Universidade Federal de Juiz de Fora Programa de Pós–Graduação em Engenharia Elétrica Doutorado em Engenharia Elétrica

Jorge Javier Giménez Ledesma

# **METODOLOGIA PARA DETECÇÃO E LOCALIZAÇÃO DE ÁREAS DE DEFEITOS DE ALTA IMPEDÂNCIA COM A PRESENÇA DA GERAÇÃO DISTRIBUÍDA**

Juiz de Fora

Jorge Javier Giménez Ledesma

# **Metodologia para Detecção e Localização de Áreas de Defeitos de Alta Impedância com a presença da Geração Distribuída**

Tese apresentada ao Programa de Pós–Graduação em Engenharia Elétrica. Área de concentração: Sistemas de Energia, da Faculdade de Engenharia da Universidade Federal de Juiz de Fora como requisito parcial para obtenção do título de Doutor em Engenharia Elétrica.

Orientador: Prof. Leandro Ramos de Araujo, D. Sc. Co–orientador: Prof. José Luiz Rezende Pereira, Ph. D.

Juiz de Fora

Ficha catalográfica elaborada através do programa de geração automática da Biblioteca Universitária da UFJF, com os dados fornecidos pelo(a) autor(a)

Gimenez Ledesma, Jorge Javier.

Metodologia para detecção e localização de áreas de defeito de alta impedância com a presença da geração distribuída / Jorge Javier Gimenez Ledesma, -- 2017.

217 f. : il.

Orientador: Leandro Ramos de Araujo Coorientador: José Luiz Rezende Pereira Tese (doutorado) - Universidade Federal de Juiz de Fora,

Faculdade de Engenharia. Programa de Pós-Graduação em Engenharia Elétrica, 2017.

1. Medição fasorial sincronizada. 2. Rede neural artificial. 3. Curto circuito. 4. Sistema de distribuição. 5. Detecção e localização de defeitos de alta impedância. I. Araujo, Leandro Ramos de, orient. II. Pereira, José Luiz Rezende, coorient. III. Título.

Jorge Javier Giménez Ledesma

# METODOLOGIA PARA DETECÇÃO E LOCALIZAÇÃO DE ÁREAS DE DEFEITOS DE ALTA IMPEDÂNCIA COM A PRESENÇA DA GERAÇÃO DISTRIBUÍDA

Tese apresentada ao Programa de Pós–Graduação em Engenharia Elétrica. Área de concentração: Sistemas de Energia, da Faculdade de Engenharia da Universidade Federal de Juiz de Fora como requisito parcial para obtenção do título de Doutor em Engenharia Elétrica.

Aprovada em 13 de fevereiro de 2017

BANCA EXAMINADORA

Prof. Leandro Ramos de Araujo, D. Sc.

\_\_\_\_\_\_\_\_\_\_\_\_\_\_\_\_\_\_\_\_\_\_\_\_\_\_\_\_\_\_\_\_\_\_\_\_\_\_\_\_\_\_\_

Prof. José Luiz Rezende Pereira, Ph. D.

\_\_\_\_\_\_\_\_\_\_\_\_\_\_\_\_\_\_\_\_\_\_\_\_\_\_\_\_\_\_\_\_\_\_\_\_\_\_\_\_\_\_\_

Prof. Sandoval Carneiro Junior, Ph. D.

\_\_\_\_\_\_\_\_\_\_\_\_\_\_\_\_\_\_\_\_\_\_\_\_\_\_\_\_\_\_\_\_\_\_\_\_\_\_\_\_\_\_\_

Prof. João Antônio de Vasconcelos, Ph. D.

\_\_\_\_\_\_\_\_\_\_\_\_\_\_\_\_\_\_\_\_\_\_\_\_\_\_\_\_\_\_\_\_\_\_\_\_\_\_\_\_\_\_\_

\_\_\_\_\_\_\_\_\_\_\_\_\_\_\_\_\_\_\_\_\_\_\_\_\_\_\_\_\_\_\_\_\_\_\_\_\_\_\_\_\_\_\_ Profa. Débora Rosana Ribeiro Penido Araujo, D. Sc.

Prof. Leonardo Willer de Oliveira, D. Sc.

\_\_\_\_\_\_\_\_\_\_\_\_\_\_\_\_\_\_\_\_\_\_\_\_\_\_\_\_\_\_\_\_\_\_\_\_\_\_\_\_\_\_\_

## **AGRADECIMENTOS**

Agradeço a Deus, por tudo que tem feito e por todas as vitórias alcançadas.

Um agradecimento muito especial ao Professor Leandro Ramos de Araujo e ao Professor José Luiz Resende, por ter acreditado minha pessoa e que mediante suas expressivas tutorias contribuíram de forma efetiva, não somente na conclusão de vários trabalhos, mas também na minha formação ética e profissional. Agradeço pelas orientações técnicas e acadêmicas, pelos ensinamentos que vão muito além dos ensinamentos acadêmicos, pelo constante incentivo e pela constante motivação à pesquisa.

Especiais agradecimentos faço, à minha família, que foi o alicerce na minha formação pessoal. Aos meus pais, pessoas que eu admiro e tenho como referências de vida, me ensinaram a nunca desistir dos meus objetivos e mostrando–me que com determinação e com muito trabalho pode–se atingir qualquer objetivo, sendo com certeza a maior lição que levo. Às minhas irmãs Ana e Laura, pelo incondicional amor fraterno, pela torcida e orações que fizeram durante todas minhas realizações.

À família Frias Medeiros; Cynthia, Eduardo e Felipe pelo apoio total e incentivo durante toda minha formação.

À Universidade Federal da Integração Latino–Americana, em especial agradeço aos professores Oswaldo Hideo Ando Junior e Larissa Andréia Wagner Machado, pelo apoio para a realização desta tese e aos demais companheiros de trabalho, pela amizade e incentivo.

#### **RESUMO**

Este trabalho propõe o desenvolvimento de modelos e métodos numéricos, baseados em redes neurais artificiais, para a detecção e localização de áreas com defeitos de alta impedância em sistemas de distribuição. De forma paralela, também é avaliada a eficiência da utilização de diferentes tipos de formas de medição de dados no desempenho do método, que é implementada através de duas etapas.

A primeira etapa consiste na adaptação de um programa existente para cálculo de faltas, tendo como objetivo gerar de forma aleatória vários tipos de defeitos, assim como a localização dos mesmos. A metodologia de cálculo de defeitos foi desenvolvida utilizando as equações de injeção de correntes em coordenadas retangulares. Neste programa, também serão considerados os modelos de carga variantes com a tensão durante os defeitos e modelos de diversas gerações distribuídas, convencionais e não convencionais.

Em seguida, foi desenvolvido e implementado um método baseado em redes neurais artificiais, para detecção e identificação de faltas, assim como para estimar a localização de faltas em um sistema de distribuição. Esta rede neural possui como entrada módulos e ângulos das tensões e correntes do sistema elétrico, obtidas através das medições fasoriais dos PMUs e/ou IEDs. As saídas da rede neural correspondem à detecção e localização de áreas de defeitos.

O método proposto foi desenvolvido no ambiente MatLab® e com o intuito de avaliar sua eficiência, foi testado em alguns sistemas IEEE e em um sistema real. Os resultados obtidos dos estudos são apresentados sob a forma de tabelas e gráficos com suas respectivas acurácias, números de neurônios e as diferentes configurações adotadas.

**Palavras–chave**: Medição fasorial sincronizada. Rede neural artificial. Curto–circuito. Sistema de distribuição. Detecção e localização de defeitos de alta impedância.

#### **ABSTRACT**

This work proposes the development of numerical models and methods, based on artificial neural networks, for the detection and localization of high impedance faults in distribution systems. In parallel, the efficiency is also evaluated using different types of measurement data techniques in the performance of the method, which is implemented through two steps.

The first step consists in the adaptation of an existing program for calculation of faults, aiming to generate randomly several types of faults, as well as their location. The faults calculation methodology was developed using current injection equations in rectangular coordinates. In this program the models of load variation with the voltage during the faults and a variety of conventional and unconventional models for distributed generation, are considered.

Next, a method based on artificial neural networks is developed and implemented for the detection and identification of faults, as well as to estimate the fault location within a distribution system. The neural network inputs are modules and angles of the voltages and currents of the electrical system, obtained from the PMUs and / or IEDs. The outputs of the neural network correspond to the detection and location of faults.

The proposed method was developed in MatLab® environment and tested in some IEEE systems and in a real system in order to evaluate its efficiency. The results obtained from the studies was presented in the form of tables and graphs with their respective accuracy, numbers of neurons and the different configurations adopted.

**Keywords**: Synchronized Phasor Measurement. Artificial neural network .Short circuit. Distribution system. Detection and high impedance fault location

# **SUMÁRIO**

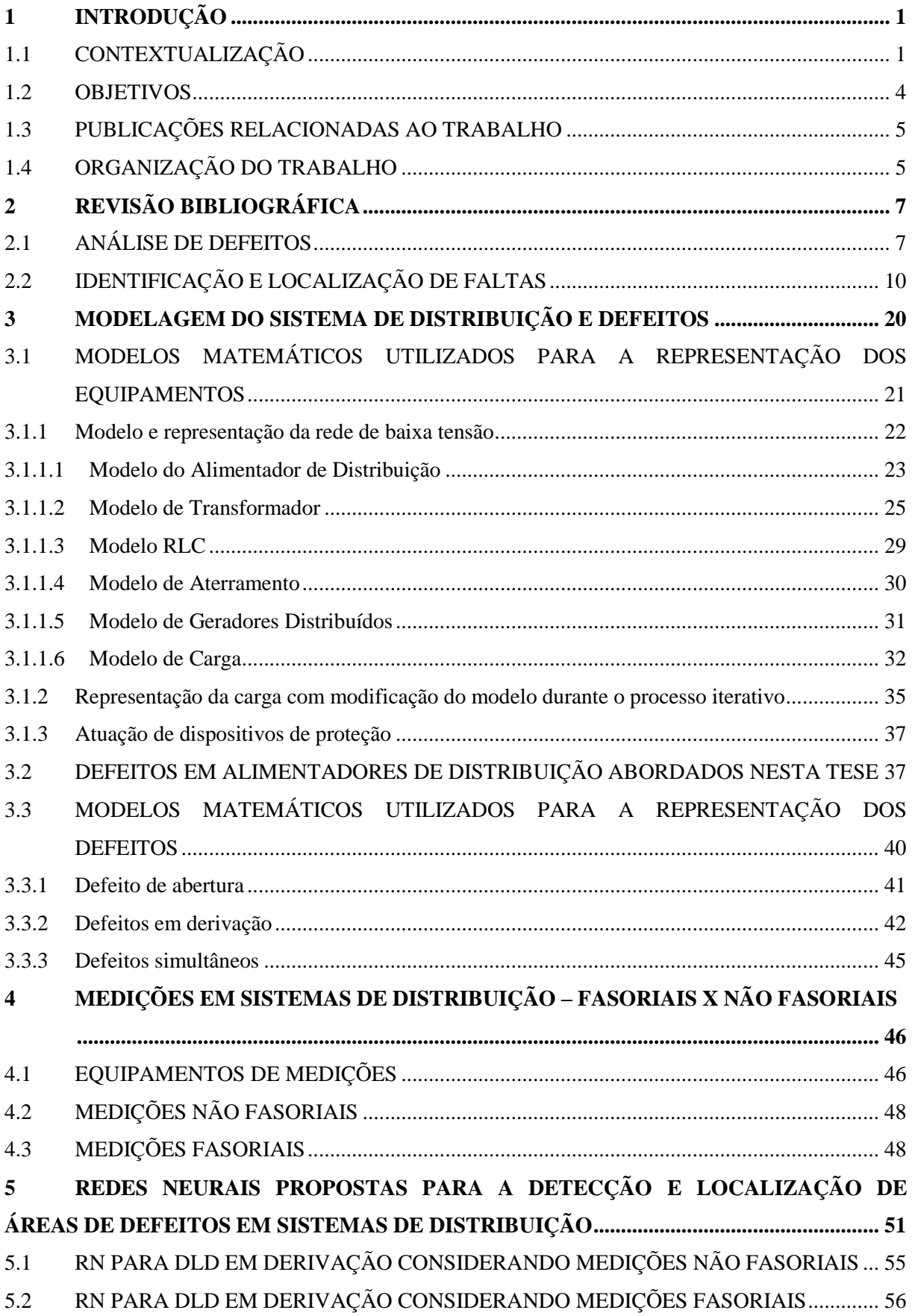

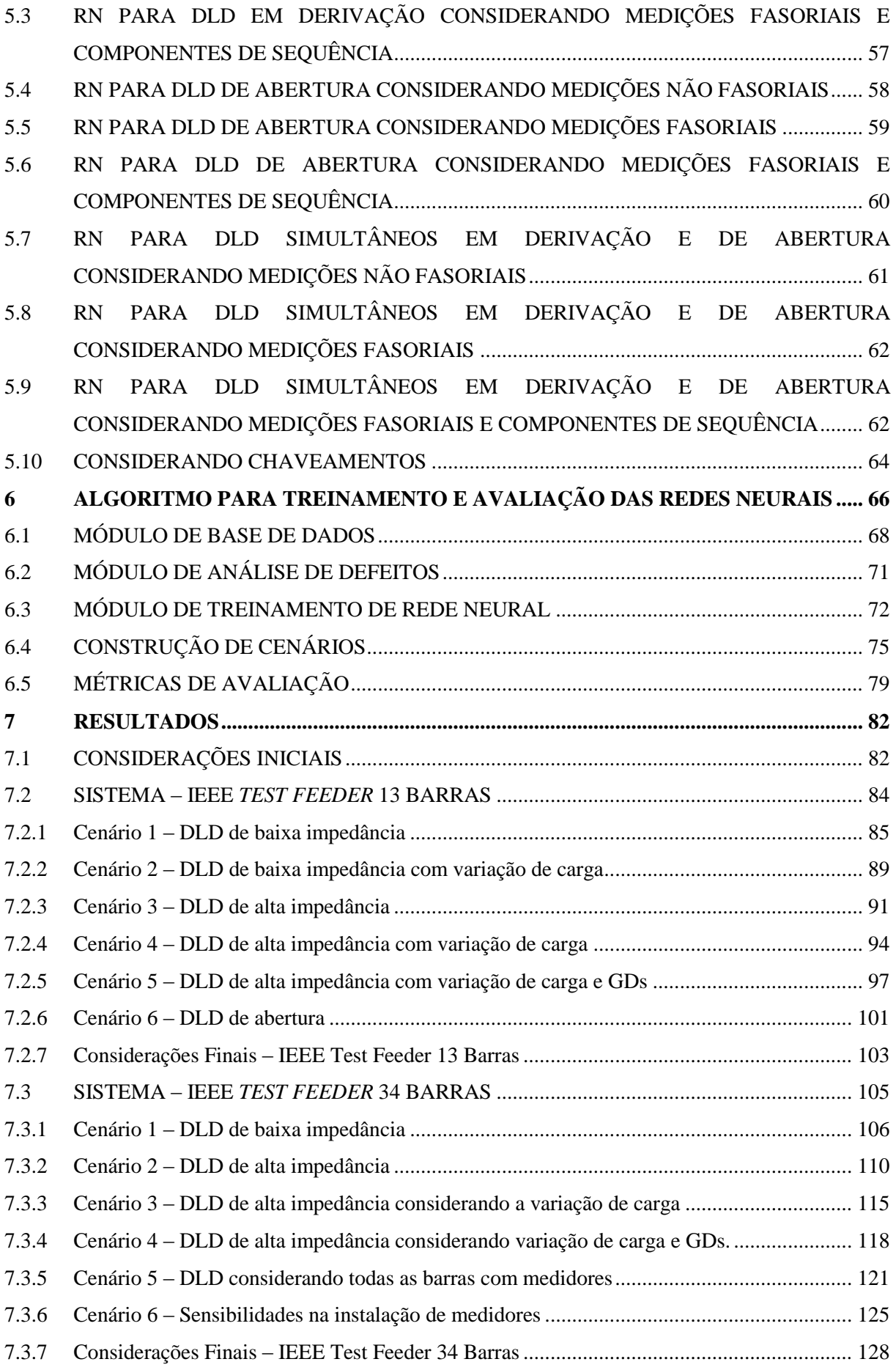

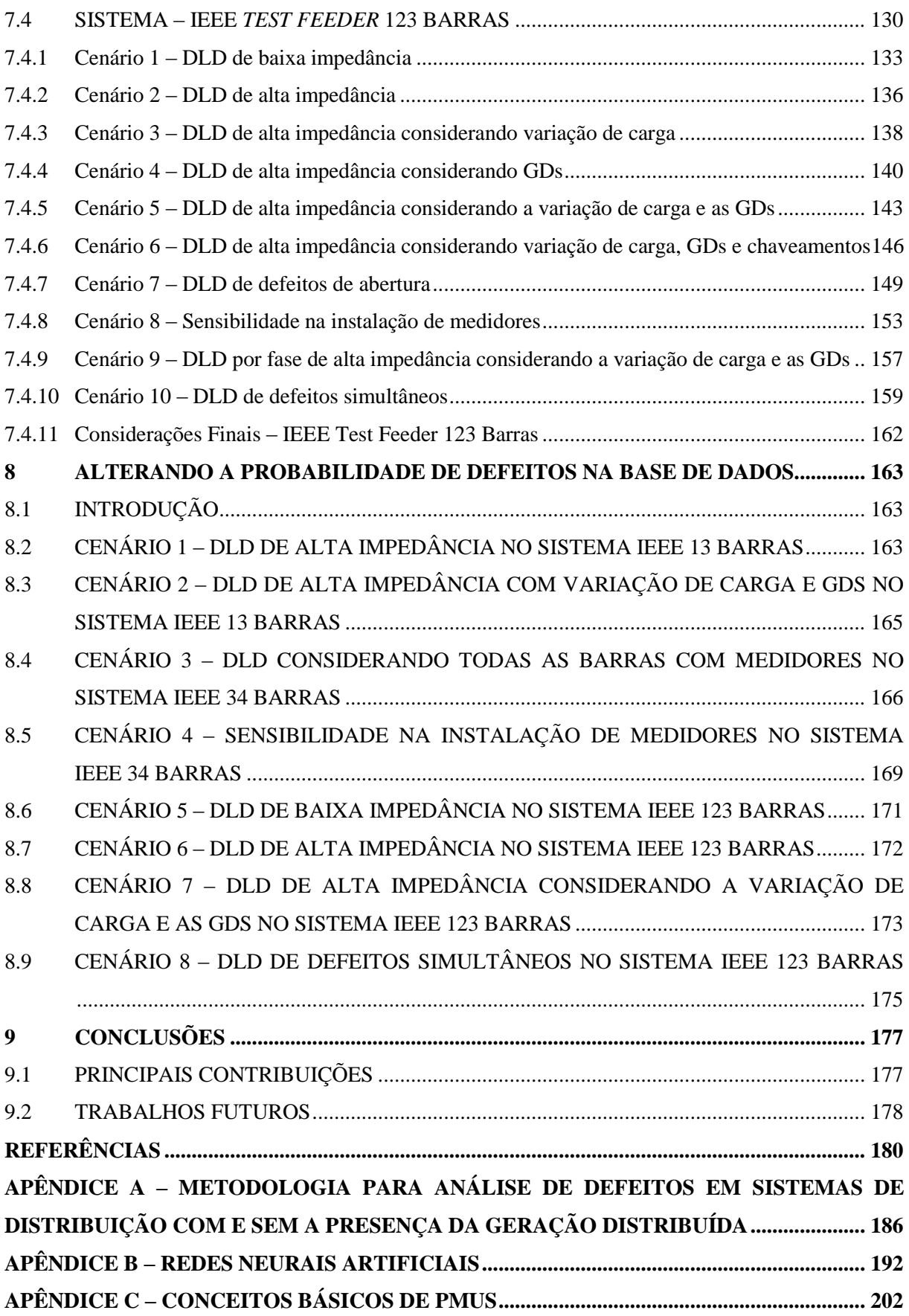

# **LISTA DE ABREVIATURAS E SIGLAS**

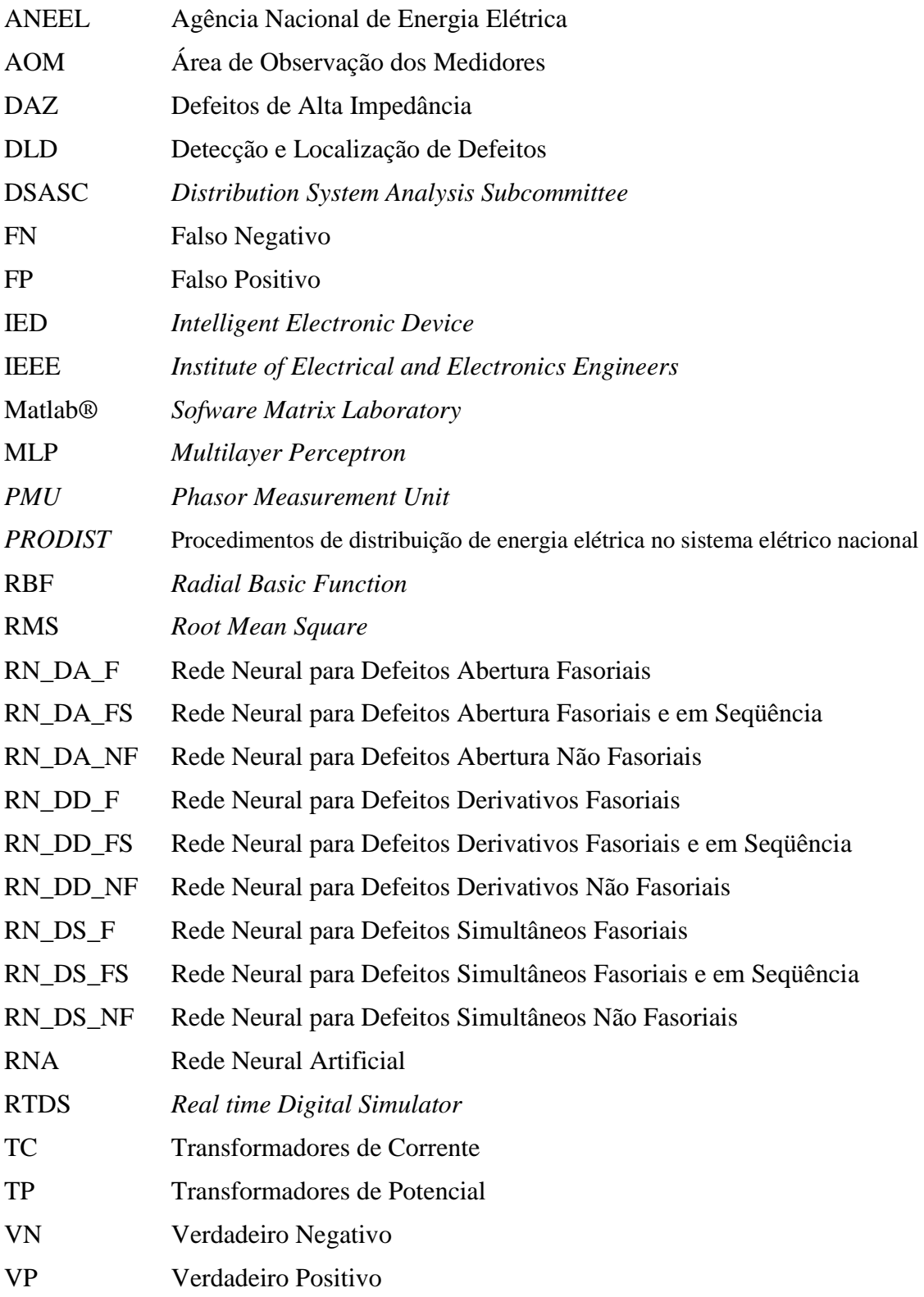

# **LISTA DE SÍMBOLOS**

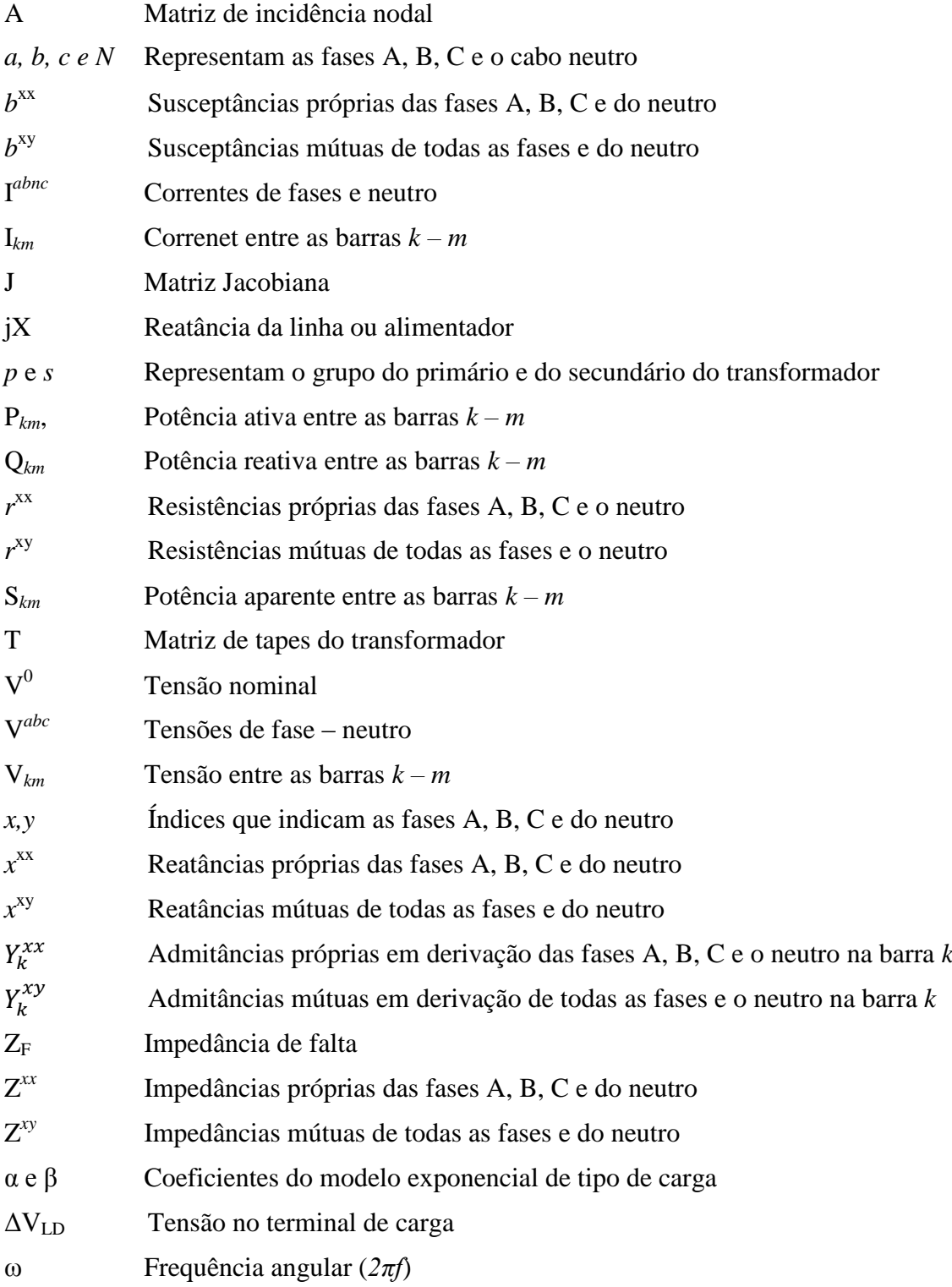

## <span id="page-12-0"></span>**1 INTRODUÇÃO**

## <span id="page-12-1"></span>1.1 CONTEXTUALIZAÇÃO

A crescente demanda de energia elétrica e as novas aplicações nos sistemas de distribuição de energia elétrica, como, por exemplo, a operação interligada dos sistemas elétricos, a inserção da geração distribuída, o gerenciamento local da demanda, a crescente integração entre os sistemas de medição e controle, contribuem de forma significativa para o aumento da complexidade do sistema elétrico de distribuição. Cabe salientar que na maioria dos casos estas novas aplicações intensificam a probabilidade de defeitos no sistema de distribuição. Logo, as empresas responsáveis pela distribuição de energia elétrica devem superar esses desafios e prover um serviço de alta confiabilidade a custos reduzidos e atender às exigências dos órgãos regulamentadores. Para que isso ocorra, é necessário que as empresas responsáveis pela distribuição de energia elétrica invistam em novas tecnologias garantindo um nível de confiabilidade aceitável de acordo com as normas da Agência Nacional de Energia Elétrica (ANEEL, 2015).

É importante salientar que as anomalias nos sistemas de distribuição são comumente causadas por problemas em equipamentos, normalmente pela deterioração ao longo do tempo ou por defeitos ocasionados por agentes externos, por exemplo, contato de animais nas partes energizadas, ações climáticas, atos de vandalismo ou acidentes de forma geral. Essas anomalias ocasionam a indisponibilidade de energia elétrica, permanente ou temporária, constituindo–se, na maioria dos casos em defeitos temporários no sistema de distribuição (Gonen, 1986). Diante dessas particularidades, é de grande interesse das concessionárias desenvolver um método confiável de detecção, classificação e localização de faltas para sistemas de distribuição desequilibrados, o qual considere a presença das gerações distribuídas, a variação do valor da impedância de falta, os diversos pontos de defeitos, a variação diária da carga, a variação da impedância dos alimentadores, além de representar de forma detalhada as características intrínsecas do sistema de distribuição. O desenvolvimento de um método de detecção e localização de faltas, considerando todos esses aspectos contribuiria de forma eficaz para diminuir significativamente o tempo de reparo, reduzir os custos de manutenção e operação das concessionárias, além de minimizar os prejuízos dos consumidores e perdas de vidas humanas.

Dados importantes referentes ao número de acidentes com cabo ao solo envolvendo a população brasileira nos últimos anos são detalhados na [Tabela 1.1](#page-13-0) (COGE, 2013), na qual se percebe o elevado índice de acidentes fatais associados a este tipo de ocorrência, o que comprova sua alta periculosidade. Uma visão geral da distribuição deste tipo de acidente pelo território nacional é mostrada na [Figura 1.1](#page-13-1) (COGE, 2013).

<span id="page-13-0"></span>

| Ano  | Acidentes do tipo cabo ao solo | Acidentes fatais |
|------|--------------------------------|------------------|
| 2009 | 44                             | $\approx$ 20     |
| 2010 | 68                             | $\approx$ 30     |
| 2011 | ⇁                              | $\approx$ 20     |
| 2012 | ככ                             | $\approx 20$     |
| 2013 |                                | $\approx$ 25     |

Tabela 1.1 – Acidentes com cabo ao solo. População brasileira

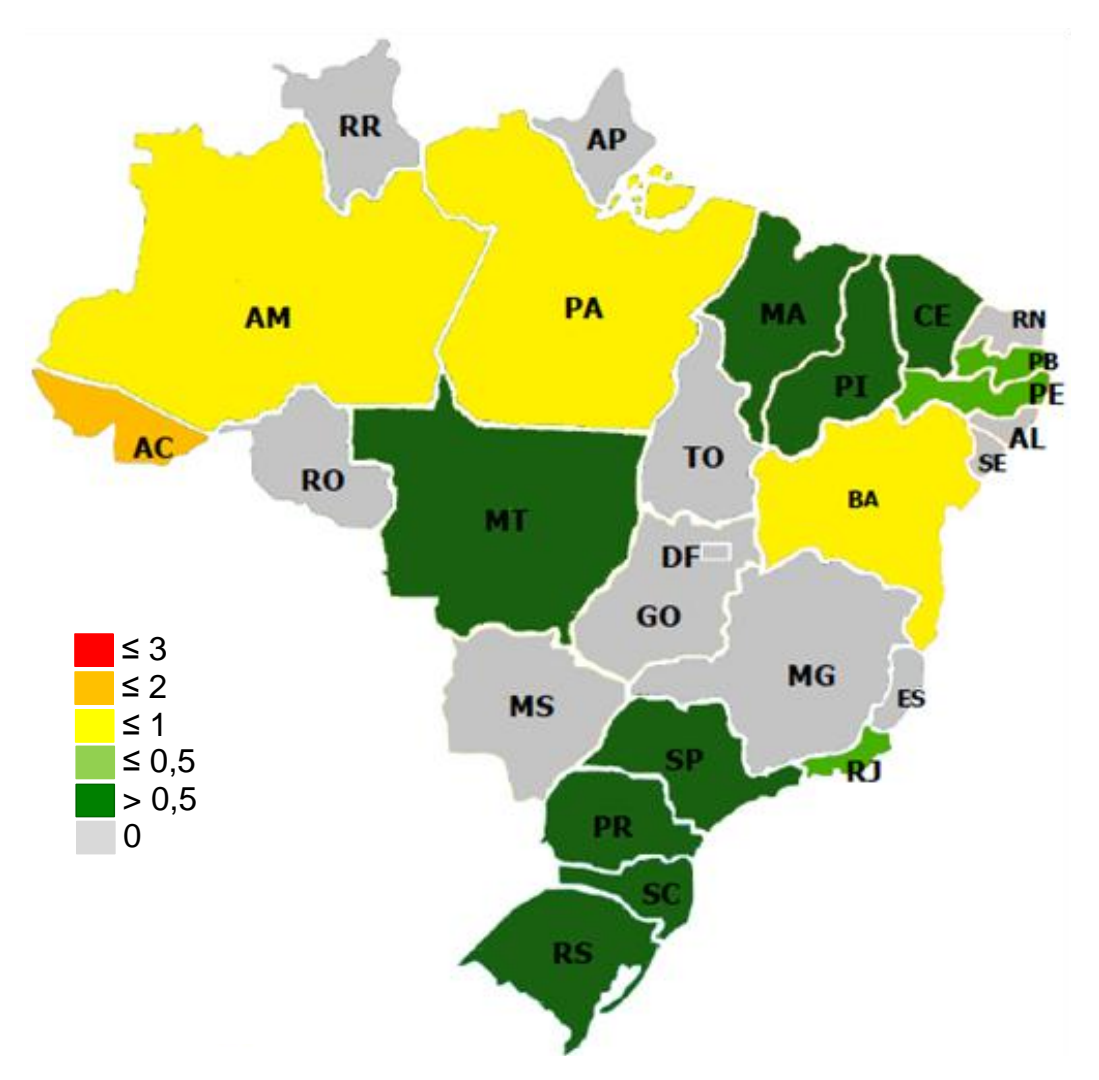

<span id="page-13-1"></span>Figura 1.1 – Acidentes com cabo ao solo. População brasileira

#### *Capítulo 1* – *Introdução*

Apesar de existirem inúmeras tecnologias relacionadas ao diagnóstico de defeitos em sistemas de distribuição de energia elétrica, esses diagnósticos ainda estão longe de ser uma tarefa trivial e completamente dominada. Isso porque existem inúmeros fatores que afetam a eficiência dos métodos, tais como impedância de falta, local da falta, tipo da falta, presença ou ausência de cabos neutros e aterramentos, tipo de cargas, desequilíbrios do sistema, geração local de energia (monofásica e/ou trifásica), topologia das redes de distribuição entre outros aspectos. Além do já exposto, também deve ser considerado que os sistemas de distribuição são abrangentes e possuem poucos pontos de monitoramento das grandezas elétricas, algumas vezes o único ponto de monitoramento é a própria subestação. Aliado a esses fatores deve–se considerar o constante aumento da geração distribuída contribuindo, para a complexidade das análises do sistema.

Existem no mercado tecnologias experimentais para a detecção de defeitos em sistemas de distribuição (ABB, 2016); (SEL, 2016); (SIEMENS, 2016) e (WEG, 2016), os quais utilizam dispositivos de medições alocados em diversos pontos do sistema. O problema dessas tecnologias são os custos extremamente elevados, as necessidades da instalação de equipamentos adicionais e a não garantia de um funcionamento com grande índice de acertos, especialmente em sistemas de distribuição muito ramificados e/ou na presença de defeitos de alta impedância (DAZ). O contínuo desenvolvimento de algoritmos e métodos que contribuam para maior eficácia da detecção, classificação e localização dos defeitos para o sistema de distribuição é de grande relevância para o setor elétrico mundial. Atualmente, dentre as técnicas utilizadas para detecção, classificação e localização de defeitos em redes de distribuição, as baseadas em inteligência artificial têm se mostrado muito eficientes graças, à sua capacidade de aprendizado e robustez (Sun et al,. 2009).

Perante os fatores expostos, verifica–se que a continuidade operacional e a confiabilidade do serviço de fornecimento de energia elétrica a custos reduzidos são de extrema importância para as concessionárias, motivando a desenvolvimentos constantes de novas tecnologias. Este trabalho tem como foco principal a exploração de novas tecnologias e metodologias para a detecção, classificação e localização de defeitos de alta impedância em sistemas de distribuição, considerando as características intrínsecas das redes de distribuição. O método proposto tem a capacidade de detectar e localizar diversos tipos de distúrbios, como faltas em derivação, falta série, cabo ao solo (tanto do lado da fonte como do lado da carga), além de considerar a geração distribuída.

#### <span id="page-15-0"></span>1.2 OBJETIVOS

Da revisão bibliográfica verifica–se que, de todas as metodologias consideradas, nenhuma tem garantia absoluta da identificação e localização de faltas de alta impedância, mesmo que a modelagem seja extremamente detalhada sempre haverá diversas variáveis que não são consideradas. Cabe mencionar que a metodologia proposta de identificação e localização de faltas de alta impedância objetiva obter resultados coerentes e de alta precisão.

Logo, os principais objetivos da metodologia proposta consistem em:

- a) Desenvolvimento de um programa para a simulação de defeitos em sistemas de distribuição multifásico, com base no método proposto em (Penido et al., 2013) considerando:
	- A representação do modelo de carga e a variação do mesmo durante o processo iterativo visando a alcançar resultados mais precisos durante faltas de alta impedância;
	- Representação dos transformadores de distribuição e dos circuitos secundários de baixa tensão para representar de modo mais detalhado os sistemas brasileiros;
	- Modelo e funcionamento de geradores dispersos durante o defeito, considerando modelos de geração monofásica e trifásica, sendo que os gerados podem estar conectados diretamente à rede de distribuição ou através de conversores;
	- Verificação da atuação da proteção das gerações distribuídas para verificar a contribuição das mesmas para os defeitos;
- b) Rotina para criação de base de dados, considerando a variação das cargas, gerações distribuídas, chaveamentos e tipos e locais de defeito.
- c) Desenvolvimento de uma ferramenta computacional para detecção, classificação e localização de defeitos de alta impedância em redes de distribuição;
	- Defeitos de baixa a alta impedância;
	- Defeitos de abertura com ou sem contato com o solo;
	- Consideração da existência de geração distribuída sem informação a priori da quantidade correta e localização das mesmas;
	- Consideração do chaveamento do sistema, sem a necessidade de informar o chaveamento atual do sistema;
	- Consideração da variação do carregamento diário e impedância dos alimentadores;
- d) Verificar o impacto da utilização de medições fasoriais e medições não fasoriais;
- e) Comparação do método proposto com outros métodos publicados na literatura;

f) Desenvolver uma ferramenta computacional para indicação de bons locais para a instalação de equipamentos de medição.

## <span id="page-16-0"></span>1.3 PUBLICAÇÕES RELACIONADAS AO TRABALHO

LEDESMA, J.J.G; ARAUJO, L.R.; PENIDO, D.R.R.; PEREIRA, J.L.R. Metodologia de Análise da Coordenação e Seletividade em Sistemas de Distribuição. **SBSE. Simpósio Brasileiro de Sistemas Elétricos**, abril/2014, Foz do Iguaçu.

RESENDE, D. S.; VIANNA, J. T. A.; LEDESMA, J.J.G; ARAUJO, L.R.; PENIDO, D.R.R. Ambiente Gráfico para a Verificação da Coordenação de Relés de Sobrecorrente em Sistemas Desequilibrados. **CBA. Congresso Brasileiro de Automática**, 2014, Belo Horizonte.

LEDESMA, Jorge Javier Gimenez et al. Algorithm for the Analysis of Coordination of Protection for Distribution Systems. **IEEE Latin America Transactions**, v. 13, n. 7, p. 2168–2175, 2015.

LEDESMA, J.J.G; ARAUJO, L. R.; PENIDO, D.R.R.. A method for evaluation of overcurrent protection in unbalanced distribution systems. **International Transactions on Electrical Energy Systems**, v. 26, n. 2, p. 412–428, 2016.

### <span id="page-16-1"></span>1.4 ORGANIZAÇÃO DO TRABALHO

A tese está dividida em nove capítulos, incluindo este capítulo de introdução. Além de três apêndices, que serão descritos em forma resumida a seguir.

No capítulo [2,](#page-18-0) retratam–se as principais pesquisas de grande importância para esta tese, relacionadas à análise de defeitos nos sistemas elétricos e a detecção, identificação e localização dos defeitos.

No capítulo [3,](#page-31-0) descreve–se os modelos matemáticos utilizados para representar os equipamentos dos sistema de distribuição assim como os modelos para representar os defeitos de alta impedância. Também são detalhadas algumas características da metodologia, bem como as diferentes possibilidades de utilização.

No capitulo [4,](#page-57-0) descreve–se as principais características dos equipamentos de medições empregados no sistema de distribuição, podendo ser fasorial e não fasorial. Retratam–se também as principais características e utilização destes equipamentos.

No capítulo [5,](#page-62-0) descreve–se todas as redes neurais propostas para detecção e localização de defeitos de alta impedância em sistemas de distribuição, sendo que, para cada tipo de rede neural são detalhadas suas principais características.

No capítulo [6,](#page-77-0) é descrito o algoritmo proposto para detecção e localização de defeitos de alta impedância, dividido em três grandes módulos, onde cada módulo é descrito sucintamente. Além disso, são apresentados as métricas de desempenho e a construção dos diferentes cenários utilizados para avaliar o método proposto.

No capítulo [7,](#page-93-0) apresentam–se os resultados e as análises realizadas com a método proposto de detecção e localização de área de defeitos em sistemas de distribuição, a partir de testes e simulações para sistemas de distribuição.

No capítulo [8,](#page-174-0) são apresentados os resultados do método proposto quando alterado a possibilidade de defeitos nos sistemas de distribuição.

As principais conclusões relacionadas à tese e sugestões de trabalhos futuros são apresentadas no capítulo [9.](#page-188-0)

Apontando uma apresentação mais didática, alguns conceitos importantes foram colocados nos apêndices, conforme descrito a seguir.

No apêndice A, apresentam–se as principais características da metodologia de análise de defeito desenvolvida, bem como os modelos dos equipamentos do sistema elétrico utilizados e algumas possibilidades de representação da geração distribuída.

No apêndice B, são apresentados conceitos relacionados às redes neurais artificiais, extensamente utilizadas nesta tese. Este apêndice é fundamental para uma excelente compressão dos modelos utilizados e dos resultados obtidos.

O apêndice C apresenta os conceitos básicos de *phasor measurement unit* (PMU), considerados essenciais para o desenvolvimento deste trabalho.

# <span id="page-18-0"></span>**2 REVISÃO BIBLIOGRÁFICA**

As linhas de pesquisa de grande importância para esta tese são aquelas que relacionam análise de defeitos nos sistemas de distribuição, a detecção, identificação e localização dos defeitos. Na próxima seção são apresentados os principais trabalhos utilizados como referência durante o desenvolvimento desta tese.

### <span id="page-18-1"></span>2.1 ANÁLISE DE DEFEITOS

Em virtude da sua enorme relevância, estudos na área de análise de defeitos são continuamente desenvolvidos, sendo aperfeiçoados através de representações cada vez mais detalhadas e mais completas do sistema elétrico. São citados a seguir alguns trabalhos sobre análise de defeitos, modelagem de equipamentos e solução detalhada dos sistemas elétricos.

Em (Tan *et al*., 1997), é apresentada uma metodologia de cálculo de curto–circuito, fundamentada no método de compensação *multiport hybrid.* Além disso, é apresentado um modelo para representar várias conexões de transformadores. As cargas são modeladas como sendo do tipo impedância e potência constante. A publicação ressalta que a corrente de pós– falta é dependente do tipo de conexão do transformador e das diferentes condições de carga, variando de acordo com cada condição de falta.

(Souza, 2003) descreve uma metodologia com uma formulação trifásica desequilibrada para o cálculo de defeitos em sistemas elétricos. Os resultados do trabalho possibilitam a representação de qualquer tipo de defeito, seja em série, simultâneo ou em derivação, como também a representação de vários modelos de cargas, ramais monofásicos, ramais bifásicos, rede secundária de distribuição e dos transformadores. Uma vez especificadas essas condições de análise, a metodologia utiliza a formulação do fluxo de potência continuado trifásico por injeção de correntes para encontrar os valores da corrente e da tensão de defeito.

(Brahma e Girgis, 2004) desenvolveram uma metodologia para análise do curto– circuito em sistemas de distribuição, considerando a representação da geração distribuída e a representação das cargas do sistema. O sistema é dividido em subsistemas, em que cada subsistema é delimitado através de relés digitais. Caso uma falha ocorra, somente o subsistema sob defeito é ilhado do resto do sistema. A isolação somente é possível com a sincronização de todos os disjuntores com um *PMU* (*phasor measurement unit*). O algoritmo é testado em um alimentador real de distribuição, apresentando excelentes resultados.

Em (Chen e Huang, 2005) são avaliadas as variações das capacidades de curto– circuito ao longo do alimentador principal de um sistema de distribuição, assim como a variação das correntes de curto–circuito ao longo do alimentador. Essas variações são obtidas através de um sistema de atualização de estado, correspondente ao funcionamento da rede de distribuição. Os autores afirmam que essas informações são consideradas importantes para o dimensionamento de equipamentos e para o ajuste do sistema de proteção.

Em (Lai et al., 2006) é apresentada uma metodologia para o planejamento de alimentadores primários. A metodologia proposta mostra minuciosamente curvas de capacidades de curto–circuito para os equipamentos que fazem parte do sistema de distribuição. Umas das vantagens do método descrito é a consideração das características principais dos componentes, como por exemplo, a impedância do transformador, o comprimento da linha dos alimentadores, a impedância dos cabos, etc. Esse método permite encontrar a capacidade de curto–circuito para cada um dos componentes do sistema de distribuição. Os autores salientam a precisão do método proposto.

Um método para a análise de defeitos em coordenadas de fase e a modelagem de sistemas elétricos trifásicos a quatro condutores é apresentado em (Riani, 2008). Essa metodologia proporciona vantagens como, por exemplo, a representação explícita do cabo neutro e a representação das impedâncias de aterramento do sistema, sem omitir a influência das impedâncias de aterramento em condições de defeito. A solução é baseada na técnica do fluxo de potência continuado, fundamentado no método de injeção de corrente trifásico a quatro condutores em coordenadas retangulares. Nessa metodologia, os componentes e a representação dos defeitos são estruturados a partir de modelos trifásicos a quatro condutores. Uma desvantagem deste método é que apresenta problemas de convergência.

Em (Ma et al., 2008), é apresentado um método para análise e localização de defeitos em sistemas de distribuição de energia elétrica. A metodologia considera a presença da geração distribuída dentro do sistema de distribuição. O método caracteriza cada tipo de falta e define a contribuição de todas as fontes de energia do sistema para a localização da falta. A caracterização é determinada mediante a magnitude da corrente de defeito e a impedância do

ponto da falta até a subestação. Os autores salientam que quanto mais distribuída é a geração distribuída, mais eficiente e preciso é o método proposto.

Em (Teng, 2010), é descrito um método eficiente e preciso de análise de curto–circuito em sistemas de distribuição desequilibrados, podendo ser radiais ou malhados. Para o cálculo dos defeitos são montadas duas matrizes: (*i*) BIBC, representa a injeção de corrente na barra sob falta e (*ii*) BVBC, corresponde à tensão na barra em defeito, proporcionada por todas as correntes de ramificação do sistema de distribuição. A metodologia utiliza a variação de tensão ocasionada pela falta, para determinar a injeção de corrente e as correntes dos ramos em condições de defeito. O método aponta como vantagem um tempo computacional pequeno e a simplicidade na montagem das matrizes.

Em (Abdel–Akher e Nor, 2010), é apresentado um método para a análise de curto– circuito em redes de distribuição desequilibradas. O sistema de distribuição é representado por um sistema trifásico, sendo o método desenvolvido em componentes de sequência. O modelo trifásico equivalente é convertido em redes de sequência para a análise. Os autores destacam diferenças importantes em relação ao método proposto e o método convencional de sequência, principalmente na modelagem de alguns equipamentos. Diversas características essenciais do sistema de distribuição não são corretamente representadas como, por exemplo, os ramais bifásicos, monofásicos, cabos neutros, aterramentos, etc. Além disto, quando as linhas não são transpostas esta representação pode não ser a mais adequada.

(Ledesma, 2012), apresenta uma metodologia para análise de defeitos em sistemas de distribuição, no qual todos os elementos considerados são modelados a quatro condutores. A metodologia utiliza o método de injeção de correntes em coordenadas de fase. A representação dos equipamentos que compõem a rede de distribuição e o sistema de proteção é desenvolvida a quatro condutores. A principal desvantagem deste método é a impossibilidade de representar defeito de alta impedância, variação da carga e a inserção de gerações distribuídos. Mesmo assim, o processo de solução é composto por dois métodos: (*i*) método direto, no qual as cargas do sistema são modeladas como impedância constante, e a convergência do problema é alcançada com uma iteração; e (*ii*) método iterativo, no qual as cargas são inicialmente modeladas como impedâncias constantes, e sua parametrização varia de acordo com as tensões nodais durante o processo iterativo. Esta metodologia será utilizada como base para a criação dos diferentes cenários de defeitos analisados neste trabalho.

Em (Penido et al., 2013) é apresentada uma metodologia de análise de defeitos para qualquer tipo de instalação elétrica, fundamentada no método de injeção de correntes a *n* condutores em coordenadas de fase na forma retangular, denominada NCIM. A metodologia apresenta modelos detalhados de vários equipamentos, representações das impedâncias mútuas, cabos neutros e terra e alguns equipamentos com função de controle. Os autores salientam que as tensões e as correntes de todos os equipamentos podem ser diretamente calculadas, além de apresentar excelentes resultados com baixo esforço computacional e poucas interações.

Em (Ou, 2013) é apresentado um método de análise de defeitos em coordenadas de fase considerando a contribuição de geradores distribuídos na análise dos defeitos. A metodologia é trifásica, desenvolvida através da construção de duas matrizes de relação: (*i*) matriz de injeção de corrente das barras para cada ramo, e (*ii*) matriz que representa a relação entre as correntes nos ramos e tensões nas barras. O algoritmo permite a simulação de sistemas de distribuição desequilibrados, com a consideração, ou não, de acoplamentos mútuos. O método apresenta vantagens de baixo esforço computacional, robustez e rapidez, mas fraqueja ao não representar os cabos neutros e sistemas de aterramento, podendo levar desta forma a resultados errôneos.

Novamente em (Penido et al., 2015) é apresentada uma metodologia de análise de defeitos em sistemas elétricos de distribuição pelo método de injeção de correntes a *n* condutores em coordenadas de fase na forma retangular. Na modelagem dos elementos do sistema de distribuição, a metodologia considera algumas características intrínsecas, como o desequilíbrio entre as fases, diferentes tipos de carga, representação dos cabos neutros e de aterramento, diferentes tipos de transformadores e de geradores na subestação. Os autores destacam como principal vantagem a possibilidade de determinar curtos–circuitos internos dentro dos equipamentos, além de expor que uma representação bem detalhada do sistema de distribuição impacta diretamente nos resultados das análises de defeitos, especialmente em sistemas de distribuição desequilibrados.

### <span id="page-21-0"></span>2.2 IDENTIFICAÇÃO E LOCALIZAÇÃO DE FALTAS

Devido à sua natureza topológica as redes de distribuição de energia elétrica são suscetíveis a diversos defeitos, ocasionando falhas de suprimento de energia elétrica. A rápida e precisa detecção, e localização de um defeito são imprescindíveis para uma operação segura de qualquer sistema elétrico.

Em (Lehtonen et al., 1991), discutem–se as bases teóricas e a implementação de um método de localização de faltas para sistemas de distribuição radiais através de análises fasoriais. Os parâmetros que afetam a precisão da localização da falta também são discutidos, tais como a influência das correntes de carga, a interferência da resistência de falta, as variações das impedâncias da rede e a precisão dos equipamentos de medição.

Em (Girgis et al., 1993), é apresentada uma metodologia de localização de faltas em alimentadores rurais de distribuição, empregando valores de tensão e de corrente. A distância da falta é calculada por meio de um algoritmo embasado nos dados de potência aparente e de tensão. A metodologia determina o fluxo de potência pelo método de varredura. São considerados os efeitos das correntes de carga e os desbalanços do sistema. As cargas são modeladas por impedância constante. Umas das desvantagens deste método é a utilização do método de varredura.

Em (Butler e Momoh, 1993), é proposta uma rede neural artificial para detectar e classificar os defeitos em sistemas de distribuição. Um recurso de pré–processamento onde no qual são extraídas as principais características da onda referente à corrente de defeito é apresentado. A mesma serve como dados de entrada para rede neural artificial. Na qual busca identificar defeitos com resistência de arco. A metodologia considera a rede de distribuição equilibrada (principal desvantagem) e, além de detectar distúrbios na rede, monitora as variações significativas dos valores *rms* das correntes. Os autores fazem uma autocrítica em que sugerem que mais testes devem ser feitos para melhorar o desempenho da rede neural.

Uma nova metodologia para detecção de defeitos em linhas de transmissão utilizando redes neurais é apresentado por (Vazquez et al., 1996). A rede neural utilizada é do tipo *Multilayer Perceptron* (MLP) dispondo de cinco a dez entradas, uma camada oculta de vinte neurônios e uma camada de saída com apenas um neurônio. Depois de treinada a rede neural informa, através de uma saída binária, a existência de defeito na linha. Os dados de entrada são sinais de corrente que passam por um filtro *anti–slang* e logo são amostrados à rede neural. A metodologia é eficaz uma vez que no sistema de transmissão existem vários pontos de medição. Este método não é adequado para sistemas de distribuição, pois a maioria dos sistemas de distribuição não tem equipamentos *anti–slang*.

Um modelo para diagnóstico de defeitos em sistemas de energia elétrica usando redes de Petri é proposto por (Lo et al., 1997). Segundo os autores as redes de Petri podem diminuir o tempo computacional e aumentar a precisão. O processo de diagnóstico requer uma simples manipulação da matriz de incidência, não necessitando encontrar soluções em um grande espaço de busca. Os autores salientam que o método é ajustável às mudanças topológicas e apresentam alta precisão e rapidez de processamento. Logo, o método é mais eficiente que as abordagens tradicionais, principalmente quando se aumenta a complexidade do problema.

Um sistema inteligente para diagnóstico de defeitos em tempo real é apresentado por (Huang et al., 1997). O método identifica a seção em falta e reconhece o tipo de defeito através de uma rede neural do tipo perceptron multicamadas. O sistema de diagnóstico de defeito é dividido em duas etapas, usando dados dos relés e dos disjuntores. A etapa I identifica a seção de falta, e a etapa II reconhece o tipo de defeito identificado na etapa anterior, usando um mecanismo de interferência lógica. Foi avaliado em um sistema de subtransmissão real de uma concessionária de Taiwan. Os resultados mostram que um diagnóstico rápido e preciso pode ser obtido com flexibilidade e confiabilidade para diversas subestações. Uma critica deste método é que os autores consideram o sistema de subtransmissão como equilibrado não retratando a situação real deste tipo de sistema, sendo que, a grande maioria dos sistema de subtransmissão é desequilibrada.

O método proposto por (Zhu et al., 1997) descreve uma nova técnica para diagnosticar e localizar faltas em sistemas de distribuição com base em sinais de entrada da tensão e da corrente, ambas fornecidas por gravadores digitais de perturbação instalados nas subestações. A metodologia é capaz de identificar a localização do distúrbio a partir de sua ocorrência com base nas informações contidas nos registradores de perturbações e com uma base de dados do alimentador. O algoritmo de localização de faltas utiliza componentes simétricas da tensão e quantidades fasoriais atuais derivadas desses registros. Os testes realizados indicam que o método possui aplicabilidade prática além de ser rápido.

Em (BI et al., 2000) foi proposto um algoritmo genético em conjunto com redes neurais artificiais, utilizado para diagnóstico de faltas em sistemas elétricos de potência. A rede neural é composta por três camadas ocultas e de topologia do tipo *feedforward*. Algoritmos genéticos são aplicados para aperfeiçoar a topologia da rede neural com o intuito de diagnosticar faltas. Os resultados obtidos para o sistema teste, contendo quatro linhas e um transformador, indicam que a metodologia proposta é eficiente e apresenta resultados superiores quando comparada com as redes neurais artificiais convencionais. Critica do método é a falta de outras simulações em sistemas com as características mais próximas aos sistemas de distribuição.

(Lin et al., 2001) descrevem uma metodologia para identificar os tipos de faltas e as fases em defeito dentro de um sistema de transmissão. A metodologia utiliza uma rede neural do tipo *radial basic function* (RBF) para classificar os tipos de defeitos. O método de aprendizado *orthogonal least–square* (OLS) foi utilizado para identificar vários tipos de padrões de tensões e correntes associados ao defeito. A metodologia utiliza o programa EMTP para gerar amostras de tensões e correntes.

Em (Fernandez e Ghonaim, 2002) é apresentada uma metodologia para a detecção e classificação de faltas em linhas de transmissão. Os autores propõem o uso de uma rede neural do tipo *finite impulse response artificial neural network* (FIRANN). A rede neural possui uma camada de entrada, oito neurônios de entradas, duas camadas ocultas, 45 e 35 neurônios respectivamente e a camada de saída que possui cinco neurônios. As amostras de entrada consistem em quatro entradas de tensão e quatro entradas de corrente. Na camada de saída, três neurônios indicam a fase na qual se encontra a falta, um neurônio indica a detecção e o quinto neurônio a direção. Os autores não fazem nenhuma consideração para aplicações em sistemas de distribuição.

Em (Kezunovic, 2004), são apresentadas as vantagens da utilização de técnicas inteligentes para a detecção e classificação de defeitos, usando os conceitos de redes neurais artificiais e lógica *fuzzy*. As redes neurais permitem uma identificação correta mesmo sob alterações de condições das faltas. A lógica *fuzzy,* por sua vez, melhora o desempenho das soluções das redes neurais quando os dados estão incompletos e imprecisos. O trabalho destaca que nas redes neurais existe a possibilidade de incluir o conhecimento a priori referente à rede elétrica e a facilidade de se adequar novos casos ou melhorar os atuais.

Em (Senger et al., 2005), um sistema de localização de faltas em sistemas de distribuição é apresentado. A metodologia utiliza medições oriundas de dispositivos eletrônicos inteligentes (IED) com a função de oscilografia. No início dos alimentadores, são instalados os IEDs e um banco de dados, contendo a topologia e os parâmetros do alimentador. Os fasores pré–falta e de falta são estimados, logo é aplicada a transformada

discreta de Fourier. Após a identificação do instante da falta são extraídas duas janelas de dados, uma para a região pré–falta e a outra para a região em falta. Equações baseadas em grandezas no domínio das fases e na modelagem adequada das cargas são empregadas no método de localização de faltas.

(Pereira, 2007) propõe a uma metodologia eficiente e de baixo esforço computacional para a localização de defeitos em alimentadores radiais de redes de distribuição. A metodologia pode ser aplicada em alimentadores trifásicos com cargas desequilibradas, além de ser possível representar ramais laterais (trifásico, bifásico ou monofásico). Esta técnica é composta por equações de rede fundamentadas nos métodos de fluxo de potência do tipo varredura (*backward/forward sweep*), considerando que haja disponibilidade de medições de tensões no início do alimentador e também medições espalhadas em alguns pontos ao longo do alimentador. Por outra parte, o trabalho apresenta um algoritmo genético para alocação otimizada de medidores esparsos dentro da rede de distribuição.

Em (Michalik et al., 2008), foram propostos dois métodos fundamentados em redes neurais artificiais para a detecção de defeitos de alta impedância em redes de distribuição multiaterradas, assim como para redes isoladas. Os dois métodos se diferenciam pela tomada de decisão a respeito do estado dos alimentadores, baseados no sentido (direção) de sequência zero do componente harmônico gerado pelo defeito. As entradas da rede neural são constituídas de valores instantâneos de tensão e de correntes, obtidos em uma janela de quarenta amostras por milissegundo. Os autores salientam que é necessário pequeno número de neurônios de entrada.

É proposto em (Javadian et al., 2009), o uso de IED para determinar o estado da rede (tensão e corrente). No caso de falta, realiza um diagnóstico e se localizada a falta através de uma estrutura computacional fundamentada e rede neural do tipo MLP. Uma vez determinada a falta, são enviadas as diretrizes para mitigar a falta e isolar as zonas de defeitos. O método divide o sistema por zonas, no qual cada zona pode compor ou não gerações distribuídas. Foram consideradas faltas monofásicas, bifásicas e trifásicas com resistência de falta variando de 0 a 150 ohms.

Em (Zhang; He, 2009) foi proposto um método para diagnóstico de faltas utilizando, várias fontes de informação, redes neurais artificiais e os conceitos da transformada *wavelet*. O sistema utiliza os sinais transitórios para a detecção e identificação do instante da falta, classificação e localização do distúrbio. Os autores consideram exclusivamente faltas monofásicas, considerando que são as mais comuns dentro do sistema elétrico. O processo de localização de faltas utiliza uma rede neural artificial e faixas de frequência dos sinais de corrente e tensão.

Em (Zamboni et al., 2011), é exposta uma arquitetura referente a um sistema automático, que permite monitorar e acompanhar em tempo real as possíveis ocorrências de faltas em redes de distribuição. A metodologia utiliza sistemas inteligentes (decomposição por componentes ortogonais) para identificação e localização dos defeitos, considerando as tensões de fase e as correntes de linha, obtidas por oscilografias na subestação. A arquitetura primeiramente descodifica as tensões e correntes provenientes das oscilografias, 96 amostras por ciclo, pré–processa os dados e logo identifica os transitórios para detectar uma condição de falta. Em seguida passa para o módulo de identificação e localização de faltas, para por último determinar a fase com defeito. Todos esses passos são executados em módulos, que possuem índices de redundâncias.

Em (Kezunovic, 2011), são apresentados alguns itens relacionados à melhoria da precisão dos métodos de faltas em uma rede inteligente. Estas redes inteligentes estão supridas de equipamentos eletrônicos inteligentes , que fornecem os dados necessários para determinar a falta através da rede de comunicação. Umas das principais vantagens é o aumento da eficiência do sistema de proteção, principalmente em localização de faltas em sistemas de transmissão e em sistemas de distribuição. Ambos são tratados dentro da análise separadamente.

Em (Sarlak; Shahrtash, 2011), é proposto um algoritmo de reconhecimento de padrões para a detecção de falta de alta impedância em sistemas de distribuição. A metodologia considera fenômenos como condutores partidos, comutação de banco de capacitores, mudanças de cargas, entre outros. O método utiliza dados extraídos da forma de onda, os três primeiros ciclos, da corrente de perturbação, pós–perturbação, para alimentar três redes neurais do tipo perceptron multi camadas. A metodologia é dividida em três módulos: geração de características, detecção de distúrbio e tomada de decisão. Os autores salientam a velocidade do algoritmo, que possui até três ciclos para identificar a ocorrência de faltas de alta impedância.

Em (Ding; Booth, 2012) é desenvolvida uma metodologia de anti–ilhamento, avaliando a proteção e a estabilidade com o uso de PMU na presença da geração distribuída. Os autores descrevem as vantagens e utilidades de PMU como: estimação de estados, predição de instabilidades, localização de faltas, cargas transitórias e a avaliação da qualidade da energia, além da perda do alimentador principal (*islanding*). Os autores destacam que os PMU não proporcionam um adequado monitoramento para baixos níveis de tensão. A metodologia propõe detectar o ilhamento do sistema, considerando as cargas e as gerações distribuídas. A metodologia foi testada em um sistema real apresentando bons resultados e os autores salientam a investigação do fenômeno da faixa de variação do ângulo fase.

Em (Decannini, 2012) é descrito um conjunto integrado de diversas inteligências, (transformada de *wavelet*, análise multirresolução, rede neural do tipo ARTMAP–*Fuzzy* e a teoria de evidência de Dempster–Shafer) para localização automática de faltas em sistemas de distribuição de energia elétrica. Para a classificação dos defeitos, as características de tensão e corrente são extraídas através da transformada de *wavelet* e da análise multirresolução, sendo utilizadas como um conjunto de entrada para as redes neurais artificiais do tipo ARTMAP– *Fuzzy*. A metodologia utiliza oscilografias de corrente e de tensão, provenientes de um sistema de medição instalado na subestação. O algoritmo de Dempster–Shafer fornece informações quantitativas relacionadas ao diagnóstico e ao nível de confiabilidade.

Em (Bretas et al., 2012), foi proposto um sistema híbrido para a detecção e localização falhas em sistemas de distribuição subterrâneos desequilibrados. No método a detecção da falha é realizada através da transformada de *wavelet*. Duas redes neurais artificiais são utilizadas: (*i*) para detectar e classificar o defeito em monofásico, bifásico e trifásico, e (*ii*) para estimar o local de defeito. Para cada tipo de defeito, existe uma rede neural apropriada para detectar o local de defeito. Na metodologia, somente é ativada a segunda rede neural após a detecção da falha. São amostras de entrada os sinais de tensão fasoriais, corrente fasoriais e resistência de falta.

Em (Nikoofekr et al., 2013) são utilizadas redes neurais do tipo *Adaptive Resonance Theory* (ART), que possuem propriedades úteis na área de reconhecimento de padrões. A metodologia realiza e compara vários tipos de rede neurais do tipo ART para detectar e classificar defeitos de alta impedância em sistemas de distribuição. Em um ciclo de onda são extraídas informações da corrente de falha, as mesmas são as amostras de entrada das

diferentes redes neurais para a detecção e classificação de defeitos nos sistemas de distribuição.

Em (Garcia et al., 2014), é apresentada uma metodologia para a detecção de defeitos de alta impedância em sistemas de distribuição. Mediante um medidor de qualidade de energia, são extraídos, a cada ciclo, as componentes harmônicas e as de sequência referentes às correntes medidas na subestação. Essas medidas servem como amostras de entrada para uma rede neural artificial. A metodologia considera cenários com e sem cargas, com e sem a conexão de banco de capacitores e sem defeitos dentro do sistema de distribuição.

(Gazzana et al., 2014) desenvolvem um método para localização de faltas e identificação das seções em faltas para sistemas de distribuição, com base em uma impedância integrada e uma análise transiente. Os autores utilizam uma análise de impedância aparente para estimar a distância da falta; para esta análise são consideradas algumas peculiaridades do sistema de distribuição, como a operação desbalanceada do sistema, a variação do perfil de carga, as cargas intermediárias e as cargas laterais, assim como a variação da resistência de falta. A informação da distância da falta é usada para calcular as frequências características associadas à localização da falta. A análise transiente é utilizada para avaliar o conteúdo espectral da onda gerada pelo defeito extraindo seus componentes mais importantes. Os autores verificaram o método em um sistema real de 3.472 barras obtendo bons resultados.

(Gopakumar et al., 2015) propõem uma metodologia de localização de falta em sistemas de transmissão utilizando medições fasoriais. As medições fasoriais são obtidas empregando PMUs em cada barra do sistema. Para determinar a barra em falta, o ramo faltoso, o tipo de falta e a localização da falta são analisados, através da transformada de Fourier, a variação do ângulo de fase equivalente e a variação do ângulo da corrente equivalente em qualquer uma das barras de geração. Esta variação é estimada através da transformada de Park utilizando as medições do PMU da barra de geração. A metodologia considera a variação da resistência de falta de 0 até 100 ohms e a localização da falta é estimada a partir do uso dos coeficientes da transformada de Fourier, com ajuda de um classificador para determinar a distância em relação a barra faltosa. Os autores salientam a alta precisão da metodologia proposta e a aplicação em tempo real da mesma.

(Rajeev et al., 2015) propõem uma metodologia de localização de falta em sistema de distribuição utilizando PMUs. A localização otimizada dos PMUs é feita empregando o algoritmo de busca binária. Os autores destacam que a metodologia proposta pode ser utilizada em sistemas radiais e em sistemas malhados. O método consiste em três etapas: (*i*) calcular a distância de falta, baseada na solução da equação que descreve a situação de falta em estado estacionário e considerando a corrente de pré–falta; (*ii*) determinar a barra associada à falta, em que relaciona as tensões nas barras com a tensão no ponto de falta. Nesta etapa também é possível determinar a distância de falta, e, por último, (*iii*) determinar a distância da falta nos sub–alimentadores, consiste no mesmo princípio que a primeira etapa, diferenciando assim se a falta é no alimentador principal ou nos sub alimentadores. Os autores destacam a alta precisão e o baixo esforço computacional da metodologia proposta mesmo quando foram simuladas faltas nos sub alimentadores. Os autores salientam que a metodologia proposta é para sistema de distribuição, mas, para os conceitos aplicáveis no Brasil, possui mais características de um sistema de transmissão que distribuição.

(Iurinic et al., 2016) propõem uma nova metodologia de detecção e localização de defeitos de alta impedância em sistemas de distribuição. O método é desenvolvido no domínio do tempo através de um modelo composto por uma resistência, uma indutância e dois diodos, o qual simula a falta de alta impedância. Considerando este modelo a distância da falta e os parâmetros (resistência de falta, indutância de falta, corrente de falta, tensão positiva do arco voltaico e a tensão negativa do arco voltaico) são estimados como um problema de minimização. Os autores consideram as tensões da fonte, as correntes da fonte, a capacitância da linha e o sistema sendo unicamente radial. Destaca–se que (*i*) a consideração ou não da capacitância da linha não influência na precisão do método proposto, (*ii*) a distância de falta é determinada através da derivada da formulação matemática do modelo de alta impedância, apontado como principal contribuição para o estado da arte e (*iii*) foram realizadas comparações com o estado da arte e demonstrando que, quanto mais preciso o modelo da impedância de falta, mais impreciso se tornam os métodos propostos no estado da arte e mais precisa a metodologia proposta.

(Esmaeilian; Kezunovic, 2016) apresentam uma nova metodologia para a localização de faltas em sistemas de transmissão, analisando o fenômeno da oscilação da onda eletromecânica. O método utiliza a medição dos sincrofasores durante os distúrbios, sendo que esses medidores estão alocados esparsamente dentro do sistema de transmissão. A metodologia determina, através de uma rede neural, o tipo de defeito e o tempo de chegada da propagação da onda eletromecânica do ponto de falta até o equipamento de medição mais próximo, sendo os ângulos das fases as amostras de entrada da rede neural. Primeiramente, o método determina através da velocidade da onda eletromecânica a linha sob defeito, assim adicionando barras fictícias dentro da linha sob falta e aplicando um método binário de busca, o local da falta é determinado. O método binário consiste em ir dividindo a linha em segmentos cada vez menores até encontrar o ponto de falta. Os autores destacam como principal vantagem da metodologia a possibilidade de limitar o número de PMUs utilizados e as mudanças da topologia da rede não impactam na precisão da metodologia.

## <span id="page-31-0"></span>**3 MODELAGEM DO SISTEMA DE DISTRIBUIÇÃO E DEFEITOS**

Defeitos em sistemas de distribuição de energia elétrica ocorrem frequentemente e são ocasionados principalmente por agentes externos à rede de distribuição como: descargas atmosféricas, chuvas, ventos, árvores, animais, ou por defeitos internos em equipamentos. O dimensionamento incorreto ou a operação do sistema fora dos limites máximos dos equipamentos também podem causar falhas dentro desses sistemas. Qualquer que seja a fonte de defeito, geralmente tem–se como resultado elevadas correntes, perdas de parte do sistema e afundamento e/ou picos de tensão. O defeito em um sistema elétrico, se não for mitigado em tempo hábil, poderá afetar a rede elétrica como um todo, causando a interrupção do fornecimento de energia elétrica e afetando o desempenho do sistema de distribuição – (Gonen, 1986).

Os defeitos mais comuns encontrados no sistema de distribuição são os contatos dos condutores de fase entre si e com a terra, com ou sem impedância de contato, originando os diferentes tipos de curto–circuito, como o curto–circuito trifásico, bifásico, bifásico a terra, e monofásico. Além disso, os defeitos podem proporcionar a abertura de cabos. Esta abertura, além de ser um dos defeitos mais difíceis de detectar, afetará diretamente o funcionamento dos sistemas de distribuição – (Pansini, 2006); (Ledesma et al., 2015).

Em casos de defeito em locais com considerável impedância entre a fonte e o ponto de defeito, fato com maior possibilidade de ocorrer em sistemas de distribuição [\(Figura 3.1\)](#page-31-1), ou com impedância de contato elevada, a corrente de defeito pode ser da mesma ordem de grandeza da corrente de carga, dificultando a detecção, identificação e localização do defeito.

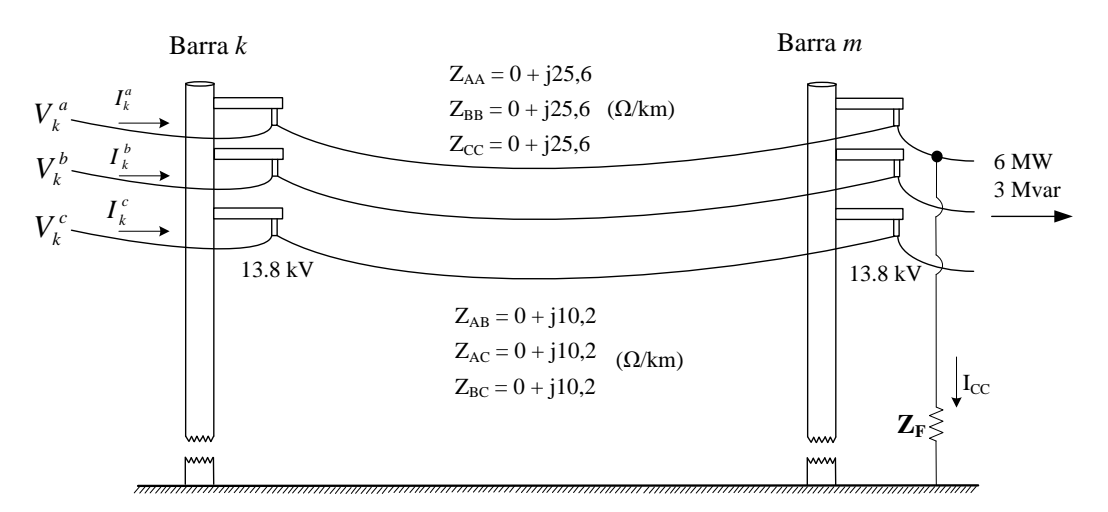

<span id="page-31-1"></span>Figura 3.1 – Representação de parte de um sistema de distribuição

Outro fenômeno de interesse são os desequilíbrios característicos dos sistemas de distribuição, que devem ser corretamente representados nas ferramentas de análise de defeito, visando obter resultados o mais próximo possível da realidade. Esses desequilíbrios, uma vez corretamente representados, por exemplo, afetam o ajuste dos equipamentos de proteção, como demonstrado em (Ledesma et al., 2015), em que a variação da corrente entre as fases é de quase 20%.

Considerando as particularidades já expostas, existe uma crescente necessidade de estudos mais refinados, representações mais detalhadas e precisas, motivando o desenvolvimento de uma metodologia de análise em sistema de distribuição que contemple todas as características do sistema elétrico, principalmente na situação em que o sistema se encontre sob defeito.

# <span id="page-32-0"></span>3.1 MODELOS MATEMÁTICOS UTILIZADOS PARA A REPRESENTAÇÃO DOS EQUIPAMENTOS

É sabido que os sistemas de distribuição são desequilibrados, possuem diversos tipos de equipamentos, diversos tipos de cargas, redes primárias e redes secundárias, porém diversos autores e pesquisadores, apesar de utilizarem métodos de análises trifásicos ou multifásicos, desconsideram características intrínsecas dos sistemas de distribuição como os neutros e aterramentos, os transformadores de distribuição, a rede secundária, e isto impacta consideravelmente nos resultados como mostrado em alguns trabalhos (Araujo et al., 2016) e (Penido et al., 2013).

Destaca–se que a grande maioria dos autores não considera dentro das metodologias propostas as redes de baixa tensão, desprezando desta forma o efeito dos transformadores de distribuição bem como o comportamento das cargas nas redes de baixa tensão. A representação das cargas diretamente na média tensão (alimentadores primários) pode apresentar erros nos resultados em alguns tipos de estudos, como, por exemplo, nos estudos de análise de defeitos, estudos do sistema de proteção, entre outros.

Outra peculiaridade que alguns pesquisadores não consideram é que a rede de distribuição pode operar de forma malhada (de forma contínua ou temporária) através dos chaveamentos da rede, assim o método de cálculo de defeito deve ser capaz de analisar sistemas malhados.

Também deve ser considerado que a rede de distribuição, mesmo radial, pode operar em diversas topologias diferentes através dos chaveamentos entre os alimentadores. Outro fato importante é a crescente penetração da geração distribuída nos sistemas de distribuição, permitindo com isto o chamado fluxo bi–direcional. Com base nisso, é impossível afirmar que o fluxo de potência será sempre da subestação para a carga.

Para a simulação de defeitos em sistemas de distribuição é necessário um método que consiga lidar de forma eficiente com as diversas características dos sistemas de distribuição modernos. Esta tese utilizou um método de cálculo de defeitos em sistemas de distribuição que foi proposto por (Penido et al., 2016) baseado nas equações do fluxo de potência multifásico proposto por (Penido et al., 2013). Destacam–se as seguintes contribuições deste trabalho em relação ao proposto por (Penido et al., 2016) para a análise de defeitos:

- a) Representação da rede de baixa tensão (alimentadores, transformadores e cargas).
- b) Avaliação do modelo de carga em relação a tensão durante o processo iterativo.
- c) Representação dos geradores distribuídos monofásicos e trifásicos.
- d) Incorporação de dispositivos de proteção e medição.
- e) Método para a representação de diversos tipos de defeitos.

A base do método de cálculo de defeitos proposta por (Penido et al., 2016) é apresentada no apêndice A.

### <span id="page-33-0"></span>*3.1.1 Modelo e representação da rede de baixa tensão*

Os transformadores de distribuição e as redes secundárias (baixa tensão), apesar de serem uma parte importante do sistema de distribuição não são representados ou considerados em diversas metodologias de análise de sistemas de distribuição propostos na literatura especializada, sendo muitas vezes representados como uma carga conectada diretamente na média tensão. A representação detalhada da rede secundária é um item de grande relevância em alguns tipos de análises, como, por exemplo, a localização de defeitos de alta impedância. Essa representação é importante porque a quase totalidade das cargas é alocada nos secundários dos transformadores de distribuição. E ainda, no Brasil, a maioria dos transformadores de distribuição é do tipo delta–estrela aterrada, logo, este tipo de configuração impacta fortemente na composição do desequilíbrio entre a rede secundária e primária, além de servir como filtro para a sequência zero – (Araujo et al., 2016).

Para ilustrar este impacto, considere o sistema IEEE 4 barras apresentado na [Figura](#page-34-1)  [3.2.](#page-34-1) Na [Tabela 3.1](#page-34-2) são apresentadas as correntes nos circuitos primário e secundário para as seguintes configurações do transformador: estrela–estrela (impacto semelhante à conexão direta de cargas no primário) e delta–estrela (transformadores utilizados no Brasil). Como pode ser visto, o impacto do tipo de conexão do transformador é considerável na rede primária, onde os valores de módulo e ângulos das correntes apresentam diferença maior que 20%. Esta diferença, muitas vezes, é maior que a corrente relativa à falta de alta impedância.

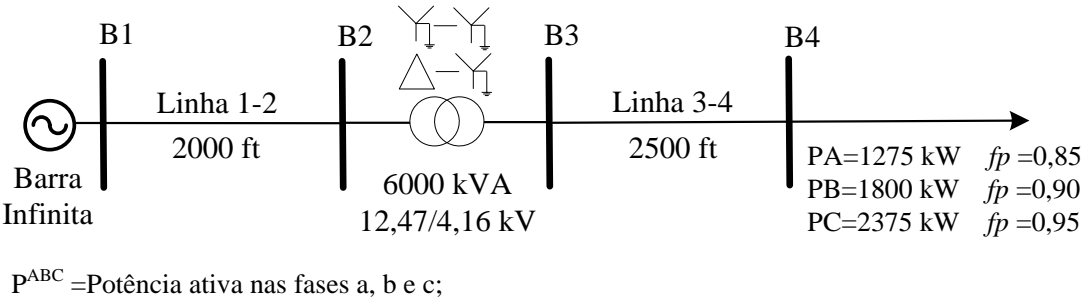

<span id="page-34-1"></span>*fp* = Fator de Potência.

Figura 3.2 – Sistema IEEE 4 barras

<span id="page-34-2"></span>

| Linha             | Correntes [A]             | Conexão                            |                         | Diferença $(\%)$   |
|-------------------|---------------------------|------------------------------------|-------------------------|--------------------|
|                   |                           | $Y_{AT} @ Y_{AT}$                  | $\Delta \otimes Y_{AT}$ |                    |
| $\gamma$<br>Linha | $\mathbf{I}_{\mathrm{A}}$ | 35,9<br>$230,3 \; \textcircled{a}$ | 284,8 @<br>28,0         | 23,66 @ 22,00      |
|                   | $\mathbf{I}_{\mathrm{B}}$ | 343,2 @ 153,1                      | 395,1 @ 149,8           | 15,12 $@$ 2,15     |
|                   | $\mathbf{l}_{\mathrm{C}}$ | 85,1<br>444,6 @                    | 74,8<br>344,6 $@$       | 22,49 @ 12,10      |
| 4<br>بہ<br>Linha  | $\mathbf{I}_A$            | 35,9<br>690,4 $@$                  | 695,7 $@$<br>66,0       | $0,77 \ @ \ 53,84$ |
|                   | $I_{B}$                   | 1029 @ 153,1                       | 1025 @ 176,8            | $0,38 \odot 15,48$ |
|                   | $_{\rm L}$                | 1332 @<br>85,1                     | 1324 $@$<br>55,6        | $0,60 \& 34,66$    |

Tabela 3.1 – Influência da configuração do transformador para a corrente de defeito

Nas próximas subseções serão apresentados os modelos utilizados de redes de baixa tensão e dos transformadores de distribuição.

#### <span id="page-34-0"></span>*3.1.1.1 Modelo do Alimentador de Distribuição*

O modelo de linha utilizado neste trabalho para representar as redes de baixa tensão é o modelo π–equivalente a parâmetros concentrados com três cabos de fase e um cabo de neutro conforme apresentado na [Figura 3.3.](#page-35-0) Utilizando este modelo é possível representar diversas características dos alimentador do sistema de distribuição, como, por exemplo, cabos neutros, ramais monofásicos, bifásicos, parâmetros assimétricos entre outros (Penido, 2008). Os parâmetros das redes são calculados utilizando o "método De" (Anderson, 1995), conforme dado pelas equações [\(1\)](#page-35-1), [\(2](#page-35-2)) e [\(3](#page-35-3)).

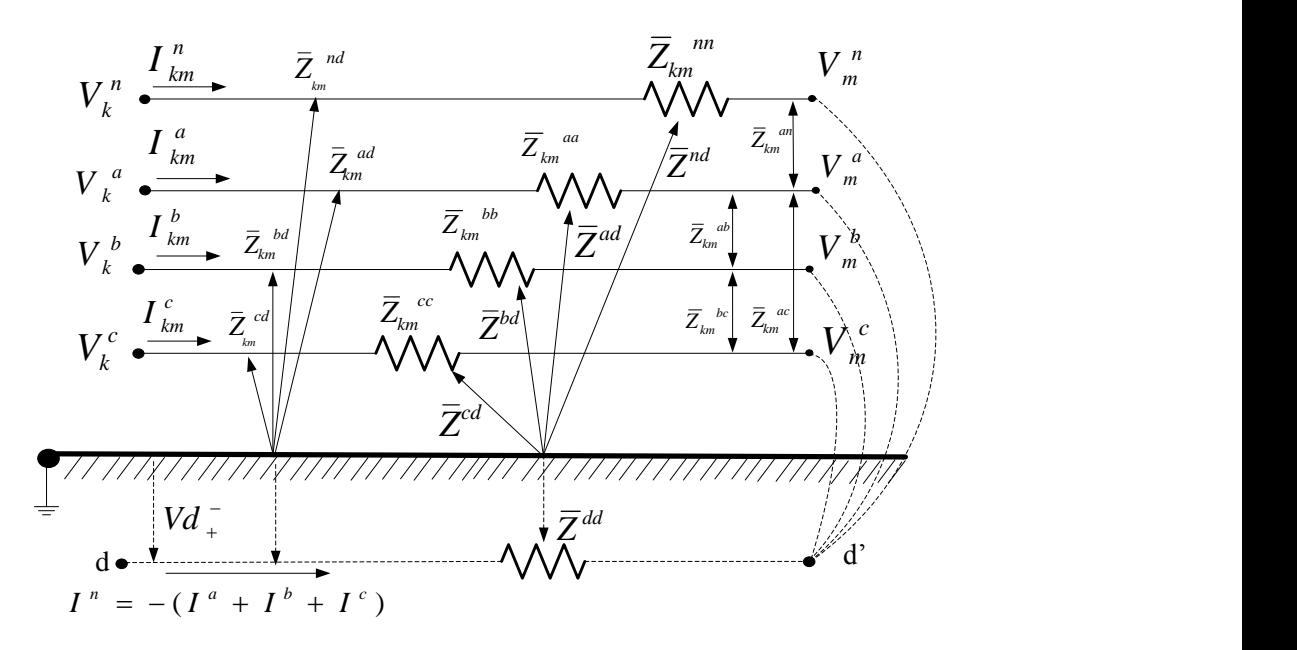

<span id="page-35-0"></span>Figura 3.3 – Linha de Carson a quatro condutores

$$
\begin{bmatrix}\nV_{km}^a \\
V_{km}^b \\
V_{km}^c \\
V_{km}^c \\
V_{km}^n\n\end{bmatrix} = \begin{bmatrix}\nZ_{km}^{aa} & Z_{km}^{ab} & Z_{km}^{ac} & Z_{km}^{an} \\
Z_{km}^{ba} & Z_{km}^{bc} & Z_{km}^{bn} \\
Z_{km}^{ca} & Z_{km}^{cb} & Z_{km}^{ca} \\
Z_{km}^{na} & Z_{km}^{nb} & Z_{km}^{nc} & Z_{km}^{nn}\n\end{bmatrix} * \begin{bmatrix}\nI_{km}^a \\
I_{km}^b \\
I_{km}^c \\
I_{km}^d\n\end{bmatrix}
$$
\n(1)

Os valores correspondentes à impedância própria da linha Z<sup>xx</sup> e a impedância mútua entre as fases  $Z^{xy}$  podem ser calculados conforme as expressões [\(2](#page-35-2)) e [\(3](#page-35-3)).

<span id="page-35-1"></span>
$$
Z^{xx} = (r^x + r^n) + j\omega k \ln\left(\frac{D^e}{D^{xx}}\right)
$$
 (2)

<span id="page-35-3"></span><span id="page-35-2"></span>
$$
Z^{xy} = r^n + j\omega k \ln\left(\frac{D^e}{D^{xy}}\right)
$$
 (3)

Sendo para as equações [\(2\)](#page-35-2) e [\(3\)](#page-35-3) os termos correspondentes:

- *x r* Resistência do condutor em Ω / km.
- *n r* Resistência do solo em  $\Omega$  / km (9,8669x10<sup>-4</sup>f).
- Frequência angular (*2πf*).
- *k* Constante de conversão  $(0,2x10^{-3})$  para quilômetros (km).
- $D^e$ Distancia equivalente de retorno ( $\sqrt{2160\sqrt{\rho/f}}$ ).
- $D^{xx}$ Radio médio geométrico do condutor (ft).
- $D^{xy}$ Distância entre condutores (ft).
- *x*, *y* Índices que indicam as fases A, B, C e o Neutro.

A expressão [\(4\)](#page-36-0) corresponde às correntes injetadas na barra *k* e a expressão [\(5\)](#page-36-1) para as correntes injetadas na barra *m*.<br>  $\begin{bmatrix} I_{k}^{a} \end{bmatrix} \begin{bmatrix} Y_{km}^{aa} & Y_{km}^{ab} & Y_{km}^{ac} \end{bmatrix}$ *a n a c a b a a a n*

<span id="page-36-1"></span><span id="page-36-0"></span>
$$
\begin{bmatrix}\nI_{k}^{a} \\
I_{k}^{b} \\
I_{k}^{c} \\
I_{k}^{n}\n\end{bmatrix} = \begin{bmatrix}\nY_{km}^{aa} & Y_{km}^{ab} & Y_{km}^{ac} & Y_{km}^{an} \\
Y_{km}^{ba} & Y_{km}^{bc} & Y_{km}^{bn} \\
Y_{km}^{ca} & Y_{km}^{ca} & Y_{km}^{ca} \\
Y_{km}^{a} & Y_{km}^{ab} & Y_{km}^{ac} \\
Y_{km}^{a} & Y_{km}^{ab} & Y_{km}^{ac} \\
Y_{km}^{a} & Y_{km}^{ab} & Y_{km}^{ac} \\
Y_{km}^{a} & Y_{km}^{ab} & Y_{km}^{ac} \\
Y_{km}^{a} & Y_{km}^{ab} & Y_{km}^{ac} \\
Y_{km}^{a} & Y_{km}^{ab} & Y_{km}^{ac} \\
Y_{km}^{a} & Y_{km}^{ab} & Y_{km}^{ac} \\
Y_{km}^{b} & Y_{km}^{ac} & Y_{km}^{an} \\
Y_{km}^{b} & Y_{km}^{bc} & Y_{km}^{ba} \\
Y_{km}^{b} & Y_{km}^{b} & Y_{km}^{ba} \\
Y_{km}^{b} & Y_{km}^{b} & Y_{km}^{ba} \\
Y_{km}^{c} & Y_{km}^{c} & Y_{km}^{ca} \\
Y_{km}^{c} & Y_{km}^{c} & Y_{km}^{ca} \\
Y_{km}^{c} & Y_{km}^{c} & Y_{km}^{ca} \\
Y_{km}^{c} & Y_{km}^{c} & Y_{km}^{ca} \\
Y_{km}^{c} & Y_{km}^{c} & Y_{km}^{ca} \\
Y_{km}^{c} & Y_{km}^{c} & Y_{km}^{ca} \\
Y_{km}^{c} & Y_{km}^{c} & Y_{km}^{ca} \\
Y_{km}^{c} & Y_{km}^{c} & Y_{km}^{ca} \\
Y_{km}^{c} & Y_{km}^{c} & Y_{km}^{c} \\
Y_{km}^{c} & Y_{km}^{c} & Y_{km}^{c} \\
Y_{km}^{c} & Y_{km}^{c} & Y_{km}^{c} \\
Y_{km}^{c} & Y_{km}^{c} & Y_{km}^{c} \\
Y_{km}^{c} & Y_{km}^{c} & Y_{km}^{c} \\
Y_{km}^{c} & Y_{km}^{c} & Y_{km}^{c} \\
Y_{km}^{c} & Y_{km}^{c} & Y_{km}^{c} \\
Y_{km
$$

 $\omega$ <br>  $E$  Constante de conversão (0,2x10<sup>-3</sup>) para c<br>  $D^s$  Distancia equivalente de retorno (<sup>2160√</sup> $\overline{\nu}$ <br>  $D^s$  Radio médio geométrico do condutor (ft)<br>  $D^s$  Distância entre condutores (ft).<br>  $x, y$  Índices que ind Em muitas das metodologias atuais de solução de sistemas, ao simular linhas trifásicas com cabos neutros, esses cabos neutros são desconsiderados para simplificar a modelagem. Em alguns métodos, o efeito do cabo neutro é incorporado nas outras fases, utilizando–se redução de Kron, lembrando que a redução de Kron só seria correta caso os dois pontos neutros dos dois lados do cabo fossem solidamente aterrados, o que normalmente não acontece no sistema de distribuição. Isto é, em grande parte das análises, os aterramentos dos sistemas são desconsiderados causando erros consideráveis ao se analisar o sistema sob condições de defeitos, especialmente no caso que envolve a terra (Penido, 2008).

### *3.1.1.2 Modelo de Transformador*

Os transformadores possuem características que devem ser corretamente representadas em condições de defeito, tendo como exemplo, um transformador conectado em delta – estrela aterrada com um curto–circuito monofásico no enrolamento secundário refletindo este defeito para o primário como sendo um curto–circuito bifásico sem–terra. Este tipo de situação é dependente da configuração do transformador, tornando–se necessária a modelagem detalhada do transformador para a análise dos diferentes tipos de defeito (Ledesma, 2012).

Na metodologia proposta, a modelagem do transformador será realizada em coordenadas de fase, em virtude da sua simplicidade, robustez e sua capacidade de generalizar quando comparada com a modelagem em componentes simétricos. Os modelos apresentados são baseados nos trabalhos de (Penido, 2008) e (Chen e Huang, 2005).

A modelagem apresentada neste trabalho pode ser utilizada para modelar transformadores trifásicos [\(Figura 3.4\)](#page-37-0), ou bancos de transformadores monofásicos.

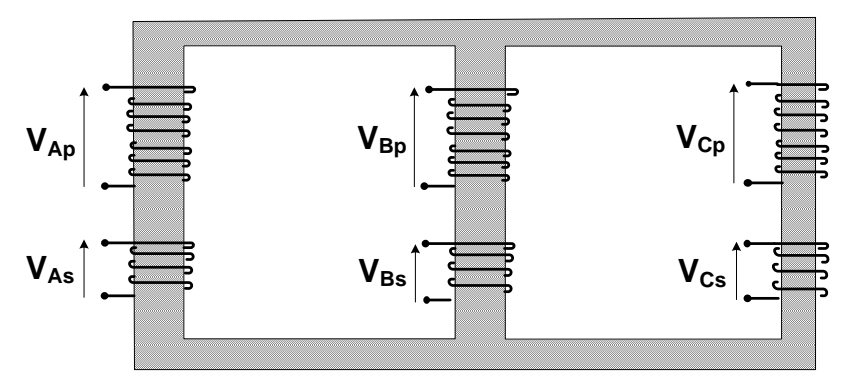

<span id="page-37-1"></span>Figura 3.4 – Transformador trifásico

<span id="page-37-0"></span>Para o correto cálculo da matriz admitância nodal  $(Y<sub>barra</sub>)$  relativa aos transformadores, deve–se seguir os seguintes passos:

**Montar a matriz Zprimitiva do elemento**: levando–se em conta todas as conexões.

$$
\begin{bmatrix}\nZ_{p}^{aa} & Z_{p}^{ab} & Z_{p}^{ac} & Z_{ps}^{aa} & Z_{ps}^{ab} & Z_{ps}^{ac} & Z_{ps}^{an} \\
Z_{p}^{ba} & Z_{p}^{bb} & Z_{p}^{bc} & Z_{ps}^{bn} & Z_{ps}^{ba} & Z_{ps}^{bc} & Z_{ps}^{bn} \\
Z_{p}^{ca} & Z_{p}^{cb} & Z_{p}^{cc} & Z_{p}^{ca} & Z_{ps}^{cb} & Z_{ps}^{bc} & Z_{ps}^{bn} \\
Z_{p}^{ac} & Z_{p}^{cb} & Z_{p}^{cc} & Z_{p}^{ca} & Z_{ps}^{cb} & Z_{ps}^{cc} & Z_{ps}^{ca} \\
Z_{p}^{aa} & Z_{p}^{ab} & Z_{p}^{ac} & Z_{p}^{bn} & Z_{ps}^{ab} & Z_{ps}^{ac} & Z_{ps}^{ba} \\
Z_{sp}^{aa} & Z_{sp}^{ab} & Z_{sp}^{ac} & Z_{sp}^{aa} & Z_{sp}^{ab} & Z_{sp}^{ac} & Z_{sp}^{aa} \\
Z_{sp}^{ba} & Z_{sp}^{bb} & Z_{sp}^{bc} & Z_{sp}^{ba} & Z_{sp}^{bb} & Z_{sp}^{bc} & Z_{sp}^{ba} \\
Z_{sp}^{ca} & Z_{sp}^{cb} & Z_{sp}^{cc} & Z_{sp}^{ca} & Z_{sp}^{cb} & Z_{sp}^{cc} & Z_{sp}^{ca} \\
Z_{sp}^{ma} & Z_{sp}^{nb} & Z_{sp}^{ac} & Z_{sp}^{ma} & Z_{sp}^{nb} & Z_{sp}^{ac} & Z_{sp}^{ma}\n\end{bmatrix} \tag{6}
$$

Onde os termos correspondentes da matriz de impedância primitiva são:

*a, b, c* e *n* Representam as fases e o cabo neutro.

*p* e *s* Representam o grupo do primário e secundário do transformador.

É possível reescrever a expressão [\(6](#page-37-1)) em forma compacta, como apresentada na expressão [\(7\)](#page-38-0):

<span id="page-38-0"></span>
$$
\left[\mathbf{Z}_{\text{primitive}}^{\text{abcn}}\right] = \left[\begin{array}{c|c}\mathbf{Z}_{\text{p}}^{\text{abcn}} & \mathbf{Z}_{\text{ps}}^{\text{abcn}}\\ \hline \mathbf{Z}_{\text{sp}}^{\text{abcn}} & \mathbf{Z}_{\text{s}}^{\text{abcn}} \end{array}\right] \tag{7}
$$

**Montar a matriz de incidência nodal A**: A matriz de incidência nodal A é determinada de acordo com o tipo de ligação dos enrolamentos do transformador. Onde as colunas representam os enrolamentos do transformador e a linhas os nós onde os equipamentos estão conectados. O nó onde o terminal positivo do equipamento está conectado recebe o valor 1, o nó do terminal negativo o valor –1. Na equação [\(8\)](#page-38-1) é apresentada a matriz de incidência nodal para um transformador com conexão dos enrolamentos em delta – estrela aterrada, conforme a [Figura 3.5.](#page-38-2)

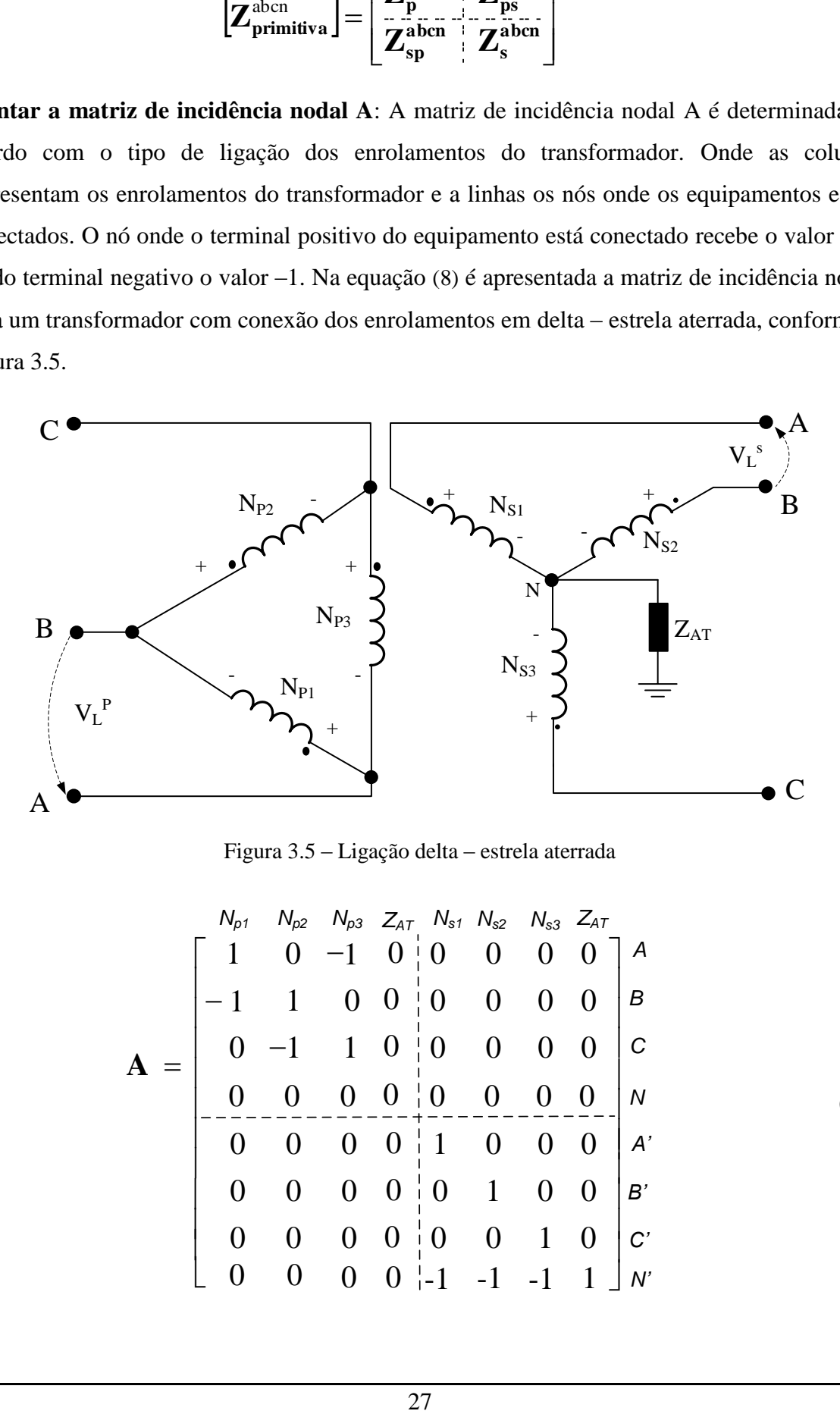

<span id="page-38-1"></span>Figura 3.5 – Ligação delta – estrela aterrada

<span id="page-38-2"></span>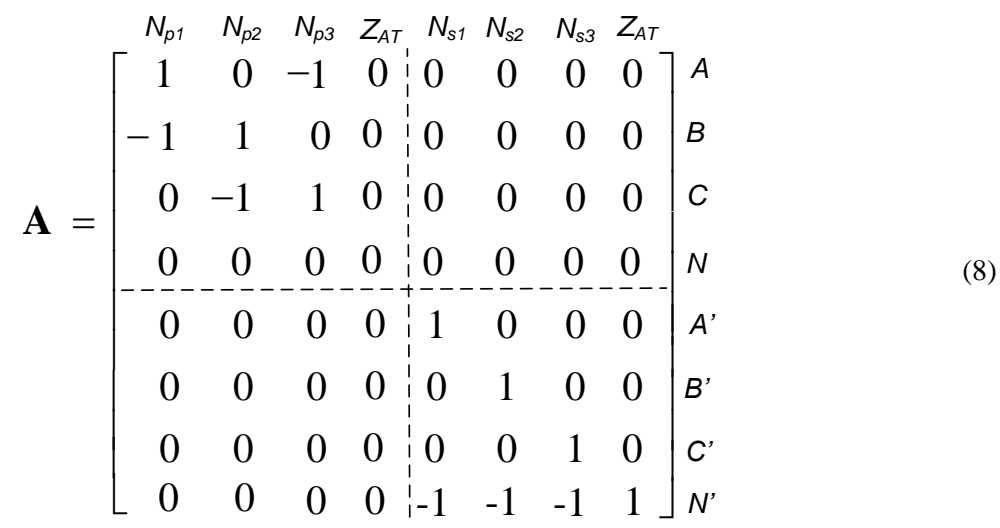

**Montar a matriz de tape T:** A matriz de tape **T** é determinada pelas tensões nos enrolamentos do transformador. Na equação [\(9\)](#page-39-0), é apresentada a disposição que deve ser representada a matriz.

$$
\mathbf{T} = \begin{bmatrix}\n1/\nu p & 0 & 0 & 0 & 0 & 0 & 0 & 0 \\
0 & 1/\nu p & 0 & 0 & 0 & 0 & 0 & 0 \\
0 & 0 & 1/\nu p & 0 & 0 & 0 & 0 & 0 \\
0 & 0 & 0 & 0 & 0 & 0 & 0 & 0 \\
0 & 0 & 0 & 0 & 1/\nu s & 0 & 0 & 0 \\
0 & 0 & 0 & 0 & 0 & 1/\nu s & 0 & 0 \\
0 & 0 & 0 & 0 & 0 & 0 & 1/\nu s & 0 \\
0 & 0 & 0 & 0 & 0 & 0 & 0 & 0\n\end{bmatrix}
$$
\n(9)

Calcular  $\mathbb{Z}_{\text{Barra}}$ : É possível calcular através da equação [\(10\)](#page-39-1).

<span id="page-39-1"></span><span id="page-39-0"></span>
$$
Z_{\text{Barra}} = T^* A^t * Z_{\text{primitive}} * A * T^t
$$
\n(10)

**Inverter** Z<sub>Barra</sub> para obter Y<sub>Barra</sub>: O transformador será considerado como um bloco, conforme a [Figura 3.6.](#page-39-2) Este bloco pode ser representado por uma matriz de admitância nodal (**YBarra**) que contém as admitâncias próprias e mútuas entre os enrolamentos do transformador.

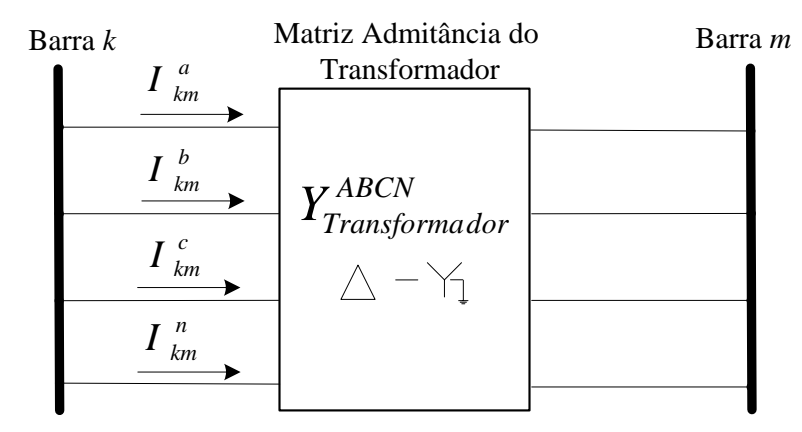

Figura 3.6 – Modelo do transformador trifásico

$$
Y_{\text{Barra}} = inv \ (Z_{\text{Barra}}) \tag{11}
$$

<span id="page-39-2"></span>As equações de corrente para as injeções nodais, após montada a matriz Y<sub>Barra</sub> dos transformadores, são semelhantes às equações das linhas conforme apresentado na equação [\(12\),](#page-40-0) em que *k* corresponde ao enrolamento primário e *m* ao enrolamento do secundário.

<span id="page-40-0"></span>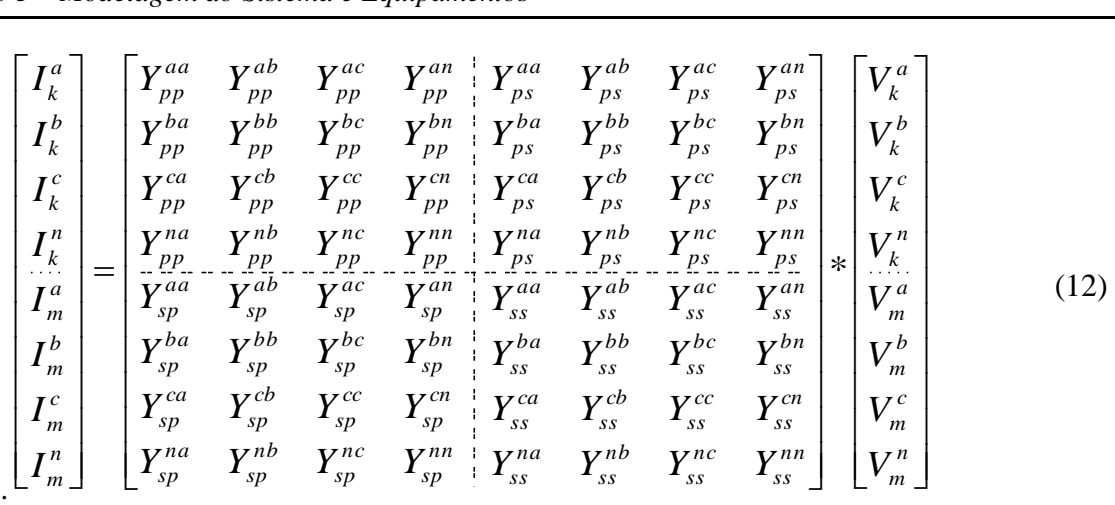

#### *3.1.1.3 Modelo RLC*

Os elementos lineares passivos do tipo resistência, indutância e capacitância, chamados neste trabalho de elemento RLC, são utilizados para representar diversos equipamentos do sistema elétrico, como os capacitores, indutores, disjuntores, seccionadores, chaves, filtros, alguns tipos de cargas, aterramentos, entre outros. Os elementos RLC podem estar conectados nas mais diferentes configurações, formando os componentes, como por exemplo, elementos RLCs em série [\(Figura 3.7\)](#page-40-1), RLCs em paralelo, em triângulo, e podem ser conectados entre duas barras ou entre uma barra e terra.

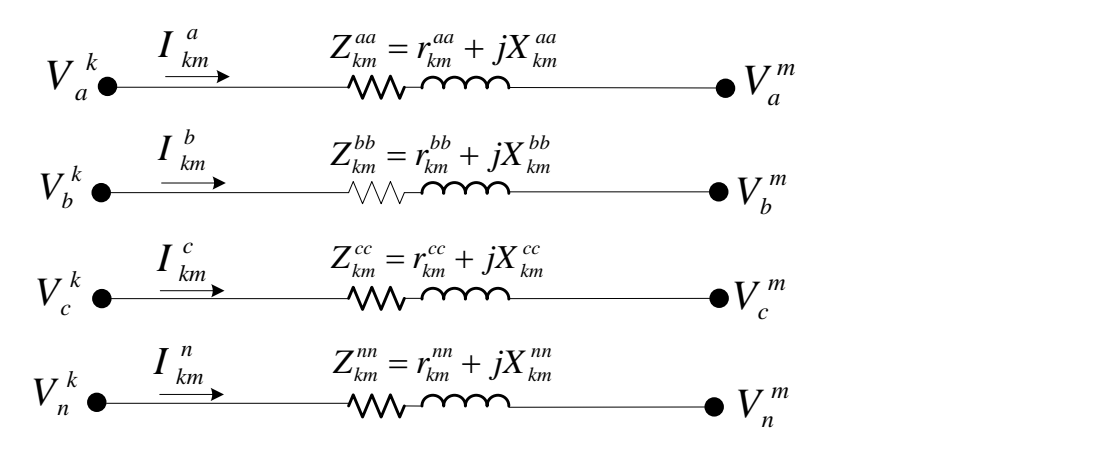

Figura 3.7 – Elementos RLC ligados em ligados em série

<span id="page-40-1"></span>Onde:

 $\mathbf{r}^{abcn}_{km}$ Resistência da linha no ramo *k–m*.  $j\mathbf{X}^{abcn}_{km}$ Indutância da linha no ramo *k–m*.

Convertendo os parâmetros em admitâncias:

$$
\mathbf{Z}_{km}^{abcn} = \mathbf{r}_{km}^{abcn} + j\mathbf{X}_{km}^{abcn}
$$
 (13)

As correntes injetadas nas barras *k* e *m* relativas aos elementos RLCs conectados em série são dadas pelas expressões [\(14\)](#page-41-0) e [\(15](#page-41-1)).

<span id="page-41-1"></span><span id="page-41-0"></span>
$$
\begin{bmatrix}\nI_{k}^{a} \\
I_{k}^{b} \\
I_{k}^{c} \\
I_{k}^{n} \\
I_{k}^{n}\n\end{bmatrix} = \begin{bmatrix}\nY_{km}^{aa} & Y_{km}^{ab} & Y_{km}^{ac} & Y_{km}^{an} \\
Y_{km}^{ba} & Y_{km}^{bc} & Y_{km}^{bn} \\
Y_{km}^{ca} & Y_{km}^{cb} & Y_{km}^{cc} \\
Y_{km}^{ra} & Y_{km}^{ca} & Y_{km}^{ac} \\
Y_{km}^{na} & Y_{km}^{nb} & Y_{km}^{nc} \\
Y_{km}^{na} & Y_{km}^{nb} & Y_{km}^{na} \\
Y_{km}^{a} & Y_{mk}^{ac} & Y_{mk}^{an} \\
Y_{mk}^{b} & Y_{mk}^{bc} & Y_{mk}^{ba} \\
Y_{mk}^{b} & Y_{mk}^{bc} & Y_{mk}^{ba} \\
Y_{mk}^{c} & Y_{mk}^{ca} & Y_{mk}^{ca} \\
Y_{mk}^{ca} & Y_{mk}^{ca} & Y_{mk}^{ca} \\
Y_{mk}^{ca} & Y_{mk}^{ac} & Y_{mk}^{ca} \\
Y_{mk}^{ca} & Y_{mk}^{ac} & Y_{mk}^{ca} \\
Y_{mk}^{ca} & Y_{mk}^{ac} & Y_{mk}^{na} \\
Y_{mk}^{a} & Y_{mk}^{ac} & Y_{mk}^{na} \\
Y_{mk}^{a} & Y_{mk}^{ac} & Y_{mk}^{na} \\
Y_{mk}^{a} & Y_{mk}^{ac} & Y_{mk}^{an}\n\end{bmatrix} \begin{bmatrix}\nV_{k}^{a} - V_{k}^{a} \\
V_{k}^{c} - V_{k}^{c} \\
V_{k}^{c} - V_{k}^{c} \\
V_{k}^{a} - V_{k}^{a}\n\end{bmatrix}
$$
\n(15)

É importante ressaltar que o modelo dos elementos RLCs é empregado para representar também os aterramentos dos sistemas e as diferentes condições de defeito.

### *3.1.1.4 Modelo de Aterramento*

Frequentemente, para as análises dos sistemas elétricos, os aterramentos dos sistemas são desconsiderados. Isto pode causar erros consideráveis ao se analisar o sistema sob condições de defeitos, especialmente no caso de defeitos envolvendo a terra.

Em sistemas de distribuição modernos, a grande maioria das redes de distribuição é feita de forma trifásica, com um cabo neutro multi–aterrado saindo da subestação. O cabo neutro é levado juntamente com o sistema primário por todo o alimentador de distribuição, sendo aterrado em diversos pontos, como mostrado na [Figura 3.8.](#page-41-2)

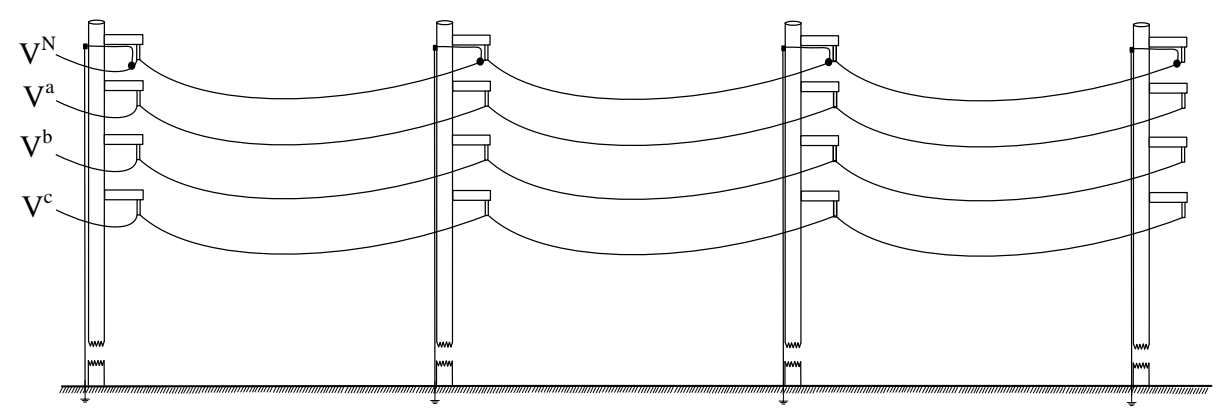

<span id="page-41-2"></span>Figura 3.8 – Sistema trifásico com neutro multi–aterrado

30

Em sistemas de distribuição a quatro condutores e aterrados em um único ponto, o condutor neutro é isolado em todos os pontos, exceto na fonte. O condutor neutro, neste tipo de sistema, é conectado ao ponto neutro do enrolamento do transformador da fonte e à terra. Existem diversos tipos de sistema de aterramento. O modelo proposto permite representar as mais diferentes conexões e métodos de aterramento através de elementos RLCs.

### *3.1.1.5 Modelo de Geradores Distribuídos*

Uma vez considerada a conexão da geração distribuída nos sistemas de distribuição, é importante destacar que essas novas conexões podem influenciar na operação do sistema de distribuição, acarretando em impactos técnicos que devem ser identificados. Um dos principais impactos é a alteração do fluxo de potência, isto é, uma rede de distribuição com um alto nível de geração distribuída altera natureza de sentido do fluxo podendo chegar a fluir potências em vários sentidos. Isto consequentemente altera o valor e modifica direção das correntes de falta, dificultando ainda mais sua detecção e localização, conforme mostrado na [Figura 3.9.](#page-42-0)

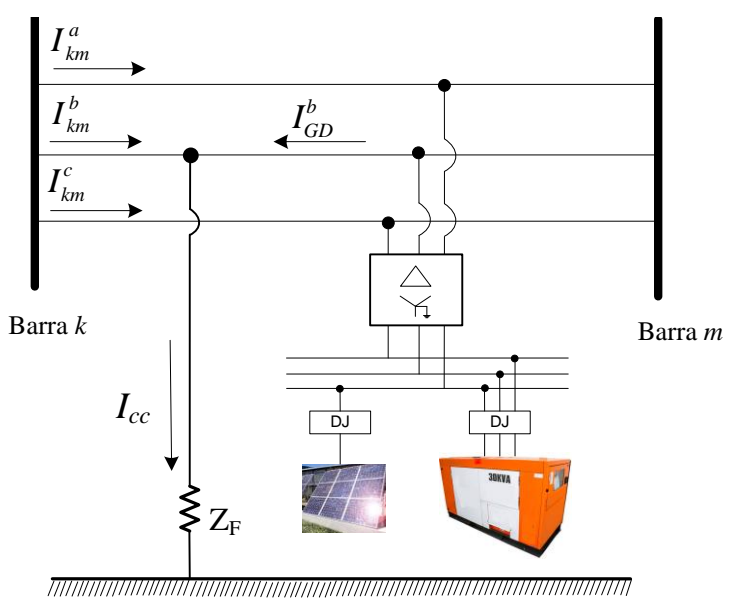

Figura 3.9 – GD conectado ao sistema de distribuição

<span id="page-42-0"></span>Neste trabalho, as GDs formam modeladas por sua impedância equivalente. Este modelo foi utilizado, pois se verificou que não havia considerável diferença em relação ao modelo de potência constante, é usualmente utilizado. O impacto não foi relevante, pois, no método proposto, as GDs são desconectadas do sistema no caso de tensões menores que 95% ou maiores que 105%, ou se o desequilíbrio de tensão for maior que 3% (no caso de geradores convencionais trifásicos).

Os valores das impedâncias que representam as GDs são determinados pela equação [\(16\).](#page-43-0) Os valores da potência do gerador (*PGD*) são definidos pelo usuário e valor da potência reativa sempre foi considerada zero nesta tese. A tensão de fase (*Vfase*) utilizada para o calculado da admitância é o valor da tensão nominal do sistema de distribuição onde o gerador é ligado.

<span id="page-43-1"></span><span id="page-43-0"></span>
$$
Y_{GD} = \frac{S_{GD}^*}{\left(V_{\text{face}}\right)^2} \tag{16}
$$

A conexão da GD representa–se como uma injeção de corrente, equação [\(17\),](#page-43-1) inserida na barra na qual foi conectada.<br> $\begin{bmatrix} I_{\mu\nu}^a \end{bmatrix}$  ( $\begin{bmatrix} Y_{\mu\nu}^{aa} & Y_{\mu\nu}^{ab} \end{bmatrix}$ 

$$
\begin{bmatrix}\nI_{km}^a \\
I_{km}^b \\
I_{km}^c \\
I_{km}^c \\
I_{km}^n\n\end{bmatrix} = \begin{bmatrix}\nY_{km}^{aa} & Y_{km}^{ab} & Y_{km}^{ac} & Y_{km}^{an} \\
Y_{km}^{ba} & Y_{km}^{bc} & Y_{km}^{bn} \\
Y_{km}^{ba} & Y_{km}^{bc} & Y_{km}^{bn} \\
Y_{km}^{ca} & Y_{km}^{ac} & Y_{km}^{ca} \\
Y_{km}^{na} & Y_{km}^{ac} & Y_{km}^{an} \\
Y_{km}^{na} & Y_{km}^{nb} & Y_{km}^{nc} \\
Y_{km}^{na} & Y_{km}^{nb} & Y_{km}^{na} \\
Y_{km}^{na} & Y_{km}^{nc} & Y_{km}^{nn}\n\end{bmatrix} + \begin{bmatrix}\nY_{cm}^a & 0 & 0 & 0 \\
0 & Y_{GD}^{bb} & 0 & 0 \\
0 & 0 & Y_{GD}^{cc} & 0 \\
0 & 0 & 0 & Y_{GD}^{rn}\n\end{bmatrix} \ast \begin{bmatrix}\nV_{km}^a \\
V_{km}^b \\
V_{km}^c \\
V_{km}^n \\
V_{km}^n\n\end{bmatrix}
$$
\n(17)

Onde:

 $Y_{GD}^{xx}$ Admitâncias próprias das fases A, B, C e do neutro referentes a GD.

*xx Yhm* Admitâncias próprias das fases A, B, C e do neutro.  $Y_d^{xy}$ Admitâncias mútuas em derivação de todas as fases e o neutro.  $I_{km}^x$ Corrente no ramo, nas fases e o neutro.

- *x Vkm* Tensões no ramo, nas fases e do neutro.
- *x*, *y* Índices que indicam as fases A, B, C e do neutro.

### *3.1.1.6 Modelo de Carga*

As características das cargas têm grandes influências no sistema de distribuição, contudo, sabe–se que modelar a carga não é uma tarefa trivial, já que a carga total é composta por uma extensa quantidade de dispositivos, como máquinas industriais, motores, dispositivos de potência.

Frequentemente, para análise de defeitos, as contribuições das cargas para as correntes de defeitos eram desconsideradas com a alegação de que suas contribuições são muito menores quando comparadas às contribuições de outros equipamentos. Porém, isto não pode ser sempre considerada uma afirmação correta. Em diversos estudos é necessário definir um modelo adequado de carga, para que os resultados indiquem fielmente o comportamento real do sistema.

O tipo correto das cargas do sistema de distribuição não é fácil de ser obtido, mas estudos recentes indicam que elas apresentam uma considerável parcela de impedância constante. Mais informações podem ser obtidas em (Amaral, 2004) e (Amaral, 2012).

Para o método proposto, será adotado o modelo exponencial para modelar as cargas. Informações detalhadas sobre os diferentes modelos podem ser encontradas em (Amaral, 2012). De forma a resumir os modelos de carga, as mesmas podem ser divididas em três grandes famílias por meio dos ajustes dos seus coeficientes *α* e *β* da equação (18)*,* observadas conforme apresentado na [Tabela 3.2.](#page-44-0)

Tabela 3.2 – Parâmetros dos modelos de carga

<span id="page-44-0"></span>

| Parâmetros           | Modelo Correspondente                                   |  |                                               |
|----------------------|---------------------------------------------------------|--|-----------------------------------------------|
| $\alpha = \beta = 0$ | Carga tipo, Potência constante (P)                      |  | Não varia a tensão.                           |
|                      | $\alpha = \beta = 1$ Carga tipo, Corrente constante (I) |  | $\rightarrow$ Varia linearmente com a tensão. |
| $\alpha = \beta = 2$ | Carga tipo, Impedância constante $(Z)$                  |  | $\rightarrow$ Varia com o quadrado da tensão  |

Para conseguir o melhor desempenho do método em falta de alta impedância, a carga deve ser considerada. Para análise de curto–circuito, é assumido inicialmente que os valores dos coeficientes *α* e *β* sejam ambos iguais a 2, tendo como objetivo representar as cargas como impedância constante e garantir a convergência do método. Nas iterações subsequentes é utilizado o procedimento apresentado na seção [3.1.2.](#page-46-0)

<span id="page-44-1"></span>
$$
S_k = P_0 \left( \frac{|V_k|}{|V_0|} \right)^{\alpha} + jQ_0 \left( \frac{|V_k|}{|V_0|} \right)^{\beta} \tag{18}
$$

Onde,

*V<sup>k</sup>* Tensão aplicada na carga.

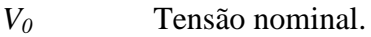

- *P0, Q<sup>0</sup>* Potência ativa / reativa na tensão nominal.
- *α* e *β* Coeficientes do tipo de carga.
- *P<sup>k</sup>* Potência das cargas conectadas as fases *k* e *m*.

Caso a fase *m* seja a terra, a expressão [\(18\)](#page-44-1) pode ser expressa da seguinte forma:

$$
S_k = P_0 \left(\frac{|V_k|}{|V_0|}\right)^{\alpha} + jQ_0 \left(\frac{|V_k|}{|V_0|}\right)^{\beta} \tag{19}
$$

As contribuições de injeção de correntes nas barras de conexão de cargas são dadas pela equação [\(20\).](#page-45-0)

<span id="page-45-1"></span><span id="page-45-0"></span>
$$
I_{k,load} = \left(\frac{S_k}{V_k}\right)^* \tag{20}
$$

Na análise do sistema de distribuição, deve ser considerado o tipo de conexão da carga. Neste trabalho, são considerados dois tipos básicos de conexão: a conexão em estrela aterrada, e a conexão em delta.

O modelo matemático utilizado para representar as cargas conectadas em estrela aterrada é apresentado em [\(21\)](#page-45-1) e ilustrado na [Figura 3.10.](#page-46-1)

$$
S_k = P_0 \left( \frac{|V_k|}{|V_0|} \right)^{\alpha} + jQ_0 \left( \frac{|V_k|}{|V_0|} \right)^{\beta}
$$
(19)  
uições de injeção de correntes nas barras de conexão de cargas são dados.  

$$
I_{k,load} = \left( \frac{S_k}{V_k} \right)^{\alpha}
$$
(20)  
do sistema de distribuição, deve ser considerado o tipo de conexão da  
laho, são considerados dois tipos básicos de conexão: a conexão em estrela  
ção em delta.  
matemático utilizado para representar as cargas conectadas em estrela  
tado em (21) e ilustrado na Figura 3.10.  

$$
I_{k}^a = |V_{k}^a - V_{k}^a|^{\alpha} \left( \frac{P^a}{V_{k}^a - V_{k}^a} \right)^{\alpha} + j|V_{k}^a - V_{k}^a|^{\beta} \left( \frac{Q^a}{V_{k}^a - V_{k}^a} \right)^{\alpha}
$$

$$
I_{k}^b = |V_{k}^b - V_{k}^a|^{\alpha} \left( \frac{P^b}{V_{k}^b - V_{k}^a} \right)^{\alpha} + j|V_{k}^b - V_{k}^a|^{\beta} \left( \frac{Q^b}{V_{k}^b - V_{k}^a} \right)^{\alpha}
$$

$$
I_{k}^c = |V_{k}^c - V_{k}^a|^{\alpha} \left( \frac{P^b}{V_{k}^c - V_{k}^a} \right)^{\alpha} + j|V_{k}^c - V_{k}^a|^{\beta} \left( \frac{Q^b}{V_{k}^c - V_{k}^a} \right)^{\alpha}
$$

$$
V_{k}^a = Z^{ai} \left( I_{k}^a + I_{k}^b + I_{k}^c \right)
$$
  
matematico para uma carga em delta é mostrado na expressão (22).  

$$
I_{k}^a = |V_{k}^a - V_{k}^b|^{\alpha} \left( \frac{P^{abc}}{V_{k}^a - V_{k}^b} \right)^{\alpha} + j|V_{k}^a - V_{k}^b|^{\beta} \left( \frac{Q^{ab}}{V_{k}^a - V_{k}^b} \right)^{\alpha}
$$

$$
= |V_{k}^b - V_{k}^c|^{\alpha} \left(
$$

O modelo matemático para uma carga em delta é mostrado na expressão [\(22](#page-45-2)).

<span id="page-45-2"></span>
$$
I_{k}^{a} = \left| V_{k}^{a} - V_{k}^{b} \right|^{a} \left( \frac{P^{ab}}{V_{k}^{a} - V_{k}^{b}} \right)^{*} + j \left| V_{k}^{a} - V_{k}^{b} \right|^{a} \left( \frac{Q^{ab}}{V_{k}^{a} - V_{k}^{b}} \right)^{*}
$$
  
\n
$$
I_{k}^{b} = \left| V_{k}^{b} - V_{k}^{c} \right|^{a} \left( \frac{P^{bc}}{V_{k}^{b} - V_{k}^{c}} \right)^{*} + j \left| V_{k}^{b} - V_{k}^{c} \right|^{a} \left( \frac{Q^{bc}}{V_{k}^{b} - V_{k}^{c}} \right)^{*}
$$
  
\n
$$
I_{k}^{c} = \left| V_{k}^{c} - V_{k}^{a} \right|^{a} \left( \frac{P^{ca}}{V_{k}^{c} - V_{k}^{a}} \right)^{*} + j \left| V_{k}^{c} - V_{k}^{a} \right|^{a} \left( \frac{Q^{ca}}{V_{k}^{c} - V_{k}^{a}} \right)^{*}
$$
  
\n(22)

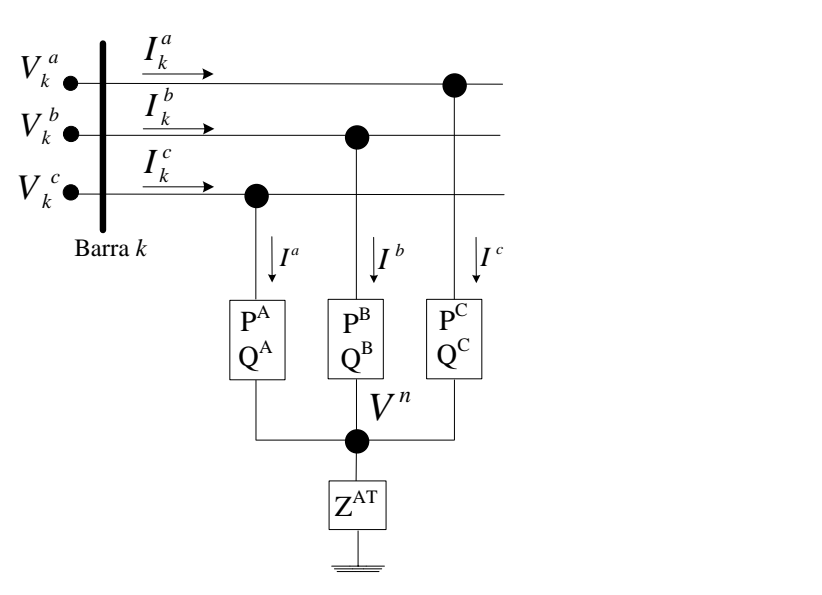

Figura 3.10 – Representação de carga trifásica em estrela aterrada

### <span id="page-46-1"></span><span id="page-46-0"></span>*3.1.2 Representação da carga com modificação do modelo durante o processo iterativo*

Com o objetivo de realizar uma análise mais detalhada dos defeitos de alta impedância e condutor aberto nos sistemas de distribuição em regime permanente, foi desenvolvido um método para o ajuste do modelo de carga durante os defeitos.

Neste método, as cargas são inicialmente modeladas com coeficientes α e β iguais a 2. As tensões de defeito são calculadas garantindo a convergência em apenas uma iteração.

Após executada a primeira iteração, é feita uma análise das tensões nodais em cada iteração seguinte, de tal modo que caso a tensão seja inferior a 0,80 p.u. ou superior a 1,20 p.u., as cargas conectadas ao nó correspondente são modeladas com Zconstante (*α* e *β* iguais a 2). Caso a tensão esteja entre [0,80 a 1,20] p.u., o modelo da carga descrito na base de dados é considerado. Ressalta–se que no caso de cargas bifásicas são avaliados ambos os nós de conexão e se um nó apresentar desvio de tensão [0,80 a 1,20] p.u. a carga será modelada como Zconstante.

Este método demanda maior tempo computacional, porém apresenta melhor precisão numérica para o cálculo de correntes de falta, especialmente as faltas de alta impedância e abertura de circuito.

A [Figura 3.11](#page-47-0) ilustra o fluxograma do algoritmo iterativo de solução implementado neste trabalho. O método é subdividido em sub–rotinas e a função de cada módulo é descrita a seguir.

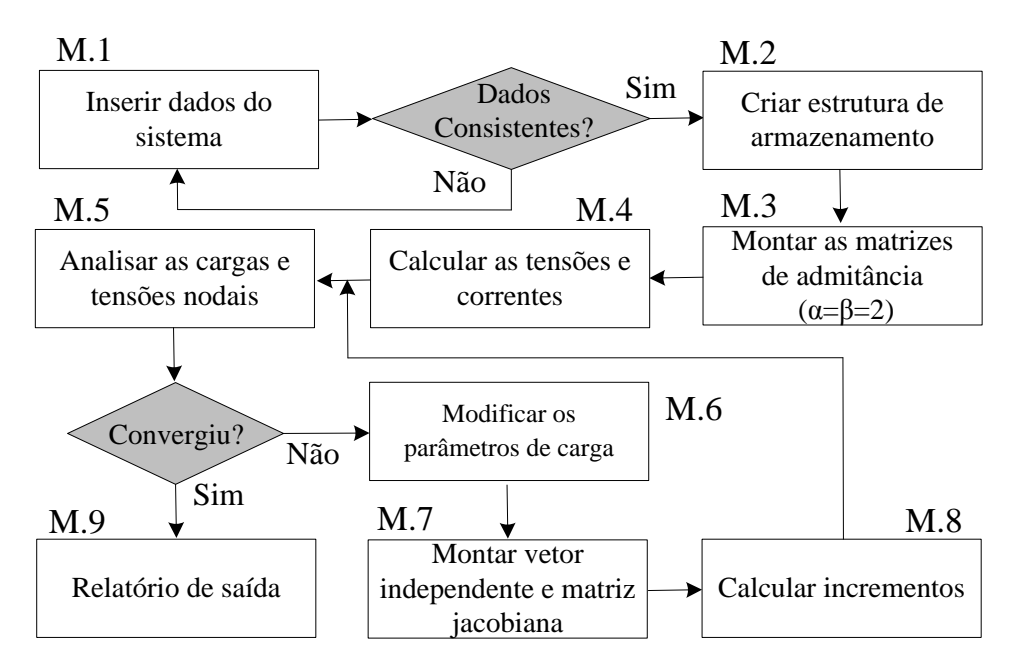

Figura 3.11 – Fluxograma da análise de defeitos

<span id="page-47-0"></span>**M.1** –São adquiridos todos os dados do sistema em análise.

**M.2** –É realizado um tratamento dos dados introduzidos e são montadas as estruturas de armazenamento utilizando os conceitos de orientação a objetos.

**M.3** –São criadas as submatrizes de admitância para cada componente do sistema, com o propósito de determinar a matriz de admitância nodal do sistema. Os modelos de equipamentos utilizados nesta metodologia são descritos na seção [3.1.1](#page-33-0) e apêndice A.

**M.4** –São calculadas as tensões nodais e as correntes nos equipamentos para uma dada condição de defeito. A metodologia utilizada para realização dos cálculos é descrita no apêndice A.

**M.5** –É feita a análise do nível de tensão em cada nó.

**M.6** –São modificados os parâmetros de carga. Caso as tensões nodais estejam entre os limites [0,80 a 1,20] p.u,. as cargas serão modeladas conforme indicação do arquivo de entrada. Caso as cargas apresentem outros valores de tensões nodais, elas serão modeladas como impedância constante, conforme explicado na seção [3.1.2.](#page-46-0)

**M.7** –É montado o vetor independente do método de *Newton–Rapshon* e a matriz Jacobiana das equações de injeção de correntes em coordenadas retangulares conforme realizado em (Penido et al., 2010).

**M.8** –São calculados os incrementos das variáveis de estado do problema.

**M.9** –É gerado um arquivo de saída contendo as correntes e ângulos em todos os equipamentos e as tensões nodais em cada barra do sistema.

36

## *3.1.3 Atuação de dispositivos de proteção*

A proteção é uma das funções mais rápidas de atuação dentro do sistema elétrico, sendo refinada através de vários testes e acompanhando os avanços tecnológicos com objetivo de proteger os equipamentos e aumentar a confiabilidade do sistema elétrico.

Após a execução da ferramenta de análise de defeitos, verifica–se se alguma proteção foi atuada conforme a programação dos disjuntores (sistemas de proteção, GDs) e reguladores conforme apresentado em (Ledesma, 2012). No caso de atuação, por exemplo, do disjuntor da geração distribuída, a mesma é retirada do caso e um novo estudo de defeito é realizado.

## <span id="page-48-0"></span>3.2 DEFEITOS EM ALIMENTADORES DE DISTRIBUIÇÃO ABORDADOS NESTA TESE

São abordados nesta tese quatro tipos de defeitos comuns em sistemas de distribuição, porém de difícil detecção e localização. Esses defeitos são listados a seguir e apresentados na [Figura 3.12.](#page-49-0)

- Contato de uma fase com o solo através de alta impedância de contato.
- Abertura série sem contato.
- Abertura série com contato do lado da subestação.
- Abertura série com contato do lado contrário à subestação.

Apesar dos diversos trabalhos publicados na literatura, a detecção e localização de defeitos continuam sendo um grande desafio (Esmaeilian; Kezunovic, 2016); (Bretas et al., 2012) . Ressalta–se também que a possibilidade de reconfiguração on–line dos sistemas de distribuição e a penetração da geração distribuída contribuem significativamente para dificultar a localização desses tipos de defeitos (Ding; Booth, 2012); (Blackburn; Domin, 2006), em contrapartida, o aumento de pontos de medições fasoriais e não fasorial contribuem para auxiliar a localização desses defeitos – (Rajeev et al., 2015); (Gopakumar et al., 2015).

# **Contato de uma fase da média tensão com o solo através de alta impedância de contato:** Nesta situação, a corrente de defeito apresenta baixa intensidade, sendo geralmente menor que o valor da variação da corrente de carga do sistema (variação de corrente demandada da subestação durante instantes de carga baixa e carga alta). Esta pequena intensidade da corrente de defeito impossibilita o uso de métodos tradicionais de detecção de defeitos, como,

por exemplo, as funções de proteção de sobrecorrente ANSI 50 e 51. Portanto, o sistema de proteção não é sensível para o nível de corrente de defeito de alta impedância.

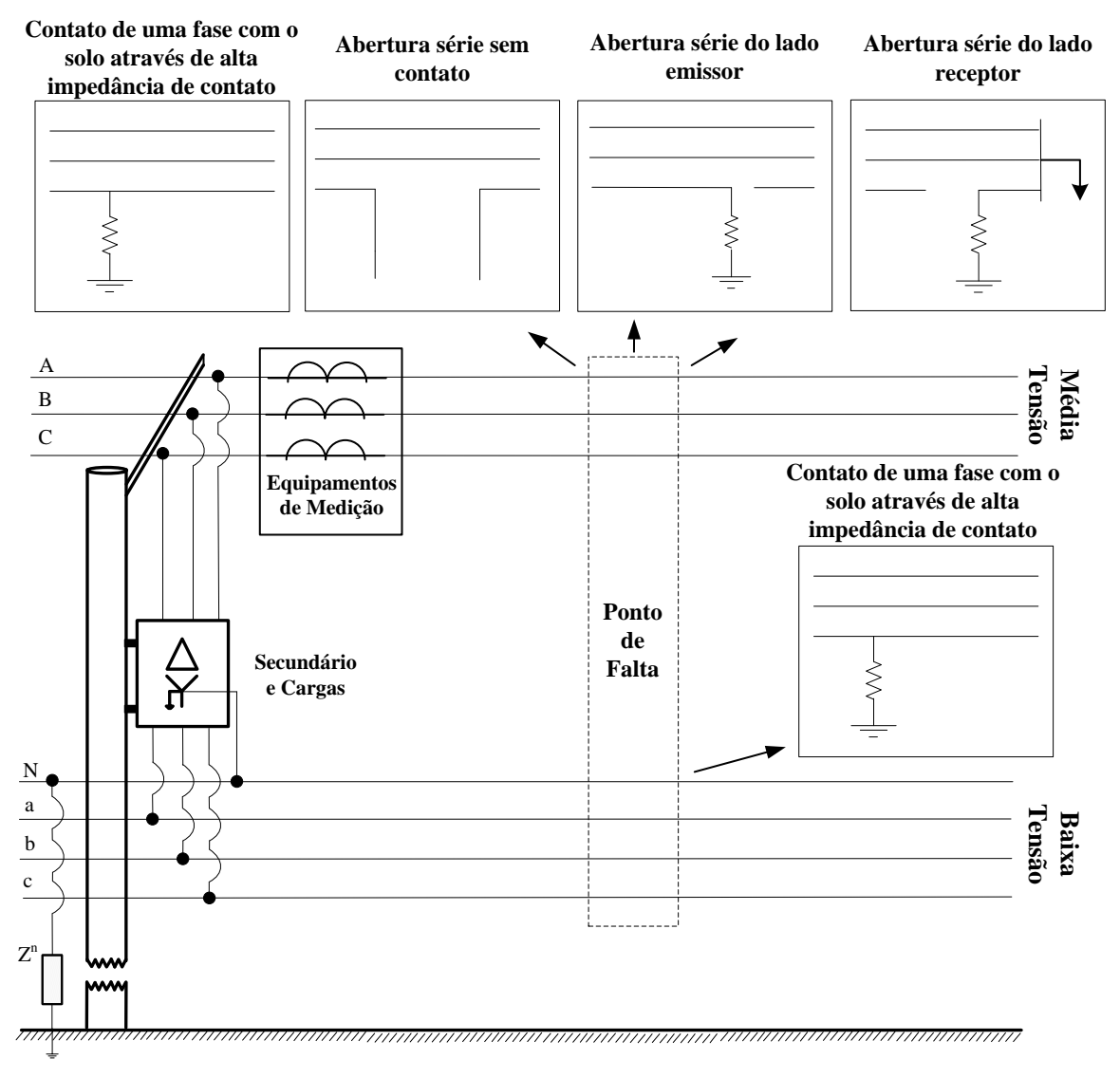

Figura 3.12 – Representação de alguns tipos de defeito

<span id="page-49-0"></span>**Contato de uma fase da média tensão com o solo através de alta impedância de contato:** Nesta situação, a corrente de defeito apresenta baixa intensidade, sendo geralmente menor que o valor da variação da corrente de carga do sistema (variação de corrente demandada da subestação durante instantes de carga baixa e carga alta). Esta pequena intensidade da corrente de defeito impossibilita o uso de métodos tradicionais de detecção de defeitos, como, por exemplo, as funções de proteção de sobrecorrente ANSI 50 e 51. Portanto, o sistema de proteção não é sensível para o nível de corrente de defeito de alta impedância.

Além disso, a natureza desequilibrada dos sistemas de distribuição também impossibilita o uso de funções de proteção de sobrecorrente de neutro (ANSI 50N e 51N) para a detecção de defeitos de alta impedância, pois a corrente de defeito usualmente é muito menor que o valor mínimo usual de ajuste (*pick–up*) da corrente de neutro utilizado pelas concessionárias. O valor usual de ajuste é 30% da corrente nominal do alimentador, tornando a proteção insensível para o nível de corrente de defeito de alta impedância.

Para este tipo de defeito as tensões nos barramentos do sistema não apresentam variações consideráveis em relação à situação normal de operação (sem defeito) para determinado carregamento, também impossibilitando a detecção dessas faltas pela análise da variação de tensão.

Nessas circunstâncias, o sistema de proteção das GDs pode não atuar dependendo da localização da falta (distância) e do valor da impedância de falta – (Blackburn; Domin, 2006). Ou melhor, o defeito não é sensível ao sistema de proteção das GDs e, consequentemente, as mesmas continuam operando durante o defeito no sistema. É importante salientar que para esta situação as GDs passam a contribuir para a magnitude da corrente de defeito.

Este tipo de falta, apesar de não causar ou aumentar os prejuízos ao sistema de distribuição devido à sua corrente reduzida, é de fato extremamente perigoso para a população, pois permite que estruturas próximas às pessoas sejam energizadas, aumentando o risco de contatos acidentais com as partes energizadas.

**Abertura série de cabo de média tensão sem contato**: Nesta situação, a tensão do lado da fonte (normalmente SE) é próxima à tensão nominal e a tensão do lado da carga diminui acentuadamente. Caso o sistema de distribuição possua GDs, o sistema de proteção das GDs pode atuar, por exemplo, no caso de subtensões ou grandes desequilíbrios das correntes – (Blackburn; Domin, 2006). Caso a abertura do cabo ocorra perto da fonte, é provável que o desequilíbrio de corrente medido aumente, caso o defeito seja longe da fonte, é provável que não ocorra grande variação no desequilíbrio das correntes. Este defeito é difícil de ser identificado com medições apenas nas subestações e, usualmente, não é perigoso para a população. Na maioria das vezes, este defeito é detectado através das reclamações dos consumidores à concessionária pela falta de energia elétrica.

**Abertura série de cabo de média tensão com contato no lado emissor com alta impedância**: as características de correntes e tensões neste caso são similares às aberturas séries sem contato, com o agravante que o contato do cabo ao solo apresenta risco para a

39

população e o tempo de detecção é um fator importante. A detecção deste defeito é mais difícil que os anteriores, pois a abertura atrapalha a detecção do contato ao solo.

**Abertura série de cabo de média tensão com contato no lado receptor com alta resistência**: as características de correntes e tensões neste caso também são similares às aberturas séries sem contato, com o agravante que o contato do cabo ao solo apresenta risco para a população e o tempo de detecção é um fator importante. A detecção deste defeito é mais difícil que os anteriores, pois a abertura atrapalha a detecção do contato ao chão e o contato pelo lado da carga diminui consideravelmente as correntes de defeito, tornando este caso extremamente difícil de ser detectado, caso este problema ocorra em ramais terminais é praticamente impossível a detecção do mesmo.

**Contato de uma fase de baixa tensão com a terra**: A identificação deste tipo de defeito não é o foco principal desta investigação. É importante destacar que o método proposto é seletivo para defeitos na média tensão; entretanto, as faltas de alta impedância na baixa tensão muitas vezes não proporcionam impactos mensuráveis na média tensão.

Sendo que estes defeitos ainda podem ser subdivididos em:

**Defeitos de baixa impedância**: Os defeitos de baixa impedância são mais fáceis de serem detectados, pois a corrente de defeito usualmente é muito maior que a corrente de carga (frequentemente estão na ordem de kA), sensibilizando desta forma a proteção convencional. Apesar de a sua detecção ser relativamente fácil, a localização do defeito é uma área em aberto até os dias atuais. Acredita–se que o motivo disto é a pouca observabilidade (poucos sensores ou medidores) nos sistemas de distribuição.

**Defeitos de alta impedância**: As características deste tipo de defeitos já foram explicados.

# 3.3 MODELOS MATEMÁTICOS UTILIZADOS PARA A REPRESENTAÇÃO DOS **DEFEITOS**

Neste trabalho os curtos–circuitos são modelados através de elementos RLC, que são conectados nos pontos de defeito para simular as diversas situações de falha conforme apresentado na [Figura 3.13.](#page-52-0)

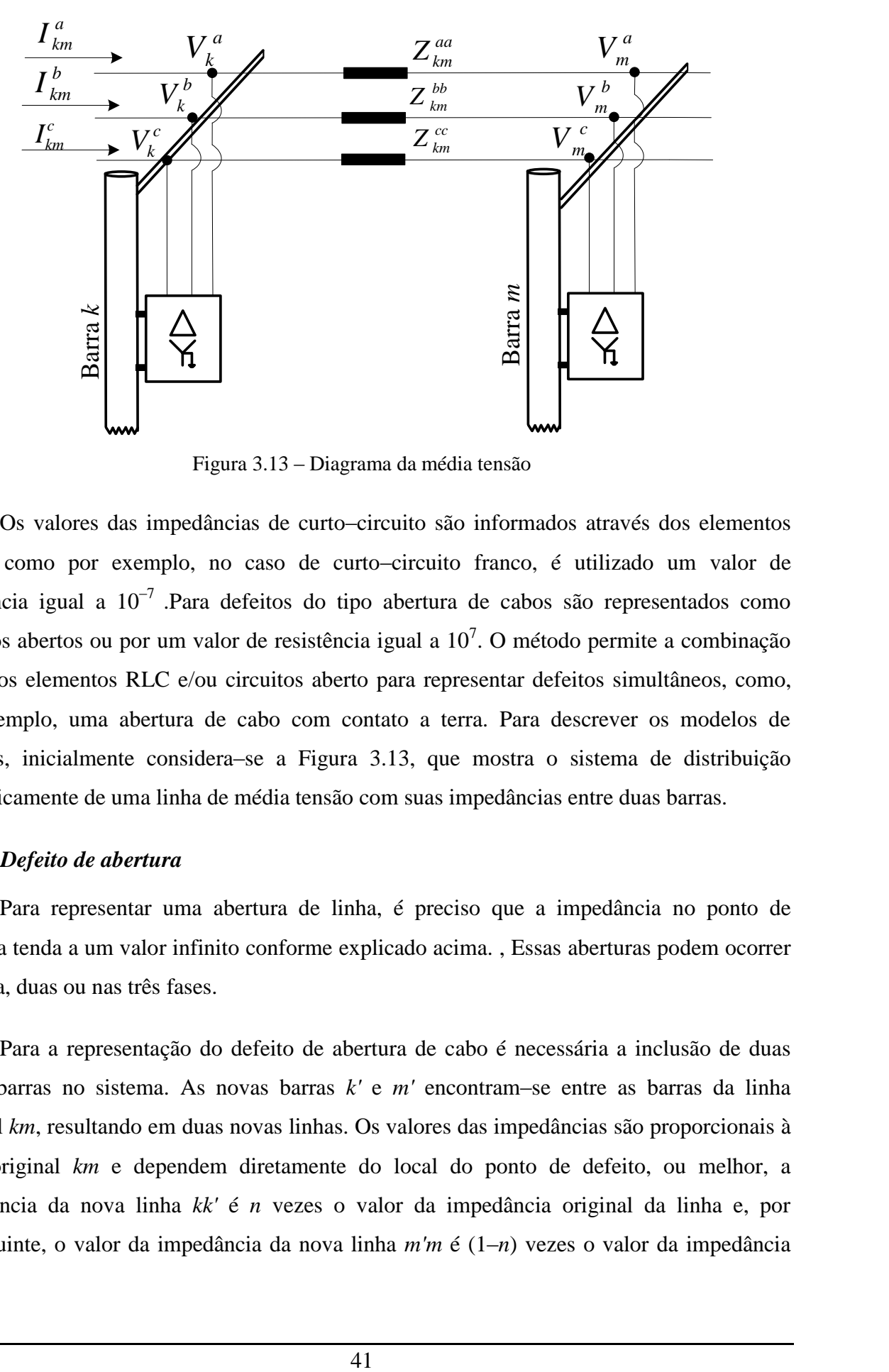

Figura 3.13 – Diagrama da média tensão

<span id="page-52-0"></span>Os valores das impedâncias de curto–circuito são informados através dos elementos RLCs, como por exemplo, no caso de curto–circuito franco, é utilizado um valor de resistência igual a  $10^{-7}$ . Para defeitos do tipo abertura de cabos são representados como circuitos abertos ou por um valor de resistência igual a  $10^7$ . O método permite a combinação de vários elementos RLC e/ou circuitos aberto para representar defeitos simultâneos, como, por exemplo, uma abertura de cabo com contato a terra. Para descrever os modelos de defeitos, inicialmente considera–se a [Figura 3.13,](#page-52-0) que mostra o sistema de distribuição especificamente de uma linha de média tensão com suas impedâncias entre duas barras.

### *3.3.1 Defeito de abertura*

Para representar uma abertura de linha, é preciso que a impedância no ponto de abertura tenda a um valor infinito conforme explicado acima. , Essas aberturas podem ocorrer em uma, duas ou nas três fases.

Para a representação do defeito de abertura de cabo é necessária a inclusão de duas novas barras no sistema. As novas barras *k'* e *m'* encontram–se entre as barras da linha original *km*, resultando em duas novas linhas. Os valores das impedâncias são proporcionais à linha original *km* e dependem diretamente do local do ponto de defeito, ou melhor, a impedância da nova linha *kk'* é *n* vezes o valor da impedância original da linha e, por conseguinte, o valor da impedância da nova linha *m'm* é (1–*n*) vezes o valor da impedância

original da linha, como mostrado na [Figura](#page-53-0) 3.14, em que *n* é o valor percentual da posição na linha onde ocorreu o defeito. Esta posição é definida de forma aléatoria.

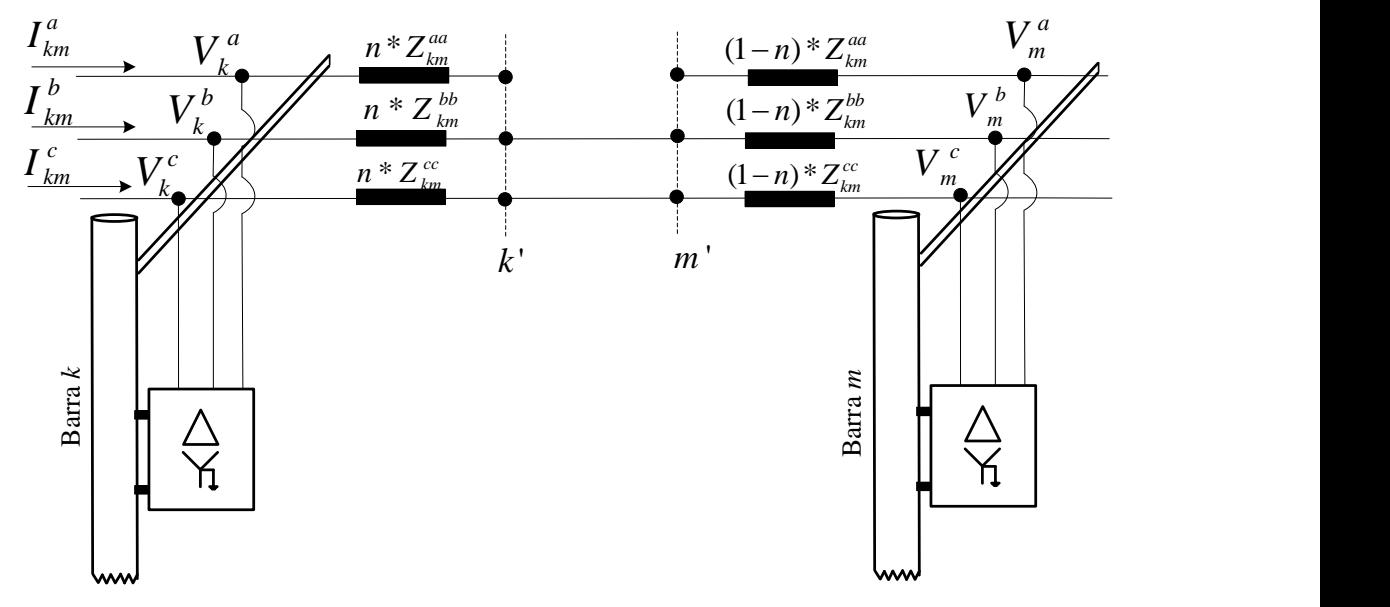

Figura 3.14 – Representação da abertura de cabo

<span id="page-53-0"></span>De acordo com a [Figura](#page-53-0) 3.14, nas barras *k'* e *m'* tem–se a ilustração do defeito tipo abertura na fase A. Representa–se fazendo com que a impedância na fase de defeito seja um valor elevado, como descrito na equação [\(23\)](#page-53-1). O valor  $1e^{-10}$  foi utilizado para evitar possíveis problemas de inversão de matrizes.

<span id="page-53-1"></span>
$$
Z_{aber}^a = \begin{bmatrix} Z\infty & 0 & 0 \\ 0 & 1e^{-10} & 0 \\ 0 & 0 & 1e^{-10} \end{bmatrix}
$$
 (23)

De modo similar ao defeito anterior, a representação de abertura de duas e três fases de uma linha é feita com dois e três valores elevados de impedância nas duas e três fases da linha aberta respectivamente. Por exemplo, para uma abertura de cabo bifásica nas fases A e C, a matriz de impedância da linha que representa este defeito é apresentado na equação [\(24\).](#page-53-2)

<span id="page-53-2"></span>
$$
Z_{aber}^{ac} = \begin{bmatrix} Z\infty & 0 & 0 \\ 0 & 1e^{-10} & 0 \\ 0 & 0 & Z\infty \end{bmatrix}
$$
 (24)

### *3.3.2 Defeitos em derivação*

Os defeitos em derivação são os defeitos mais comuns ocorridos dentro dos sistemas de distribuição, especificamente a ocorrência de um curto–circuito entre fases, ou entre a fase e a terra em qualquer ponto do sistema elétrico.

Com o objetivo de tornar a leitura mais agradável e menos repetitiva, serão explicados unicamente os procedimentos para a análise do curto–circuito monofásico, uma vez que é o tipo de curto–circuito mais frequente nos sistemas de distribuição (Kindermann, 2010). Os demais tipos de defeito (bifásicos, bifásicos a terra e trifásicos) são modelados utilizando procedimentos análogos, maiores informações podem ser encontradas em (Ledesma, 2012).

O modelo de um curto–circuito monofásico é ilustrado na [Figura 3.15.](#page-54-0) Considerando um curto–circuito monofásico na fase B na média tensão, as impedâncias da fase A e da fase C assumem valores elevados dificultando a passagem da corrente de defeito, enquanto a impedância da fase B e a impedância para a terra assumem valores típicos de curto–circuito, facilitando a passagem da corrente de defeito.

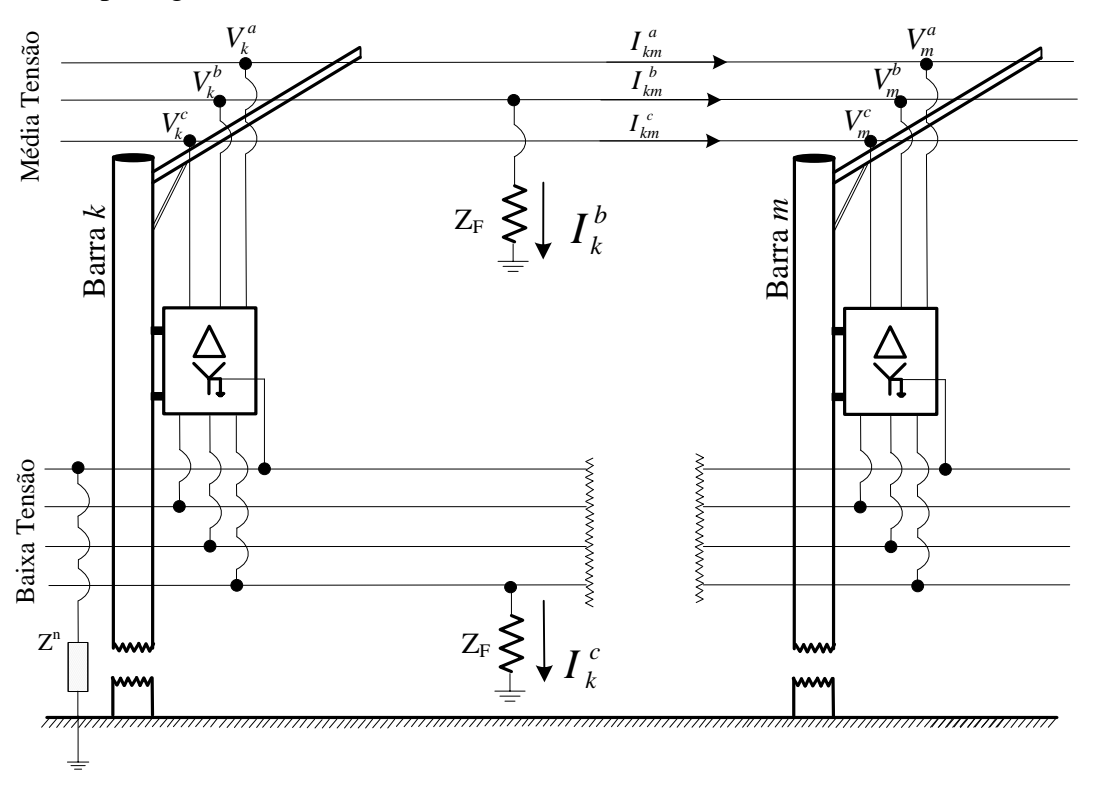

Figura 3.15 – Representação de defeitos de fase–terra

<span id="page-54-0"></span>As equações que descrevem um defeito monofásico a terra, na fase B, são apresentadas em [\(25\)](#page-54-1).

<span id="page-54-1"></span>
$$
V_k^a = Z_k^a I_k^a
$$
  
\n
$$
V_k^b = (Z_k^b + Z_F)I_k^b
$$
  
\n
$$
V_k^c = Z_k^c I_k^c
$$
 (25)

Reescrevendo [\(25\)](#page-54-1) como equações de admitâncias e representando em forma matricial, tem–se a equação [\(26\)](#page-55-0), em que *Y<sup>F</sup>* representa a admitância de falta.

<span id="page-55-0"></span>
$$
\begin{bmatrix} I_k^a \\ I_k^b \\ I_k^c \\ I_k^r \end{bmatrix} = \begin{bmatrix} 0 & 0 & 0 & 0 \\ 0 & Y_F & 0 & 0 \\ 0 & 0 & 0 & 0 \\ 0 & 0 & 0 & 0 \end{bmatrix} * \begin{bmatrix} V_k^a \\ V_k^b \\ V_k^c \\ V_k^c \\ V_k^r \end{bmatrix}
$$
(26)

Um curto–circuito monofásico na baixa tensão, a fase C [\(Figura 3.15\)](#page-54-0) apresenta as mesmas características que as descritas para a média tensão. As impedâncias da fase C e a impedância de falta para a terra têm valores típicos de curto–circuito, facilitando a corrente de defeito, enquanto as impedâncias das fases A e B apresentam valores elevados.

As equações de admitância que descrevem um defeito monofásico a terra, na fase C são representadas de forma matricial equação [\(27](#page-55-1)), qual *Y<sup>F</sup>* representa a admitância de falta e as tensões correspondem à tensão do secundário do transformador.

<span id="page-55-1"></span>
$$
\begin{bmatrix} I_k^a \\ I_k^b \\ I_k^c \\ I_k^r \end{bmatrix} = \begin{bmatrix} 0 & 0 & 0 & 0 \\ 0 & 0 & 0 & 0 \\ 0 & 0 & Y_F & 0 \\ 0 & 0 & 0 & 0 \end{bmatrix} * \begin{bmatrix} V_k^a \\ V_k^b \\ V_k^c \\ V_k^c \end{bmatrix}
$$
(27)

Em condições de curto–circuito monofásico do lado da carga é aplicada de igual maneira a equação [\(27](#page-55-1)). Porém, nesta situação, a corrente de defeito é fornecida pela carga. Por exemplo, se a carga tiver em delta e for um defeito monofásico na fase C, a corrente de defeito terá fornecimento por meio das fases A e B, como indicado na [Figura 3.16.](#page-55-2)

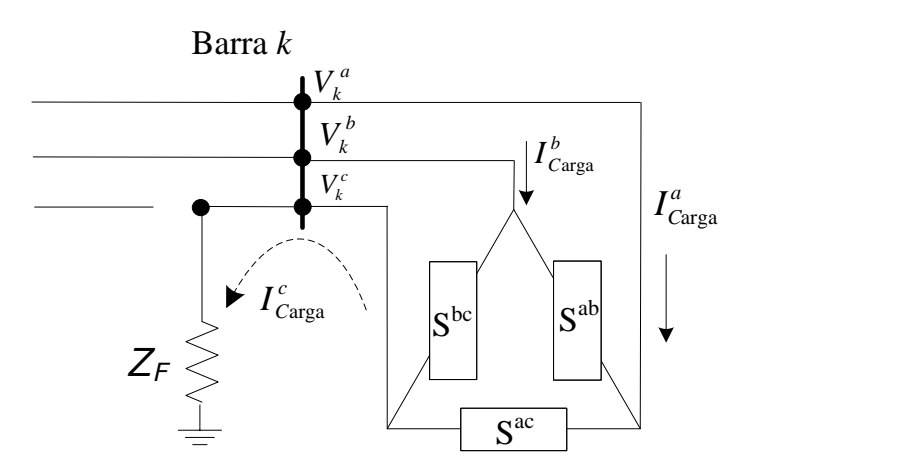

<span id="page-55-2"></span>Figura 3.16 – Curto–circuito monofásico alimentado por uma carga trifásica em delta.

### *3.3.3 Defeitos simultâneos*

Os defeitos simultâneos são aqueles que ocorrem em um mesmo instante no tempo. Como exemplo, o modelo para um defeito em derivação e uma queda de linha, é ilustrado na [Figura 3.17.](#page-56-0) Para representar a queda de linha, utiliza–se a matriz representativa de abertura de uma linha na fase desejada (fase A) e inclui–se então a matriz de admitância que representa o defeito em derivação (monofásico em C).

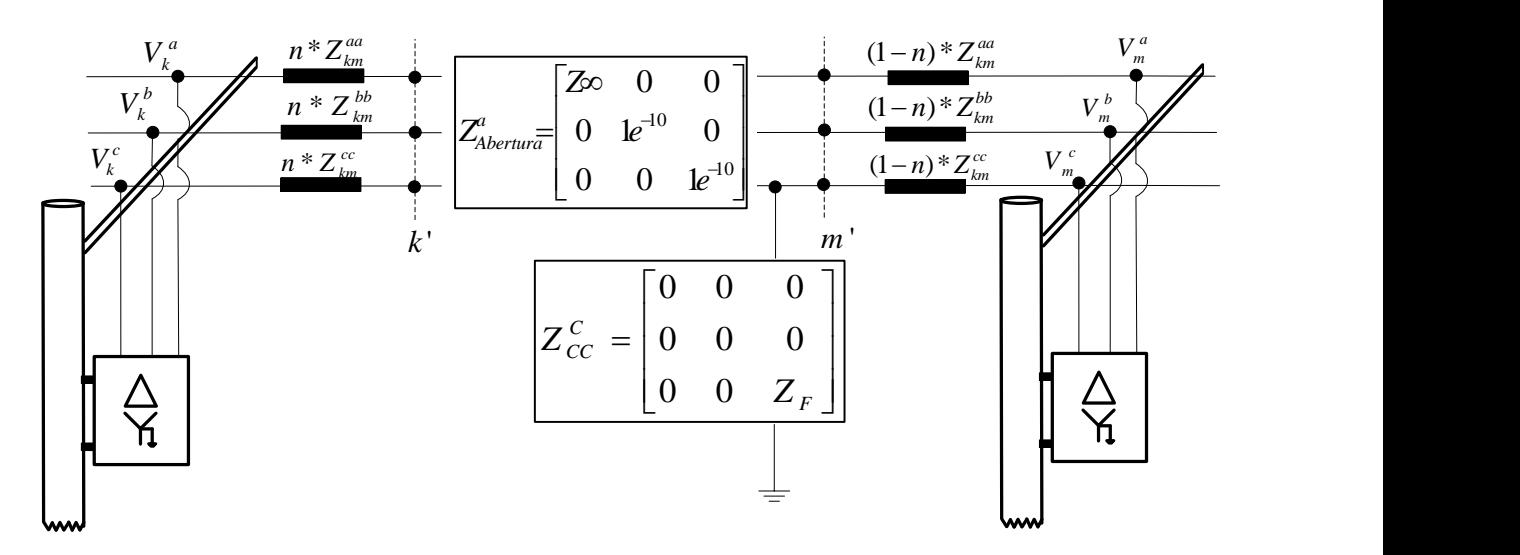

<span id="page-56-0"></span>Figura 3.17 – Representação de defeitos simultâneos

# **4 MEDIÇÕES EM SISTEMAS DE DISTRIBUIÇÃO – FASORIAIS X NÃO FASORIAIS**

Uma das principais características da modernização dos sistemas elétricos de distribuição, consiste no aumento de chaves seccionadoras, religadores e equipamentos de medição, torna a rede mais controlável e observável. Além disto, observa–se a contínua incorporação de novas tecnologias de equipamentos, como as unidades de medição fasorial (PMUs), que ainda não são plenamente estudadas no contexto dos sistemas de distribuição, as quais adicionam novos mecanismos à dinâmica do sistema distribuição.

Os medidores utilizados nos sistemas de distribuição podem ser fasoriais e não fasoriais. A maioria das concessionárias de energia elétrica usa as medições do tipo não fasoriais, da seguinte forma: (*i*) na média tensão, nas saídas de alimentadores são instalados conjuntos de medição; (*ii*) nos transformadores de distribuição, os medidores só são instalados a pedido do cliente, devido à reclamação da variação de tensão existente (PRODIST 8, 2010) e medições amostrais da ANEEL; (*iii*) na média tensão, em religadores ou chaves telecomandadas instalados em pontos estratégicos da rede elétrica. Esses medidores usualmente medem tensão, corrente, potência, fator de potência em valores RMS (*root mean square*).

### 4.1 EQUIPAMENTOS DE MEDIÇÕES

**Transformadores de Corrente – TC**: O transformador de corrente é um equipamento destinado a produzir, proporcionalmente no circuito secundário, a corrente no circuito primário, com a posição fasorial mantida e adequada para uso em equipamentos de medição, controle e proteção. Apesar de os TCs manterem a posição fasorial, o equipamento conectado a ele não consegue processar e armazenar esta informação.

Um transformador de corrente, em linhas gerais, é constituído de: enrolamento primário, enrolamento secundário e núcleo magnético, sendo os terminais do enrolamento primário ligados em série com o circuito do sistema elétrico, cujo enrolamento secundário se destina a alimentar bobinas de correntes de instrumentos elétricos de medição e proteção ou controle, conforme apresentado na [Figura 4.1.](#page-58-0)

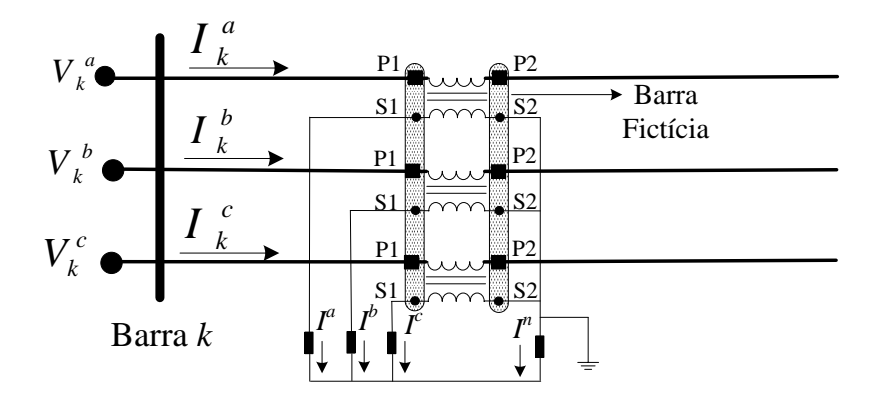

Figura 4.1 – Transformador de corrente

<span id="page-58-0"></span>Os TCs dos equipamentos de chaveamento não têm grande precisão, logo os erros destes equipamentos podem chegar até 4% em valores nominais e 10% quando operando com o sistema de defeito, usualmente 20 vezes a corrente nominal – (Blackburn; Domin, 2006).

**Transformadores de Potencial – TP**: Os transformadores de tensão, também conhecidos como transformadores de potencial (TP), são equipamentos que permitem os instrumentos de medição e proteção funcionarem adequadamente sem que seja necessário ter a mesma tensão de isolamento de acordo com a rede à qual estão ligados. Na sua forma mais simples, os transformadores de potencial possuem um enrolamento primário com muitas espiras e um enrolamento secundário com poucas espiras – (Blackburn; Domin, 2006).

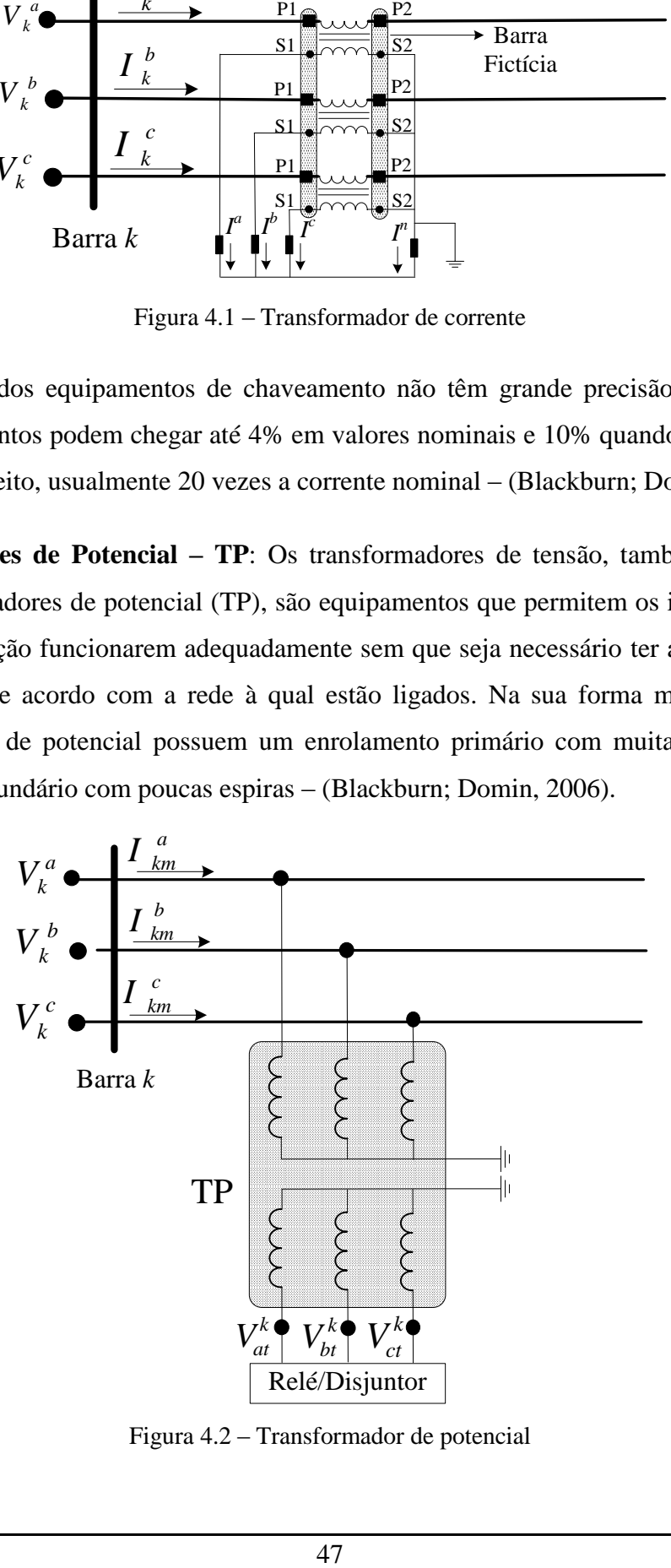

<span id="page-58-1"></span>Figura 4.2 – Transformador de potencial

47

Os TPs são unidades monofásicas, seus agrupamentos podem produzir as mais diversas configurações e são sempre conectados em derivação com a rede elétrica, como mostrado na [Figura 4.2.](#page-58-1)

Os transformadores de potencial são equipamentos utilizados com aparelhos que apresentam elevada impedância, tais como voltímetros, relés de tensão, bobinas de tensão de medidores de energia.

## 4.2 MEDIÇÕES NÃO FASORIAIS

A medição não fasorial é conceituada como a medição modular da corrente e a medição modular da tensão. Os método de detecção e localização de área de defeitos utilizando redes neurais artificiais, utilizando módulos de corrente e módulos de tensão são amostrados pelos transformadores de corrente e de potencial (TC e TP). Este procedimento ,é bastante difundido (Zhu et al., 1997) e (Senger et al., 2005), mas usualmente não apresenta bons resultados em sistemas de distribuição, visto que os sistemas de distribuição são amplos, muito ramificados e principalmente por existir poucos pontos de medição das grandezas elétricas..

A possibilidade real do aumento de pontos de medição pode ser justificada pela constante redução dos preços de chaves telecomandadas e religadores, e com isto, diversas concessionárias estão instalando esses dispositivos nos sistemas de distribuição. A vantagem dessas chaves telecomandadas e religadores consiste em que eles possuem TPs e TCs internos, aumentando desta forma o número de pontos de medição na rede elétrica.

### 4.3 MEDIÇÕES FASORIAIS

A medição fasorial é conceituada como a estimação dos parâmetros de fase, amplitude e frequência da componente fundamental. As tecnologias de monitoramento do sistema de distribuição vêm ganhando espaço em virtude do aumento da dificuldade de controle, do aumento da complexidade destes e do aumento de exigência por confiabilidade. Nesta direção estão surgindo diversas pesquisas sobre a utilização de unidades de medição fasorial sincronizada chamada PMU (*phasor measurement unit*), que permitem maior observabilidade do sistema elétrico em tempo real e com informações sincronizadas (Phadke; Thorp, 2008) e (Melo, 2015).

48

Atualmente, as PMUs se mostram bem eficientes no registro de perturbações, monitoração de segurança, controle de emergência e implementações de caráter experimental. Sua função é coletar e registrar medições de tensão e de corrente instantâneas, a fim de se calcularem os fasores (módulo e ângulo) sincronizados no tempo, empregando a tecnologia do GPS (*global positioning system*).

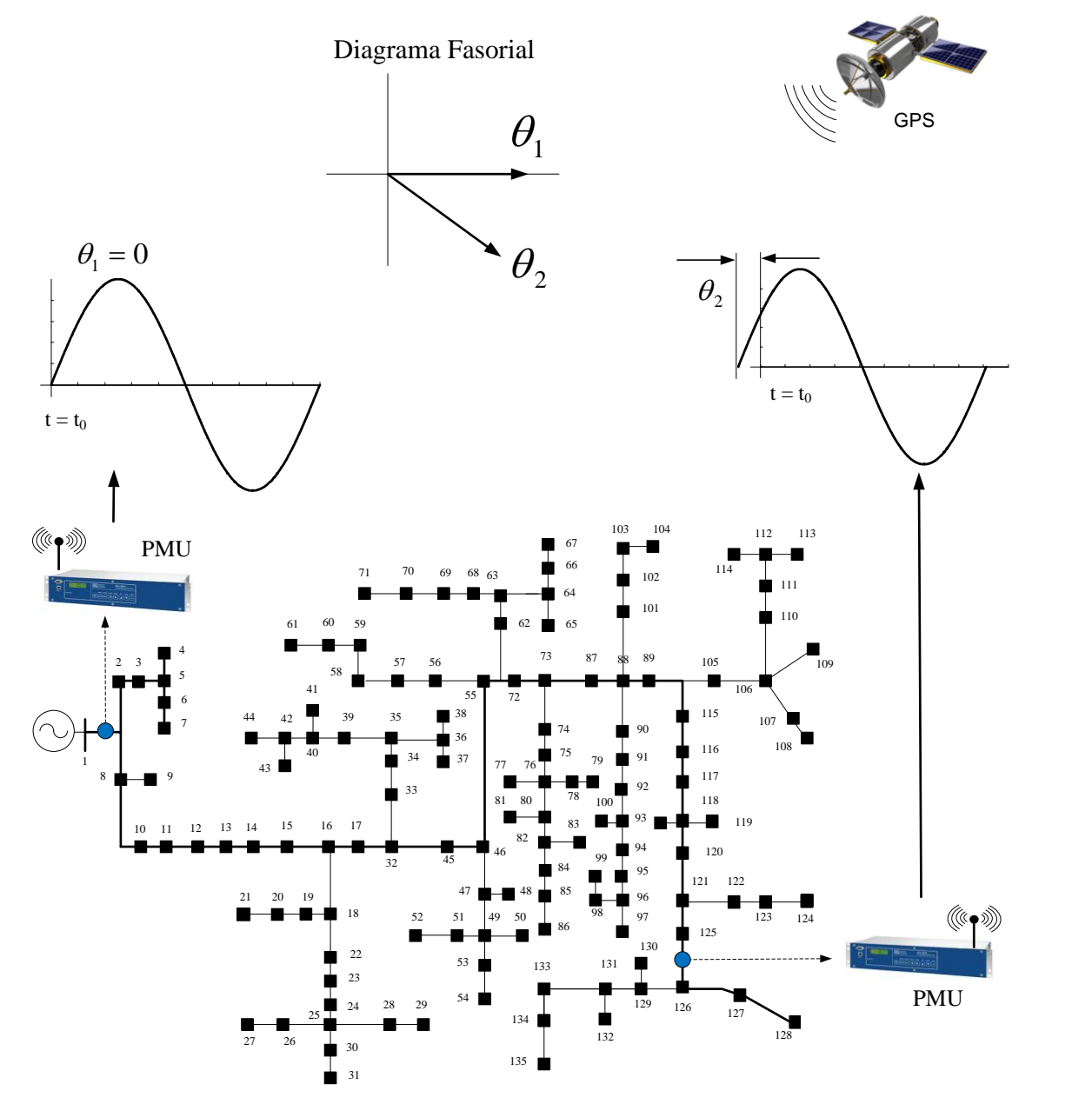

Figura 4.3 – Representação simplificada da medição angular

<span id="page-60-0"></span>Então, pode–se admitir que a PMU é um dispositivo que amostra dados de tensão e de corrente analógica em sincronismo com um relógio GPS. As amostras são usadas para calcular os fasores correspondentes, sendo estes fasores calculados com base em uma

referência absoluta de tempo (UTC), tipicamente derivada de um receptor interno de GPS – (Phadke, 2002). A [Figura 4.3](#page-60-0) representa o funcionamento de duas unidades de PMU alocadas em um sistema de distribuição, destacando–se que as medições dos fasores são realizadas simultaneamente, no mesmo instante de tempo em pontos geograficamente distantes. É importante salientar que é possível medir a diferença angular que existe entre as grandezas medidas com grande precisão, uma vez que os intrumentos se encontram sincronizadas. A [Tabela 4.1](#page-61-0) mostra uma comparação entre os tipos de medições.

<span id="page-61-0"></span>

| <b>Fasoriais</b>                                          | Não Fasoriais                                        |  |  |
|-----------------------------------------------------------|------------------------------------------------------|--|--|
| Medições simultâneas das grandezas elétricas              | Medição de uma única grandeza elétrica               |  |  |
| Instalações distantes geograficamente                     | Instalações em único ponto                           |  |  |
| Medição sincronizada por GPS                              | Medição independente                                 |  |  |
| alterações em pontos de controles<br>Registrar<br>remotos | Registra alterações no ponto de instalação           |  |  |
| Possibilidade de calcular os fasores                      | Não calcula fasores, unicamente mede valores<br>RMS. |  |  |

Tabela 4.1 – Comparação entre medições fasoriais e não fasoriais

# **5 REDES NEURAIS PROPOSTAS PARA A DETECÇÃO E LOCALIZAÇÃO DE ÁREAS DE DEFEITOS EM SISTEMAS DE DISTRIBUIÇÃO**

Na revisão bibliográfica foi mostrado que, embora exista uma grande disponibilidade de ferramentas computacionais com ênfase na detecção, identificação e localização de áreas de defeitos em sistemas de distribuição, a questão da detecção e localização de defeitos (DLD) de alta impedância em sistemas de distribuição de energia elétrica ainda se encontra em aberto. Devido à natureza desequilibrada, ramificada, com grandes variações de carga e poucos medidores nos sistemas de distribuição, a detecção, identificação e localização de DAZ não é uma tarefa trivial (Pansini, 2006).

A localização de defeito em sistemas elétricos, mesmo que com relativa precisão do ponto de defeito pode apresentar diversos benefícios para as concessionárias de energia elétrica: (*i*) minimização do tempo de localização do ponto de defeito real, (*ii*) diminuição do tempo de restabelecimento da energia elétrica, (*iii*) aumento da confiabilidade do sistema elétrico, (*iv*) aumento do faturamento das concessionárias de energia, e (*v*) redução de multas.

Considerando as vantagens relacionadas à localização de faltas, o objetivo deste capítulo é propor métodos baseados em redes neurais artificiais para detectar, identificar, selecionar fases e localizar defeitos de alta impedância em sistemas de distribuição, considerando a variação da impedância de falta, a geração distribuída, a atuação do sistema de proteção da geração distribuída, as diferentes topologias criadas pela operação de chaves telecomandadas, as variações horárias do carregamento e as variações dos cenários de operação do sistema de distribuição.

Para esse fim é importante esclarecer que: (*i*) o procedimento de detecção de defeitos consiste em informar ao operador se a rede se encontra em estado de funcionamento normal ou sob algum defeito, (*ii*) a identificação de defeitos consiste em indicar se o defeito detectado é um curto–circuito com a abertura ou não de cabos do sistema de distribuição, (*iii*) a seleção de fases consiste em identificar quais fases apresentam defeitos, e (*iv*) a localização deve informar em quais pontos da rede estão os defeitos.

Para a detecção, identificação e localização dos tipos de defeitos listados na seção [3.2,](#page-48-0) a medição apenas na subestação geralmente não apresenta dados suficientes para detecção da maioria das condições de defeito, especialmente os de alta impedância e de abertura de condutores. Deste modo, até nos dias atuais não existe relato de 100% de sucesso de nenhum método de localização de defeitos implementado na prática em sistemas de distribuição, quando se considera todos os tipos defeitos, e a existência de avaliando apenas a medição sendo realizada na subestação ou em poucos pontos de medição não fasoriais.

Devido aos diversos modos de variações dos sistemas de distribuição é proposto um método de localização de defeitos por áreas e a filosofia de funcionamento é apresentada a seguir.

Inicialmente, suponha que no sistema de distribuição [\(Figura 5.1–](#page-64-0)A), existam *n* medidores de correntes/tensões, na qual cada área delimitada entre dois ou mais medidores é denominada área de observação dos medidores (AOM), conforme apresentado na [Figura 5.1–](#page-64-0) B, e por último, seja treinada a rede sob condições impostas pelo sistema, conforme a [Figura](#page-64-0)  [5.1–](#page-64-0)C. É importante ressaltar que nas análises verificou–se que para a detecção e localização de defeitos na AOM, os medidores limítrofes apresentam maior sensibilidade em relação aos defeitos, enquanto os outros medidores apresentam informações redundantes e de pouca utilidade para o método proposto.

De modo geral, o método proposto consiste em criar uma rede neural para cada AOM, em que os valores de entradas são as informações dos equipamentos de medição que limitam as áreas. A rede neural proposta pode apresentar apenas duas saídas: 0 – área em funcionamento normal e 1 – área em defeito. Deste modo, a detecção e localização por área é feita de modo sequencial para todas as áreas. Ressalta–se que para cada tipo de defeito utilizou–se uma rede neural especial para aumentar a eficiência da mesma, por exemplo, os defeitos de abertura de cabos impactam fortemente na tensão e corrente de sequência negativa (estes aspectos serão discutidos nas seções correspondentes e nos capítulos de resultados).

Ressalta–se também que esta seção tem como objetivo definir o entendimento de uma AOM, sendo que os outras partes serão explicados no capitulo [6.](#page-77-0) Ademais, o número de medidores é igual ao número de AOM, logo, quanto maior o número de medidores, maior o número de áreas e menor a área de observação de cada AOM, aumentando a eficiência do método proposto.

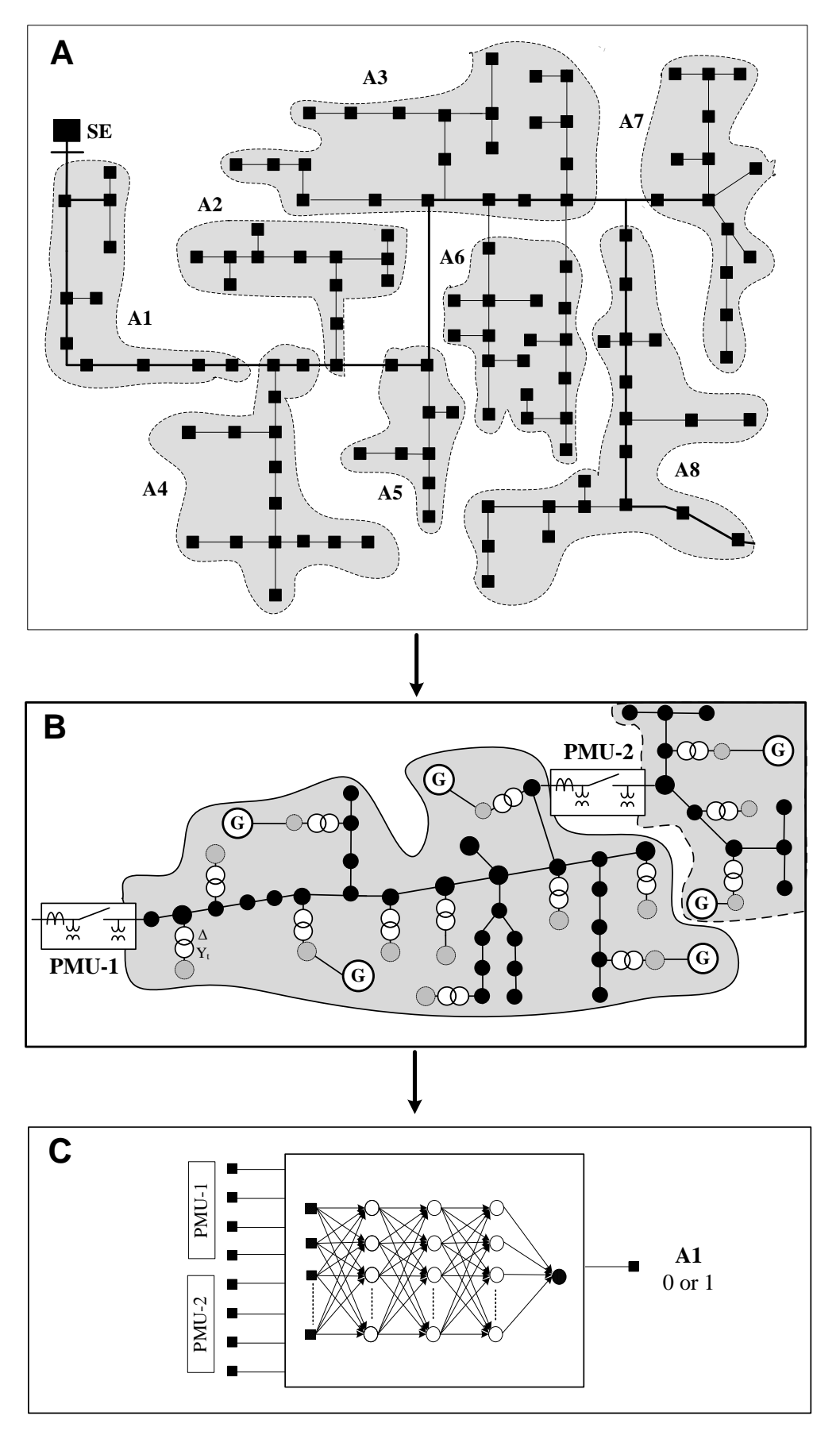

<span id="page-64-0"></span>Figura 5.1 – Visão geral do método proposto

Na [Figura 5.2,](#page-65-0) são apresentados os tipos de entrada de redes neurais (fasoriais, não fasoriais e em componentes de sequência) propostas nesta tese: (*i*) Rede por área, para cada AOM é utilizada apenas uma rede neural, sendo que as entradas podem ser as informações de corrente e/ou tensão dos equipamentos de medições e também o somatório de sequência negativa e zero de todos os equipamentos de medição da área, sendo que cada tipo de defeito (derivação, abertura ou simultâneo) terá uma entrada específica (*ii*) Rede por fase, para cada AOM serão treinados diversos tipos de redes neurais para verificar o tipo de rede neural que apresenta melhor eficiência, relembrando que cada rede neural identifica a fase defeituosa dentro da área de defeito, sendo as entradas as mesmas fornecidas em (*i*).

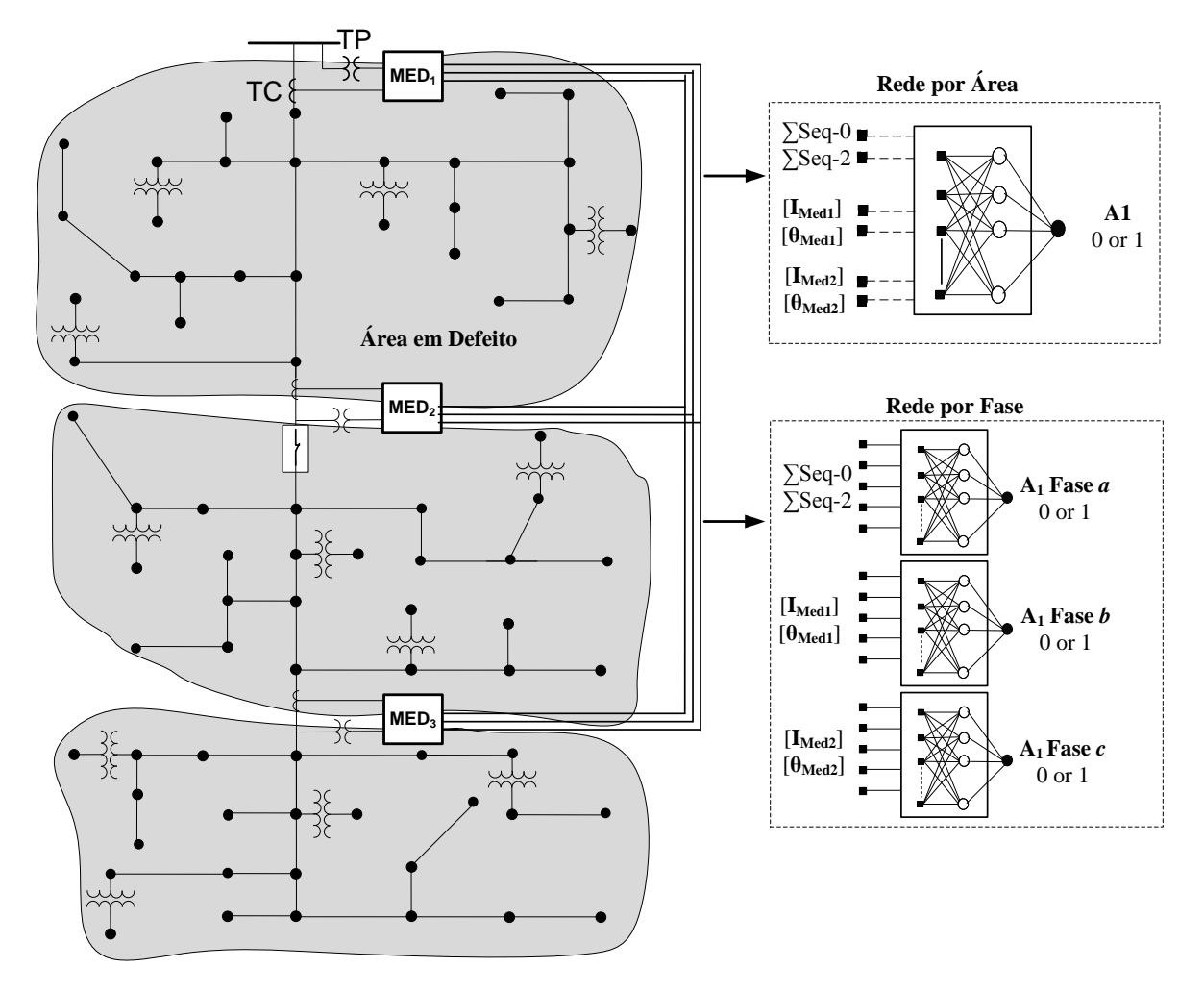

Figura 5.2 – Tipos de treinamento da rede neural proposta

<span id="page-65-0"></span>É importante destacar que todos os métodos propostos nesta tese utilizaram as redes neurais do tipo *multilayer perceptron* (MLP) com algoritmo de treinamento do tipo *backpropagation* e a função de ativação sigmoidal, uma vez que na fase de teste eles

apresentaram melhores resultados e são os mais indicados pela bibliográfica especializada – Da Silva et al, 2010. Maiores informações teóricas se encontram no apêndice B.

## 5.1 RN PARA DLD EM DERIVAÇÃO CONSIDERANDO MEDIÇÕES NÃO FASORIAIS

A rede RN\_DD\_NF foi concebida para a localização de defeitos em sistemas de distribuição. O funcionamento desta rede neural para a DLD é baseado apenas nas informações dos módulos de corrente amostrados pelos transformadores de corrente (TCs) do sistema de distribuição conforme apresentado na [Figura 5.3.](#page-66-0)

Os medidores, não fasoriais, alocados em diferentes pontos do sistema fornecem medições de módulo da corrente para cada AOM. Os dados de entrada desta rede neural são os módulos das correntes proporcionadas pelos medidores limítrofes de cada AOM. A saída da rede neural que representa a área é do tipo binário, indicando (1) se existe defeito ou (0) se não existe defeito na AOM.

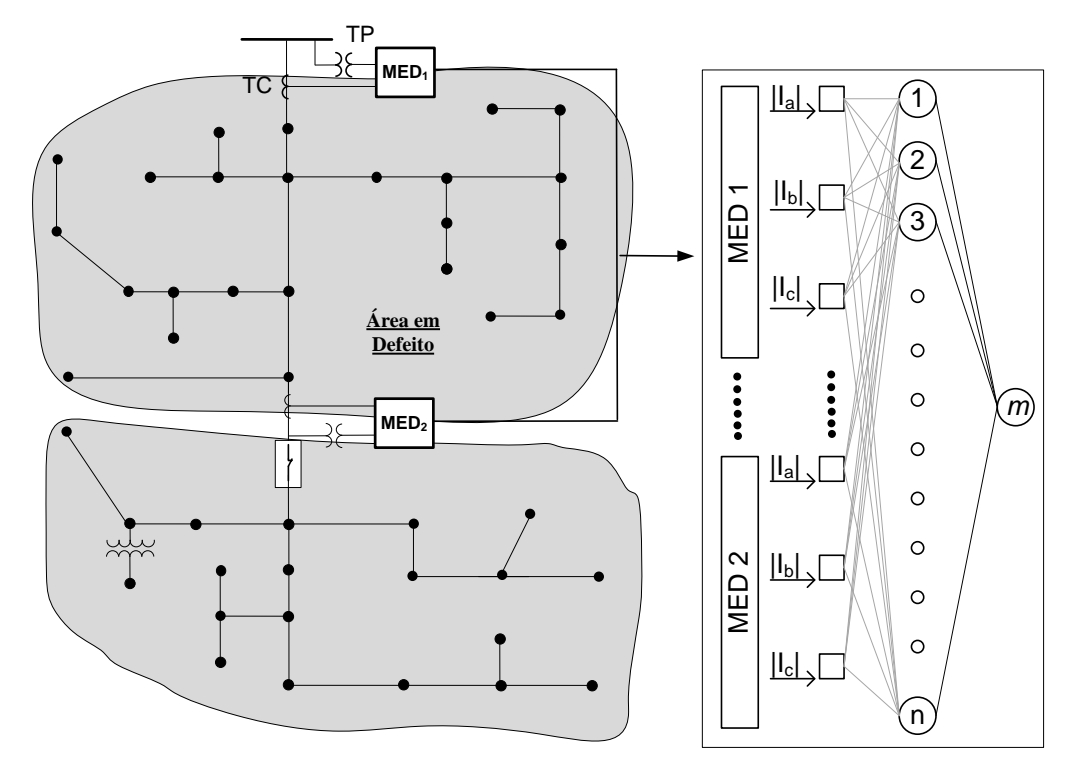

Figura 5.3 – RN\_DD\_NF

<span id="page-66-0"></span>Uma diferença da aplicação dessas redes neurais neste trabalho em relação a diversos métodos publicados na literatura é a utilização de AOM, ou seja, serão informados para as redes neurais apenas os valores das grandezas medidas pelos medidores que definem uma AOM. Nos resultados, serão realizadas comparações entre o método proposto e o método que utiliza todos os medidores.

## 5.2 RN PARA DLD EM DERIVAÇÃO CONSIDERANDO MEDIÇÕES FASORIAIS

O objetivo desta rede neural (RN\_DD\_F) é reconhecer os defeitos com maior precisão quando consideradas, além dos módulos das correntes, as defasagens angulares. Fornecidas por equipamentos que possam realizar medições fasoriais (PMUs). Neste caso, o conjunto de entrada é composto por seis dados de entrada para corrente ou tensão por equipamento de medição, conforme apresentado na [Figura 5.4.](#page-67-0) Para cada conjunto de amostras de entrada, a rede neural recebe amostras dos módulos de corrente com suas respectivas defasagens angulares.

Os medidores, não fasoriais, alocados em diferentes pontos do sistema fornecem medições de módulo e da defasagem angular das correntes para cada AOM. Os dados de entradas desta rede neural são os módulos das correntes e ângulos proporcionadas pelos medidores limítrofes de cada AOM. A saída da rede neural que representa a área é do tipo binário, indicando (1) se existe defeito ou (0) se não existe defeito na AOM.

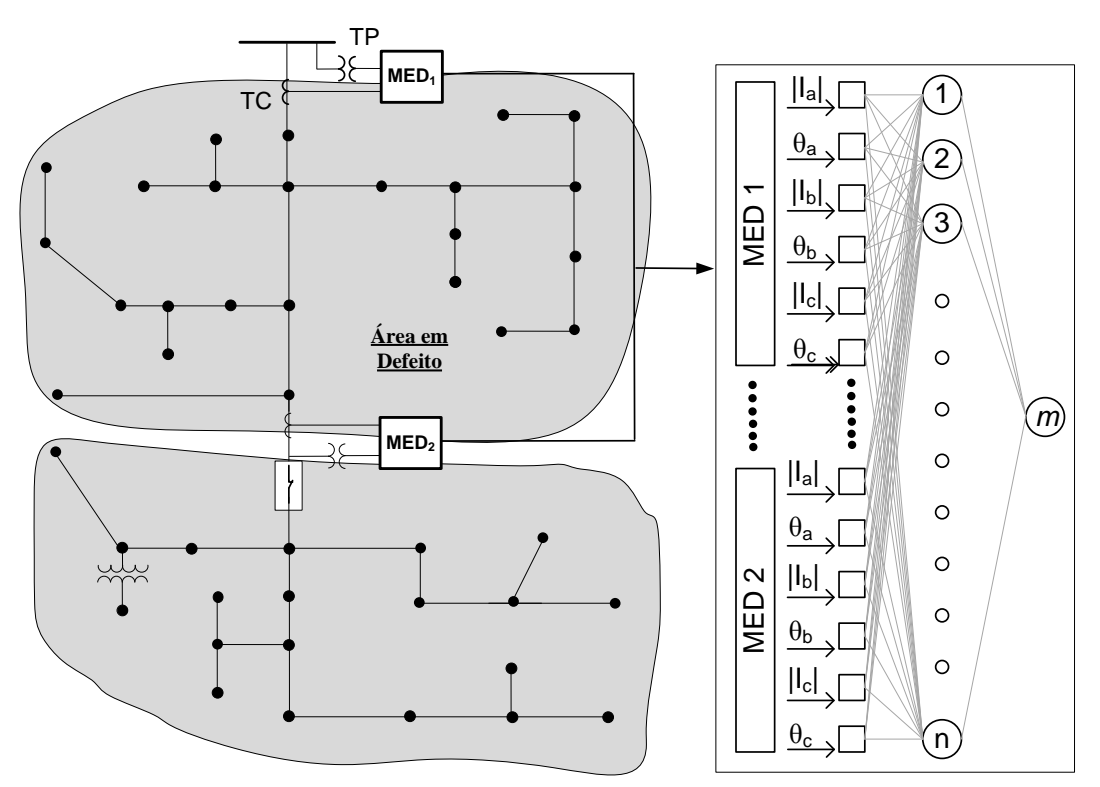

<span id="page-67-0"></span>Figura 5.4 – RN\_DD\_F

# 5.3 RN PARA DLD EM DERIVAÇÃO CONSIDERANDO MEDIÇÕES FASORIAIS E COMPONENTES DE SEQUÊNCIA

Inicialmente é importante frisar que a configuração RN\_DD\_FS é uma contribuição original desta tese na qual considera–se as medições fasoriais e de sequência. Na [Figura 5.5](#page-68-0) são apresentados o diagrama estrutural, o topológico, as amostras de entrada e saída das redes neurais. É importante ressaltar que para este tipo de rede neural são considerados como entradas as medições modulares de correntes, ângulos e as componentes de sequencia.

Em que para a [Figura 5.5:](#page-68-0) *n* é o número de neurônios na camada oculta. **|Iabc|** são os módulos das correntes da fase a, b e c. **ϴabc** são os ângulos das correntes da fase a, b e c. **I<sup>0</sup>** é a somatório da corrente de sequência zero do medidor 1 até *k*. **I<sup>2</sup>** é novamente a somatória da corrente de sequência negativa do medidor 1 até *k*.

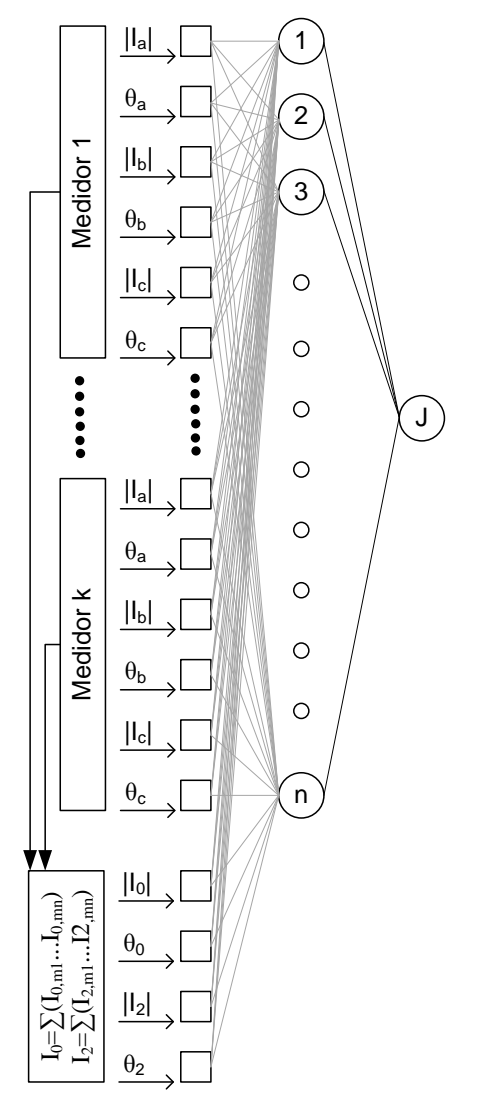

<span id="page-68-0"></span>Figura  $5.5 - RN$  DD FS

Destaca–se que também são informados para a rede neural os somatórios das correntes de sequência zero e negativa. No capítulo de resultados será demonstrado que esta informação melhorou, em média, a qualidade dos resultados em dois pontos percentuais, indica–se também que em algumas áreas de alguns casos, esta rede apresentou resultados de menor qualidade.

É importante mencionar que as medições de tensão e corrente são calculadas e transformadas para componentes de sequência conforme os procedimentos descritos no apêndice C..

### 5.4 RN PARA DLD DE ABERTURA CONSIDERANDO MEDIÇÕES NÃO FASORIAIS

Na [Figura 5.6,](#page-69-0) é apresentada a rede neural proposta (RN\_DA\_NF) para a localização de defeitos de abertura de fases. Nota–se que neste caso utilizaram–se somente informações de tensão, pois nos testes foi verificado que a tensão apresenta informações mais relevantes que a corrente no caso de abertura. Por exemplo, um ramo sem corrente não implica necessariamente em defeito, mas uma tensão muito acima ou abaixo dos limites implica em defeito, especialmente no caso de abertura de linhas.

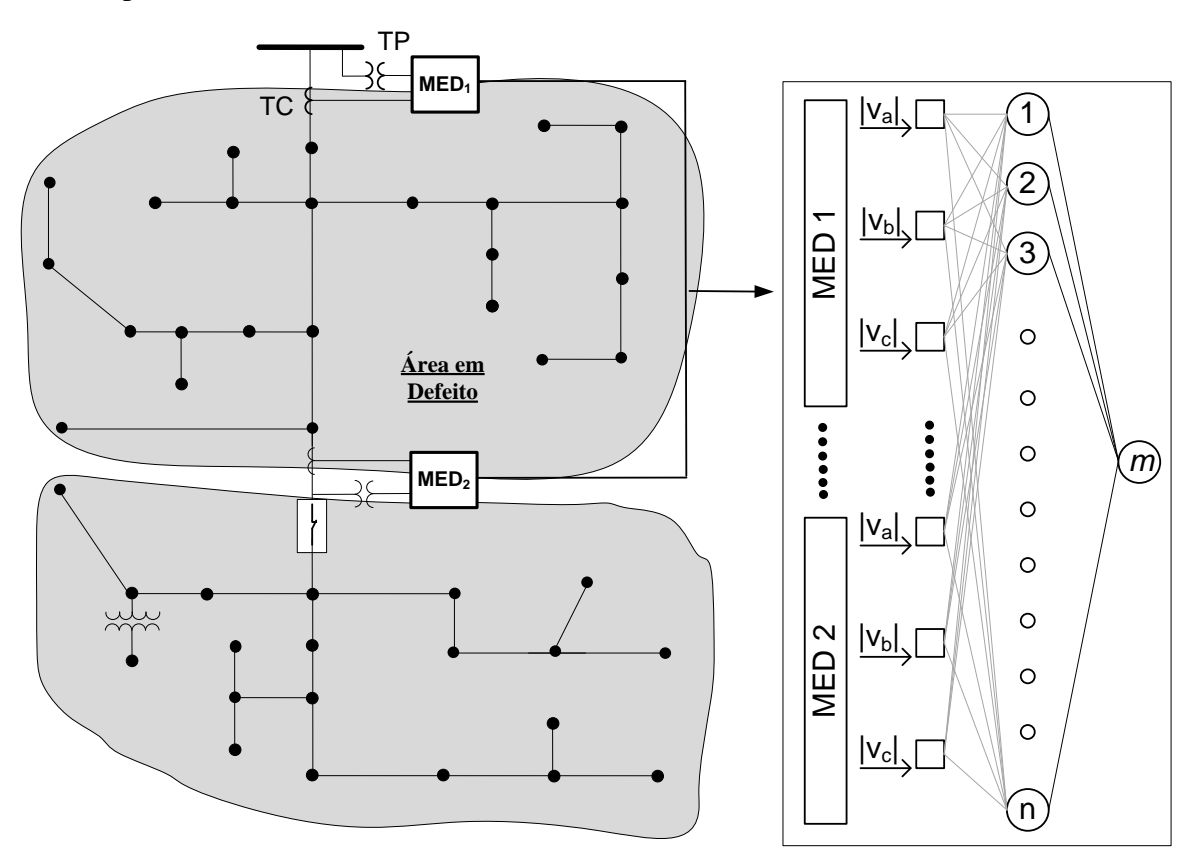

<span id="page-69-0"></span>Figura 5.6 – RN\_DA\_NF

Os medidores, não fasoriais, alocados em diferentes pontos do sistema fornecem medições de módulo das tensões para cada AOM. Os dados de entrada desta rede neural são os módulos das tensões proporcionadas pelos medidores limítrofes de cada AOM. A saída da rede neural que representa a área é do tipo binário, indicando (1) se existe defeito ou (0) se não existe defeito na AOM.

## 5.5 RN PARA DLD DE ABERTURA CONSIDERANDO MEDIÇÕES FASORIAIS

Este tipo de rede neural deve ser capaz de reconhecer defeitos de abertura, considerando os módulos das tensões com suas respectivas defasagens angulares. São necessários equipamentos capazes de realizar medições fasoriais (PMUs), sendo o conjunto de entradas composto pelos módulos de tensões das fases e suas respectivas defasagens angulares, conforme a [Figura 5.7.](#page-70-0)

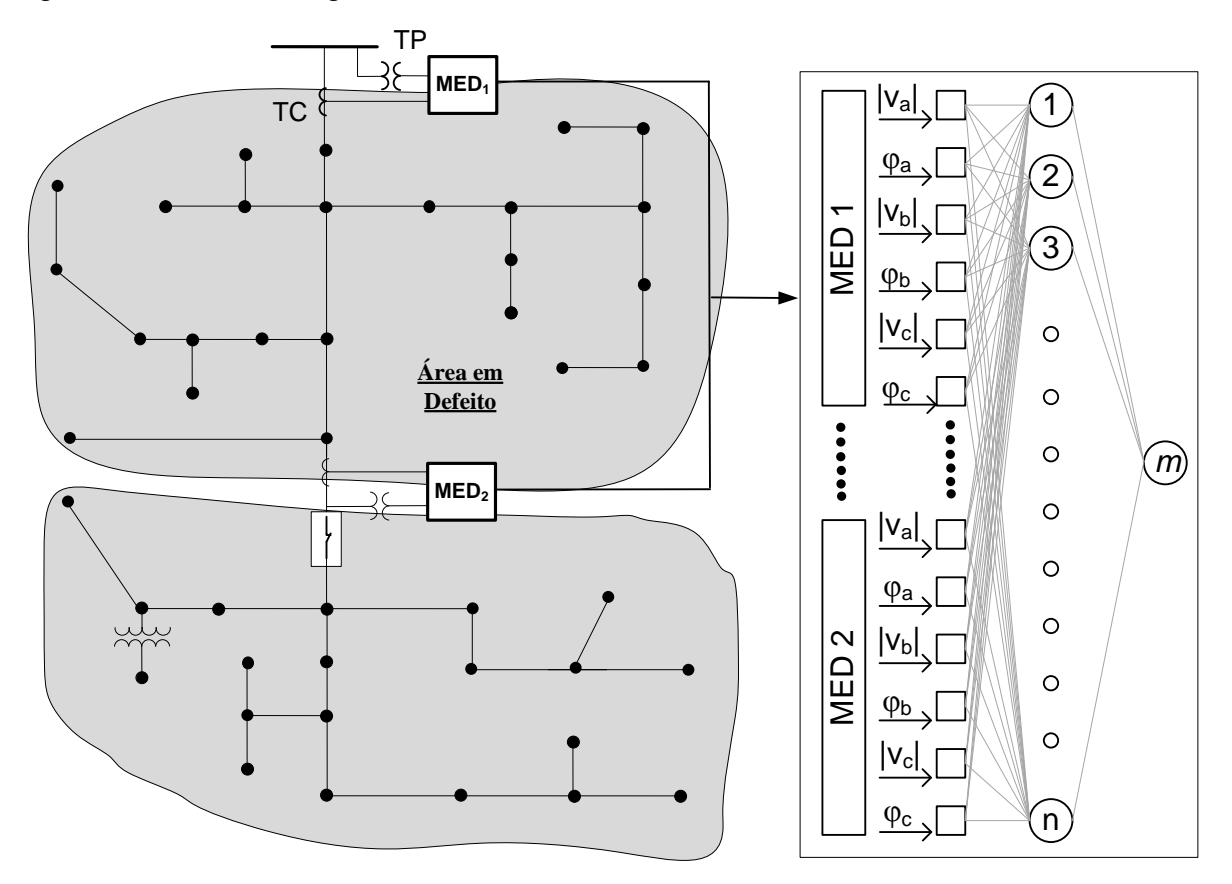

Figura  $5.7 - RN$  DA F

<span id="page-70-0"></span>Os medidores não fasoriais, alocados em diferentes pontos do sistema, fornecem medições de módulo das tensões com suas respectivas defasagens angulares das tensões para cada AOM. Os dados de entradas desta rede neural são os módulos das tensões com ângulos de fase proporcionadas pelos medidores limítrofes de cada AOM. A saída da rede neural que representa a área é do tipo binário, indicando (1) se existe defeito ou (0) se não existe defeito na AOM.

# 5.6 RN PARA DLD DE ABERTURA CONSIDERANDO MEDIÇÕES FASORIAIS E COMPONENTES DE SEQUÊNCIA

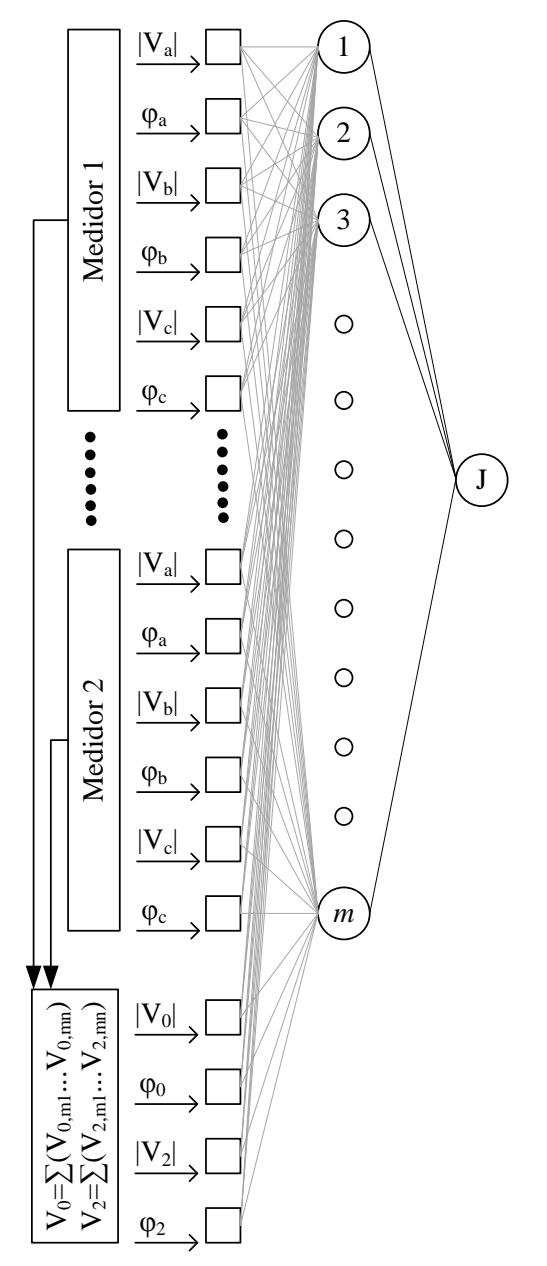

Figura 5.8 – RN\_DA\_FS – Amostras de tensões

Este tipo de rede é utilizado para DLD de abertura, utilizando as medições fasoriais e de sequência. Como já mencionado, aponta–se como uma diferença da aplicação dessas redes neurais neste trabalho, em relação aos métodos publicados na literatura, e a utilização de AOM, ou melhor, serão informadas as grandezas medidas em valores PMU (módulo e
ângulo) pelos medidores que limitam a AOM. Ressalta–se que também são informados a cada rede neural o somatório das correntes de sequência zero e negativa.

A [Figura 5.8](#page-71-0) exemplifica o caso quando as entradas correspondem aos dados de tensões amostrados pelos medidores da AOM, *m* é o número de neurônios na camada oculta; **|Vabc|** são os módulos das tensões das fases a, b e c; **φabc** são os ângulos das tensões das fases a, b e c; **V<sup>0</sup>** é o somatório da tensões de sequência zero do medidor 1 até *k*; e **V<sup>2</sup>** é o somatório das tensões de sequência negativa do medidor 1 até *k*.

# 5.7 RN PARA DLD SIMULTÂNEOS EM DERIVAÇÃO E DE ABERTURA CONSIDERANDO MEDIÇÕES NÃO FASORIAIS

A rede neural proposta (RN\_DS\_NF) para a localização de defeitos simultâneos de contato ao solo e abertura é a junção das características das duas redes anteriores; as entradas de dados são os módulos das correntes e os módulos das tensões, conforme apresentado na [Figura 5.9.](#page-72-0) Cada conjunto de amostras de entradas é composto pelos módulos das correntes e pelos módulos de tensões provenientes dos equipamentos de medição não fasoriais (TCs e TPs).

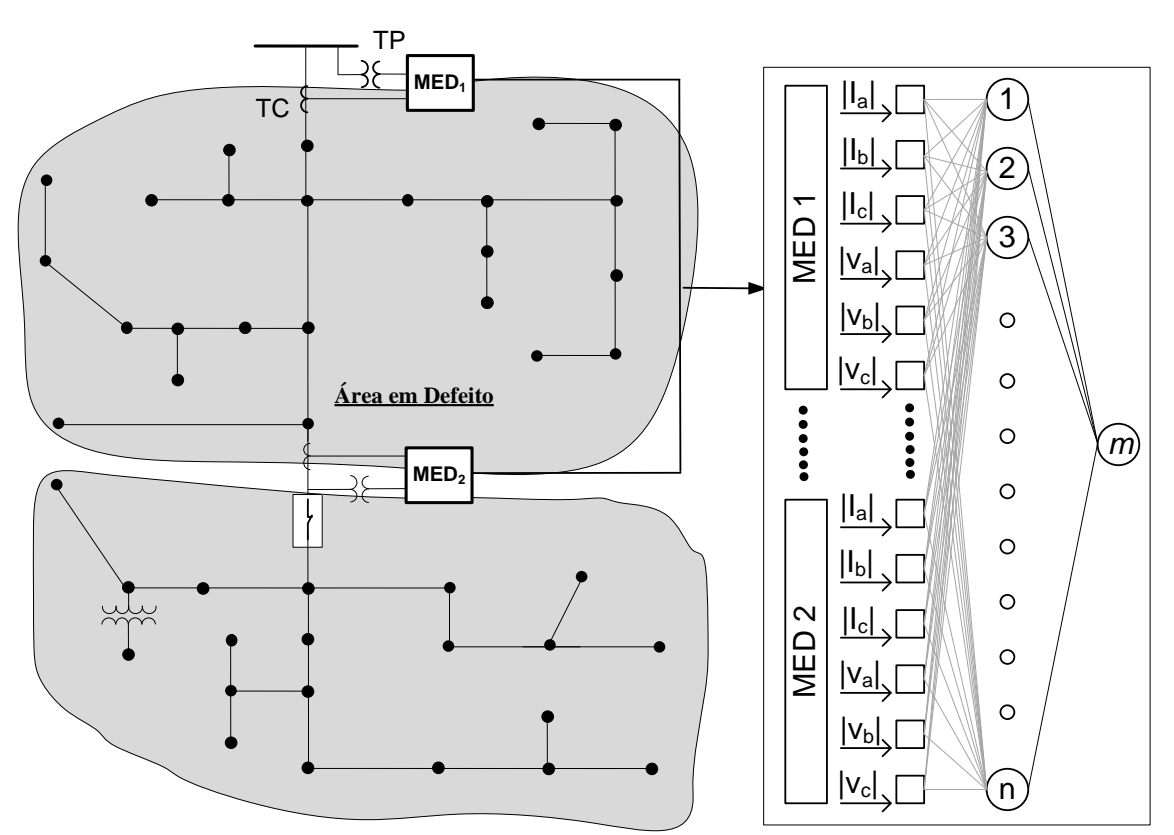

<span id="page-72-0"></span>Figura 5.9 – RN\_DS\_NF

# 5.8 RN PARA DLD SIMULTÂNEOS EM DERIVAÇÃO E DE ABERTURA CONSIDERANDO MEDIÇÕES FASORIAIS

Para este tipo de rede (RN\_DS\_F), são consideradas as características das duas família de redes neurais anteriores (RN\_DD e RN\_DA), ou seja, as dos dados de entrada das redes neurais, que devem ser capazes de determinar os defeitos simultâneos em derivação e abertura, são: (*i*) os módulos das correntes, (*ii*) defasagem angulares correspondentes às correntes, (*iii*) os módulos das tensões, e (*iv*) as defasagens angulares correspondentes às tensões, conforme apresentado na [Figura 5.10.](#page-73-0) Novamente, para empregar este tipo de rede neural, são necessários equipamentos que possam realizar medições fasoriais (PMU). Para este caso, o conjunto de amostras é composto por 12 dados de entradas para cada RNA.

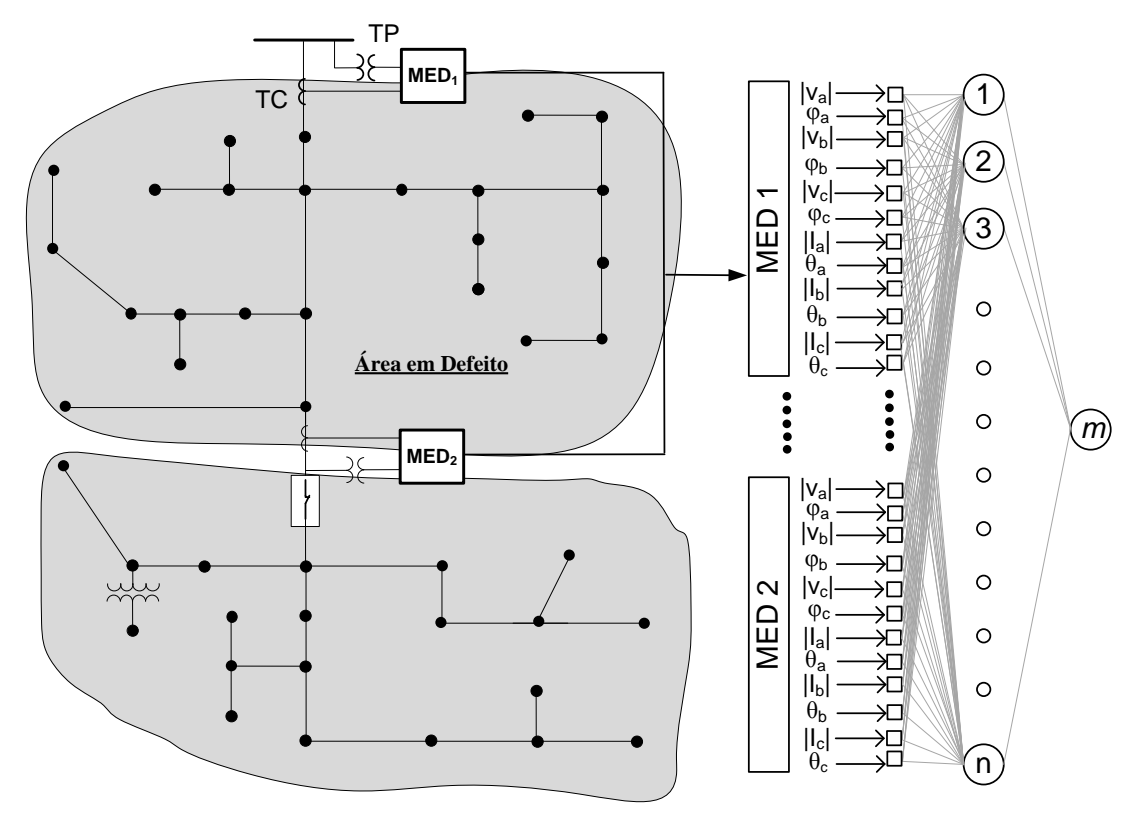

Figura  $5.10 - RN$  DS F

# <span id="page-73-0"></span>5.9 RN PARA DLD SIMULTÂNEOS EM DERIVAÇÃO E DE ABERTURA CONSIDERANDO MEDIÇÕES FASORIAIS E COMPONENTES DE SEQUÊNCIA

Este tipo de rede (RN\_DS\_FS) é mais uma contribuição original desta tese. Este tipo de rede deve ser capaz de reconhecer defeitos em derivação e defeitos de abertura considerando medições fasoriais e de sequência. O diagrama estrutural, topológico das amostras de entrada e saída da rede neural é apresentado na [Figura 5.11.](#page-74-0) Para este tipo de rede

são informadas às medições dos módulos, medições fasoriais e os somatórios de sequência zero e negativa para as correntes e as tensões respectivamente.

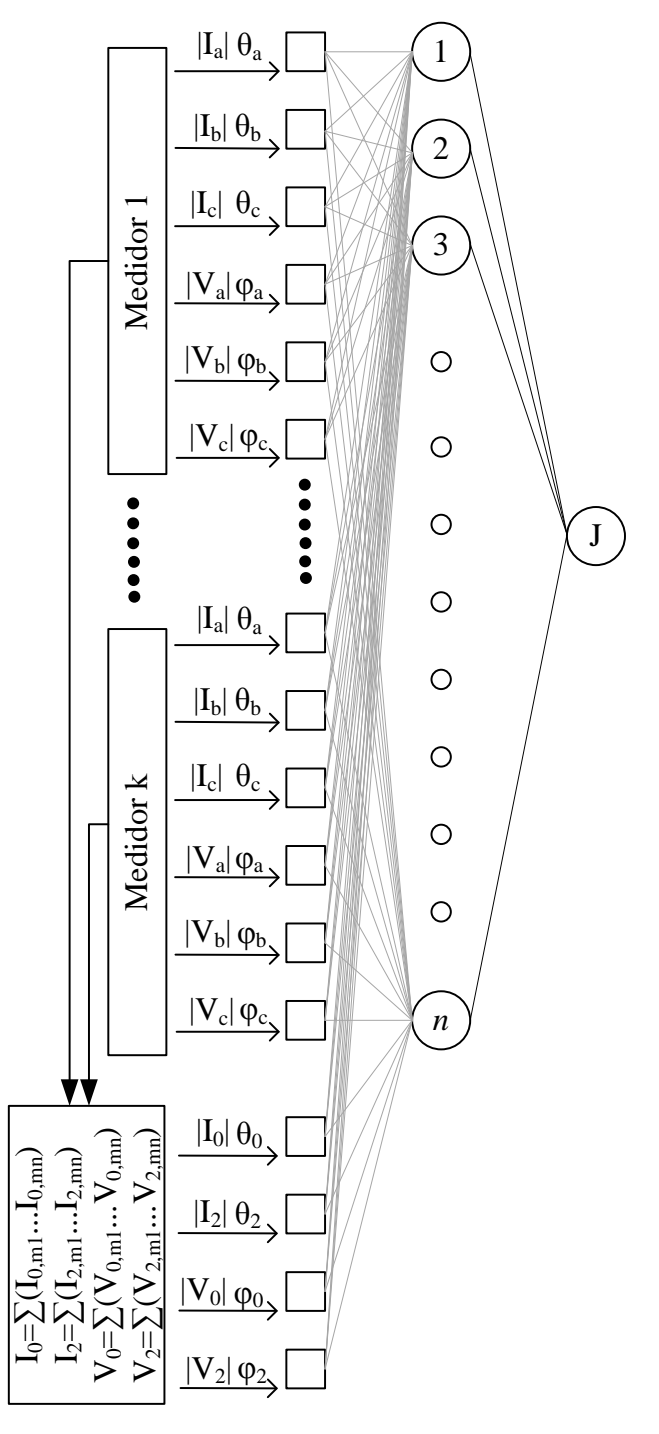

Figura 5.11 – RN\_DS\_FS

<span id="page-74-0"></span>Os resultados de diversas análises, variando–se alguns parâmetros das redes neurais, como o número de elementos de processamento (neurônios) na camada intermediária, número de ciclos de treinamentos e o número de amostras de entrada pertencentes ao conjunto de dados, serão apresentado no capítulo de resultados.

#### 5.10 CONSIDERANDO CHAVEAMENTOS

Existem várias possibilidades para adequar os indicadores da qualidade e continuidade de fornecimento de energia elétrica exigidos pelos órgãos regulamentadores para sistemas de distribuição. Ultimamente, os principais esforços das distribuidoras de energia elétrica estão na reconfiguração do sistema de distribuição, sendo que em trabalhos atuais são indicadas a utilização de reconfigurações diárias ou até mesmo horárias para aumentarem índices de desempenho da rede ( liberação de potência dos alimentadores, redução de perdas e manutenção do nível de tensão). Isto impacta fortemente nos sistemas especialistas para a detecção de faltas em sistemas de distribuição, pois a cada reconfiguração, muda consideravelmente a estrutura da rede, e com isto, padrões e comportamentos conhecidos para uma determinada situação (condições normais de operação) não são verdadeiros para a nova situação (condições de defeito ou sobrecarga).

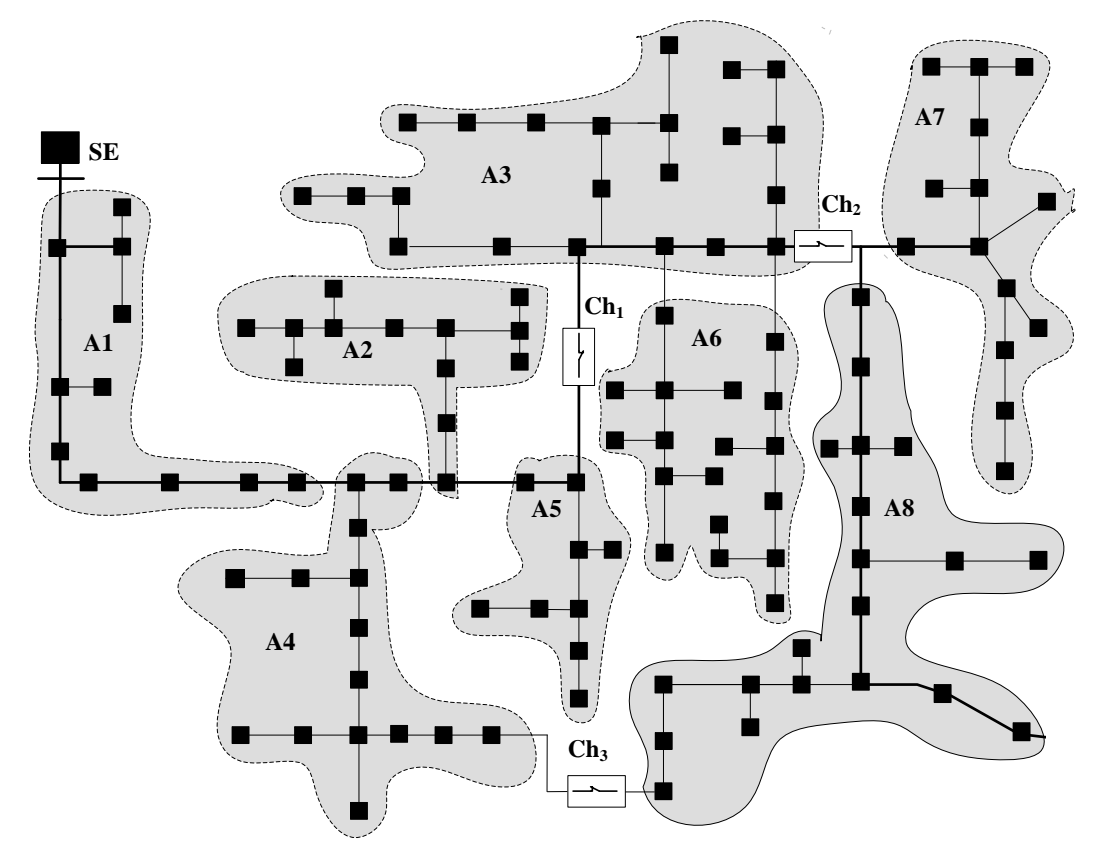

Figura 5.12 – Sistemas de distribuição divididos por áreas e com chaves

<span id="page-75-0"></span>Por exemplo, considere o sistema elétrico, [Figura 5.12,](#page-75-0) composto por oito áreas e três chaves. Em condições normais, as chaves 1 e 2 encontram–se fechadas e a chave três encontra–se aberta. Portanto, existem três possibilidades de operação conexa e radial. Além disto, é importante ressaltar que essas manobras criam um novo cenário para o sistema de

distribuição analisando, principalmente na área 8, onde o fluxo de corrente foi invertido através da manobra afetando o sentido e os níveis da corrente de curto–circuito. Possivelmente para a área 7 haverá uma mudança nos níveis de curto–circuito. Consequentemente, para este novo cenário o treinamento da metodologia proposta poderá não ser tão preciso como para o cenário treinado.

Uma solução que foi inicialmente adotada foi considerar que para cada combinação de posições das chaves (*Ch1–k*) são gerados novos cenários (*C1–k*) de operação dentro do sistema de distribuição. Para cada cenário existe um conjunto de redes neurais artificiais iguais ao número de AOM. Mas, com o aumento do número de chaves, as diferentes combinações resultam em uma explosão combinacional de possíveis cenários para as redes neurais artificiais, como mostrado na [Figura 5.13.](#page-76-0) É importante destacar que as áreas podem sofrer alterações operativas, uma vez que dependem das condições operativas das chaves telecomandadas. Portanto, esta solução tornou–se inviável em sistemas de maior porte e com número elevados de chaves de reconfiguração.

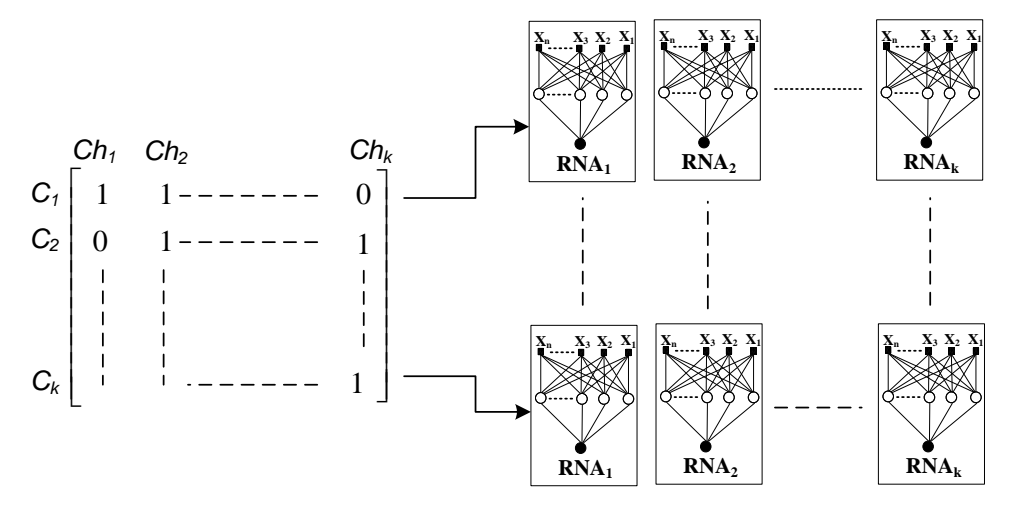

Figura 5.13 – Cenários de acordo com a operação das chaves

<span id="page-76-0"></span>A solução adotada neste trabalho foi considerar que cada AOM é sempre fixa, independente da estrutura do sistema e que uma chave seccionadora, aberta ou fechada, é sempre um limite da área. Portanto, independente do número de chaves e da estrutura da rede haverá apenas uma rede neural para uma determinada AOM.

A desvantagem deste procedimento recai no fato que o número de casos necessário para treinamento aumenta consideravelmente, pois todas as possíveis configurações de redes deverão ser contempladas na base de dados.

# **6 ALGORITMO PARA TREINAMENTO E AVALIAÇÃO DAS REDES NEURAIS**

Existe uma grande disponibilidade de ferramentas computacionais para a localização de defeitos de alta impedância dentro do sistema elétrico, mas ainda existem lacunas a serem preenchidas. Dentre elas, a necessidade de desenvolvimento de novas metodologias para detecção e localização de defeitos de alta impedância (DAZ) em sistemas de distribuição desequilibrados de energia elétrica.

Considerando as vantagens relacionadas à localização de faltas, o objetivo principal desta seção é propor um algoritmo para treinamento e avaliação automática das estruturas de redes neurais proposta na seção [5.](#page-62-0) As informações de saída serão: qual estrutura de rede neural possui melhor desempenho para determinada área, o número de neurônios na camada oculta, o conjunto de medições de entrada para a rede neural e a quantidade de dados de treinamento.

O algoritmo proposto é dividido em três módulos ([Figura 6.1](#page-78-0)): (*i*) módulo de base de dados, responsável pela criação da base de dados, (*ii*) módulo de análise de faltas, encarregado por determinar as correntes e tensões em condição de defeito. Esses valores de correntes e tensões serão utilizadas para o treinamento e teste das redes neurais artificiais, (*iii*) módulo de DLD (detecção e localização de defeitos), módulo de treinamento e teste das redes neurais artificiais. O funcionamento de cada um desses módulos será descrito sucintamente nas próximas subseções.

Além disso, na [Figura 6.1](#page-78-0)–a), módulo de base de dados, é apresentada a área de observação dos medidores e os medidores realizam medições fasoriais (PMU) de tensão e corrente. É importante destacar que qualquer outro medidor não fasorial, como por exemplo, RCS (*remote controlled switches* – chaves controladas remotamente), IED (*intelligent electronic device –* dispositivos eletrônicos inteligentes), religadores, , podem delimitar uma AOM, uma vez que o algoritmo proposto visa a identificar se a AOM apresenta defeitos. O módulo de análise de falta e de detecção e localização de defeitos será explicado detalhadamente nas subseções seguintes.

66

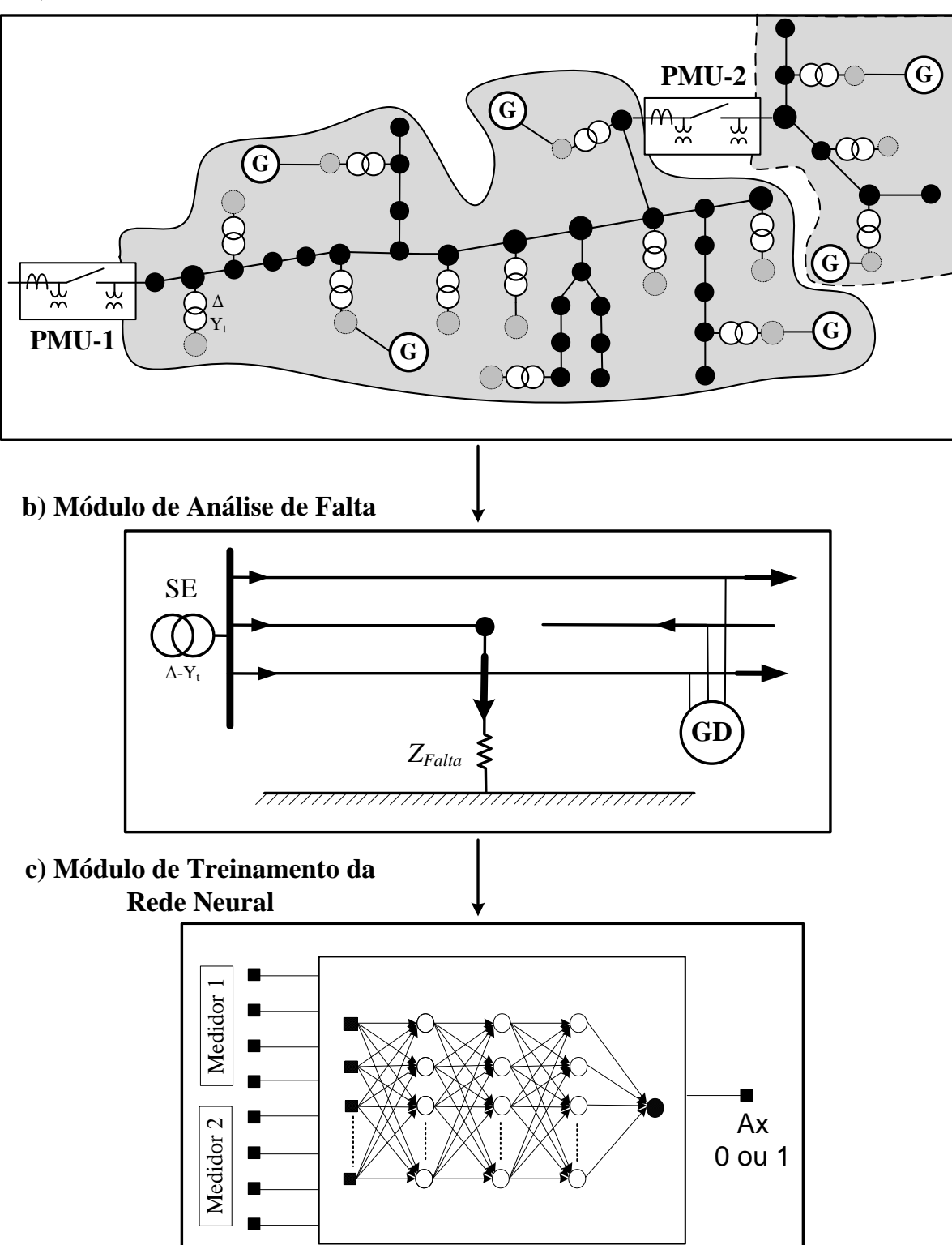

# **a) Módulo de Base de Dados**

<span id="page-78-0"></span>Figura 6.1 – Algoritmo proposto

#### <span id="page-79-0"></span>6.1 MÓDULO DE BASE DE DADOS

Neste módulo, são criados os diversos cenários necessários para retratar as condições operativas do sistema de distribuição de energia elétrica. O objetivo deste módulo é fornecer uma quantidade razoável de amostras para o treinamento e teste das redes neurais. Muitos métodos de detecção e localização de defeitos aplicados em sistemas de distribuição não consideram diversas características típicas dos sistemas de distribuição (desequilíbrio, aterramento,), podendo proporcionar, resultados de baixa qualidade. Os modelos utilizado para calcular os defeitos da rede de distribuição foram apresentados no capítulo [3](#page-31-0) e no apêndice A. A [Figura 6.2](#page-80-0) apresenta o fluxograma do algoritmo proposto para a criação de base de dados e os seus respectivos submódulos são descritos a seguir:

**BD.1–** Os dados elétricos do sistema são lidos e o número de cenários a serem criados é informado.

**BD.2–** Com a finalidade de melhorar o realismo dos resultados, foi considerada a variação da resistência dos alimentadores. Devido à variação da temperatura por motivo de carregamento ou temperatura ambiente, a resistência do condutor pode variar consideravelmente. Por exemplo, a resistência de um cabo de alumínio varia aproximadamente 4% para uma variação de temperatura de 10°C. Além disso, existem questões relacionadas a heterogeneidade dos tipos de cabos do mesmo alimentador ou a imprecisão dos valores informados das impedâncias dos alimentadores. Para retratar esta imprecisão de dados, os valores das resistências dos alimentadores serão multiplicados por uma variável aleatória *kZ*, que segue uma distribuição gaussiana e com variação de [0.9–1.1]. Estes valores podem ser modificados, verificou–se que quanto maior o intervalo, menor é a precisão da rede neural.

**BD.3–** Outra situação que deve ser considerada para uma análise satisfatória do sistema de distribuição são as variações das cargas, as quais variam constantemente. Para retratar essas variações do carregamento da rede, utilizou–se uma variável aleatória *k<sup>L</sup>* com distribuição uniforme. Cada carga é individualmente multiplicada por um valor randômico *kL,* permitindo uma variação de cada carga entre [1–*k<sup>L</sup>* 1+*kL*]. Igualmente é possível desprezar a variação das cargas (*kL*= 1) ou não considerar a variação. Em geral, as representações das cargas impactam diretamente na eficiência de métodos de DLD. Considerar cargas constantes ou desprezá–las torna a DLD um problema de fácil solução no caso de DAZ, mas a aplicação desses resultados em sistemas reais implica em uma considerável perda de acurácia, especialmente em relação aos defeitos de alta impedância.

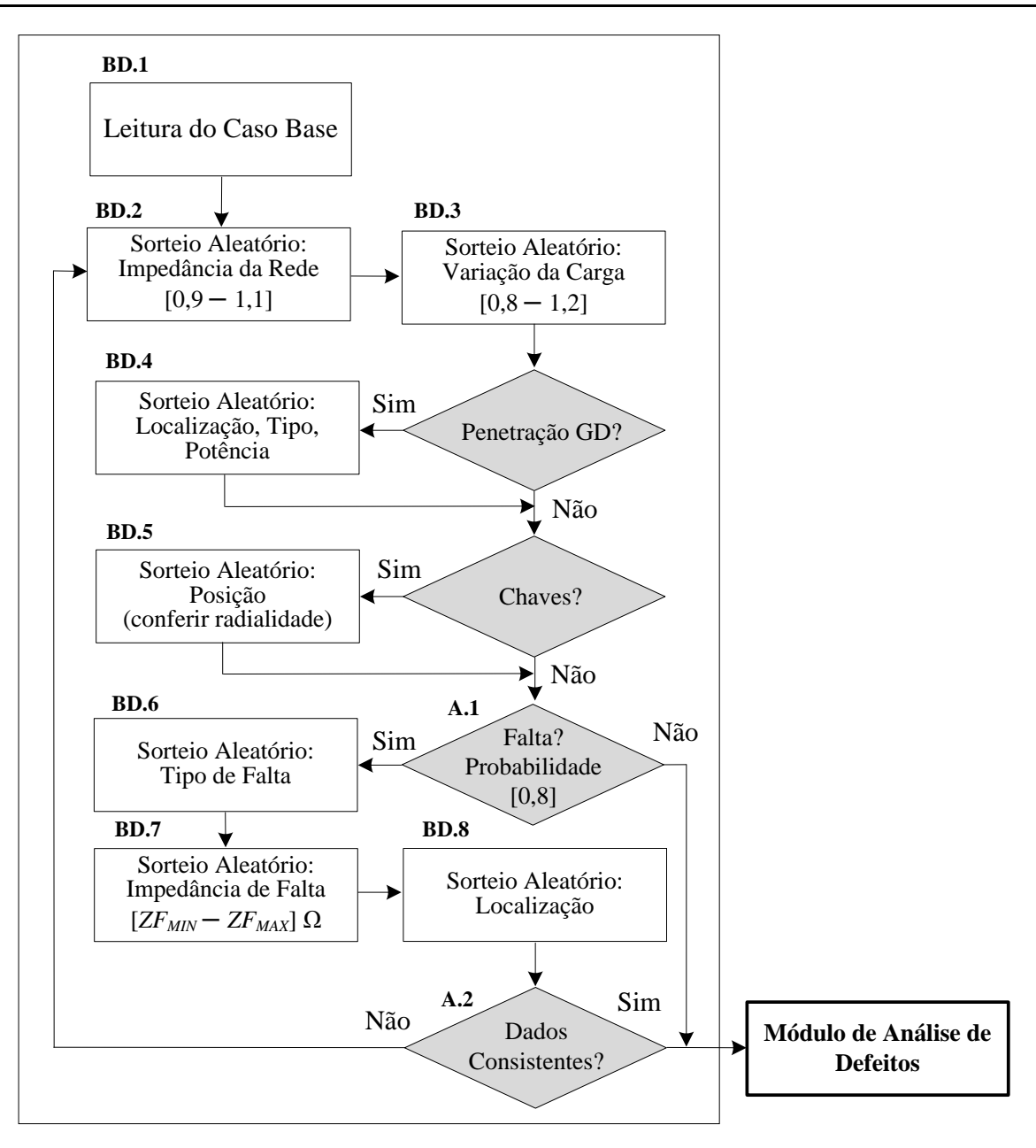

Figura 6.2 – Algoritmo de base de dados

<span id="page-80-0"></span>**BD.4–** Uma vez que o método considera a penetração da geração distribuída dentro das análises de faltas, é necessário modelar o comportamento real, o local da instalação e as características da geração distribuída. Como muitas vezes não se sabe como será a alocação futura das gerações distribuídas, é necessário que o método seja robusto para lidar com as futuras alocações e o não conhecimento de detalhes específicos das gerações distribuídas a serem instaladas, de forma que não impactem sobremaneira na precisão da metodologia proposta. Para o treinamento das redes neurais, será considerado que as gerações distribuídas terão posições aleatórias dentro do sistema de distribuição, bem como a quantidade e a potência das mesmas. As especificações para a representação das gerações distribuídas são determinadas através de um sorteio randômico: (*i*) Localização da geração distribuída, podendo ser em qualquer barra de baixa tensão do sistema de distribuição. (*ii*) O tipo da geração distribuída (monofásico ou trifásico), sendo modelo (convencional ou não convencional) descrito na seção [3.1.1.5.](#page-42-0) (*iii*) A quantidade de geração distribuída, uma vez que não se pode garantir quanta geração distribuída estará conectada no sistema em um futuro próximo. (*iv*) Valores de capacidade da geração distribuída (kVA), sendo que os valores mínimos e máximos de potência são ajustáveis.

**BD.5–** Dentro das análises de defeito serão também consideradas as chaves telecomandadas. Estas chaves poderão estar em um estado diferente do normal, resultando em novas condições operativas do sistema de distribuição. A metodologia deve localizar os DAZ de forma independente das posições das chaves telecomandadas. As chaves poderão ser mantidas fixas ou operadas. No caso de chaves operadas, é verificada a radialidade e conectividade do sistema para os cenários em que as chaves são consideradas. É importante destacar que as manobras das chaves telecomandadas originam novas condições de operação do sistema de distribuição, consequentemente gerando novos cenários para a metodologia.

**BD.6–** As características dos defeitos de alta impedância, o tipo de defeito serão sorteados aleatoriamente, assim como a existência ou não (condição operativa normal) de defeitos dentro do sistema de distribuição. Maiores informações sobre os tipos de defeitos podem ser encontradas na seção [3.2.](#page-48-0)

**BD.7–** É realizado um sorteio randômico do valor da resistência de falta, neste trabalho foi utilizado como valor base de variação o intervalo de [100**–**200] ohms caracterizando defeitos de alta impedância. Caso o tipo de falta sorteada não possua contato com a terra, a resistência não será sorteada.

**BD.8–** Para a localização do ponto de falta é feito um sorteio randômico, podendo ser em qualquer ponto do sistema analisado, como, por exemplo no meio do alimentador, tanto na média como na baixa tensão.

**A.1–** É verificada a probabilidade (90%) de existência de defeito no cenário. Se não existir defeito, o cenário é executado como um problema de fluxo de potência. Isto é feito para permitir que a rede possa distiguir casos sem falta de casos com faltas.

**A.2–** Verifica–se se todos os dados são consistentes, por exemplo, uma falta monofásica na fase C não pode ser executada em um ramal monofásico apenas com fase A.

#### <span id="page-82-1"></span>6.2 MÓDULO DE ANÁLISE DE DEFEITOS

Os modelos utilizado para calcular os defeitos da rede de distribuição foi apresentado no capítulo [3](#page-31-0) e apêndice A. De forma resumida, para o cálculo das correntes de defeitos em sistemas de distribuição foi utilizada e expandida a metodologia MICQ proposta em (Penido, 2008), na qual as equações de injeção de correntes trifásicas são escritas utilizando–se coordenadas de fase, e as variáveis complexas são expressas na forma retangular. Foi necessário modificar o MICQ para permitir a análise de defeitos de alta impedância, variações de carga, variação das impedâncias dos alimentadores, as representações das operações das chaves telecomandadas e a representação de geração distribuída.

O método proposto pode ser utilizado em sistemas de distribuição balanceados e desbalanceados e as cargas podem ou não serem consideradas possibilitando a simulação de vários tipos de defeitos. Os defeitos são representados empregando elementos RLC para modelar os diferentes tipos de defeitos. Maiores informações podem ser obtidas em (Ledesma et al., 2015).

De forma análoga, a [Figura 6.3](#page-82-0) apresenta novamente o fluxograma do método de análise de defeitos de forma sucinta e os seus respectivos submódulos são descritos a seguir:

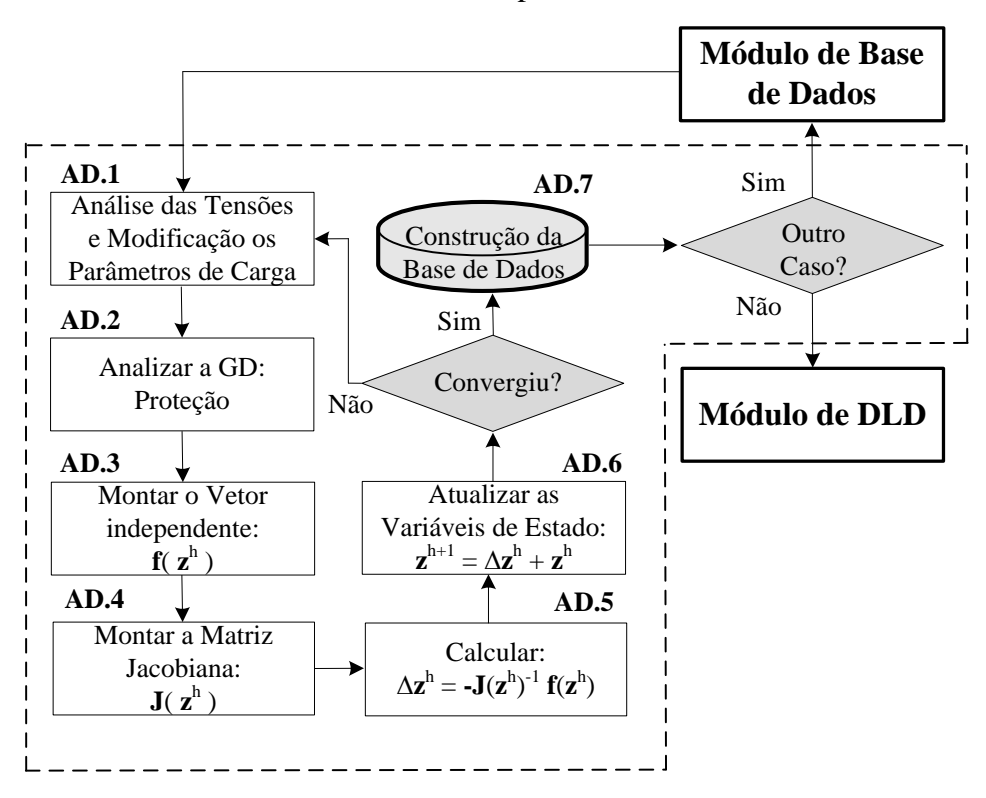

<span id="page-82-0"></span>Figura 6.3 – Algoritmo de cálculo de defeito proposto

**AD.1**– Os controles são congelados para a execução do cálculo de defeito. O modelo de carga é modificado a cada iteração em relação à tensão. Se o valor da tensão for maior ou menor que um valores pré–especificados, as cargas são representadas como impedância constante, caso contrário, mantém–se o modelo original. Se uma carga mudar de tipo três vezes, o modelo de carga é congelado como impedância constante. Isto é feito com o objetivo de tentar atingir um valor mais próximo do real em caso de defeitos de alta impedância;

**AD.2**– Depois de convergido o método, são verificadas as tensões e as correntes das gerações distribuídas, com o objetivo de avaliar a atuação do sistema de proteção. Caso alguma proteção esteja atuada, a geração distribuída é retirada da análise e o algoritmo é novamente executado. Isto é realizado porque os valores utilizados para a localização e identificação de faltas são valores *RMS* alguns ciclos após o defeito.

**AD.3**– Neste módulo, o vetor independente é montado de acordo com o capítulo [3](#page-31-0) e o apêndice A. Maiores detalhes são apresentados em (Penido et al., 2008).

**AD.4**– As equações não–lineares de injeção de correntes são linearizadas, com a finalidade de aplicar o método de *Newton–Raphson*, e as variações entre a relação de corrente e tensão são detalhadas novamente na equação [\(28\).](#page-83-0)

<span id="page-83-0"></span>
$$
\begin{bmatrix}\n\Delta V_{\text{Re}_1}^{abcn} \\
\Delta V_{\text{Im}_1}^{abcn} \\
\Delta V_{\text{Re}_2}^{abcn} \\
\Delta V_{\text{Im}_2}^{abcn} \\
\vdots \\
\Delta V_{\text{Re}_{nb}}^{abcn} \\
\Delta V_{\text{Im}_{1b}}^{abcn}\n\end{bmatrix} = - \begin{bmatrix}\n\mathbf{J}_{11} & \mathbf{J}_{12} & \dots & \mathbf{J}_{1nb} \\
\mathbf{J}_{21} & \mathbf{J}_{22} & \dots & \mathbf{J}_{2nb} \\
\vdots & \vdots & \vdots & \vdots \\
\Delta V_{\text{Re}_{nb}}^{abcn} & \mathbf{J}_{nb2} & \dots & \mathbf{J}_{nbnb}\n\end{bmatrix}^{-1} \begin{bmatrix}\n\Delta I_{\text{Re}_1}^{abcn} \\
\Delta I_{\text{Im}_1}^{abcn} \\
\Delta I_{\text{Re}_2}^{abcn} \\
\vdots \\
\Delta I_{\text{Re}_{nb}}^{abcn} \\
\Delta I_{\text{Im}_{nb}}^{abcn}\n\end{bmatrix}
$$
\n(28)

**AD.5**– Os incrementos das variáveis de estado são calculados.

**AD.6**– As variáveis de estados são atualizadas.

**AD.7**– Os resultados são apresentados e armazenados. Os resultados armazenados servirão de entrada para o método de detecção e localização de falta.

## 6.3 MÓDULO DE TREINAMENTO DE REDE NEURAL

O objetivo deste módulo é realizar o processo de treinamento e teste das redes neurais artificiais, para que sejam capazes de reconhecer ou padronizar os diferentes tipos de defeito.

Diversas arquiteturas das redes neurais artificiais do tipo *perceptron* multi camadas (MLP) foram testadas e avaliadas. Varia–se, por exemplo, o número de elementos de processamento (neurônios), a quantidade de camada intermediária, número de ciclos de treinamento (*epochs*), número de padrões pertencentes ao conjunto de dados, e funções de ativação quando convenientes. Os resultados destas variações serão apresentados no capítulo de resultados.

A [Figura 6.4](#page-84-0) apresenta o algoritmo utilizado para o treinamento e teste das redes neurais artificiais, utilizando o módulo da base de dados apresentado na seção [6.1](#page-79-0) e o módulo de análise de defeitos detalhado na seção [6.2.](#page-82-1) Os respectivos submódulos do algoritmo são descritos a seguir:

**DLD.1**– Neste passo, são lidos os dados da base de dados. É possível indicar a quantidade de casos a serem utilizados. Logo, os dados são divididos em dados de treinamento e dados de teste. A criação da base de dados é descrita na seção [6.1.](#page-79-0)

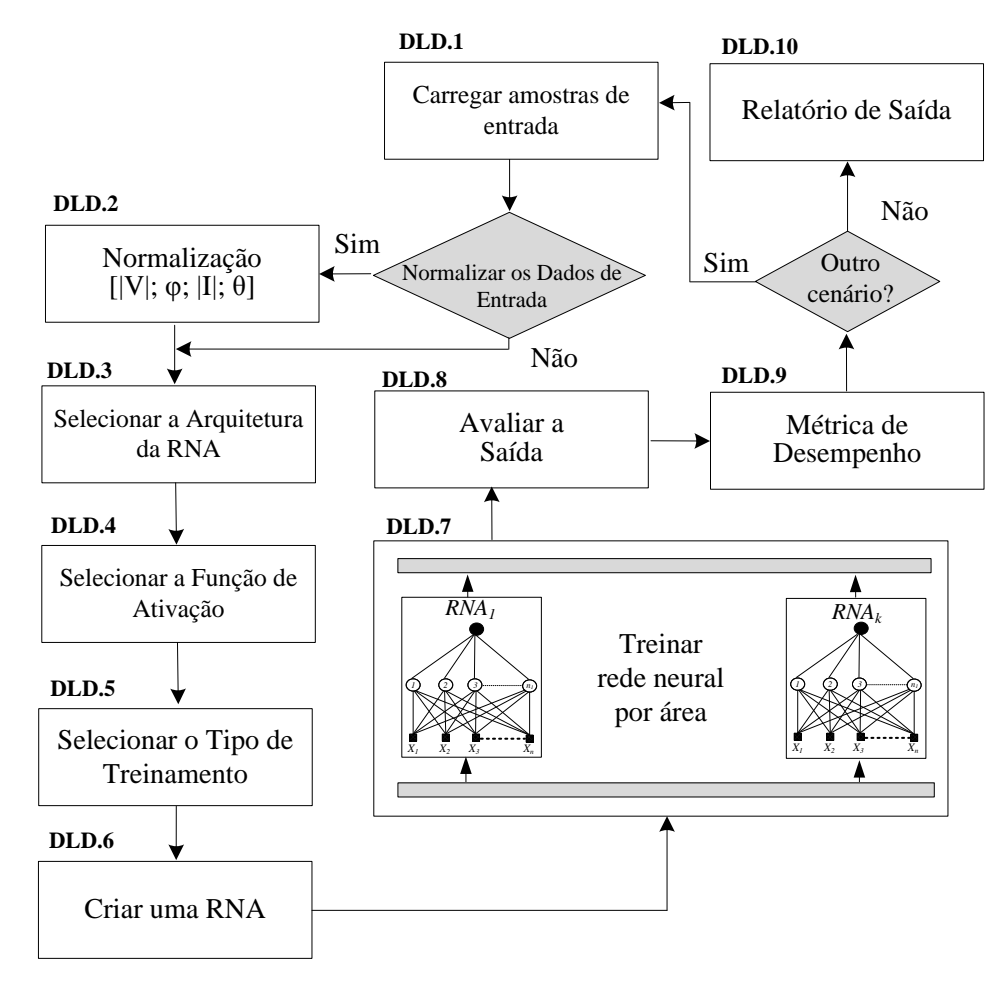

<span id="page-84-0"></span>Figura 6.4 – Algoritmo de detecção e localização de defeitos proposto

**DLD.2**– Neste passo, é realizada a normalização das amostras de entrada.

**DLD.3**– Neste passo, é definida a arquitetura e topologia da rede neural. Existem diversas arquiteturas possíveis para implementação de uma rede neural, lembrando que a arquitetura define como os neurônios estão dispostos. Foram utilizadas as redes *feedfoward* de camadas múltiplas com uma camada oculta. Esta arquitetura foi escolhida, pois é reconhecidamente umas das melhores arquiteturas para a resolução de problemas de reconhecimento de padrões, como o caso de detecção e localização de DAZ – (Da Silva et al., 2010). Em relação à topologia, que neste problema é relacionada ao número de neurônios na camada interna, serão realizadas várias simulações com a quantidade de neurônios variando de 1 a 50 para verificar o comportamento das redes neurais frente aos diversos casos testados. A influência do número de neurônios na camada oculta é mostrada no capítulo [7.](#page-93-0) Também neste submódulos são definidos que tipo de arquitetura empregado, conforme apresentado na [5.](#page-62-0)

**DLD.4**– Neste ponto, é definida a função de ativação a ser utilizada. Após diversos testes verificou–se que a utilização da função de ativação .logística .sigmoidal na camada interna e a função de ativação linear na camada de saída apresentaram os melhores resultados nos sistemas testados. O embasamento teórico da função sigmoide e da função linear, além de outros tipos de função de ativação está disponível no apêndice B.

**DLD.5**– Para realizar o treinamento da rede neural foi utilizada uma das variações do método *backpropagation*, o método de *Levenberq–Marquardt* – (Haykin, 2001). Este método tende a melhorar a eficiência do processo de treinamento do algoritmo *backpropagation*, reduzindo o tempo de convergência e diminuindo o esforço computacional. Isto é de grande relevância devido ao grande número de redes neurais treinadas neste trabalho.

**DLD.6**– As diferentes topologias das redes neurais são criadas e treinadas conforme indicações dos submódulos anteriores (DLD.1 até DLD.5). Para cada AOM são informadas as medições dos medidores que limitam a área conforme indicado na capítulo [5.](#page-62-0) A saída da rede neural que representa a área é do tipo binário, indicando (1) se existe defeito ou (0) se não existe defeito na AOM [\(Figura 6.5\)](#page-86-0).

**DLD.7**– Neste passo, são realizados os treinamentos e os testes das redes neurais de acordo com o cenário de operação do sistema de distribuição. Neste ponto pode–se proceder com os seguintes tipos de treinamento: (*i*) para cada AOM, será treinada apenas uma rede neural, tendo como objetivo verificar se a área se encontra em falta, (*ii*) para cada AOM, serão treinadas três redes neurais por área, onde cada rede neural identifica a fase defeituosa dentro da área de defeito.

**DLD.8**– Neste passo são analisados os resultados de cada RNA, determinando a existência e a localização da área em defeito para o cenário analisado.

**DLD.9**– É calculado o desempenho do método empregando o conceito de acurácia de cada rede neural, como na seção [6.5.](#page-90-0)

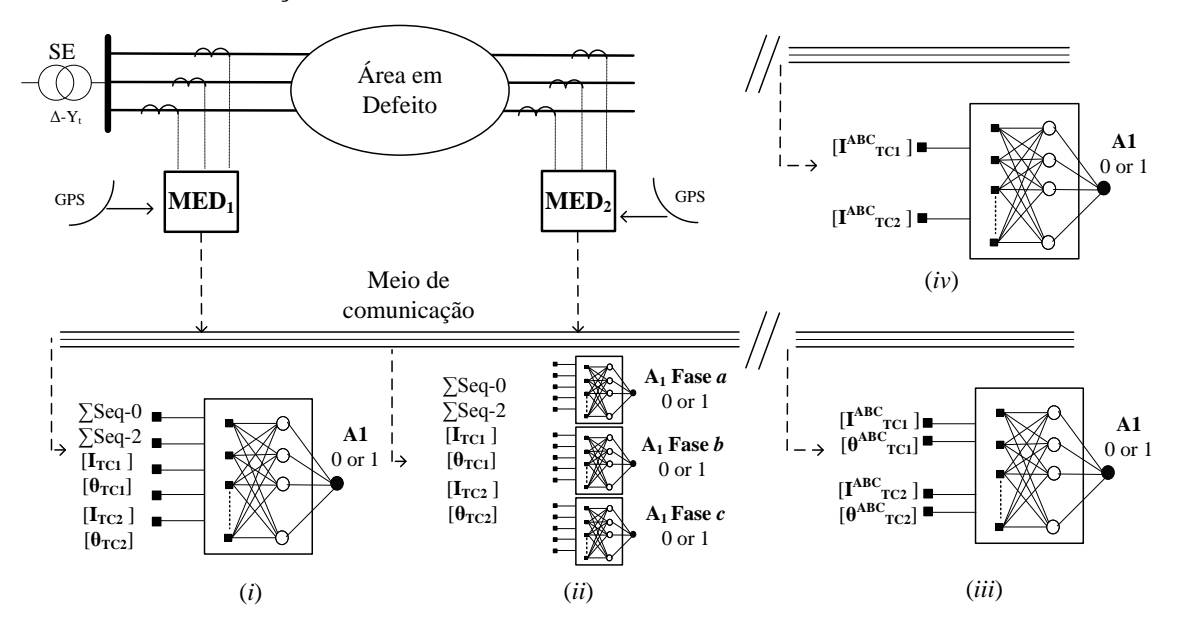

Figura 6.5 – Rede neural proposta

<span id="page-86-0"></span>**DLD.10**– Neste passo, é gerado um arquivo de saída, especificando o alimentador, o tipo e a localização do defeito. Além disto, é reproduzida uma saída gráfica dos resultados obtidos pela metodologia.

## <span id="page-86-1"></span>6.4 CONSTRUÇÃO DE CENÁRIOS

Com o objetivo de comparar os resultados das diferentes topologias de redes neurais é apresentada a construção dos diversos cenários para cada topologia candidata da rede neural, conforme a [Figura 6.6](#page-87-0). As topologias da RNA diferem–se entre si, podendo ser:

**Não fasorial**: consideram–se somente os módulos das grandezas como dados de entradas; fazem parte as redes com terminação "NF", como, por exemplo, RN\_DA\_NF, RN\_DD\_NF, entre outras.

**Fasorial**: dividido em dois grupos novamente:

*a.* **Módulo e Ângulo**: consideram–se os módulos e ângulos das grandezas nas entradas da RNA, fazem parte as redes com terminação "F", como, por exemplo, RN\_DD\_F, RN\_DA\_F;

*b.* **Somatória de sequência**; os dados de entrada das redes neurais são transformados em componentes de sequência, fazem parte as redes com terminação "S", por exemplo, RN\_DD\_S, RN\_DA\_S.

É importante destacar que para cada topologia avaliada foram variados os números de neurônios da camada interna com a finalidade de ver a influência nos resultados alcançados. Esta variação será feita e explicitada para cada cenário simulado e analisado.

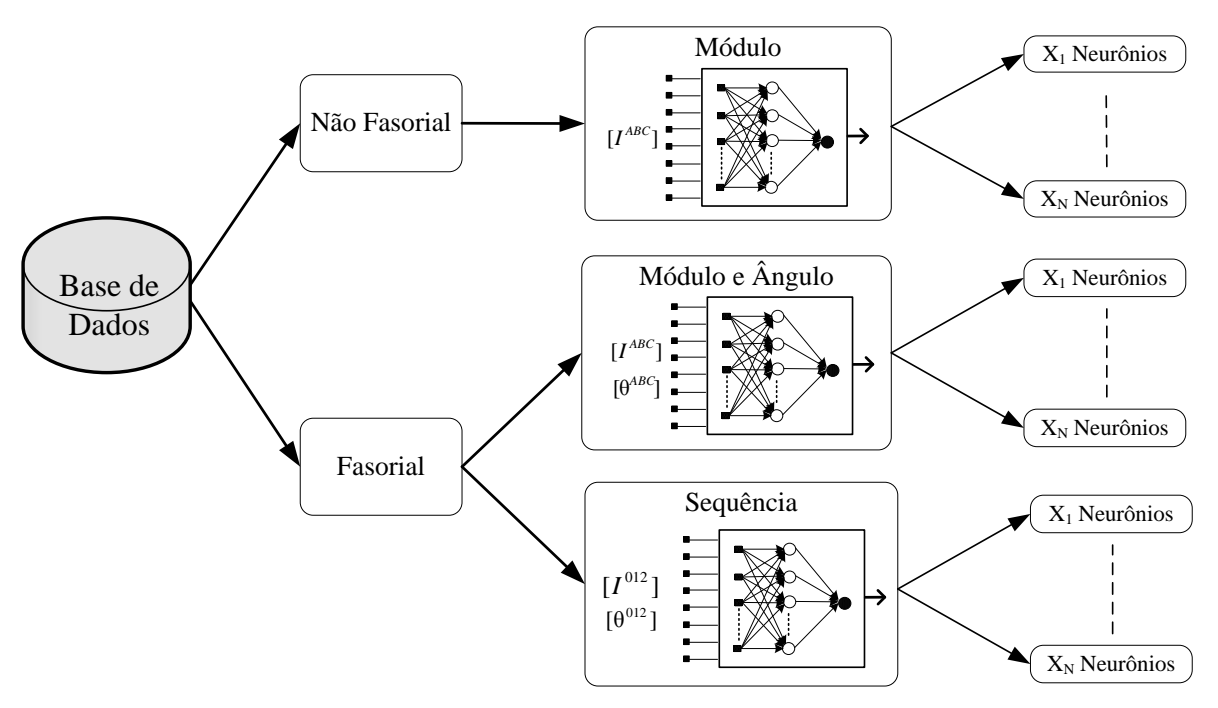

Figura 6.6 – Topologias candidatas

<span id="page-87-0"></span>Uma vez explicitados os diversos cenários, o objetivo é definir qual seria a topologia (módulo, módulo e ângulo ou sequência) mais indicada para executar o mapeamento do problema de detecção e localização de DAZ em sistemas de distribuição. Uma das técnicas mais utilizadas em definir as melhores topologias da rede neural é a validação cruzada (*cross– validation*), cujo escopo é avaliar a desempenho de cada topologia candidata quando aplicada a um conjunto de amostras diferentes daquelas utilizadas na etapa de treinamento – (Da Silva et al., 2010). Os três principais métodos de validação cruzada são: (*i*) *random subsampling cross–validation* ou amostragem aleatória, (*ii*) *k–fold cross–validation* ou *k*–partições e (*iii*) *leave–one–out cross–validation* ou validação cruzada por unidade.

O método *random subsampling cross–validation* consiste em que o conjunto total de dados (amostras) é dividido aleatoriamente em duas partes; o subconjunto de treinamento e subconjunto de teste. De modo específico as amostras do subconjunto de teste não participaram do processo de aprendizado ou treinamento, tornando possível avaliar o desempenho em cada uma das topologias candidatas. A [Figura 6.7](#page-88-0) exemplifica a designação aleatória nos respectivos subconjuntos de treinamento e de teste, dentre todas as amostras disponíveis. As amostras que pertencerão ao subconjunto de teste, assumidos para fins de exemplificação, correspondem a 30% das amostras da figura e as demais amostras farão parte do subconjunto de treinamento. No sorteio aleatório, para todas as avaliações será sempre considerado o número total de amostras disponíveis, mesmo que algumas amostras já tenham sido sorteadas em avaliações anteriores.

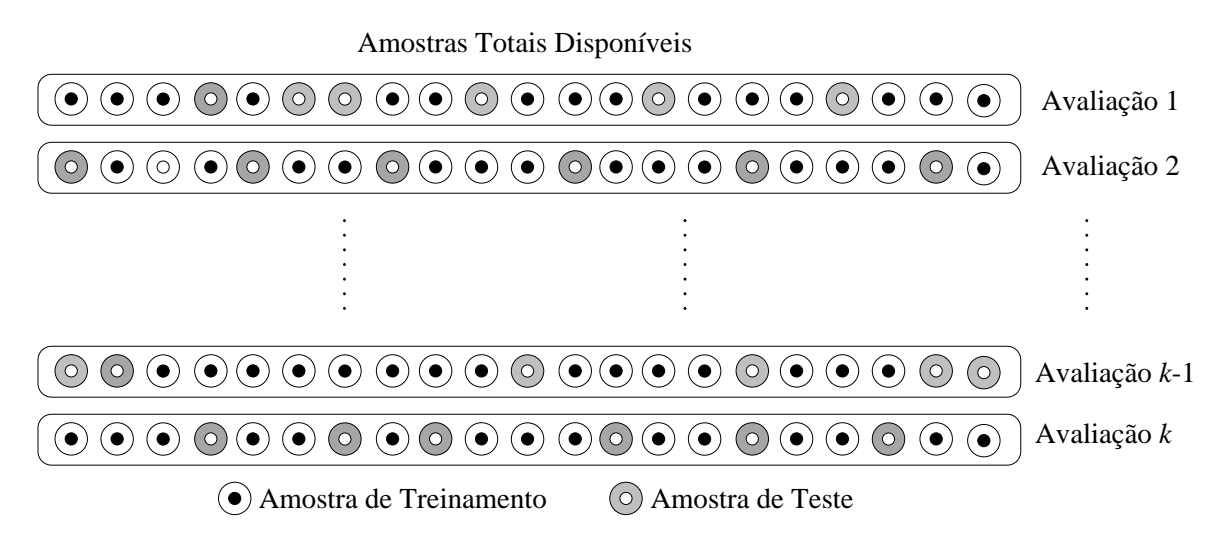

Figura 6.7 – Método de validação cruzada usando amostragem aleatória.

<span id="page-88-0"></span>Para o subsequente método de validação cruzada, denominado *k*–partições é realizada a divisão do conjunto total de amostras disponíveis em *k*–partições, sendo que (*k–1*) partições serão utilizadas para estruturar o subconjunto de treinamento, enquanto a partição restante constituirá o subconjunto de teste. Portanto, o processo de aprendizado se repete *k* vezes até que todas as partições tenham sido utilizadas como subconjunto de teste. Por exemplo, na [Figura 6.8,](#page-89-0) assume–se um valor de *k* igual a cinco, ou seja, o conjunto total de amostras disponíveis foram particionadas em cinco subconjuntos. Para cada avaliação quatro partições pertenceram ao subconjunto de treinamento e uma partição pertencerá ao subconjunto de teste. Cabe destacar que o valor assumido para *k* implica necessariamente na realização de um número igual de avaliações.

| 1ª Partição                                             | 2ª Partição                                               | 3ª Partição                                                                 | 4ª Partição                                                                                                    | 5 <sup>ª</sup> Partição                                                  |             |  |  |  |  |  |  |
|---------------------------------------------------------|-----------------------------------------------------------|-----------------------------------------------------------------------------|----------------------------------------------------------------------------------------------------|--------------------------------------------------------------------------|-------------|--|--|--|--|--|--|
| (0)<br>$\circ$<br>$(\circ)$                             | $(\bullet)$<br>$(\bullet)$                                | $\left( \bullet \right)$<br>$( \bullet )$                                   | $\mathcal{N}(\bullet)$ :<br>$\mathcal{N}(\bullet)$<br>$\left( \bullet \right)$                                                                                                    | $(\bullet)$ .<br>$(\bullet)$<br>$(\bullet)$                              | Avaliação 1 |  |  |  |  |  |  |
|                                                         | $\circ$<br>$\circ$                                        | $\triangle^{\bullet}(\bullet)$ .<br>$\left( \bullet \right)$<br>(●) (       | $\left(\bullet\right)\left(\bullet\right)$<br>$(\bullet)$<br>$^{\circ}$ ( $\bullet$ ) $_{\circ}$                                                                                       | $(\bullet)$ (<br>$(\bullet)$ (<br>(●)                                    | Avaliação 2 |  |  |  |  |  |  |
|                                                         | $(\bullet)$<br>$(\bullet)$ (                              | $\circ$<br>(o)<br>$(\circ)$<br>$\sqrt[4]{\circ}$                            | $\left(\bullet\right)\left(\bullet\right)$<br>$(\bullet)$<br>$\left( \bullet \right)$                                                                                                  | $\left(\bullet\right)\left(\bullet\right)$ (<br>$\left( \bullet \right)$ | Avaliação 3 |  |  |  |  |  |  |
|                                                         | $(\bullet)$<br>$(\bullet)$ (                              | $\bullet$<br>$\left(\bullet\right)\left(\bullet\right)\left(\bullet\right)$ | $\circ)$<br>$(\circ)$<br>$(\circ)$<br>$(\circ)$                                                                                                    | $(\bullet)$<br>$(\bullet)$ .<br>$(\bullet)$                              | Avaliação 4 |  |  |  |  |  |  |
|                                                         | $\left(\bullet\right)\left(\bullet\right)$<br>$\bullet$ ) |                                                                             | $\left(\bullet\right)\left(\bullet\right)\left(\bullet\right)\left(\bullet\right)\left(\bullet\right)\left(\bullet\right)\left(\bullet\right)\left(\bullet\right)\left(\bullet\right)$ | $\circ$<br>$\circ$<br>$(\circ)$<br>$\circ$                               | Avaliação 5 |  |  |  |  |  |  |
| Amostra de Treinamento<br>Amostra de Teste<br>$\circ$ ) |                                                           |                                                                             |                                                                                                    |                                                                          |             |  |  |  |  |  |  |

Figura 6.8 – Método de validação cruzada usando *k–fold*.

<span id="page-89-0"></span>O método *leave–one–out cross validation* ou validação cruzada por unidade fundamenta–se na utilização de uma única amostra para o subconjunto de teste e as demais amostras utilizadas para o subconjunto de treinamento. Logo, a etapa de treinamento é repetida até que todas as amostras sejam empregadas como subconjunto de testes, como indicado na [Figura 6.9.](#page-89-1) A desvantagem na utilização deste método é o alto esforço computacional uma vez que a etapa de treinamento será repetida para todas as amostras disponíveis. Em contrapartida, é assegurado que todos os tipos de amostras foram parte do subconjunto de treinamento e do subconjunto de teste, diminuindo a margem de erro em relação aos métodos anteriores. Para muitos pesquisadores este método é uma particularidade do método anterior.

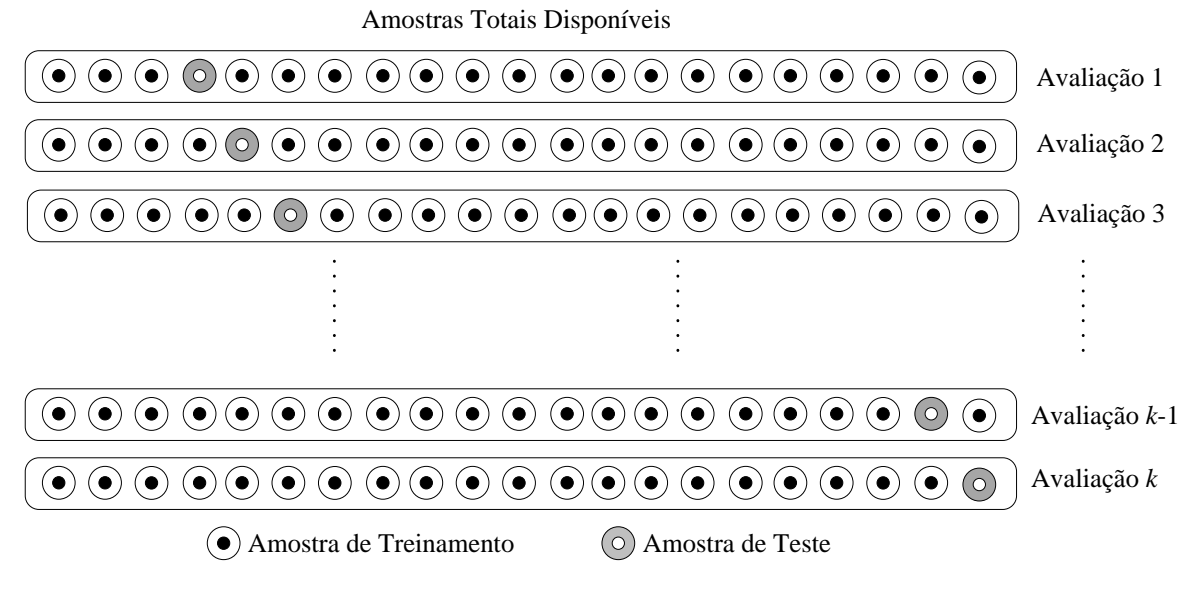

<span id="page-89-1"></span>Figura 6.9 – Método de validação cruzada por unidade.

Neste método proposto, optou–se por utilizar o método de amostragem aleatória, uma vez que é um dos métodos indicados para problemas que envolvem reconhecimento de padrões – (Da Silva et al., 2010).

#### <span id="page-90-0"></span>6.5 MÉTRICAS DE AVALIAÇÃO

Ao empregar metodologias que envolvem detecção ou classificação de dados, é necessário corroborar seus resultados de forma a mensurar quão precisa ou incerta é a metodologia para determinada análise. É necessário considerar que uma simples quantificação de acertos não reflete quão eficiente é determinada metodologia, visto que esta medição é dependente da qualidade dos dados analisados (Han *et al.*, 2011).

Para o problema de identificação e localização de DAZ, a [Figura 6.10](#page-90-1) ilustra as possíveis situações existentes no espaço dos resultados dos cenários analisados, sendo: (*i*) não teve falta, (*ii*) teve falta, (*iii*) a circunstância que teve falta, mas a metodologia não identificou o defeito e, por último, (*iv*) quando não teve falta dentro do sistema, porém a metodologia indicou a falta.

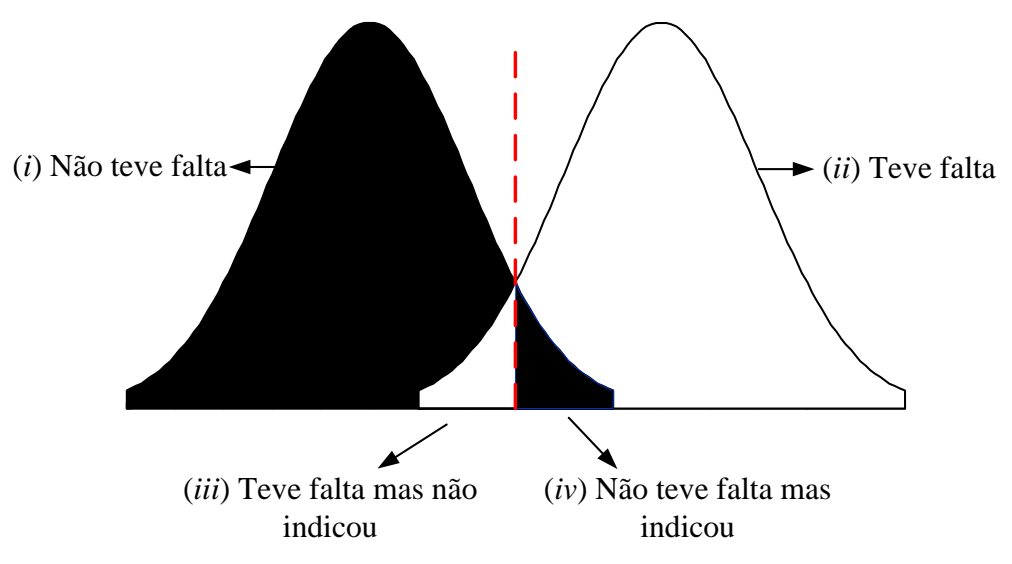

Figura 6.10 – Regiões de acerto e erros

<span id="page-90-1"></span>Para avaliar–se o desempenho de sistemas classificadores é empregada a matriz de confusão, também conhecida como matriz de erro ou tabela de contingência. Este método tem como finalidade verificar a qualidade dos resultados. A confiabilidade dos resultados da matriz de confusão depende dos conjuntos de dados empregados, sendo portanto importante que os dados de treinamento sejam bastante homogêneos e representativos – (Quilici– Gonzalez; De Assis Zampirolli, 2014).

A matriz de confusão oferece uma medida efetiva do método de classificação de DAZ, ao mostrar o número de classificações reais *versus* as classificações preditas, sobre determinado conjunto de dados. Para o problema de DAZ, as classificações reais referem–se à situação real ou verdadeira do sistema, por exemplo, o sistema de distribuição se encontra sob defeito ou em condições normais de operação, enquanto que a classificação predita refere–se à situação em que a metodologia predisse a situação do sistema de distribuição. O número de acertos se localiza na diagonal principal da matriz de confusão e os elementos fora da diagonal principal representam erros na classificação das amostras. A matriz de confusão de um classificador ideal terá todos os elementos, que estão fora da diagonal principal, com valor nulo, isto quer dizer que ele não comete erros (Han *et al,* 2011).

<span id="page-91-0"></span>A [Tabela 6.1](#page-91-0) apresenta uma matriz de confusão para um classificador baseado em duas classes distintas:

|                                             |           | Valor Verdadeiro<br>Classificação Real |                              |
|---------------------------------------------|-----------|----------------------------------------|------------------------------|
|                                             |           | Positivos                              | <b>Negativos</b>             |
| Resposta do Classificador<br>Valor Previsto | Positivos | VР<br>Verdadeiro<br>Positivo           | FP<br>Falso<br>Positivo      |
|                                             | Negativos | <b>FN</b><br>Falso<br>Negativo         | VN<br>Verdadeiro<br>Negativo |

Tabela 6.1 – Matriz de confusão

Onde, para o problema de DAZ:

**Verdadeiro positivo (VP)**: refere–se ao número de registro de previsões corretas classificado pela metodologia, isto é, a rede neural indicou defeito e o defeito ocorreu. Esta situação é considerada como acerto da metodologia.

**Verdadeiro negativo (VN)**: diz respeito ao número de registro negativo que foi classificado corretamente pela metodologia, isto é, o sistema de distribuição está funcionando corretamente e a rede neural não indicou nenhum defeito. Da mesma forma que o caso anterior, é considerando como acerto da metodologia.

**Falso positivo (FP)**: trata–se do número de registros negativos que foram incorretamente classificados como positivos, quer dizer que o sistema de distribuição não teve defeito, mas a metodologia registrou que houve algum defeito dentro do sistema de distribuição. Para esta situação é consideranda como erro da metodologia.

**Falso negativo (FN)**: refere–se ao número de registros positivos que foram incorretamente classificado como negativo; quer dizer que o sistema de distribuição teve defeitos, mas não foi registrado pela metodologia que houve defeitos no sistema de distribuição. Como no caso anterior, é considerando como erro da metodologia.

Empregando os parâmetros fornecidos pela matriz de confusão podem–se determinar alguns indicadores de desempenho da metodologia de detecção e classificação de DAZ, onde:

**Acurácia (ACC)**: é a quantidade de cenários classificados corretamente, sem levar em consideração o que é positivo e o que é negativo, em relação ao número total de eventos do conjunto analisado.

$$
\frac{\sum VP + \sum VN}{\sum VP + \sum FN + \sum FP + \sum VN}
$$

# <span id="page-93-0"></span>**7 RESULTADOS**

## 7.1 CONSIDERAÇÕES INICIAIS

Neste capítulo são apresentados os resultados obtidos utilizando o método proposto nesta tese. São apresentados resultados selecionados para mostrar as principais características do método proposto e salientar a importância de uma representação detalhada dos sistemas de distribuição de energia elétrica. Destaca–se que o objetivo principal do método proposto foi desenvolver uma ferramenta que auxilie os operadores do sistema de distribuição em problemas de detecção e localização de defeitos (DLD) de alta impedância.

Neste ínterim são consideradas algumas modificações na estrutura da rede neural e dos sistemas de distribuição para verificar o impacto nos resultados. As seguintes variações são consideradas: (*i*) a variação dos números de neurônios na camada oculta, (*ii*) os diferentes tipos de amostra de entrada da rede neural, (*iii*) condições operativas do sistema de distribuição, e (*iv*) as variações dos tipos de defeitos.

Sendo a escolha dos dados de entrada que foram utilizados para treinar a rede neural feita de forma randômica, é extremamente provável que cada execução apresente resultados diferentes. Para equalizar os resultados, adotou–se o método *random subsampling cross– validation* (seção [6.4\)](#page-86-1), sendo que cada treinamento da rede neural foi realizado cinco vezes. Nos resultados apresenta–se sempre a melhor execução e a média das cinco execuções. Em relação à divisão de dados foram utilizados 50% dos dados para o treinamento, de 35% para a validação e 15% para os testes. Considerou–se bom resultado quando a média das 5 simulações apresentou uma acurácia maior que 95%, pois esta característica indica que a rede neural possui robustez em relação aos dados de entrada.

Os testes foram realizados utilizando os sistemas de distribuição do *Institute of Electrical and Electronic Engineers* (IEEE). Maiores informações sobre os sistemas didáticos estão disponíveis em *Distribution System Analysis Subcommittee* – (DSASC, 2016).

A [Tabela 7.1](#page-94-0) apresenta uma visão geral dos casos apresentados e analisados neste capítulo. Nela foram avaliados três sistemas de distribuição e analisou–se o impacto nos resultado obtido pelo método proposto nesta tese.

<span id="page-94-0"></span>

| Sistema                     | Cenário        | Impedância<br>de falta                                                                                                    | Variação<br>da carga                     | Geração<br>distribuída | Atuação<br>de chaves |  |  |  |  |  |
|-----------------------------|----------------|----------------------------------------------------------------------------------------------------|------------------------------------------|------------------------|----------------------|--|--|--|--|--|
|                             | 1              | Baixa                                                                                                    | Não                                      | Não                    | Não                  |  |  |  |  |  |
|                             | $\overline{2}$ | Baixa                                                                                                    | Sim                                      | Não                    | Não                  |  |  |  |  |  |
|                             | 3              | Alta                                                                                                    | Não                                      | Não                    | Não                  |  |  |  |  |  |
|                             | $\overline{4}$ | Alta                                                                                                    | Sim                                      | Não                    | Não                  |  |  |  |  |  |
|                             | 5              | Alta                                                                                                    | Sim                                      | Sim                    | Não                  |  |  |  |  |  |
|                             | 6              | Sim<br>Abertura<br>Baixa<br>Não<br>Alta<br>Não<br>Sim<br>Alta<br>Alta<br>Sim<br>Baixa<br>Não<br>Alta<br>Não<br>Sim<br>Alta<br>Alta<br>Não<br>Sim<br>Alta<br>Sim<br>Alta<br>Sim<br>Sensibilidade na instalação de medidores<br>Alta<br>Sim<br>Sim<br>Alta | Sim                                      | Não                    |                      |  |  |  |  |  |
|                             | $\mathbf{1}$   |                                                                                                    |                                          | Não                    | Não                  |  |  |  |  |  |
|                             | $\overline{2}$ |                                                                                                    |                                          | Não                    | Não                  |  |  |  |  |  |
|                             | 3              |                                                                                                    |                                          | Não                    | Não                  |  |  |  |  |  |
|                             | $\overline{4}$ |                                                                                                    |                                          | Sim                    | Não                  |  |  |  |  |  |
|                             | 5              | Todas as barras com medidores                                                                                                    |                                          |                        |                      |  |  |  |  |  |
| IEEE13<br>IEEE34<br>IEEE123 | 6              |                                                                                                    | Sensibilidade na instalação de medidores |                        |                      |  |  |  |  |  |
|                             | $\mathbf{1}$   |                                                                                                    |                                          | Não                    | Não                  |  |  |  |  |  |
|                             | $\overline{2}$ |                                                                                                    |                                          | Não                    | Não                  |  |  |  |  |  |
|                             | $\overline{3}$ |                                                                                                    |                                          | Não                    | Não                  |  |  |  |  |  |
|                             | $\overline{4}$ |                                                                                                    |                                          | Sim                    | Não                  |  |  |  |  |  |
|                             | $\overline{5}$ |                                                                                                    |                                          | Sim                    | Não                  |  |  |  |  |  |
|                             | 6              |                                                                                                    |                                          | Sim                    | Sim                  |  |  |  |  |  |
|                             | $\overline{7}$ |                                                                                                    |                                          | Sim                    | Não                  |  |  |  |  |  |
|                             | 8              |                                                                                                    |                                          |                        |                      |  |  |  |  |  |
|                             | 9              |                                                                                                    |                                          | Sim                    | Não                  |  |  |  |  |  |
|                             | 10             |                                                                                                    |                                          | Sim                    | Não                  |  |  |  |  |  |

Tabela 7.1 – Sistemas e cenários analisados

No decorrer deste capítulo são descritos com maiores detalhes os sistemas testes com as modificações realizadas, bem como, a criação da base de dados considerando uma ampla variedade de condições de operação e de defeitos.

#### 7.2 SISTEMA – IEEE *TEST FEEDER* 13 BARRAS

A [Figura 7.1](#page-95-0) apresenta o sistema IEEE13 barras modificado, sendo a principal característica deste sistema o desequilíbrio entre as fases. As modificações realizadas tiveram como objetivo adequar as características desse sistema teste com as características dos sistemas de distribuição empregados no Brasil. Foram incluídos dispositivos de medições, inserção de transformadores abaixadores e todas as cargas foram alocadas nos secundários dos transformadores. Os círculos em vermelho na [Figura 7.1](#page-95-0) indicam novos nós onde as cargas foram realocadas. Os equipamentos de medição fasorial (PMU–1 e PMU–2) também são indicados e, com isto, o sistema foi inicialmente dividido em duas áreas AOM ( $A_1$  e  $A_2$ ). Os transformadores inseridos no sistema são trifásicos do tipo delta–estrela aterrada, portanto alguns alimentadores monofásicos e bifásicos foram transformados em trifásicos para possibilitar a energização dos transformadores. Maiores informações referentes aos dados elétricos estão disponíveis em DSASC (2016).

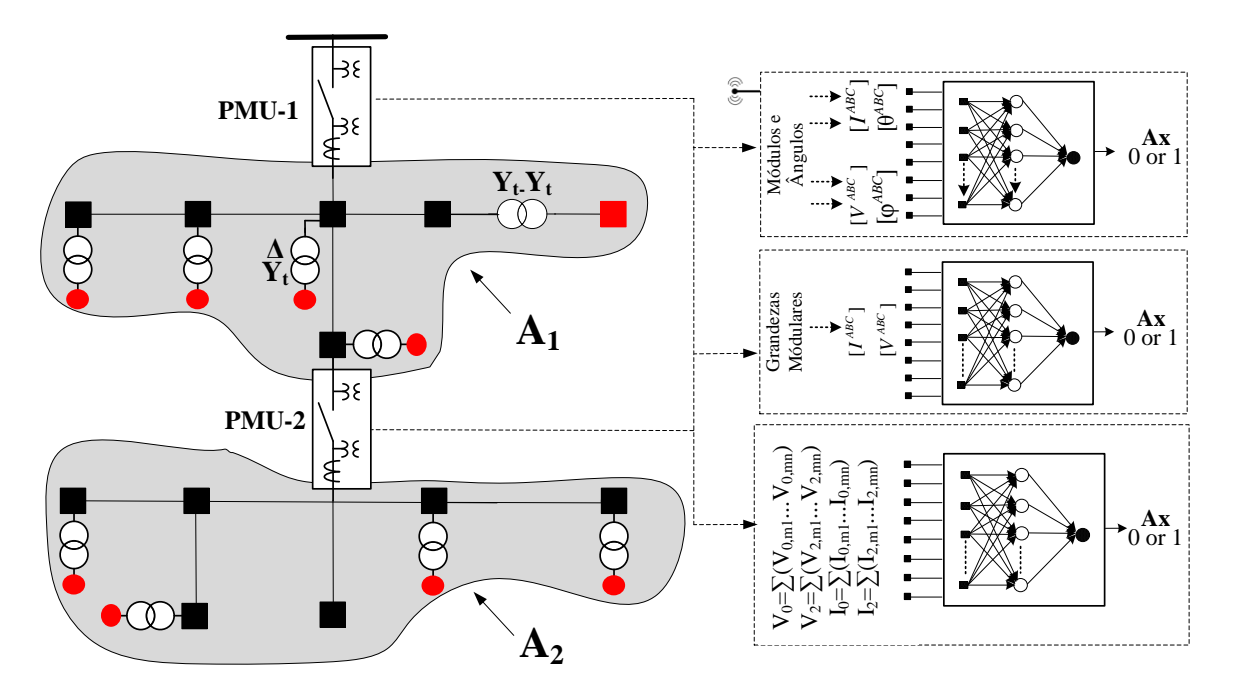

Figura 7.1 – Sistema IEEE 13 barras modificado

<span id="page-95-0"></span>Conjuntamente são especificados os três grupos de redes neurais: (*i*) o primeiro conjunto de método utilizando redes neurais é baseado apenas nos módulos de corrente e tensão, (*ii*) o segundo conjunto de métodos, além de considerar os módulos das correntes e de tensão, também considera a defasagem angular das correntes e das tensões (*iii*), e, por último, são analisados os dados de entrada em componentes de sequência (neste caso é o somatório das sequências). Maiores informações são especificadas em cada cenário proposto.

Os parâmetros da base de dados criados para as simulações dos cenários propostos no caso IEEE13 são apresentados na [Tabela 7.2.](#page-96-0)

<span id="page-96-0"></span>

| Número de defeitos     | 2000 casos aleatórios e para diferentes tipos de defeitos |
|------------------------|-----------------------------------------------------------|
| Número de PMUs         | Duas unidades                                             |
| Número de áreas        | Duas áreas                                                |
| Probabilidade de falta | 80 %                                                      |
| Número de execuções    | Cinco execuções por caso                                  |
| Impedância de falta    | Definido em cada cenário (indicado no texto)              |
| Variação da carga      | Definido em cada cenário (indicado no texto)              |
| Geração distribuída    | Definido em cada cenário (indicado no texto)              |

Tabela 7.2 – Parâmetros dos cenários do sistema IEEE 13 barras.

#### <span id="page-96-1"></span>*7.2.1 Cenário 1 – DLD de baixa impedância*

Neste cenário o objetivo foi detectar e localizar os defeitos (DLD) de baixa impedância, com os valores da impedância variando de 0 até 20 ohms. Portanto na base de dados criada [\(Tabela 7.2\)](#page-96-0) a impedância de falta varia de 0 a 20 ohms, variação da carga não é considerada e a geração distribuída não foi considerada . Ressalta–se que não é o objetivo principal desta tese, mas este estudo foi realizado para verificar o desempenho do método proposto em relação a faltas de baixa impedância.

Cada área do sistema IEEE 13 barras foi testada utilizando os três tipos de redes neurais RN\_DD\_F, RN\_DD\_FS e RN\_DD\_NF conforme descrito no capítulo [5.](#page-62-0) O número de neurônios na camada oculta, para este sistema teste, foi variado em [5–25–50] para cada tipo de rede neural testada. Este procedimento foi adotado para verificar qual topologia da rede neural apresenta os melhores resultados. Os instrumentos utilizados para a entrada da rede neural da área 1 foram os medidores PMU–1 e PMU–2; na área 2, apenas o medidor PMU–2.

Na [Tabela 7.3](#page-98-0) são apresentados os resultados da simulação do cenário 1(baixa impedância) do sistema IEEE 13 barras, na qual são apresentados os "Melhores" resultados e a "Média" dos resultados correspondentes a cinco execuções. Os parâmetros da matriz de confusão (VP, VN, FP, FN) serão utilizadas para calcular acurácia (ACC), equação [\(29](#page-97-0)).. Estes índices já apresentados em detalhes na seção [6.5.](#page-90-0)

<span id="page-97-0"></span>
$$
ACC = \frac{VP + VN}{VP + FN + FP + VN}
$$
\n(29)

Na [Tabela 7.3,](#page-98-0) nota–se que para cada número de neurônios (por exemplo, 5) existem dois valores associados, por exemplo (39,61 e 94,09). Os valores da primeira linha correspondem aos valores em porcentagem dos parâmetros (VP, VN, FP e FN) da matriz de confusão em relação ao conjunto de amostras de entrada, enquanto os da segunda linha correspondem à taxa de acerto de cada parâmetro em relação ao valor absoluto esperado. Por exemplo, o método proposto obteve 94,09% (VP) de acerto para os cenários com defeito (correspondem 39,61% de todas as 2000 amostras). Quanto maiores os valores de VP e VN, maior é a acurácia e melhor o desempenho da rede. Uma acurácia igual a 1 na coluna "Melhor"[–Tabela 7.3,](#page-98-0) significa que pelo menos uma rede neural entre as cinco treinadas com a mesma topologia (com dados de entrada aleatórios) apresentou um resultado com 100% de acerto. Uma acurácia na coluna "Média" igual a 1 significa que todos os treinamentos obtiveram 100% de sucesso, logo, esta topologia tende a ser menos suscetível aos dados de entrada. Desta forma, deve–se inicialmente escolher a topologia de rede neural de acordo com os valores encontrados em "Média".Caso nenhuma média possua o valor 1 de acurácia, deve– se escolher aquela que possui o maior índice de acerto em "Melhor".

Os termos correspondentes à tabela são:

conforme o capítulo [5.2.](#page-67-0)

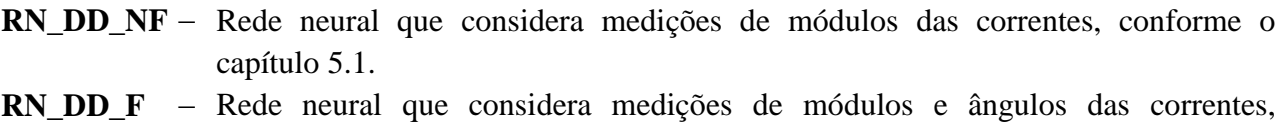

- **RN\_DD\_FS** Rede neural que considera somatório de sequência, conforme o capítulo [5.3.](#page-68-0)
- **VP** Verdadeiro positivo. Corresponde ao número de registro positivo que foi classificado corretamente pela rede neural.
- **VN** Verdadeiro negativo. Corresponde ao número de registro negativo que foi classificado corretamente.
- **FP** Falso positivo. Corresponde ao número de registro negativo que foi incorretamente classificado como positivo.
- **FN** Falso negativo. Corresponde ao número de registro positivo que foi incorretamente classificado como negativo.
- **ACC** Acurácia é a quantidade de cenários classificados corretamente. Conforme a seção [6.5.](#page-90-0)

<span id="page-98-0"></span>

|                |                          |           |           |           | Média                    |                          |              |           |           | Melhor                   |                          |              |  |  |  |  |
|----------------|--------------------------|-----------|-----------|-----------|--------------------------|--------------------------|--------------|-----------|-----------|--------------------------|--------------------------|--------------|--|--|--|--|
| Área           | Entrada                  | Neurônios | <b>VP</b> | <b>VN</b> | FP                       | ${\rm FN}$               | <b>ACC</b>   | <b>VP</b> | <b>VN</b> | FP                       | <b>FN</b>                | <b>ACC</b>   |  |  |  |  |
|                |                          | 5         | 39,61     | 57,60     | 2,49                     | 0,30                     | 0,972        | 41,05     | 57,85     | 1,05                     | 0,05                     | 0,989        |  |  |  |  |
|                | $\mathbf{H}_{\parallel}$ |           | 94,09     | 99,48     | 5,91                     | 0,52                     |              | 97,51     | 99,91     | 2,49                     | 0,09                     |              |  |  |  |  |
|                |                          | 25        | 40,75     | 57,90     | 1,35                     | —                        | 0,987        | 40,75     | 57,90     | 1,35                     | —                        | 0,987        |  |  |  |  |
|                | RN_DD                    |           | 96,79     | 100       | 3,21                     | $\overline{\phantom{0}}$ |              | 96,79     | 100       | 3,21                     | ÷,                       |              |  |  |  |  |
|                |                          | 50        | 40,83     | 57,88     | 1,27                     | 0,03                     | 0,987        | 41,35     | 57,70     | 0,75                     | 0,20                     | 0,991        |  |  |  |  |
|                |                          |           | 96,98     | 99,96     | 3,02                     | 0,04                     |              | 98,22     | 99,65     | 1,78                     | 0,35                     |              |  |  |  |  |
|                |                          | 5         | 42,10     | 57,90     |                          | —                        | $\mathbf{1}$ | 42,10     | 57,90     | $\overline{\phantom{0}}$ | $\overline{\phantom{0}}$ | $\mathbf{1}$ |  |  |  |  |
|                |                          |           | 100       | 100       | $\overline{\phantom{0}}$ | —                        |              | 100       | 100       | $\overline{\phantom{0}}$ | $\overline{\phantom{0}}$ |              |  |  |  |  |
| A <sub>1</sub> | RN_DD_FS                 | 25        | 41,90     | 57,90     | 0,20                     | —                        | 0,998        | 42,10     | 57,90     | —                        |                          | $\mathbf{1}$ |  |  |  |  |
|                |                          |           | 99,52     | 100       | 0,48                     | $\overline{\phantom{0}}$ |              | 100       | 100       | $\overline{\phantom{0}}$ | $\overline{\phantom{0}}$ |              |  |  |  |  |
|                |                          | 50        | 41,70     | 57,90     | 0,40                     | $\overline{\phantom{0}}$ | 0,996        | 42,10     | 57,90     | $\qquad \qquad -$        | —                        | $\mathbf{1}$ |  |  |  |  |
|                |                          |           | 99,05     | 100       | 0,95                     | $\equiv$                 |              | 100       | 100       | $\equiv$                 | $\overline{\phantom{0}}$ |              |  |  |  |  |
|                |                          | 5         | 42,10     | 57,35     | ÷,                       | 0,55                     | 0,995        | 42,10     | 57,35     | $\equiv$                 | 0,55                     | 0,995        |  |  |  |  |
|                | RN_DD_NF                 |           | 100       | 99,05     | $\overline{\phantom{0}}$ | 0,95                     |              | 100       | 99,05     | $\overline{\phantom{0}}$ | 0,95                     |              |  |  |  |  |
|                |                          | 25        | 42,10     | 57,35     | $\overline{\phantom{0}}$ | 0,55                     | 0,995        | 42,10     | 57,35     | $\overline{\phantom{0}}$ | 0,55                     | 0,995        |  |  |  |  |
|                |                          |           | 100       | 99,05     | $\equiv$                 | 0,95                     |              | 100       | 99,05     | $\frac{1}{2}$            | 0,95                     |              |  |  |  |  |
|                |                          | 50        | 42,10     | 57,35     | $\equiv$                 | 0,55                     | 0,995        | 42,10     | 57,35     | $\overline{\phantom{0}}$ | 0,55                     | 0,995        |  |  |  |  |
|                |                          |           | 100       | 99,05     | —                        | 0,95                     |              | 100       | 99,05     |                          | 0,95                     |              |  |  |  |  |
|                |                          | 5         | 35,44     | 61,15     | 3,36                     | 0,05                     | 0,966        | 36,30     | 60,80     | 2,50                     | 0,40                     | 0,971        |  |  |  |  |
|                |                          |           | 91,34     | 99,92     | 8,66                     | 0,08                     |              | 93,56     | 99,35     | 5,94                     | 0,69                     |              |  |  |  |  |
|                | $RN\_DD_F$               | 25        | 35,55     | 61,15     | 3,26                     | 0,05                     | 0,967        | 36,65     | 60,75     | 2,15                     | 0,45                     | 0,974        |  |  |  |  |
|                |                          |           | 91,61     | 99,92     | 8,39                     | 0,08                     |              | 94,46     | 99,26     | 5,11                     | 0,78                     |              |  |  |  |  |
|                |                          | 50        | 35,42     | 61,15     | 3,39                     | 0,06                     |              | 35,45     | 61,20     | 3,35                     |                          |              |  |  |  |  |
|                |                          |           | 91,28     | 99,91     | 8,72                     | 0,09                     | 0,966        | 91,37     | 100       | 7,96                     |                          | 0,967        |  |  |  |  |
|                |                          | 5         | 38,80     | 61,20     | $\overline{\phantom{0}}$ | $\overline{\phantom{0}}$ |              | 38,80     | 61,20     | $\overline{\phantom{0}}$ | —                        |              |  |  |  |  |
|                |                          |           | 100       | 100       | $\qquad \qquad -$        | $\overline{\phantom{0}}$ | $\mathbf{1}$ | 100       | 100       | $\overline{\phantom{0}}$ | $\overline{\phantom{0}}$ | $\mathbf{1}$ |  |  |  |  |
| A <sub>2</sub> | N_OD_FS                  | 25        | 38,80     | 61,20     |                          |                          |              | 38,80     | 61,20     | —                        |                          |              |  |  |  |  |
|                |                          |           | 100       | 100       |                          |                          | $\mathbf{1}$ | 100       | 100       |                          |                          | $\mathbf{1}$ |  |  |  |  |
|                | 2                        | 50        | 38,80     | 61,20     | $\overline{\phantom{0}}$ | $\overline{\phantom{0}}$ |              | 38,80     | 61,20     | $\overline{\phantom{0}}$ | —                        |              |  |  |  |  |
|                |                          |           | 100       | 100       | $-$                      |                          | $\mathbf{1}$ | 100       | 100       |                          |                          | $\mathbf{1}$ |  |  |  |  |
|                |                          | 5         | 38,80     | 61,20     | 0,01                     | $\overline{\phantom{0}}$ |              | 38,80     | 61,20     | $\overline{\phantom{0}}$ |                          |              |  |  |  |  |
|                |                          |           | 99,99     | 100       | 0,01                     | $\overline{\phantom{0}}$ | $\mathbf{1}$ | 100       | 100       | $\qquad \qquad -$        |                          | $\mathbf{1}$ |  |  |  |  |
|                |                          |           | 38,80     | 61,20     | $\overline{\phantom{0}}$ | $\overline{\phantom{0}}$ |              | 38,80     | 61,20     | $\qquad \qquad -$        | —                        |              |  |  |  |  |
|                | RN_DD_NF                 | 25        | 100       | 100       | $\qquad \qquad -$        | —                        | $\,1$        | 100       | 100       | $\overline{\phantom{0}}$ | $\overline{\phantom{0}}$ | $\mathbf{1}$ |  |  |  |  |
|                |                          |           | 38,80     | 61,20     | -                        | —                        |              | 38,80     | 61,20     | -                        | —                        |              |  |  |  |  |
|                |                          | 50        | 100       | 100       | $\overline{\phantom{0}}$ | $\qquad \qquad -$        | $\mathbf{1}$ | 100       | 100       | $\overline{\phantom{0}}$ | -                        | $\mathbf{1}$ |  |  |  |  |

Tabela 7.3 – Cenário 1 – Baixa impedância

O método proposto, quando aplicado a sistemas estáticos (sem variação de carga) e em condição de falta de baixa impedância, apresentou ótimos resultados. As topologias de redes neurais que apresentam melhores desempenhos para o sistema IEEE 13 barras para a detecção e localização de faltas de baixa impedância são aquelas que apresentam acurácia perto de 1 (100% de acerto).

Neste caso nota–se que a configuração RN\_DD\_FS com cinco neurônios foram ideais para as duas áreas com uma acurácia igual a 1. Mas cada área pode ter topologias de rede distintas para a localização e detecção dos tipos de faltas analisadas nesta seção.

A [Figura 7.2](#page-99-0) apresenta de forma gráfica os resultados da [Tabela 7.3,](#page-98-0) na qual o "Melhor" resultado e a "Média" dos resultados são apresentados. O eixo das ordenadas indicam os valores de acurácia alcançados pelo método proposto e o eixo das abscissas indica o número de neurônios utilizados na camada oculta.

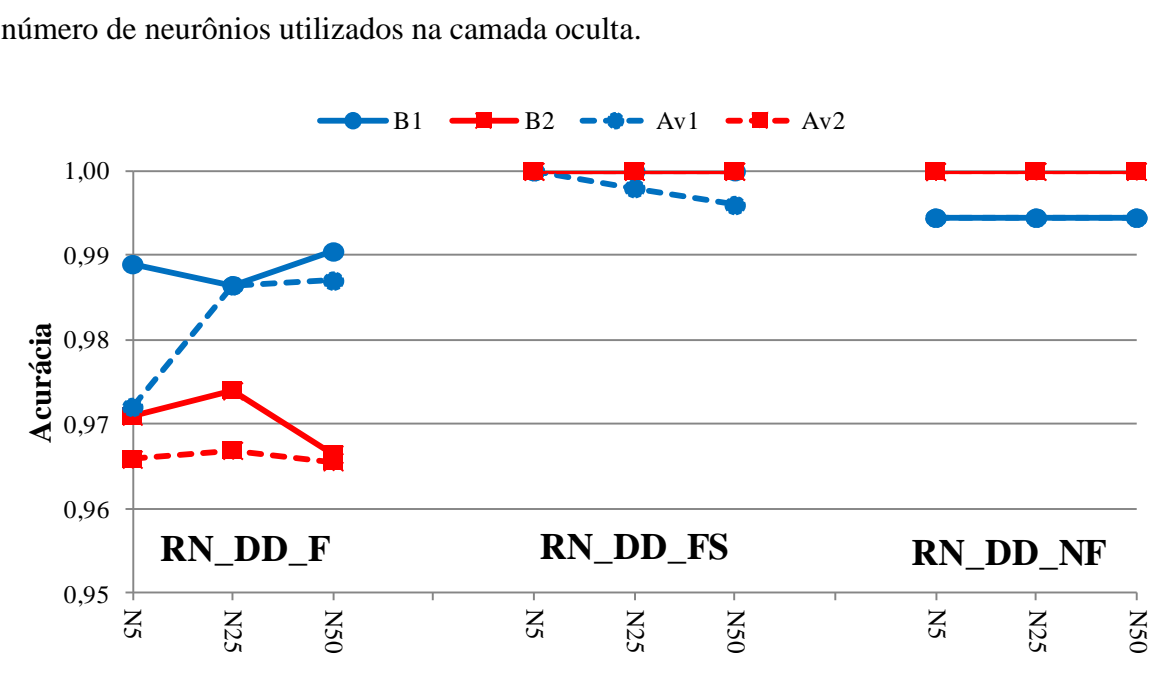

Figura 7.2 – Cenário 1 – Baixa impedância

<span id="page-99-0"></span>Onde  $B_1$  indica o melhor resultado correspondente à área 1,  $B_2$  indica o melhor resultado para a área 2; Av<sub>1</sub> é a média dos resultados encontrados para a área 1 e Av<sub>2</sub> é a média dos resultados encontrados para a área 2.

As redes de topologia RN\_DD\_NF apresentaram em média os melhores resultados globais, conseguindo 100% de acurácia na área 2, tanto para o "Melhor" resultado  $(B_2)$  como para a "Média" dos resultados  $(Av_2)$ . Para a área 1 a topologia RN DD FS atingiu os melhores resultados, com 100% de acurácia tanto para a média  $(Av_1)$  dos resultados como para os melhores resultados (B1). Esses resultados, a princípio, contrariam o esperado, pois uma entrada modular apresentou um desempenho melhor que uma entrada fasorial. Mas em caso de defeitos de baixa impedância, a corrente na fase de defeito apresenta valor elevado, logo é a única informação realmente necessária para a detecção e localização deste tipo de defeito.

#### *7.2.2 Cenário 2 – DLD de baixa impedância com variação de carga*

Neste cenário o objetivo foi similar ao cenário anterior, detectar e localizar os defeitos de baixa impedância, porém considerando dentro da análise a variação da carga do sistema. De igual forma ao cenário anterior os valores da impedância variaram de 0 até 20 ohms e as cargas do sistema variaram de 0,8 até 1,2. Por tanto, na base de dados criada [\(Tabela 7.2\)](#page-96-0) a impedância de falta tem valores de 0 a 20 ohms, a carga varia no intervalo de 80% a 120% e a geração distribuída não são consideradas.

De forma análoga ao cenário 1 variou–se o número de neurônios da camada oculta em [5–25–50]. Foram utilizados para a entrada da rede neural da área 1 os medidores PMU–1 e PMU–2, e na área 2 apenas o medidor PMU–2 conforme ilustrados na [Figura 7.1.](#page-95-0) Na [Tabela](#page-100-0)  [7.4,](#page-100-0) são apresentados os resultados da simulação correspondente a este cenário, especificando os "Melhores" resultados e a "Média" dos resultados correspondente a cinco execuções.

<span id="page-100-0"></span>

| Área           |                          |           |           |           | Média |      |            | Melhor    |           |      |                          |            |  |
|----------------|--------------------------|-----------|-----------|-----------|-------|------|------------|-----------|-----------|------|--------------------------|------------|--|
|                | Entrada                  | Neurônios | <b>VP</b> | <b>VN</b> | FP    | FN   | <b>ACC</b> | <b>VP</b> | <b>VN</b> | FP   | <b>FN</b>                | <b>ACC</b> |  |
|                |                          | 5         | 37,70     | 60,48     | 1,80  | 0,02 | 0,982      | 37,70     | 60,50     | 1,80 |                          | 0,982      |  |
|                | $\mathbf{H}_{\parallel}$ |           | 95,44     | 99,97     | 4,56  | 0,03 |            | 95,44     | 100       | 4,55 | —                        |            |  |
|                | $\beta$                  | 25        | 30,16     | 60,47     | 9,34  | 0,03 | 0,906      | 37,70     | 60,50     | 1,80 |                          | 0,982      |  |
|                | K                        |           | 76,35     | 99,95     | 23,65 | 0,05 |            | 95,44     | 100       | 4,55 | $\equiv$                 |            |  |
|                |                          | 50        | 37,70     | 60,46     | 1,80  | 0,04 | 0,982      | 37,70     | 60,50     | 1,80 |                          | 0,982      |  |
|                |                          |           | 95,44     | 99,93     | 4,56  | 0,07 |            | 95,44     | 100       | 4,55 | $\overline{\phantom{0}}$ |            |  |
|                |                          | 5         | 37,70     | 60,50     | 1,80  |      | 0,982      | 37,70     | 60,50     | 1,80 | —                        | 0,982      |  |
|                | FS                       |           | 95,44     | 100       | 4,56  |      |            | 95,44     | 100       | 4,55 |                          |            |  |
| $A_1$          | G                        | 25        | 37,70     | 60,50     | 1,80  |      | 0,982      | 37,70     | 60,50     | 1,80 | $\overline{\phantom{0}}$ | 0,982      |  |
|                |                          |           | 95,44     | 100       | 4,56  |      |            | 95,44     | 100       | 4,55 |                          |            |  |
|                | RN                       | 50        | 37,70     | 60,50     | 1,80  |      | 0,982      | 37,70     | 60,50     | 1,80 |                          | 0,982      |  |
|                |                          |           | 95,44     | 100       | 4,56  |      |            | 95,44     | 100       | 4,55 | —                        |            |  |
|                |                          | 5         | 37,70     | 60,46     | 1,80  | 0,04 | 0,982      | 37,70     | 60,50     | 1,80 |                          | 0,982      |  |
|                | DD_NF                    |           | 95,44     | 99,93     | 4,56  | 0,07 |            | 95,44     | 100       | 4,55 | $\equiv$                 |            |  |
|                |                          | 25        | 37,70     | 60,49     | 1,80  | 0,01 | 0,982      | 37,70     | 60,50     | 1,80 |                          | 0,982      |  |
|                |                          |           | 95,44     | 99,98     | 4,56  | 0,02 |            | 95,44     | 100       | 4,55 |                          |            |  |
|                | RN                       | 50        | 37,70     | 60,50     | 1,80  |      | 0,982      | 37,70     | 60,50     | 1,80 |                          | 0,982      |  |
|                |                          |           | 95,44     | 100       | 4,56  |      |            | 95,44     | 100       | 4,55 |                          |            |  |
| A <sub>2</sub> | $\overline{D}$           | 5         | 35,47     | 60,24     | 3,43  | 0,86 | 0,957      | 35,55     | 60,90     | 3,35 | 0,20                     | 0,965      |  |

Tabela 7.4 – Cenário 2 – Baixa impedância com variação da carga

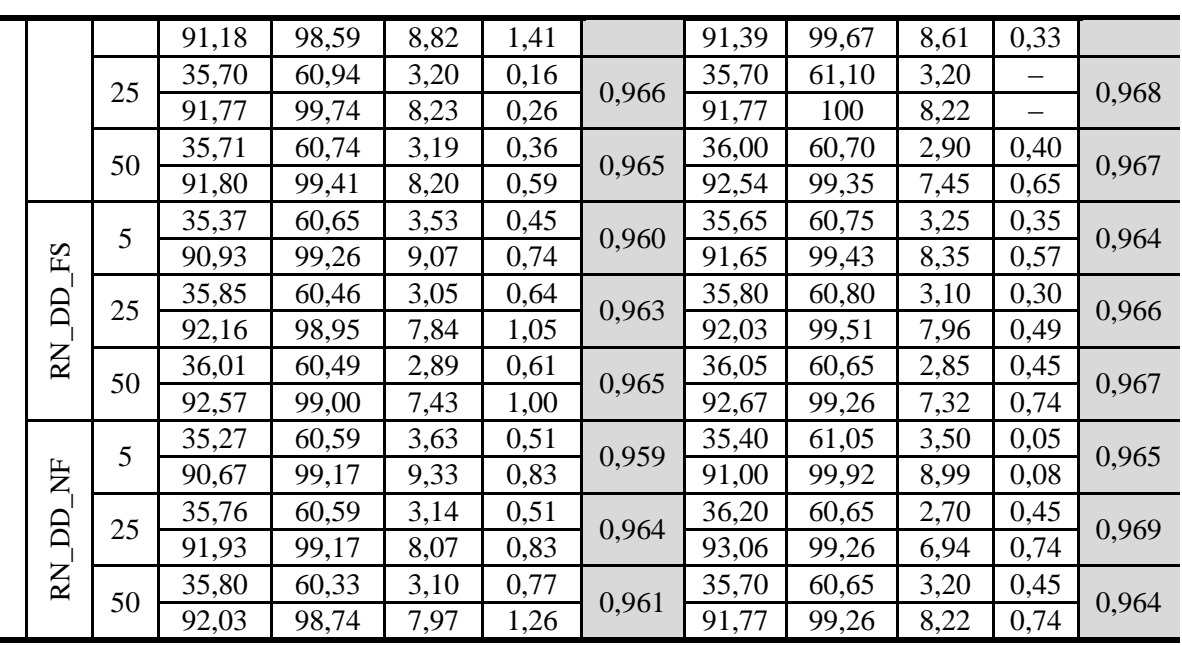

O método proposto quando aplicado nas condições de variação de carga e em condição de falta de baixa impedância apresentou ótimo resultado. Relembrando que as topologias de redes neurais que apresentam melhores desempenhos são aquelas cuja acurácia é perto de 1, equivalente a 100% de acerto.

Para este cenário nota–se que a configuração RN\_DD\_NF com 25 neurônios foi a de melhor desempenho para as duas áreas com acurácia de 0,982 e 0,969 respectivamente. A [Figura 7.3](#page-101-0) apresenta de forma gráfica os resultados da [Tabela 7.4,](#page-100-0) na qual o melhor resultado e a média dos resultados são exibidos.

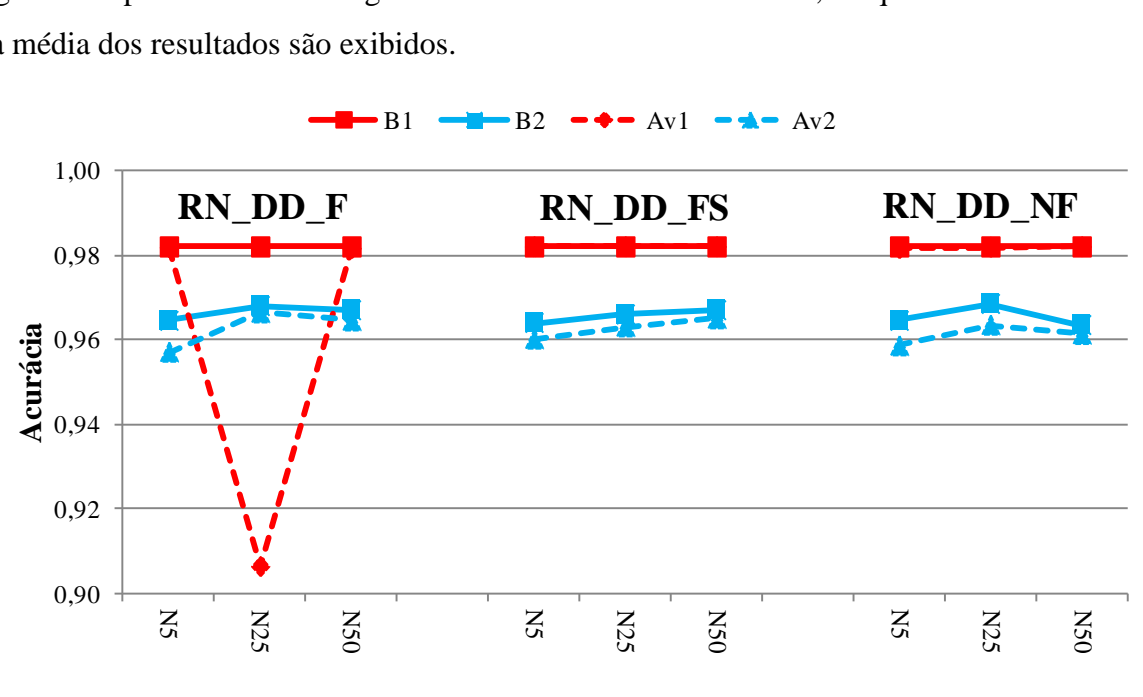

<span id="page-101-0"></span>Figura 7.3 – Cenário 2 – Baixa impedância com variação da carga

As redes de topologia RN\_DD\_NF apresentaram em média os melhores resultados globais, conseguindo 0,971 de acurácia considerando as duas áreas  $(Av_1 e Av_2)$ . Para a análise dos "Melhores" resultados as redes de topologia RN\_DD\_F apresentaram os melhores resultados considerando as duas áreas ( $B_1$  e  $B_2$ ), atingindo 0,974 de acurácia. A "Média" dos resultados inicialmente contraria o esperando, uma vez que uma entrada modular apresentou desempenho superior a uma entrada fasorial, justificando–se que, para defeitos de baixa impedância a informação mais impactante é a variação da magnitude de corrente na fase de defeito. Porém, para os "Melhores" resultados, além da informação do valor da corrente de defeito notou–se que a informação fasorial da variação da carga contribuiu para atingir melhor desempenho da rede tipo RN\_DD\_F.

Para finalizar, nota–se que, quando considerada a variação da carga, a acurácia do método proposto diminui aproximadamente 3% tanto para a "Média" dos resultados quanto para o "Melhor" resultado, isto demonstra que o método proposto teve maior dificuldade de encontrar bons resultados quando considerada a variação da carga. Ressalta–se que a grande maioria dos trabalhos apresentados na literatura não considera a variação do carregamento do sistema.

## *7.2.3 Cenário 3 – DLD de alta impedância*

Este cenário teve por objetivo detectar e localizar os defeitos de alta impedância (DAZ), com os valores da impedância variando de 100 até 200 ohms. Consequentemente, na base de dados criada [\(Tabela 7.2\)](#page-96-0) a impedância de falta têm valores de 100 a 200 ohms, as cargas foram consideradas constantes e a geração distribuída não foi considerada.

Com o objetivo de verificar qual topologia da rede neural apresenta melhores resultados para as condições impostas por este cenário, cada área do sistema IEEE 13 barras verificou–se utilizando novamente os três tipos de redes neurais empregados nos cenários anteriores. Da mesma maneira, o número de neurônios na camada oculta foi idêntico ao cenário 1.

A [Tabela 7.5](#page-103-0) apresenta os resultados obtidos conforme condições de alta impedância.

<span id="page-103-0"></span>

| Área  |          |           |           | Média     |                          |                          |              |           |       | Melhor                   |                          |              |  |  |
|-------|----------|-----------|-----------|-----------|--------------------------|--------------------------|--------------|-----------|-------|--------------------------|--------------------------|--------------|--|--|
|       | Entrada  | Neurônios | <b>VP</b> | <b>VN</b> | FP                       | FN                       | <b>ACC</b>   | <b>VP</b> | VN    | FP                       | <b>FN</b>                | <b>ACC</b>   |  |  |
|       |          | 5         | 38,85     | 60,15     | 1,00                     |                          |              | 38,85     | 60,15 | 1,00                     |                          |              |  |  |
|       |          |           | 97,49     | 100       | 2,51                     |                          | 0,990        | 97,49     | 100   | 2,51                     | —                        | 0,990        |  |  |
|       |          | 25        | 23,31     | 60,15     | 16,54                    | —                        | 0,835        | 38,85     | 60,15 | 1,00                     | —                        | 0,990        |  |  |
|       | RN DD F  |           | 58,49     | 100       | 41,51                    |                          |              | 97,49     | 100   | 2,51                     |                          |              |  |  |
|       |          | 50        | 38,85     | 57,59     | 1,00                     | 2,56                     | 0,964        | 38,85     | 60,15 | 1,00                     |                          | 0,990        |  |  |
|       |          |           | 97,49     | 95,74     | 2,51                     | 4,26                     |              | 97,49     | 100   | 2,51                     | $\equiv$                 |              |  |  |
|       |          | 5         | 24,96     | 49,13     | 14,89                    | 11,02                    | 0,911        | 39,85     | 60,15 | $\overline{\phantom{0}}$ | $\overline{\phantom{0}}$ |              |  |  |
|       |          |           | 62,63     | 81,68     | 37,37                    | 18,32                    |              | 100       | 100   | $\overline{\phantom{0}}$ | $\overline{\phantom{0}}$ | $\mathbf{1}$ |  |  |
|       |          | 25        | 35,74     | 60,15     | 4,11                     |                          |              | 39,85     | 60,15 | —                        | -                        |              |  |  |
| $A_1$ | RN_DD_FS |           | 89,69     | 100       | 10,31                    |                          | 0,959        | 100       | 100   | —                        | —                        | $\mathbf{1}$ |  |  |
|       |          | 50        | 38,86     | 59,08     | 0,99                     | 1,07                     |              | 39,85     | 60,15 | $\qquad \qquad -$        | —                        |              |  |  |
|       |          |           | 97,52     | 98,22     | 2,48                     | 1,78                     | 0,979        | 100       | 100   |                          |                          | $\mathbf{1}$ |  |  |
|       |          | 5         | 34,49     | 59,51     | 5,36                     | 0,64                     |              | 39,85     | 59,35 | —                        | 0,80                     | 0,992        |  |  |
|       | RN_DD_NF |           | 86,55     | 98,94     | 13,45                    | 1,06                     | 0,940        | 100       | 98,67 | $\overline{\phantom{0}}$ | 1,33                     |              |  |  |
|       |          | 25        | 23,91     | 59,67     | 15,94                    | 0,48                     | 0,836        | 39,85     | 59,35 | $\equiv$                 | 0,80                     | 0,992        |  |  |
|       |          |           | 60,00     | 99,20     | 40,00                    | 0,80                     |              | 100       | 98,67 | $\overline{\phantom{0}}$ | 1,33                     |              |  |  |
|       |          | 50        | 39,85     | 59,35     | $\overline{\phantom{0}}$ | 0,80                     | 0,992        | 39,85     | 59,35 | $\overline{\phantom{0}}$ | 0,80                     | 0,992        |  |  |
|       |          |           | 100       | 98,67     |                          | 1,33                     |              | 100       | 98,67 | $\overline{\phantom{0}}$ | 1,33                     |              |  |  |
|       |          | 5         | 34,65     | 60,46     | 4,60                     | 0,29                     | 0,951        | 36,55     | 60,00 | 2,70                     | 0,75                     | 0,966        |  |  |
|       |          |           | 88,28     | 99,52     | 11,72                    | 0,48                     |              | 93,12     | 98,77 | 6,88                     | 1,23                     |              |  |  |
|       | RN_DD_F  | 25        | 35,03     | 56,00     | 4,22                     | 4,75                     |              | 36,55     | 60,05 | 2,70                     | 0,70                     | 0,966        |  |  |
|       |          |           | 89,25     | 92,18     | 10,75                    | 7,82                     | 0,910        | 93,12     | 98,85 | 6,88                     | 1,15                     |              |  |  |
|       |          |           | 35,81     | 60,47     | 3,44                     | 0,28                     | 0,963        | 36,50     | 60,10 | 2,75                     | 0,65                     | 0,966        |  |  |
|       |          | 50        | 91,24     | 99,54     | 8,76                     | 0,46                     |              | 92,99     | 98,93 | 7,01                     | 1,07                     |              |  |  |
|       |          | 5         | 39,25     | 60,75     | $\qquad \qquad -$        | —                        | $\mathbf{1}$ | 39,25     | 60,75 | $\overline{\phantom{0}}$ | —                        | $\mathbf{1}$ |  |  |
|       | FS       |           | 100       | 100       |                          | $\overline{\phantom{0}}$ |              | 100       | 100   | $\overline{\phantom{0}}$ | $\overline{\phantom{0}}$ |              |  |  |
| $A_2$ |          | 25        | 36,96     | 60,75     | 2,29                     |                          | 0,977        | 39,25     | 60,75 | -                        | —                        | $\,1$        |  |  |
|       | RN_DD    |           | 94,17     | 100       | 5,83                     | $\overline{\phantom{0}}$ |              | 100       | 100   | $\overline{\phantom{0}}$ | —                        |              |  |  |
|       |          | 50        | 38,47     | 60,75     | 0,78                     |                          | 0,992        | 39,25     | 60,75 |                          |                          |              |  |  |
|       |          |           | 98,01     | 100       | 1,99                     | $\overline{\phantom{0}}$ |              | 100       | 100   | $\overline{\phantom{0}}$ |                          | $\mathbf{1}$ |  |  |
|       |          | 5         | 37,01     | 60,75     | 2,24                     | —                        |              | 39,25     | 60,75 | —                        | —                        |              |  |  |
|       |          |           | 94,29     | 100       | 5,71                     | $\overline{\phantom{0}}$ | 0,978        | 100       | 100   | -                        | —                        | $\mathbf{1}$ |  |  |
|       |          |           | 39,25     | 60,75     |                          |                          |              | 39,25     | 60,75 |                          |                          |              |  |  |
|       |          | 25        | 100       | 100       |                          | $\overline{\phantom{0}}$ | $\,1$        | 100       | 100   | -                        |                          | $\mathbf{1}$ |  |  |
|       | RN_DD_NF |           | 31,40     | 60,75     | 7,85                     | $\qquad \qquad -$        |              | 39,25     | 60,75 | $\qquad \qquad -$        | $\overline{\phantom{0}}$ |              |  |  |
|       |          | 50        | 80,00     | 100       | 20,00                    | $\qquad \qquad -$        | 0,922        | 100       | 100   | $\overline{\phantom{0}}$ | —                        | $\mathbf{1}$ |  |  |

Tabela 7.5 – Cenário 3 – Alta Impedância

Considerando que os defeitos são de alta impedância o método proposto obteve um ótimo desempenho para as condições impostas (DAZ e sem variação de carga). Podem ser feitas as seguintes análises: (*i*) com base nos "Melhores" resultados, nota–se que o tipo de rede RN\_DD\_FS apresentou o melhor desempenho conseguindo 1 de acurácia, indiferente da variação do número de neurônios na camada oculta; (*ii*) com base na "Média" dos resultados,

novamente as redes do tipo RN\_DD\_FS foram as que melhor se adaptaram às condições impostas, com 0,969 de acurácia. Logo, quando se considera o sistema estático e em condição de falta de alta impedância, a rede neural mais indicada é a neural que considera componentes de medição de sequência (RN\_DD\_FS).

Os resultados da [Tabela 7.5](#page-103-0) são apresentados de forma gráfica na [Figura 7.4,](#page-104-0) explicitando o "Melhor" resultado e a "Média" dos resultados alcançados.

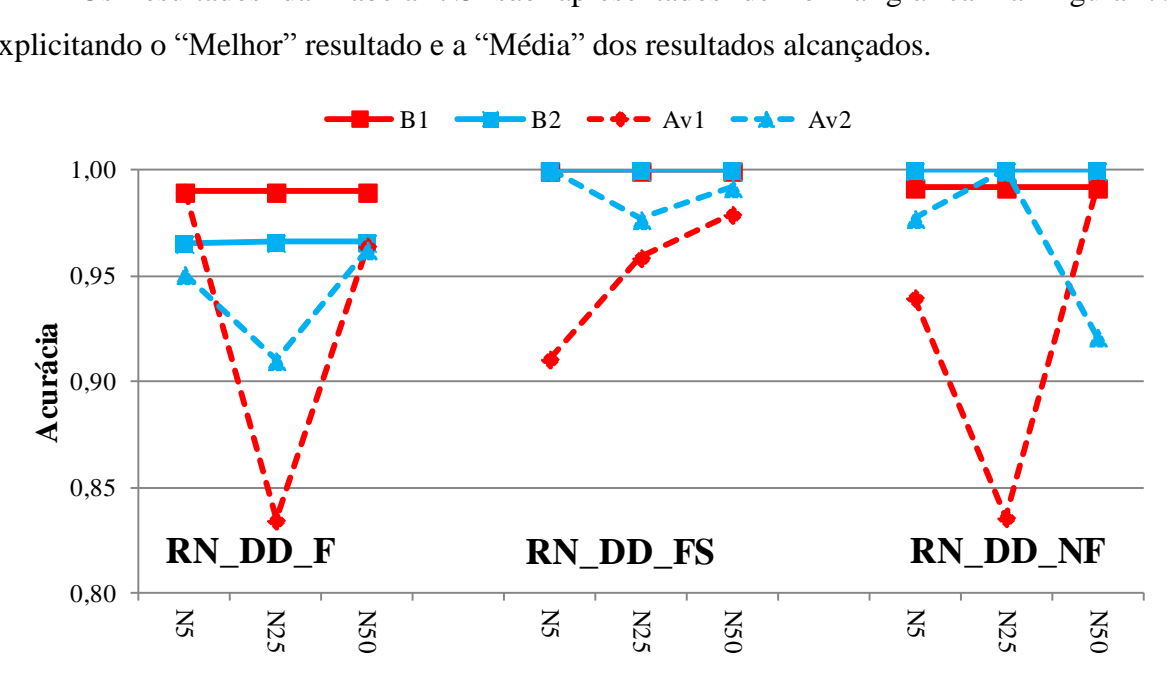

Figura 7.4 – Cenário 3 – Alta Impedância

<span id="page-104-0"></span>Inicialmente, esses resultados são esperados, uma vez que uma entrada em componentes de sequência e fasorial apresenta um desempenho melhor que uma entrada apenas fasorial. Em caso de defeitos de alta impedância, a componente de sequência zero apresenta informações diferenciadas para este tipo de defeito, logo ajuda no desempenho da rede do tipo RN\_DD\_FS.

#### **Comparação entre o cenário 1 (baixa impedância) e o cenário 3 (alta impedância)**

Como neste Cenário 3 (defeitos de alta impedância) foram feitas quase as mesmas considerações que no Cenário 1 (defeitos de baixa impedância – seção [0\)](#page-96-1) a [Figura 7.5](#page-105-0) apresenta a comparação entre os casos, considerandos "Melhores" resultados . É possível perceber que os comportamentos das redes foi praticamente o mesmo, em que para ambos os cenários o tipo de rede que considera as componentes de sequência (RN\_DD\_FS) apresentou uma desempenho mais elevada. Analisando os resultados da "Média" [\(Figura 7.6\)](#page-105-1), é possível assumir que a rede do tipo RN\_DD\_FS é a rede que apresentou melhor desempenho.

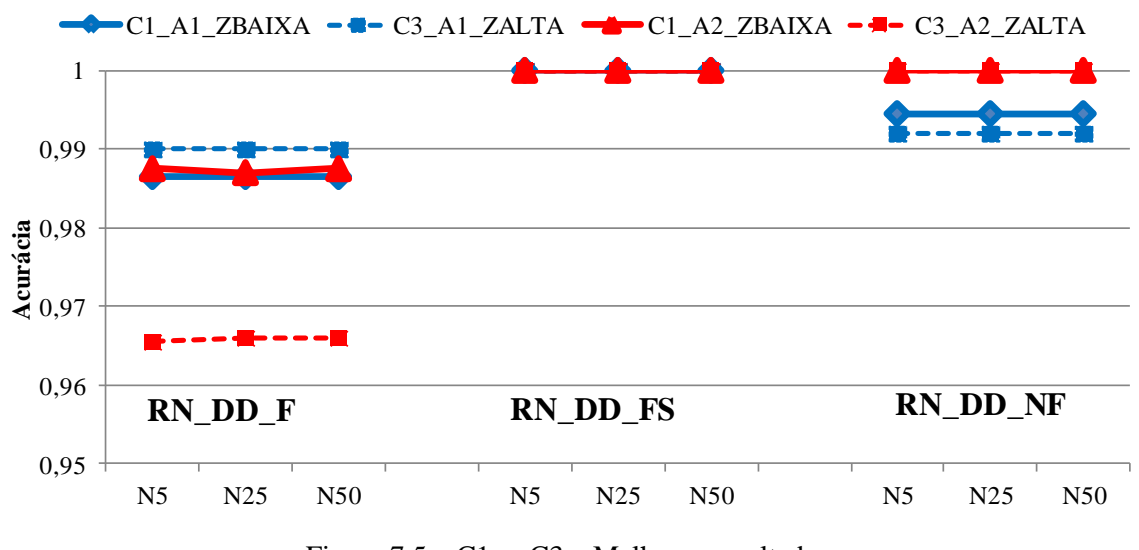

Figura 7.5 – C1 *vs* C3 – Melhores resultados

<span id="page-105-0"></span>Outra análise que pode ser realizada considera as variações dos neurônios [N5–N25– N50], em que é possível perceber que para os três tipos de rede neural os piores resultados na maioria das médias, foram com 25 neurônios na camada oculta. Destaca–se que a rede que considera as componentes de sequência (RN\_DD\_FS) apresentou a melhor desempenho entre os métodos.

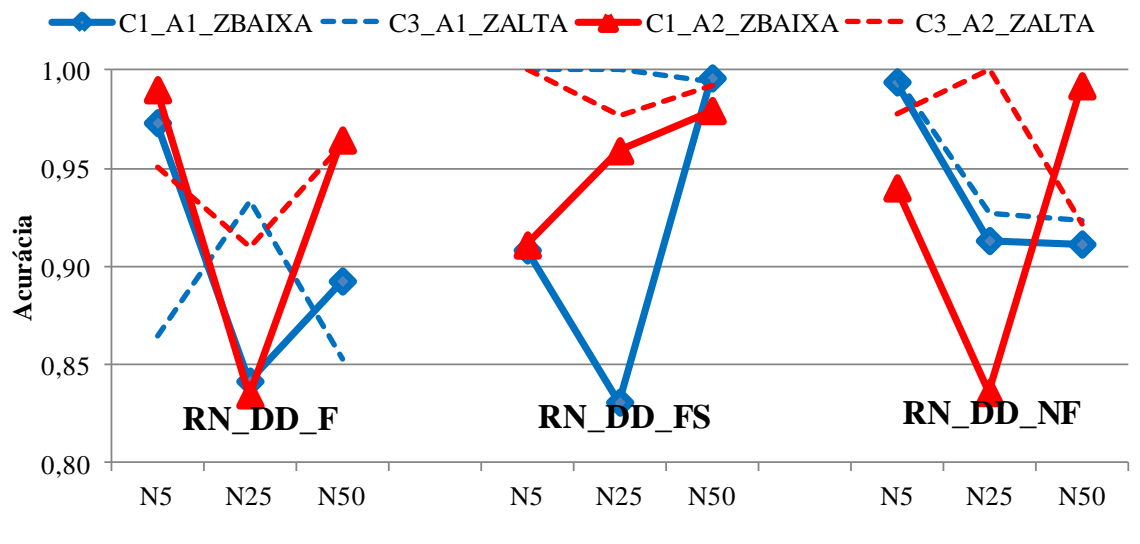

Figura 7.6 – C1 *vs* C3 – Média resultados

#### <span id="page-105-1"></span>*7.2.4 Cenário 4 – DLD de alta impedância com variação de carga*

Neste cenário a meta foi detectar e localizar os defeitos de alta impedância (DAZ), porém considerando a variação da carga do sistema. Os valores da impedância variaram de 100 até 200 ohms e as cargas do sistema variaram de 80% até 120% e a geração distribuída não foi considerada .

Como a proposta da tese é constatar qual topologia da rede neural apresenta melhores resultados para as condições impostas, foram empregadas as mesmas redes neurais do cenário 2. A [Tabela 7.6](#page-106-0) apresenta os resultados obtidos conforme condições de alta impedância e variação da carga.

<span id="page-106-0"></span>

| Área           |            |           |           | Média     |       |                          |            |           | Melhor    |      |                          |            |
|----------------|------------|-----------|-----------|-----------|-------|--------------------------|------------|-----------|-----------|------|--------------------------|------------|
|                | Entrada    | Neurônios | <b>VP</b> | <b>VN</b> | FP    | FN                       | <b>ACC</b> | <b>VP</b> | <b>VN</b> | FP   | <b>FN</b>                | <b>ACC</b> |
|                |            | 5         | 38,75     | 58,22     | 1,10  | 1,93                     | 0,970      | 38,50     | 60,15     | 1,35 | -                        | 0,987      |
|                |            |           | 97,24     | 96,79     | 2,76  | 3,21                     |            | 96,61     | 100       | 3,39 |                          |            |
|                |            | 25        | 30,80     | 60,15     | 9,05  | $\qquad \qquad -$        | 0,910      | 38,50     | 60,15     | 1,35 | $\overline{\phantom{0}}$ |            |
|                | $RN\_DD_F$ |           | 77,29     | 100       | 22,71 | —                        |            | 96,61     | 100       | 3,39 | $\overline{\phantom{0}}$ | 0,987      |
|                |            | 50        | 23,04     | 60,15     | 16,81 |                          |            | 38,50     | 60,15     | 1,35 | $\overline{\phantom{0}}$ |            |
|                |            |           | 57,82     | 100       | 42,18 |                          | 0,832      | 96,61     | 100       | 3,39 | —                        | 0,987      |
|                |            | 5         | 38,41     | 60,14     | 1,44  | 0,01                     |            | 38,50     | 60,15     | 1,35 | $\overline{\phantom{0}}$ |            |
|                |            |           | 96,39     | 99,98     | 3,61  | 0,02                     | 0,986      | 96,61     | 100       | 3,39 | $\overline{\phantom{0}}$ | 0,987      |
|                |            |           | 29,94     | 60,04     | 9,91  | 0,11                     |            | 38,50     | 60,15     | 1,35 | —                        |            |
| $A_1$          |            | 25        | 75,13     | 99,82     | 24,87 | 0,18                     | 0,900      | 96,61     | 100       | 3,39 | $\overline{\phantom{0}}$ | 0,987      |
|                | RN_DD_FS   |           | 32,31     | 60,15     | 7,54  |                          |            | 38,50     | 60,15     | 1,35 | $\overline{\phantom{0}}$ |            |
|                |            | 50        | 81,08     | 100       | 18,92 | $\overline{\phantom{0}}$ | 0,925      | 96,61     | 100       | 3,39 | $\overline{\phantom{0}}$ | 0,987      |
|                |            | 5         | 37,79     | 58,24     | 2,06  | 1,91                     | 0,960      | 38,50     | 60,15     | 1,35 | —                        | 0,987      |
|                | RN_DD_NF   |           | 94,83     | 96,82     | 5,17  | 3,18                     |            | 96,61     | 100       | 3,39 | $\overline{\phantom{0}}$ |            |
|                |            | 25        | 30,80     | 60,14     | 9,05  | 0,01                     | 0,909      | 38,50     | 60,15     | 1,35 | $\overline{\phantom{0}}$ | 0,987      |
|                |            |           | 77,29     | 99,98     | 22,71 | 0,02                     |            | 96,61     | 100       | 3,39 |                          |            |
|                |            | 50        | 23,10     | 60,11     | 16,75 | 0,04                     | 0,832      | 38,50     | 60,15     | 1,35 | —                        | 0,987      |
|                |            |           | 57,97     | 99,93     | 42,03 | 0,07                     |            | 96,61     | 100       | 3,39 | -                        |            |
|                |            | 5         | 37,52     | 58,15     | 3,23  | 1,10                     | 0,957      | 38,20     | 58,65     | 2,55 | 0,60                     | 0,969      |
|                |            |           | 92,07     | 98,14     | 7,93  | 1,86                     |            | 93,74     | 98,99     | 6,26 | 1,01                     |            |
|                | RN_DD_F    | 25        | 38,31     | 58,51     | 2,44  | 0,74                     |            | 39,50     | 58,00     | 1,25 | 1,25                     |            |
|                |            |           | 94,01     | 98,75     | 5,99  | 1,25                     | 0,968      | 96,93     | 97,89     | 3,07 | 2,11                     | 0,975      |
|                |            |           | 30,72     | 58,20     | 10,03 | 1,05                     |            | 38,75     | 58,15     | 2,00 | 1,10                     |            |
|                |            | 50        | 75,39     | 98,23     | 24,61 | 1,77                     | 0,889      | 95,09     | 98,14     | 4,91 | 1,86                     | 0,969      |
|                |            |           | 37,72     | 58,46     | 3,03  | 0,79                     |            | 37,75     | 59,05     | 3,00 | 0,20                     |            |
|                | FS         | 5         | 92,56     | 98,67     | 7,44  | 1,33                     | 0,962      | 92,64     | 99,66     | 7,36 | 0,34                     | 0,968      |
|                |            |           | 29,65     | 58,00     | 11,10 | 1,25                     |            | 37,80     | 58,65     | 2,95 | 0,60                     |            |
| A <sub>2</sub> | RN DD      | 25        | 72,76     | 97,89     | 27,24 | 2,11                     | 0,877      | 92,76     | 98,99     | 7,24 | 1,01                     | 0,965      |
|                |            |           | 36,00     | 58,02     | 4,75  | .23<br>1                 |            | 38,20     | 58,25     | 2,55 | 1,00                     |            |
|                |            | 50        | 88,34     | 97,92     | 11,66 | 2,08                     | 0,940      | 93,74     | 98,31     | 6,26 | 1,69                     | 0,965      |
|                |            |           | 34,66     | 58,68     | 6,09  | 0,57                     |            | 37,45     | 59,20     | 3,30 | 0,05                     |            |
|                |            | 5         | 85,06     | 99,04     | 14,94 | 0,96                     | 0,933      | 91,90     | 99,92     | 8,10 | 0,08                     | 0,967      |
|                |            |           | 30,51     | 58,34     | 10,24 | 0,91                     |            | 38,45     | 58,50     | 2,30 | 0,75                     |            |
|                |            | 25        | 74,87     | 98,46     | 25,13 | 1,54                     | 0,889      | 94,36     | 98,73     | 5,64 | 1,27                     | 0,970      |
|                | RN_DD_NF   |           | 37,94     | 58,05     | 2,81  | 1,20                     |            | 38,70     | 58,30     | 2,05 | 0,95                     |            |
|                |            | 50        | 93,10     | 97,97     | 6,90  | 2,03                     | 0,960      | 94,97     | 98,40     | 5,03 | 1,60                     | 0,970      |

Tabela 7.6 – Cenário 4 – Alta impedância e variação da carga

O método proposto alcançou uma boa desempenho para as condições de defeitos de alta impedância com a da carga do sistema variando. Avaliando a [Tabela 7.6](#page-106-0) é possível constatar que, para os "Melhores" resultados a rede do tipo RN\_DD\_F com 25 neurônios obteve o melhor desempenho com uma acurácia de 0,981, diminuição entorno de 1% em relação ao cenário anterior, e é importante mencionar que são redes diferentes, RN\_DD\_FS. A "Média" dos resultados da rede do tipo RN\_DD\_FS com 5 neurônios obteve a melhor desempenho com 0,974, diminuição em torno a 0,5% em relação ao cenário para o mesmo tipo de rede RN\_DD\_FS.

Os resultados da [Tabela 7.6](#page-106-0) são apresentados de forma gráfica na [Figura 7.7,](#page-107-0) explicitando o "Melhor" resultado e a "Média" dos resultados alcançados.

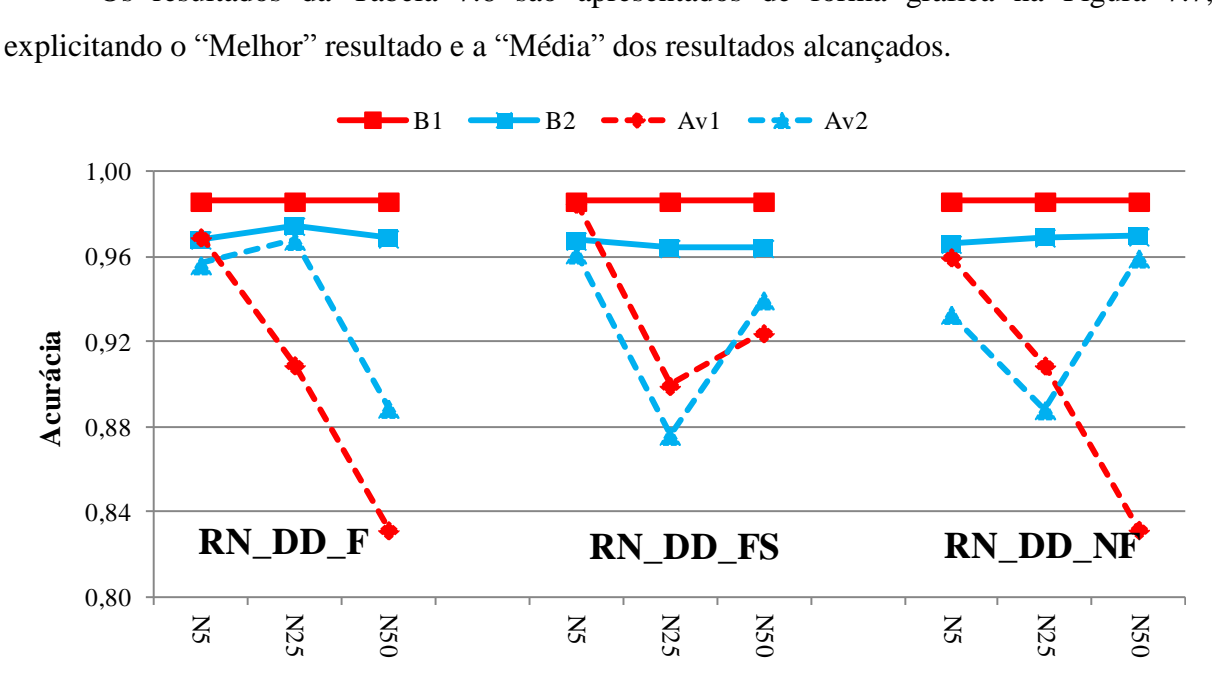

Figura 7.7 – Cenário 4 – Alta impedância e variação da carga

<span id="page-107-0"></span>Em linhas gerais, os resultados não foram tão bons como o caso anterior, isto era esperado uma vez que foi considerada a variação da carga, e esta variação afeta o comportamento e a grandeza das correntes de defeito. Também foi possível constatar que para a "Média" dos resultados a rede que considera as componentes de sequência atingiu melhores resultados, isto porque a componente de sequência zero apresentou informações diferenciadas que ressaltaram mais quando submetidas a defeitos de alta impedância.
### *7.2.5 Cenário 5 – DLD de alta impedância com variação de carga e GDs*

A finalidade deste cenário foi detectar e localizar defeitos de alta impedância considerando a variação da carga e a penetração de geração distribuída. Por conseguinte, na [Tabela 7.2](#page-96-0) a impedância de falta variou–se de 100 a 200 ohms, a variação da carga foi de 80% a 120% e 20 gerações distribuídas foram alocada aleatoriamente . A [Figura 7.8](#page-108-0) mostra em detalhes as atualizações para o sistema IEEE 13 barras.

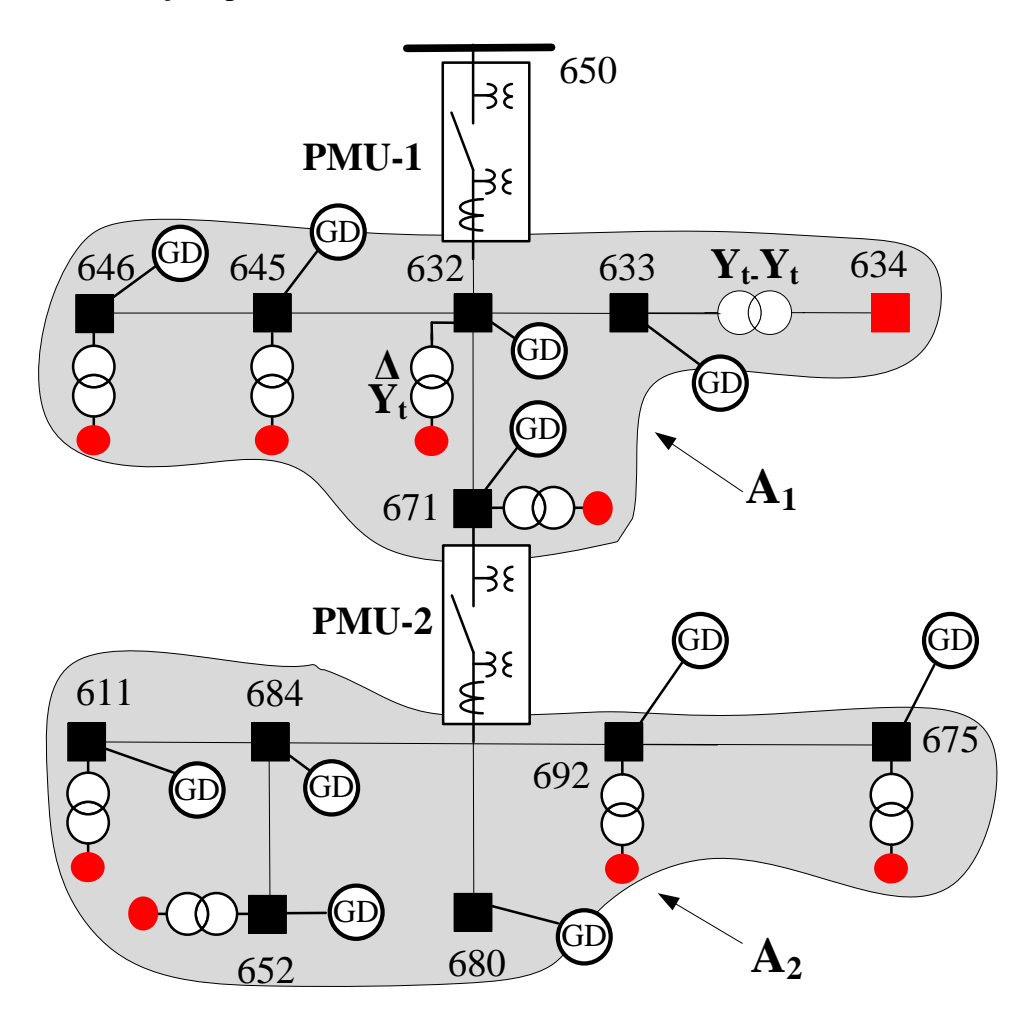

Figura 7.8 – Sistema IEEE 13 barras com GDs

<span id="page-108-0"></span>De forma análoga aos cenários anteriores, é necessário verificar qual topologia da rede neural apresenta melhores resultados para este cenário. Foram utilizadas as mesmas configurações de RNA do cenário 1 referentes ao tipo de rede e número de neurônios na camada oculta.

A [Tabela 7.3](#page-98-0) apresenta os resultados obtidos dos "Melhores" resultados e da "Média" dos resultados. Para a "Média" dos resultados são considerados cinco execuções.

<span id="page-109-0"></span>

|                |                |           |           |           | Média |                          |            |           |           | Melhor |                          |            |
|----------------|----------------|-----------|-----------|-----------|-------|--------------------------|------------|-----------|-----------|--------|--------------------------|------------|
| Área           | Medição        | Neurônios | <b>VP</b> | <b>VN</b> | FP    | <b>FN</b>                | <b>ACC</b> | <b>VP</b> | <b>VN</b> | FP     | <b>FN</b>                | <b>ACC</b> |
|                |                | 5         | 42,58     | 54,63     | 1,52  | 1,27                     | 0,972      | 42,40     | 55,90     | 1,70   |                          | 0,983      |
|                |                |           | 96,55     | 97,73     | 3,45  | 2,27                     |            | 96,15     | 100       | 3,85   |                          |            |
|                |                | 25        | 40,25     | 46,29     | 3,85  | 9,61                     | 0,865      | 44,10     | 44,95     |        | 10,95                    | 0,891      |
|                | $RN\_DD\_F$    |           | 91,27     | 82,81     | 8,73  | 17,19                    |            | 100       | 80,41     | —      | 19,59                    |            |
|                |                | 50        | 42,74     | 53,42     | 1,36  | 2,48                     | 0,962      | 42,40     | 55,90     | 1,70   |                          | 0,983      |
|                |                |           | 96,92     | 95,56     | 3,08  | 4,44                     |            | 96,15     | 100       | 3,85   |                          |            |
|                |                | 5         | 43,42     | 49,33     | 0,68  | 6,57                     | 0,928      | 42,40     | 55,90     | 1,70   | $\overline{\phantom{0}}$ | 0,983      |
|                |                |           | 98,46     | 88,25     | 1,54  | 11,75                    |            | 96,15     | 100       | 3,85   | $\overline{\phantom{0}}$ |            |
| A <sub>1</sub> | RN DD FS       | 25        | 43,18     | 46,01     | 0,92  | 9,89                     | 0,892      | 42,40     | 55,90     | 1,70   |                          | 0,983      |
|                |                |           | 97,91     | 82,31     | 2,09  | 17,69                    |            | 96,15     | 100       | 3,85   | —                        |            |
|                |                | 50        | 43,42     | 49,33     | 0,68  | 6,57                     | 0,928      | 42,40     | 55,90     | 1,70   | $\overline{\phantom{0}}$ | 0,983      |
|                |                |           | 98,46     | 88,25     | 1,54  | 11,75                    |            | 96,15     | 100       | 3,85   | $\overline{\phantom{0}}$ |            |
|                |                | 5         | 42,40     | 55,90     | 1,70  |                          | 0,983      | 42,40     | 55,90     | 1,70   | -                        | 0,983      |
|                |                |           | 96,15     | 100       | 3,85  |                          |            | 96,15     | 100       | 3,85   | —                        |            |
|                |                | 25        | 43,08     | 51,52     | 1,02  | 4,38                     | 0,946      | 42,40     | 55,90     | 1,70   | $\qquad \qquad -$        | 0,983      |
|                | RN_DD_NF       |           | 97,69     | 92,16     | 2,31  | 7,84                     |            | 96,15     | 100       | 3,85   | $\overline{\phantom{0}}$ |            |
|                |                | 50        | 43,09     | 51,48     | 1,01  | 4,42                     | 0,946      | 42,40     | 55,90     | 1,70   |                          | 0,983      |
|                |                |           | 97,71     | 92,09     | 2,29  | 7,91                     |            | 96,15     | 100       | 3,85   | $\equiv$                 |            |
|                |                | 5         | 35,85     | 60,90     | 3,25  | $\overline{\phantom{0}}$ | 0,968      | 35,85     | 60,90     | 3,25   | $\overline{\phantom{0}}$ |            |
|                |                |           | 91,69     | 100       | 8,31  |                          |            | 91,69     | 100       | 8,31   | $\overline{a}$           | 0,968      |
|                | $RN\_DD_F$     | 25        | 31,10     | 60,89     | 8,00  | 0,01                     | 0,920      | 35,85     | 60,90     | 3,25   | —                        |            |
|                |                |           | 79,54     | 99,98     | 20,46 | 0,02                     |            | 91,69     | 100       | 8,31   | —                        | 0,968      |
|                |                | 50        | 22,04     | 60,90     | 17,06 |                          |            | 35,85     | 60,90     | 3,25   |                          |            |
|                |                |           | 56,37     | 100       | 43,63 |                          | 0,829      | 91,69     | 100       | 8,31   |                          | 0,968      |
|                |                | 5         | 35,85     | 60,90     | 3,25  |                          | 0,968      | 35,85     | 60,90     | 3,25   | $\overline{\phantom{0}}$ | 0,968      |
|                | F <sub>S</sub> |           | 91,69     | 100       | 8,31  | $\qquad \qquad -$        |            | 91,69     | 100       | 8,31   | $\overline{\phantom{0}}$ |            |
| A <sub>2</sub> |                | 25        | 31,51     | 60,90     | 7,59  |                          | 0,924      | 35,85     | 60,90     | 3,25   | $\overline{\phantom{0}}$ | 0,968      |
|                | N_DD           |           | 80,59     | 100       | 19,41 |                          |            | 91,69     | 100       | 8,31   | $\overline{\phantom{0}}$ |            |
|                | $\approx$      | 50        | 34,10     | 60,84     | 5,00  | 0,06                     | 0,949      | 35,85     | 60,90     | 3,25   | $\qquad \qquad -$        |            |
|                |                |           | 87,21     | 99,90     | 12,79 | 0,10                     |            | 91,69     | 100       | 8,31   | $\overline{\phantom{0}}$ | 0,968      |
|                |                | 5         | 35,85     | 60,90     | 3,25  |                          |            | 35,85     | 60,90     | 3,25   | —                        |            |
|                |                |           | 91,69     | 100       | 8,31  |                          | 0,968      | 91,69     | 100       | 8,31   | —                        | 0,968      |
|                |                |           | 27,59     | 53,24     | 11,51 | 7,66                     |            | 35,85     | 60,90     | 3,25   | $\overline{\phantom{0}}$ |            |
|                |                | 25        | 70,56     | 87,42     | 29,44 | 12,58                    | 0,808      | 91,69     | 100       | 8,31   | —                        | 0,968      |
|                | RN_DD_NF       |           | 29,69     | 60,60     | 9,41  | 0,30                     |            | 35,85     | 60,90     | 3,25   |                          |            |
|                |                | 50        | 75,93     | 99,51     | 24,07 | 0,49                     | 0,903      | 91,69     | 100       | 8,31   | $\equiv$                 | 0,968      |

Tabela 7.7 – Cenário 5 – Alta impedância com variação de carga e GDs

O método proposto obteve um desempenho satisfatório quando aplicado a sistemas dinâmicos (com variação de carga), penetração de GDs e condição de falta de alta impedância. Considerando os resultados "Melhores", as topologias de rede neural que apresentaram melhores desempenhos foram os tipos de redes neurais (RN\_DD\_FS e RN\_DD\_NF) simulada, com uma acurácia igual a 0,975. Enquanto a rede neural do tipo RN\_DD\_NF com 5 neurônios para a "Média" dos resultados obteve uma acurácia de 0,975. Isto pode ser justificável uma vez que a componente de sequência zero contém informações valiosas (sequência negativa) para a localização de defeitos. Maiores informações podem ser encontradas em (Vianna et al., 2016).

A [Figura 7.9](#page-110-0) apresenta de forma gráfica os resultados da [Tabela 7.7,](#page-109-0) na qual o

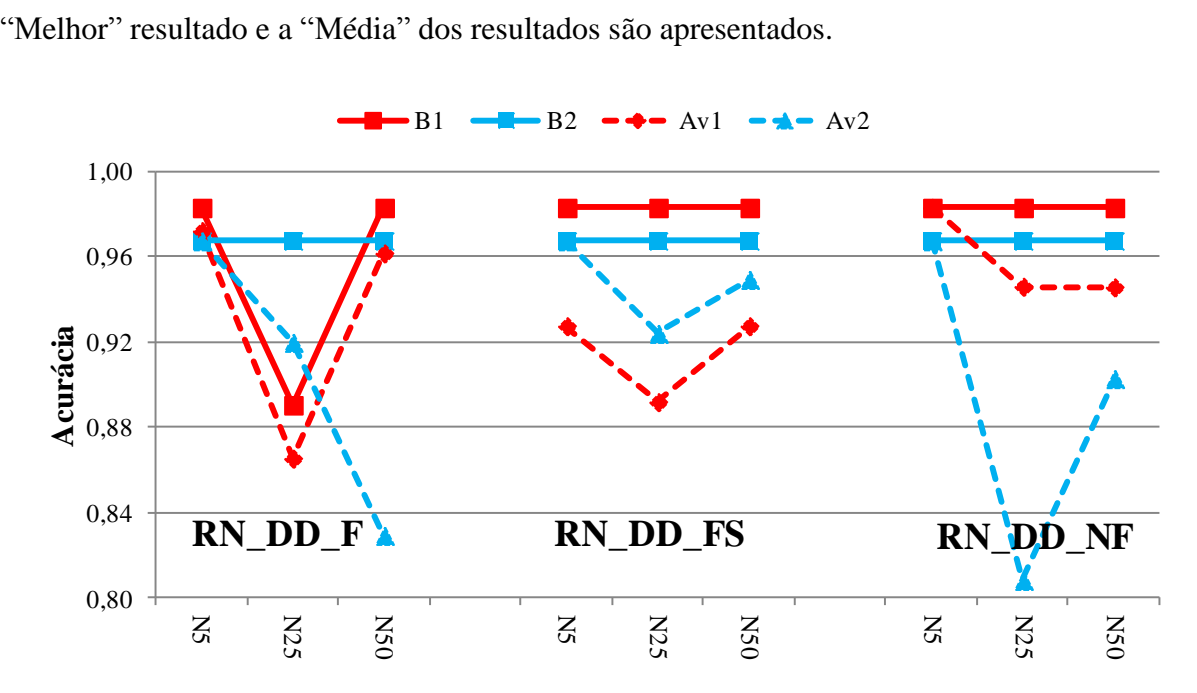

Figura 7.9 – Cenário 5 – Alta impedância com variação de carga e GDs

<span id="page-110-0"></span>É importante destacar que as três topologias de redes, RN\_DD\_F, RN\_DD\_NF e RN\_DD\_FS, demonstraram sua pior desempenho quando utilizados 25 neurônios na camada oculta, tanto ara o "Melhor" resultado quanto para a "Média" dos resultados. Embora a rede do tipo RN\_DD\_FS fosse a de melhor desempenho entre os tipos de rede empregadas.

#### **Análise da influência do número de execuções e amostras nos resultados**

O cenário 5 foi escolhido para analisar a influência do número de execuções e o número de amostras de entrada nos resultados, o motivo da escolha deste cenário consiste no fato de que ele reúne diversas condições possíveis de operação dos sistemas de distribuição. Foram alteradas as condições iniciais da base de dados [\(Tabela 7.2\)](#page-96-0), modificando as condições de 5 execuções/2000 amostras para (*i*) 5 execuções/500 amostras, (*ii*) 5 execuções/1000 amostras e (*iii*) 10 execuções/5000 amostras.

99

A [Tabela 7.8](#page-111-0) apresenta uma comparação da acurácia (Média e Melhor) obtidos pelo método proposto para as duas condições.

<span id="page-111-0"></span>

|                |           |           |            | 5 Execuções  | 5 Execuções |               |            | 5 Execuções   |            | 10 Execuções  |
|----------------|-----------|-----------|------------|--------------|-------------|---------------|------------|---------------|------------|---------------|
| Área           |           |           |            | 500 Amostras |             | 1000 Amostras |            | 2000 Amostras |            | 5000 Amostras |
|                | Medições  | Neurônios | <b>ACC</b> | <b>ACC</b>   | <b>ACC</b>  | <b>ACC</b>    | <b>ACC</b> | <b>ACC</b>    | <b>ACC</b> | <b>ACC</b>    |
|                |           |           | Média      | Melhor       | Média       | Melhor        | Média      | Melhor        | Média      | Melhor        |
|                |           | 5         | 0,8364     | 0,9787       | 0,9345      | 0,9811        | 0,9721     | 0,9830        | 0,9754     | 0,9804        |
|                | $RN_DD_F$ | 25        | 0,9092     | 0,9787       | 0,9001      | 0,9811        | 0,8654     | 0,8905        | 0,9804     | 0,9804        |
|                |           | 50        | 0,7004     | 0,9787       | 0,9576      | 0,9811        | 0,9616     | 0,9830        | 0,9804     | 0,9804        |
|                |           | 5         | 0,9112     | 0,9787       | 0,9554      | 0,9811        | 0,9275     | 0,9830        | 0,9804     | 0,9804        |
| A <sub>1</sub> | RN_DD_FS  | 25        | 0,9280     | 0,9787       | 0,9663      | 0,9811        | 0,9419     | 0,9830        | 0,9754     | 0,9804        |
|                |           | 50        | 0,7744     | 0,9787       | 0,9660      | 0,9811        | 0,9275     | 0,9830        | 0,9754     | 0,9804        |
|                |           | 5         | 0,9376     | 0,9787       | 0,9758      | 0,9811        | 0,9830     | 0,9830        | 0,9804     | 0,9804        |
|                | RN_DD_NF  | 25        | 0,8936     | 0,9787       | 0,9358      | 0,9811        | 0,9460     | 0,9830        | 0,9804     | 0,9804        |
|                |           | 50        | 0,7932     | 0,9787       | 0,8978      | 0,9811        | 0,9457     | 0,9830        | 0,9553     | 0,9804        |
|                |           | 5         | 0,8920     | 0,9602       | 0,9618      | 0,9630        | 0,9675     | 0,9675        | 0,9712     | 0,9716        |
|                | $RN_DDF$  | 25        | 0,9596     | 0,9602       | 0,9594      | 0,9625        | 0,9199     | 0,9675        | 0,9619     | 0,9720        |
|                |           | 50        | 0,8556     | 0,9602       | 0,9620      | 0,9625        | 0,8294     | 0,9675        | 0,9620     | 0,9724        |
|                |           | 5         | 0,8860     | 0,9602       | 0,9620      | 0,9625        | 0,9675     | 0,9675        | 0,9712     | 0,9718        |
| A <sub>2</sub> | RN_DD_FS  | 25        | 0,9060     | 0,9602       | 0,9606      | 0,9625        | 0,9241     | 0,9675        | 0,9622     | 0,9722        |
|                |           | 50        | 0,6188     | 0,6833       | 0,9620      | 0,9625        | 0,9494     | 0,9675        | 0,9713     | 0,9726        |
|                |           | 5         | 0,9560     | 0,9602       | 0,9616      | 0,9625        | 0,9675     | 0,9675        | 0,9708     | 0,9720        |
|                | RN_DD_NF  | 25        | 0,8900     | 0,9602       | 0,9616      | 0,9625        | 0,8083     | 0,9675        | 0,9710     | 0,9726        |
|                |           | 50        | 0,6696     | 0,9562       | 0,9616      | 0,9625        | 0,9029     | 0,9675        | 0,9709     | 0,9722        |

Tabela 7.8 – Comparativo do número de execuções e amostras

Analisando inicialmente os "Melhores" resultados, é possível constatar que não houve uma melhoria expressiva para a área  $A_1$ , porém para a área  $A_2$  houve uma boa melhoria no desempenho da rede neural (para os três tipos). Analisando a "Média" dos resultados, verificou–se que o método proposto teve um aumento no desempenho devido ao aumento no número de execuções e no número de amostras de entradas. Ressalta–se que o aumento do número de amostras pode resultar na "decoração" dos resultados ao invés de aprendizado. Essas constatações também podem ser observadas na [Figura 7.10,](#page-112-0) ou seja, maior número de amostras e execuções não impactou fortemente nos resultados finais.

Onde para a [Figura 7.10;](#page-112-0) c1Me2 indica caso 1 (5 execuções/500 amostras) os melhores resultados para a área 2. c2Me2 indica caso 2 (5 execuções/1000 amostras) novamente indicando os melhores resultados para a área 2. c3Me2 indica caso 3 (5 execuções/2000 amostras) mostrando os melhores resultados para a área 2. c3Me2 indica caso 3 (5 execuções/1000 amostras) os melhores resultados para a área 2. Como já mencionado, o aumento no número de amostras e execuções não impactou fortemente nos resultados finais, porém pode derivar a "decoração" dos resultados ao invés de aprendizado.

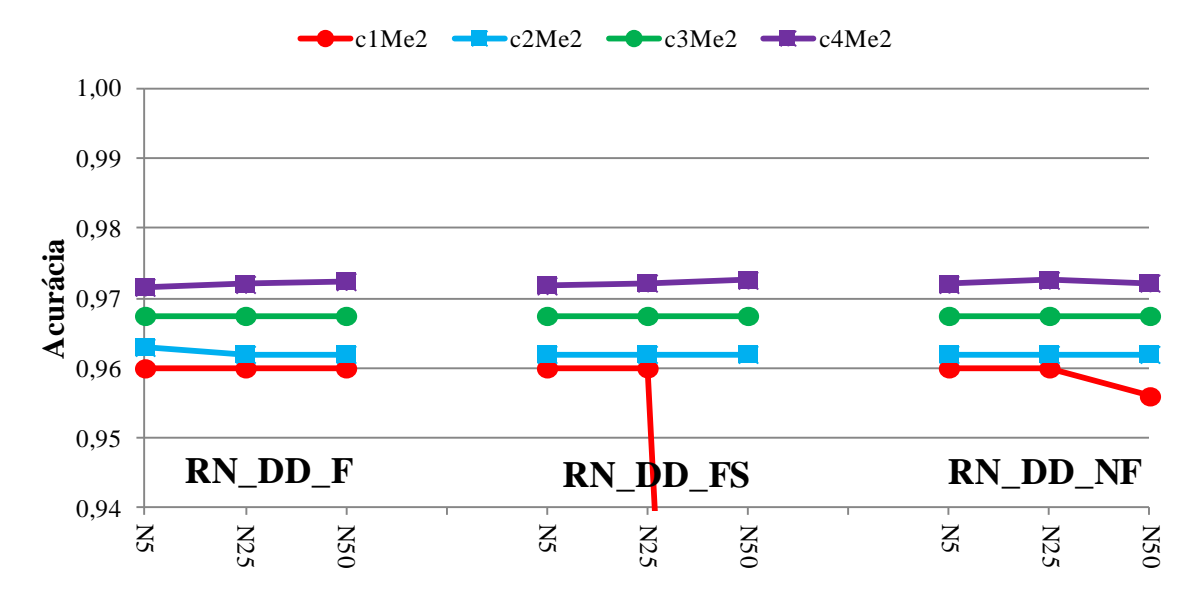

Figura 7.10 –Aumento do número de amostras

### <span id="page-112-0"></span>*7.2.6 Cenário 6 – DLD de abertura*

Neste cenário a finalidade foi detectar e localizar os defeitos de abertura, considerando como dados de entrada as amostras de tensões amostrados pelos transformadores de potencial. Logo, na [Tabela 7.2](#page-96-0) a variação da carga é de 80% até 120% e a inserção de até 30 gerações distribuídas . Essas gerações distribuídas foram alocadas nos alimentadores primários conforme apresentado na [Figura 7.8.](#page-108-0) É importante relembrar que em uma barra pode existir mais de uma geração distribuída conectada.

Análogo aos cenários anteriores cada área foi testadas utilizando três tipos de redes neurais, RN\_DA\_NF (seção [5.4\)](#page-69-0), RN\_DA\_F (seção [5.5\)](#page-70-0) e RN\_DA\_FS (seção [5.6\)](#page-71-0). Vale a pena destacar que para estes tipos de rede neural, as entradas são as tensões medidas em cada medidor que faz parte de uma. O número de neurônios na camada oculta e as áreas formam as mesmas que do cenário 3.

A [Tabela 7.9](#page-113-0) apresenta os resultados obtidos dos "Melhores" resultados e da "Média" dos resultados.

<span id="page-113-0"></span>

| Área           |          |           |           |           | Média                    |                          |              |           |           | Melhor                   |                          |              |
|----------------|----------|-----------|-----------|-----------|--------------------------|--------------------------|--------------|-----------|-----------|--------------------------|--------------------------|--------------|
|                | Medição  | Neurônios | <b>VP</b> | <b>VN</b> | ${\rm FP}$               | <b>FN</b>                | <b>ACC</b>   | <b>VP</b> | <b>VN</b> | FP                       | FN                       | <b>ACC</b>   |
|                |          | 5         | 39,92     | 60,05     | 0,03                     |                          |              | 39,95     | 60,05     | $\overline{\phantom{0}}$ |                          |              |
|                |          |           | 99,92     | 100       | 0,08                     | -                        | $\mathbf{1}$ | 100       | 100       | —                        | —                        | $\mathbf{1}$ |
|                |          | 25        | 39,90     | 60,05     | 0,05                     | $\overline{\phantom{0}}$ |              | 39,95     | 60,05     | $\overline{\phantom{0}}$ | —                        |              |
|                | RN DA F  |           | 99,87     | 100       | 0,13                     | $\equiv$                 | $\,1$        | 100       | 100       | $\equiv$                 | $\equiv$                 | $\mathbf 1$  |
|                |          | 50        | 39,95     | 60,05     | —                        | —                        |              | 39,95     | 60,05     | -                        | —                        |              |
|                |          |           | 100       | 100       | $\overline{\phantom{0}}$ | $\overline{\phantom{0}}$ | $\mathbf{1}$ | 100       | 100       | —                        | —                        | $\,1$        |
|                |          |           | 39,95     | 60,05     | $\overline{\phantom{0}}$ | $\overline{\phantom{0}}$ |              | 39,95     | 60,05     | —                        | —                        |              |
|                |          | 5         | 100       | 100       | $\overline{\phantom{0}}$ |                          | $\mathbf{1}$ | 100       | 100       | $\overline{\phantom{0}}$ | —                        | $\mathbf{1}$ |
|                |          |           | 39,95     | 60,05     | —                        |                          |              | 39,95     | 60,05     | -                        | -                        |              |
| A <sub>1</sub> | RN_DA_FS | 25        | 100       | 100       | -                        | —                        | $\mathbf{1}$ | 100       | 100       | —                        | —                        | $\mathbf 1$  |
|                |          |           | 39,95     | 60,05     | $\overline{\phantom{0}}$ | —                        |              | 39,95     | 60,05     | $\overline{\phantom{0}}$ | —                        |              |
|                |          | 50        | 100       | 100       | $\overline{\phantom{0}}$ | $\overline{\phantom{0}}$ | $\mathbf{1}$ | 100       | 100       | —                        | —                        | $\mathbf{1}$ |
|                |          |           | 39,95     | 60,05     | $\overline{\phantom{0}}$ | —                        |              | 39,95     | 60,05     | $\overline{\phantom{0}}$ | $\overline{\phantom{0}}$ |              |
|                |          | 5         | 100       | 100       | $\equiv$                 | $\overline{\phantom{0}}$ | $\mathbf{1}$ | 100       | 100       | $\qquad \qquad -$        | —                        | $\mathbf{1}$ |
|                |          |           | 39,95     | 60,05     | $\overline{\phantom{0}}$ | $\overline{\phantom{0}}$ |              | 39,95     | 60,05     | $\overline{\phantom{0}}$ | —                        |              |
|                |          | 25        | 100       | 100       | $\overline{\phantom{0}}$ | —                        | $\,1$        | 100       | 100       | —                        | —                        | $\mathbf 1$  |
|                | RN_DA_NF |           | 39,95     | 60,05     | $\overline{\phantom{0}}$ | $\overline{\phantom{0}}$ |              | 39,95     | 60,05     | $\overline{\phantom{0}}$ | $\overline{\phantom{0}}$ |              |
|                |          | 50        | 100       | 100       |                          |                          | $\mathbf{1}$ | 100       | 100       | $\overline{\phantom{0}}$ | —                        | $\mathbf{1}$ |
|                |          |           | 34,80     | 59,67     | 5,40                     | 0,13                     |              | 40,20     | 59,80     | —                        | —                        |              |
|                |          | 5         | 86,57     | 99,78     | 13,43                    | 0,22                     | 0,945        | 100       | 100       | —                        |                          | $\mathbf{1}$ |
|                | RN_DA_F  |           | 38,61     | 59,42     | 1,59                     | 0,38                     |              | 40,20     | 59,35     | $\overline{\phantom{0}}$ | 0,45                     |              |
|                |          | 25        | 96,04     | 99,36     | 3,96                     | 0,64                     | 0,980        | 100       | 99,25     | $\overline{\phantom{0}}$ | 0,75                     | 0,996        |
|                |          |           | 38,64     | 56,26     | 1,56                     | 3,54                     |              | 40,20     | 59,35     | $\overline{a}$           | 0,45                     |              |
|                |          | 50        | 96,12     | 94,08     | 3,88                     | 5,92                     | 0,949        | 100       | 99,25     |                          | 0,75                     | 0,996        |
|                |          |           | 39,11     | 59,43     | 1,09                     | 0,37                     |              | 39,65     | 59,60     | 0,55                     | 0,20                     |              |
|                |          | 5         | 97,29     | 99,38     | 2,71                     | 0,62                     | 0,985        |           |           |                          |                          | 0,993        |
| A <sub>2</sub> | RN_DA_FS |           | 39,56     | 59,56     | 0,64                     | 0,24                     |              | 40,00     | 59,75     | 0,20                     | 0,05                     |              |
|                |          | 25        | 98,41     | 99,60     | 1,59                     | 0,40                     | 0,991        |           |           |                          |                          | 0,998        |
|                |          |           | 38,89     | 59,46     | 1,31                     | 0,34                     |              | 39,75     | 59,65     | 0,45                     | 0,15                     |              |
|                |          | 50        | 96,74     | 99,43     | 3,26                     | 0,57                     | 0,984        |           |           |                          |                          | 0,994        |
|                |          |           | 38,70     | 59,35     | 1,50                     | 0,45                     |              | 39,75     | 59,75     | 0,45                     | 0,05                     |              |
|                |          | 5         | 96,27     | 99,25     | 3,73                     | 0,75                     | 0,981        |           |           |                          |                          | 0,995        |
|                |          |           | 36,88     | 59,44     | 3,32                     | 0,36                     |              | 39,70     | 59,65     | 0,50                     | 0,15                     |              |
|                |          | 25        | 91,74     | 99,40     | 8,26                     | 0,60                     | 0,963        |           |           |                          |                          | 0,994        |
|                | RN_DA_NF |           | 32,79     | 59,51     | 7,41                     | 0,29                     |              | 39,30     | 59,60     | 0,90                     | 0,20                     |              |
|                |          | 50        | 91,74     | 99,40     | 8,26                     | 0,60                     | 0,923        |           |           |                          |                          | 0,989        |

Tabela 7.9 – Cenário 6 – Abertura

O desempenho do método proposto, quando aplicado em condições de falta do tipo abertura, considerando a variação da carga e a penetração da geração distribuída, foi satisfatória conseguindo ótimos resultados. Como em casos anteriores, se perceber que os dados de amostras de entrada que considera as componentes de sequência apresentaram (RN\_DA\_FS) os melhores resultados (Melhor e Média) e para esta análise não foi possível identificar um comportamento padrão com relação à variação dos números de neurônios.

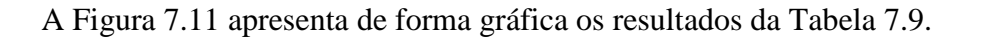

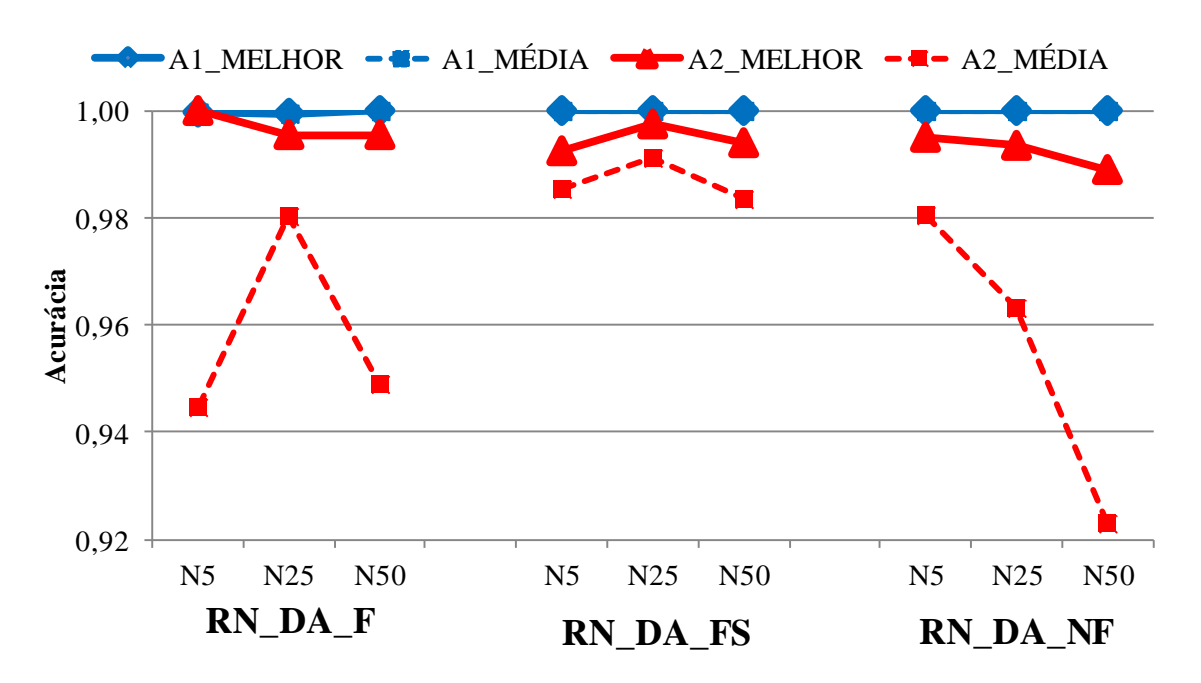

Figura 7.11 – Cenário 6 sistema – Abertura

## <span id="page-114-0"></span>*7.2.7 Considerações Finais – IEEE Test Feeder 13 Barras*

De forma a resumir todos os cenários testados no sistema IEEE 13 barras, a [Tabela](#page-115-0)  [7.10](#page-115-0) apresenta um sumário de todos os cenários, especificando suas respectivas condições de operação, especificando a acurácia da rede neural mais apta para cada cenário.

De acordo com a [Tabela 7.10,](#page-115-0) é possível concluir que, para os cenários simulados no sistema IEEE13 barras os tipos de redes que consideram apenas a informação fasorial (RN\_DD\_F) são os tipos de rede que obtiveram o menor desempenho, enquanto a rede neural que considera as medições de sequência (RN\_DD\_FS) e fasorial (RN\_DD\_F) são os tipos de rede que obtiveram desempenho superior.

Conclui–se que o método proposto de detecção e localização de defeitos aplicado aos casos do sistema IEEE13 barras, obteve bons resultados ficando sempre acima de 96% de acerto para os casos simulados. É importante destacar que 96% de acerto foram obtidos quando o sistema estava sob influência de defeitos de alta impedância, variação da carga e a presença da geração distribuída.

<span id="page-115-0"></span>

|                | Execuções  | Impedância          | Variação                | Geração       |          | Rede Neural Indicada             |                                  |
|----------------|------------|---------------------|-------------------------|---------------|----------|----------------------------------|----------------------------------|
| Cenário        | Amostras   | de falta $(\Omega)$ | da carga                | distribuída   | Abertura | $(A_1 - A_2)$<br>Média           | $(A_1 - A_2)$<br>Melhor          |
|                | 5<br>2000  | $0 < Z_F < 20$      | $k_l=1$                 | $k_{GD} = 0$  | Não      | $(1-1)$<br><b>RN_DD_FS</b>       | $(1-1)$<br><b>RN_DD_FS</b>       |
| $\overline{2}$ | 5<br>2000  | $0 < Z_F < 20$      | $0.8 \leq k_l \leq 1.2$ | $k_{GD} = 0$  | Não      | $(0,98-0,96)$<br>RN_DD_NF        | $(0,98-0,97)$<br>RN_DD_NF        |
| 3              | 5<br>2000  | $100 < Z_F < 200$   | $k_l=1$                 | $k_{GD} = 0$  | Não      | $(0,97-0,99)$<br><b>RN_DD_FS</b> | $(1-1)$<br><b>RN_DD_FS</b>       |
| $\overline{4}$ | 5<br>2000  | $100 < Z_F < 200$   | $0,8 \leq k_l \leq 1.2$ | $k_{GD} = 0$  | Não      | $(0,98-0,96)$<br>RN_DD_F         | $(0,98-0,97)$<br><b>RN_DD_FS</b> |
| 5              | 5<br>2000  | $100 < Z_F < 200$   | $0,8 \leq k_1 \leq 1,2$ | $k_{GD} = 20$ | Não      | $(0,98-0,96)$<br>RN_DD_NF        | $(0,98-0,97)$<br>Três tipos      |
|                | 10<br>5000 | $100 < Z_F < 200$   | $0,8 \leq k_l \leq 1,2$ | $k_{GD} = 20$ | Não      | $(0,98-0,97)$<br>RN_DD_NF        | $(0,98-0,97)$<br><b>RN_DD_FS</b> |
| 6              | 5<br>2000  | Abertura            | $0,8 \leq k_L \leq 1,2$ | $k_{GD} = 30$ | Sim      | $(1-0.99)$<br><b>RN_DA_FS</b>    | $(1-1)$<br>RN_DA_F               |

Tabela 7.10 – Redes neurais indicadas

## 7.3 SISTEMA – IEEE *TEST FEEDER* 34 BARRAS

O sistema IEEE 34 barras, em sua estrutura modificada, é apresentado na [Figura 7.12.](#page-116-0) Este é um sistema de distribuição desequilibrado com características rurais, ao apresentar, além de cargas desbalanceadas, ramais trifásicos, bifásicos e monofásicos longas seções de alimentadores. Foram realizadas modificações para incluir os equipamentos de medições, alocar cargas nos secundários dos transformadores e incluir transformadores abaixadores. Os transformadores inseridos no sistema são trifásicos do tipo delta–estrela aterrada. Os círculos em vermelho indicam barras com cargas, os equipamentos de medição fasorial (PMU–1, PMU–2, PMU–3 e PMU–4) são representados e inicialmente o sistema foi dividido em três áreas  $(A_1, A_2, e, A_3)$ . Maiores informações referentes aos dados elétricos estão disponíveis em (DSASC, 2016).

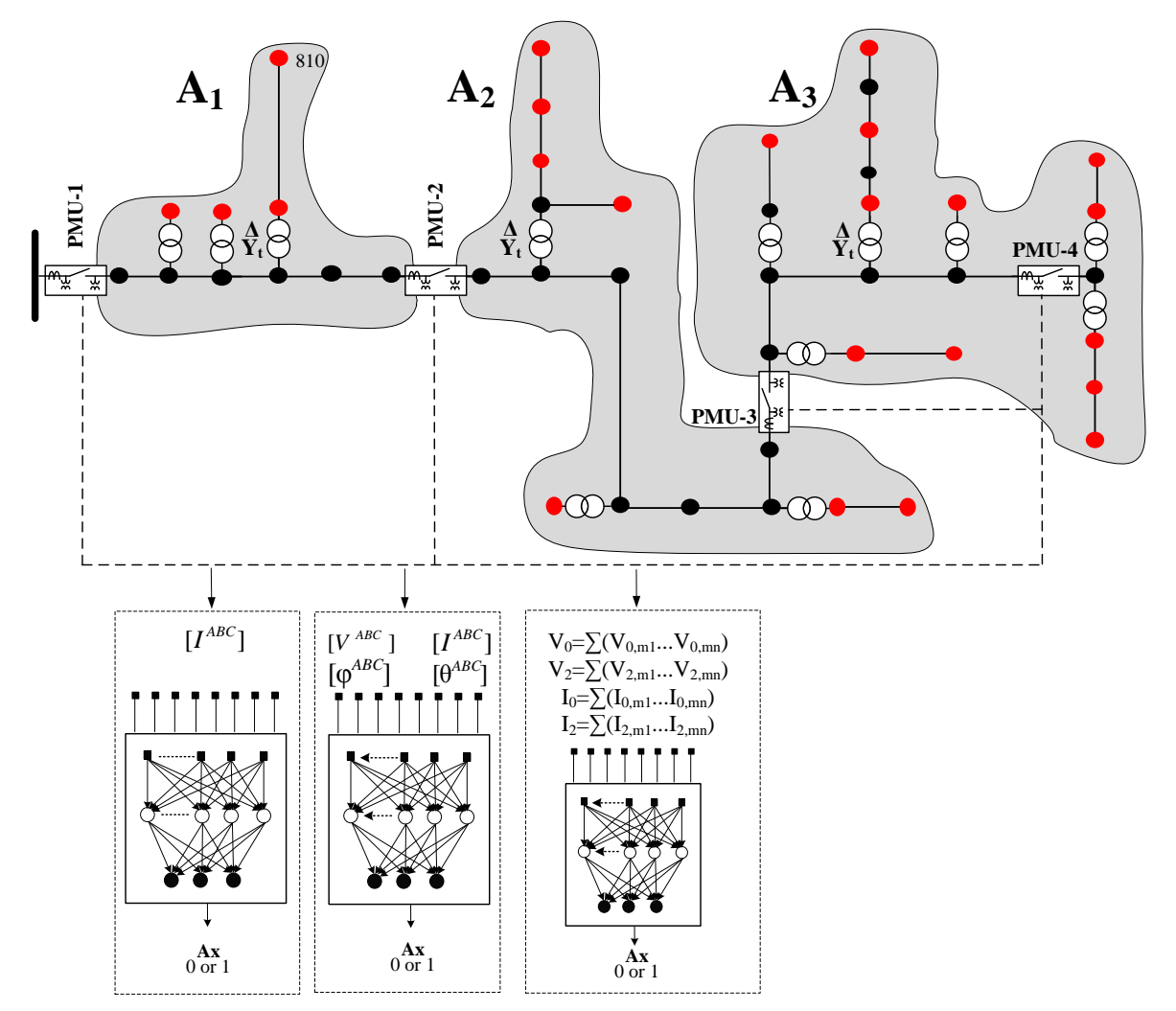

<span id="page-116-0"></span>Figura 7.12 – Sistema IEEE 34 barras modificado

Conjuntamente, são especificados os três grupos de redes neurais: (*i*) o primeiro conjunto de método utilizando redes neurais são baseadas apenas nos módulos de corrente e tensão, (*ii*) o segundo conjunto de métodos, além de considerar os módulos das correntes e de tensão também considera as defasagem angular das correntes e das tensões, e por último, (*iii*) são analisados os dados de entrada em componentes de sequência. Maiores informações estão especificadas em cada cenário proposto.

As características da base de dados utilizada para as simulações dos cenários propostos para o sistema IEEE 34 barras são apresentadas na [Tabela 7.11.](#page-117-0) É importante lembrar que um dos objetivos proposto foi determinar a melhor topologia ou a topologia mais adequada da rede neural que se adapte ao problema de DLD sob certas condições operativas do sistema.

<span id="page-117-0"></span>

| Número de defeitos     | 2000 casos aleatórios e para diferentes tipos de defeitos |
|------------------------|-----------------------------------------------------------|
| Número de PMUs         | Quatro unidades                                           |
| Número de áreas        | Três áreas                                                |
| Probabilidade de falta | 80 %                                                      |
| Número de execuções    | Cinco execuções por caso                                  |
| Impedância de falta    | Definido em cada cenário (indicado no texto)              |
| Variação da carga      | Definido em cada cenário (indicado no texto)              |
| Geração distribuída    | Definido em cada cenário (indicado no texto)              |

Tabela 7.11 – Condição do sistema IEEE 34 barras.

# *7.3.1 Cenário 1 – DLD de baixa impedância*

O escopo deste cenário foi detectar e localizar defeitos de baixa impedância, com os valores de impedância de falta variando de 0 até 20 ohms. Portanto na base de dados criada [\(Tabela 7.11\)](#page-117-0) a impedância de falta varia de 0 a 20 ohms, sem variação de carga e a geração distribuída não foi considerada .

Cada área do sistema IEEE 34 barras foi testada utilizando três tipos de redes neurais RN\_DD\_F, RN\_DD\_FS e RN\_DD\_NF. O número de neurônios na camada oculta foi variado de [1–5–15–25–50] para cada tipo de rede neural. Este mecanismo foi empregado para comprovar qual topologia da rede neural apresenta os melhores resultados. Os medidores utilizados para a entrada da rede neural da área 1 são os medidores PMU–1 e PMU–2; na área 2 são os medidores PMU–2 e PMU–3, e para a área 3 são os medidores PMU–3 e PMU–4.

De forma a agrupar os resultados deste cenário foi utilizada a [Tabela 7.12,](#page-118-0) na qual são apresentados os "Melhores" resultados e a "Média" dos resultados. Também são apresentados os parâmetros da matriz de confusão (VP, VN, FP e FN) com suas respectivas acurácias (ACC).

É importante relembrar que para cada número de neurônios (por exemplo, 5) existem dois valores associados (33,93 e 83,24). Os valores da primeira linha correspondem a os valores dos parâmetros (VP, VN, FP e FN) da matriz de confusão em relação ao conjunto de amostras de entradas, enquanto a segunda linha corresponde à taxa de acerto de cada parâmetro. Por exemplo, para os cenários com defeito (33,93% das 2000 amostras) o método proposto obteve 83,24% (VP) de acerto, isto é, a rede neural indicou defeito dentro do sistema e o defeito ocorreu dentro do sistema de distribuição.

<span id="page-118-0"></span>

|                |                 |              |           |           | Média     |                          |            |           |           | Melhor    |                          |            |
|----------------|-----------------|--------------|-----------|-----------|-----------|--------------------------|------------|-----------|-----------|-----------|--------------------------|------------|
| Área           | Medição         | Neurônios    | <b>VP</b> | <b>VN</b> | <b>FP</b> | <b>FN</b>                | <b>ACC</b> | <b>VP</b> | <b>VN</b> | <b>FP</b> | <b>FN</b>                | <b>ACC</b> |
|                |                 |              | 33,93     | 57,25     | 6,82      | 2,00                     |            | 40,65     | 59,25     | 0,10      | —                        |            |
|                |                 | 1            | 83,24     | 96,62     | 16,73     | 3,38                     | 0,912      | 99,75     | 100       | 0,25      | $\equiv$                 | 0,999      |
|                |                 | 5            | 38,42     | 59,25     | 2,34      | —                        | 0,977      | 40,70     | 59,25     | 0,05      | -                        |            |
|                | $F_{\parallel}$ |              | 94,25     | 100       | 5,73      | $\equiv$                 |            | 99,88     | 100       | 0,12      | $\equiv$                 | 1          |
|                |                 | 15           | 28,88     | 59,25     | 11,87     | $\overline{\phantom{0}}$ | 0,881      | 38,55     | 59,25     | 2,20      | $\overline{\phantom{0}}$ | 0,978      |
|                | RN_DD           |              | 70,85     | 100       | 29,12     | $\overline{\phantom{0}}$ |            | 94,60     | 100       | 5,40      | $\equiv$                 |            |
|                |                 | 25           | 27,83     | 59,25     | 12,93     | —                        | 0,871      | 40,65     | 59,25     | 0,10      | —                        | 0,999      |
|                |                 |              | 68,27     | 100       | 31,71     | $\overline{\phantom{0}}$ |            | 99,75     | 100       | 0,25      | $\overline{\phantom{0}}$ |            |
|                |                 | 50           | 28,83     | 59,25     | 11,93     | —                        | 0,881      | 38,55     | 59,25     | 2,20      | -                        | 0,978      |
|                |                 |              | 70,72     | 100       | 29,26     | $\overline{\phantom{0}}$ |            | 94,60     | 100       | 5,40      | $\overline{\phantom{0}}$ |            |
|                |                 | 1            | 22,68     | 59,25     | 18,07     | $\overline{\phantom{0}}$ | 0,819      | 33,70     | 59,25     | 7,05      | -                        | 0,930      |
|                |                 |              | 55,64     | 100       | 44,33     | $\equiv$                 |            | 82,70     | 100       | 17,30     | $\equiv$                 |            |
| A <sub>1</sub> |                 | 5            | 27,25     | 59,25     | 13,51     | —                        | 0,865      | 33,70     | 59,25     | 7,05      | -                        | 0,930      |
|                | F <sub>S</sub>  |              | 66,84     | 100       | 33,13     | $\overline{\phantom{0}}$ |            | 82,70     | 100       | 17,30     | $\overline{\phantom{0}}$ |            |
|                |                 | 15           | 24,84     | 59,25     | 15,91     |                          | 0,841      | 33,70     | 59,25     | 7,05      | —                        | 0,930      |
|                | RN_DD           |              | 60,94     | 100       | 39,03     | $\overline{\phantom{0}}$ |            | 82,70     | 100       | 17,30     | $\qquad \qquad -$        |            |
|                |                 | 25           | 28,93     | 57,98     | 11,83     | 1,27                     | 0,869      | 33,70     | 59,25     | 7,05      | —                        | 0,930      |
|                |                 |              | 70,96     | 97,86     | 29,01     | 2,14                     |            | 82,70     | 100       | 17,30     | $\qquad \qquad -$        |            |
|                |                 | 50           | 24,03     | 59,25     | 16,72     |                          | 0,833      | 33,70     | 59,25     | 7,05      | $\overline{\phantom{0}}$ | 0,930      |
|                |                 |              | 58,95     | 100       | 41,02     | $\overline{\phantom{0}}$ |            | 82,70     | 100       | 17,30     | $\equiv$                 |            |
|                |                 | $\mathbf{1}$ | 34,41     | 56,52     | 6,35      | 2,73                     | 0,909      | 33,70     | 59,25     | 7,05      | $\qquad \qquad -$        | 0,930      |
|                |                 |              | 84,41     | 95,39     | 15,57     | 4,61                     |            | 82,70     | 100       | 17,30     | $\qquad \qquad -$        |            |
|                | JDD_NF          | 5            | 33,68     | 59,25     | 7,08      |                          | 0,929      | 33,70     | 59,25     | 7,05      | $\overline{\phantom{0}}$ | 0,930      |
|                |                 |              | 82,62     | 100       | 17,36     |                          |            | 82,70     | 100       | 17,30     | $\overline{\phantom{0}}$ |            |
|                | RN              | 15           | 31,02     | 57,25     | 9,74      | 2,00                     | 0,883      | 33,70     | 59,25     | 7,05      | $\overline{\phantom{0}}$ | 0,930      |
|                |                 |              | 76,09     | 96,62     | 23,88     | 3,38                     |            | 82,70     | 100       | 17,30     |                          |            |

Tabela 7.12 – Cenário 1 – Baixa impedância

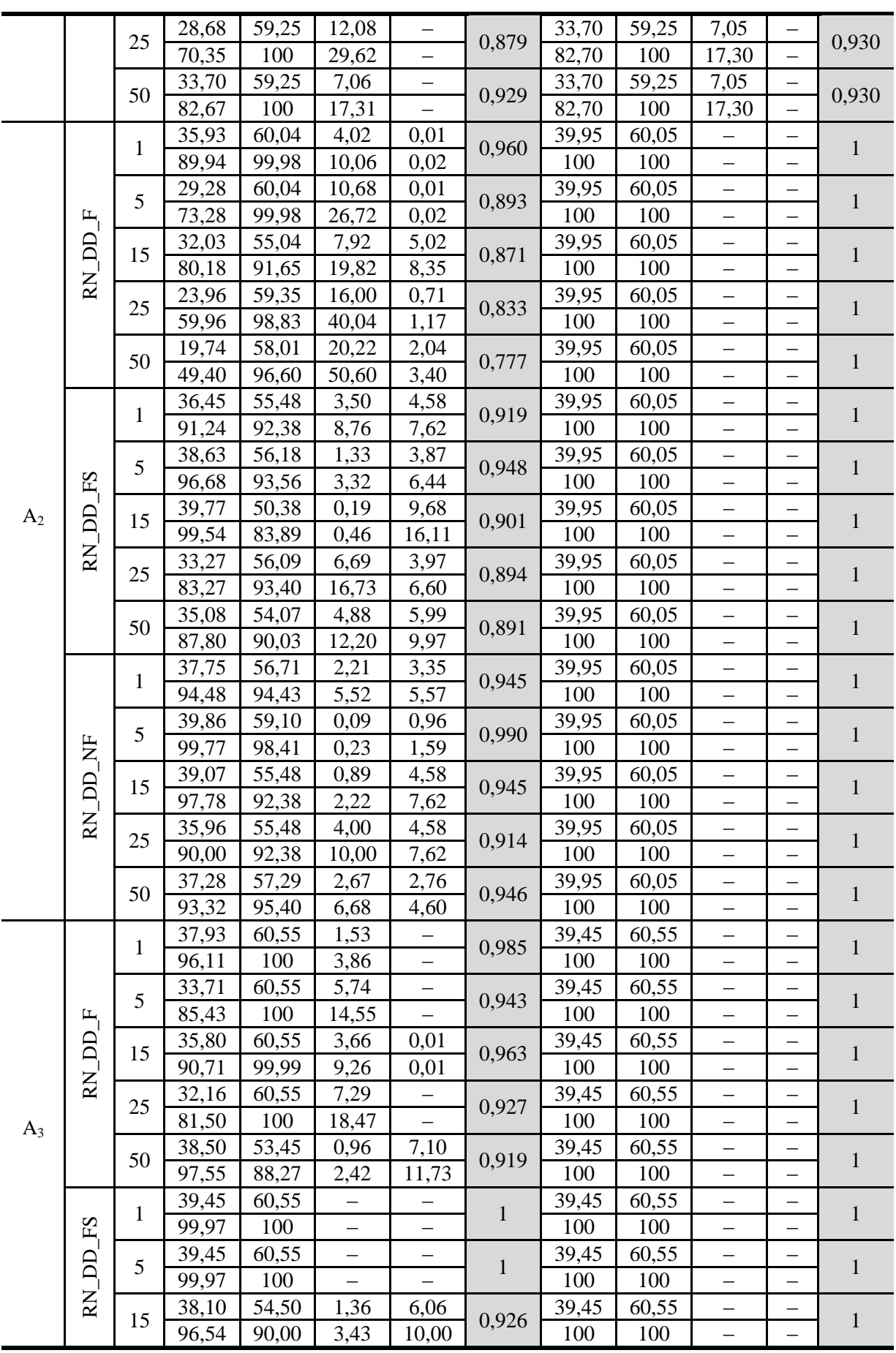

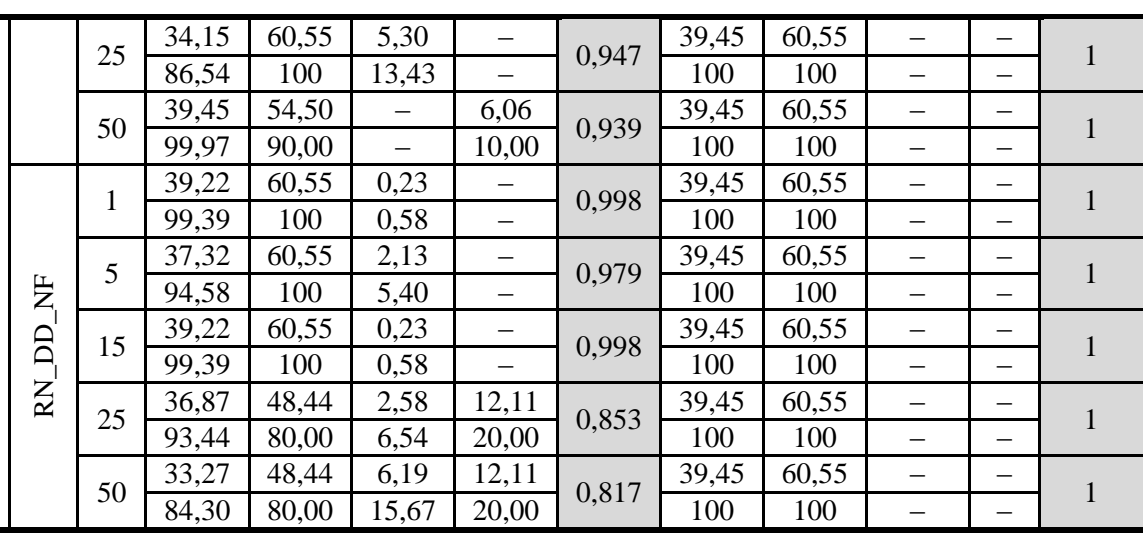

O método proposto apresentou bons resultados quando aplicado a condições de sistema estático, sem variação de carga, e em condições de defeito de baixa impedância. Lembrando que, as topologias que demonstram melhores desempenhos são aquelas que apresentam acurácia igual ou perto de 1 (equivalente a 100% de acerto). Portanto, deve–se escolher a topologia de rede neural de acordo com os valores encontrados em "Média", caso nenhuma "Média" possua 1 de acurácia deve–se escolher aquela que possuir maior índice de acerto em "Melhor".

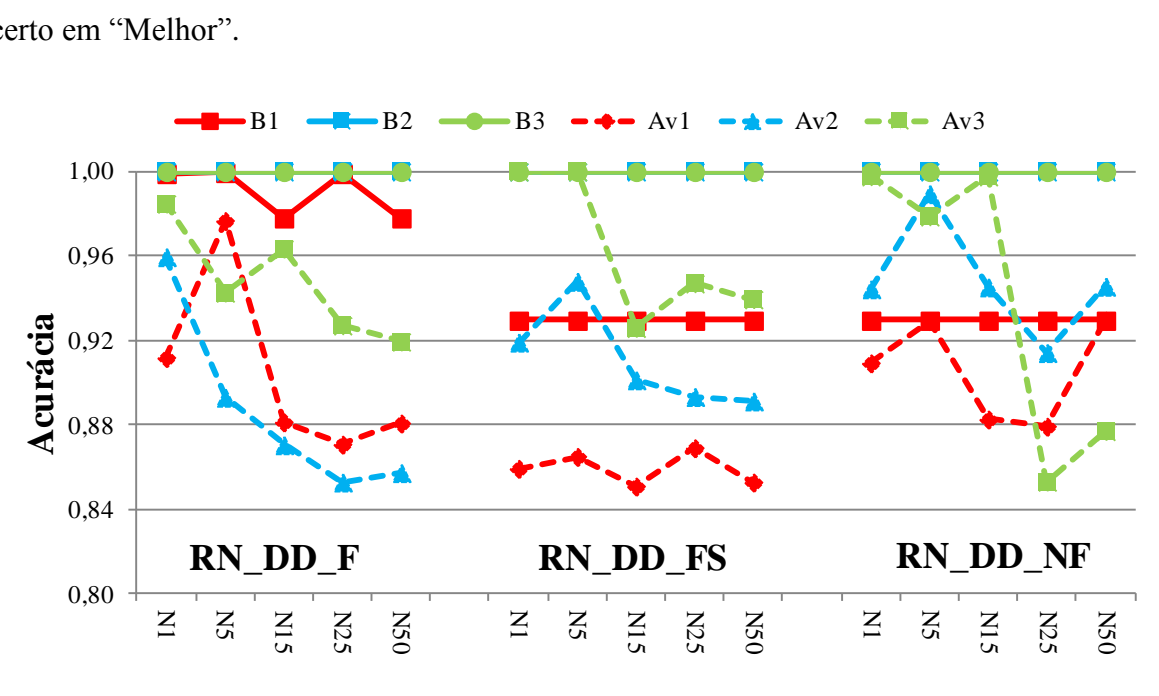

Figura 7.13 – Cenário 1 – Baixa impedância

<span id="page-120-0"></span>Para este cenário de defeitos de baixa impedância percebe–se que para o "Melhor" dos resultados a configuração RN\_DD\_F com 5 neurônios foi a de maior performance para as 3 áreas, todas com acurácia igual a um (1 e 1). No caso da análise para a "Média" dos resultados, a configuração RN\_DD\_NF com 5 neurônios é as mais indicada, com acurácia de (0,929, 0,989 e 0,978).

Os resultados da [Tabela 7.12](#page-118-0) são apresentados de forma gráfica na [Figura 7.13,](#page-120-0) na qual os "Melhores" resultados ( $B_1$  e  $B_2$ ) e a "Média" dos resultados ( $Av_1$  e  $Av_2$ ) são ilustrados. O eixo das ordenadas indica os valores de acurácia logrados pelo método proposto, e o eixo das abscissas indica o número de neurônios utilizados na camada oculta.

Para todas as simulações do sistema IEEE34 barras, B<sub>1</sub> indica o melhor resultado correspondente à área 1,  $B_2$  indica o melhor resultado para à área 2,  $B_3$  indica o melhor resultado para à área 3, Av<sub>1</sub> é a média dos resultados encontrados para a área 1, Av<sub>2</sub> é a média dos resultados encontrados para a área  $2 e A v<sub>3</sub> e a média dos resultados encontrados para a$ área 3.

De forma geral, a metodologia obteve um desempenho satisfatório, conseguindo bons resultados, sendo a rede mais indicada do tipo RN\_DD\_F. É importante destacar que para uma análise por áreas o método proposto teve mais dificuldade em identificar defeitos de baixa impedância na área 1. Para a variação dos números de neurônios, é possível perceber que os resultados pioraram na maioria dos casos quando aumentado o número de neurônios na camada oculta. Como este é um alimentador longo, as correntes de defeito apresentam valores reduzidos, mesmo em caso de defeitos de baixa impedância.

### *7.3.2 Cenário 2 – DLD de alta impedância*

Este cenário tem por finalidade detectar e localizar os defeitos de alta impedância com os valores da impedância de falta variando de 100 até 200 ohms. Logo, na base de dados criada [\(Tabela 7.11\)](#page-117-0) a impedância de falta varia de 100 até 200 ohms, sendo as cargas consideradas de forma fixa/cosntantes e a geração distribuída não foi considerada.

De forma análoga aos cenários anteriores, é necessário verificar qual topologia da rede neural apresenta melhores resultados para este cenário. Foram utilizadas as mesmas configurações de RNA do cenário 1. Lembrando que, os medidores utilizados para a entrada da rede neural por área são os medidores limítrofes de cada área conforme a [Figura 7.12.](#page-116-0)

A [Tabela 7.13](#page-122-0) apresenta os resultados obtidos conforme condições do cenário.

<span id="page-122-0"></span>

|                |                          |                |           |           | Média                    |                          |              |           |           | Melhor                   |                          |              |
|----------------|--------------------------|----------------|-----------|-----------|--------------------------|--------------------------|--------------|-----------|-----------|--------------------------|--------------------------|--------------|
| Área           | Medição                  | Neurônios      | <b>VP</b> | <b>VN</b> | FP                       | FN                       | <b>ACC</b>   | <b>VP</b> | <b>VN</b> | FP                       | FN                       | <b>ACC</b>   |
|                |                          | $\mathbf{1}$   | 32,89     | 57,69     | 7,01                     | 2,42                     | 0,906        | 33,65     | 60,10     | 6,25                     |                          | 0,938        |
|                |                          |                | 82,43     | 95,98     | 17,57                    | 4,02                     |              | 84,34     | 100       | 15,66                    |                          |              |
|                |                          | 5              | 34,06     | 59,19     | 5,85                     | 0,92                     | 0,932        | 33,80     | 60,10     | 6,10                     | $\overline{\phantom{0}}$ | 0,939        |
|                |                          |                | 85,35     | 98,48     | 14,65                    | 1,52                     |              | 84,71     | 100       | 15,29                    | $\overline{\phantom{0}}$ |              |
|                | $RN\_DD_F$               | 15             | 31,56     | 56,82     | 8,35                     | 3,28                     | 0,884        | 33,80     | 60,10     | 6,10                     | $\overline{\phantom{0}}$ | 0,939        |
|                |                          |                | 79,09     | 94,54     | 20,91                    | 5,46                     |              | 84,71     | 100       | 15,29                    | $\overline{\phantom{0}}$ |              |
|                |                          | 25             | 30,90     | 58,06     | 9,01                     | 2,04                     | 0,890        | 33,80     | 60,10     | 6,10                     | $\overline{\phantom{0}}$ | 0,939        |
|                |                          |                | 77,43     | 96,61     | 22,57                    | 3,39                     |              | 84,71     | 100       | 15,29                    |                          |              |
|                |                          | 50             | 34,89     | 50,21     | 5,02                     | 9,90                     | 0,851        | 33,80     | 60,10     | 6,10                     | —                        | 0,939        |
|                |                          |                | 87,43     | 83,54     | 12,57                    | 16,46                    |              | 84,71     | 100       | 15,29                    | —                        |              |
|                |                          | $\mathbf{1}$   | 30,55     | 59,87     | 9,35                     | 0,23                     | 0,904        | 34,05     | 60,10     | 5,85                     | —                        | 0,942        |
|                |                          |                | 76,57     | 99,62     | 23,43                    | 0,38                     |              | 85,34     | 100       | 14,66                    | $\overline{\phantom{0}}$ |              |
|                |                          | 5              | 29,91     | 60,10     | 9,99                     |                          | 0,900        | 33,75     | 60,10     | 6,15                     | $\overline{\phantom{0}}$ | 0,939        |
|                | F <sub>S</sub>           |                | 74,96     | 100       | 25,04                    | $\overline{\phantom{0}}$ |              | 84,59     | 100       | 15,41                    | $\equiv$                 |              |
| $A_1$          |                          | 15             | 25,83     | 57,46     | 14,07                    | 2,65                     | 0,833        | 33,75     | 60,10     | 6,15                     | —                        | 0,939        |
|                | RN_DD                    |                | 64,74     | 95,60     | 35,26                    | 4,40                     |              | 84,59     | 100       | 15,41                    |                          |              |
|                |                          | 25             | 32,03     | 60,10     | 7,87                     | $\overline{\phantom{0}}$ | 0,921        | 33,80     | 60,10     | 6,10                     | $\overline{\phantom{0}}$ | 0,939        |
|                |                          |                | 80,28     | 100       | 19,72                    |                          |              | 84,71     | 100       | 15,29                    | $\overline{\phantom{0}}$ |              |
|                |                          | 50             | 22,74     | 60,03     | 17,16                    | 0,08                     | 0,828        | 33,75     | 60,10     | 6,15                     |                          | 0,939        |
|                |                          |                | 56,99     | 99,88     | 43,01                    | 0,12                     |              | 84,59     | 100       | 15,41                    | —                        |              |
|                |                          |                | 31,03     | 59,08     | 8,88                     | 1,02                     |              | 33,80     | 60,10     | 6,10                     | $\qquad \qquad -$        |              |
|                |                          | $\mathbf{1}$   | 77,76     | 98,30     | 22,24                    | 1,70                     | 0,901        | 84,71     | 100       | 15,29                    | $\overline{\phantom{0}}$ | 0,939        |
|                |                          | 5              | 31,81     | 57,78     | 8,10                     | 2,32                     |              | 33,80     | 60,10     | 6,10                     | —                        |              |
|                | RN_DD_NF                 |                | 79,71     | 96,14     | 20,29                    | 3,86                     | 0,896        | 84,71     | 100       | 15,29                    | $\overline{\phantom{0}}$ | 0,939        |
|                |                          |                | 29,67     | 59,09     | 10,24                    | 1,02                     |              | 33,80     | 60,10     | 6,10                     | —                        |              |
|                |                          | 15             | 74,35     | 98,31     | 25,65                    | 1,69                     | 0,888        | 84,71     | 100       | 15,29                    | $\overline{\phantom{0}}$ | 0,939        |
|                |                          |                | 27,09     | 60,10     | 12,81                    |                          |              | 33,80     | 60,10     | 6,10                     |                          |              |
|                |                          | 25             | 67,89     | 100       | 32,11                    |                          | 0,872        | 84,71     | 100       | 15,29                    | —                        | 0,939        |
|                |                          |                | 28,34     | 54,23     | 11,56                    | 5,88                     |              | 33,80     | 60,10     | 6,10                     |                          |              |
|                |                          | 50             | 71,03     | 90,22     | 28,97                    | 9,78                     | 0,826        | 84,71     | 100       | 15,29                    |                          | 0,939        |
|                |                          |                | 39,22     | 55,08     | 0,54                     | 5,18                     |              | 39,50     | 60,20     | 0,25                     | 0,05                     |              |
|                |                          | $\mathbf{1}$   | 98,65     | 91,41     | 1,35                     | 8,59                     | 0,943        | 99,37     | 99,92     | 0,63                     | 0,41                     | 0,997        |
|                |                          |                | 39,73     | 59,63     | 0,03                     | 0,63                     |              | 39,75     | 60,25     |                          |                          |              |
|                |                          | 5              | 99,94     | 98,96     | 0,06                     | 1,04                     | 0,994        | 100       | 100       |                          |                          | $\mathbf{1}$ |
|                | $RN\_DD_F$               |                | 35,77     | 52,63     | 3,98                     | 7,63                     |              | 39,75     | 60,25     | —                        | -                        |              |
|                |                          | 15             | 89,99     | 87,34     | 10,01                    | 12,66                    | 0,884        | 100       | 100       | -                        |                          | $\mathbf{1}$ |
| A <sub>2</sub> |                          |                | 31,64     | 55,00     | 8,12                     | 5,26                     |              | 39,75     | 60,25     |                          |                          |              |
|                |                          | 25             | 79,58     | 91,28     | 20,42                    | 8,72                     | 0,866        | 100       | 100       | —                        | —                        | $\mathbf{1}$ |
|                |                          |                | 39,75     | 54,95     | $\overline{\phantom{0}}$ | 5,30                     |              | 39,75     | 60,25     | $\overline{\phantom{0}}$ | —                        |              |
|                |                          | 50             | 100       | 91,20     | -                        | 8,80                     | 0,947        | 100       | 100       |                          |                          | $\mathbf{1}$ |
|                |                          |                | 39,75     | 60,25     | $\qquad \qquad -$        | $\overline{\phantom{0}}$ |              | 39,75     | 60,25     | $\overline{\phantom{0}}$ | —                        |              |
|                | $\overline{D}$           | $\mathbf{1}$   | 100       | 100       | -                        | —                        | $\mathbf{1}$ | 100       | 100       | —                        |                          | $\mathbf{1}$ |
|                | $\mathop{\hbox{\rm ES}}$ |                | 39,75     | 60,25     | $\overline{\phantom{0}}$ | $\overline{\phantom{0}}$ |              | 39,75     | 60,25     | —                        | —                        |              |
|                | RN                       | $\mathfrak{S}$ | 100       | 100       | $\overline{\phantom{0}}$ | $\qquad \qquad -$        | $\mathbf{1}$ | 100       | 100       | $\qquad \qquad -$        | $\overline{\phantom{0}}$ | $\mathbf{1}$ |

Tabela 7.13 – Cenário 2 – Alta impedância

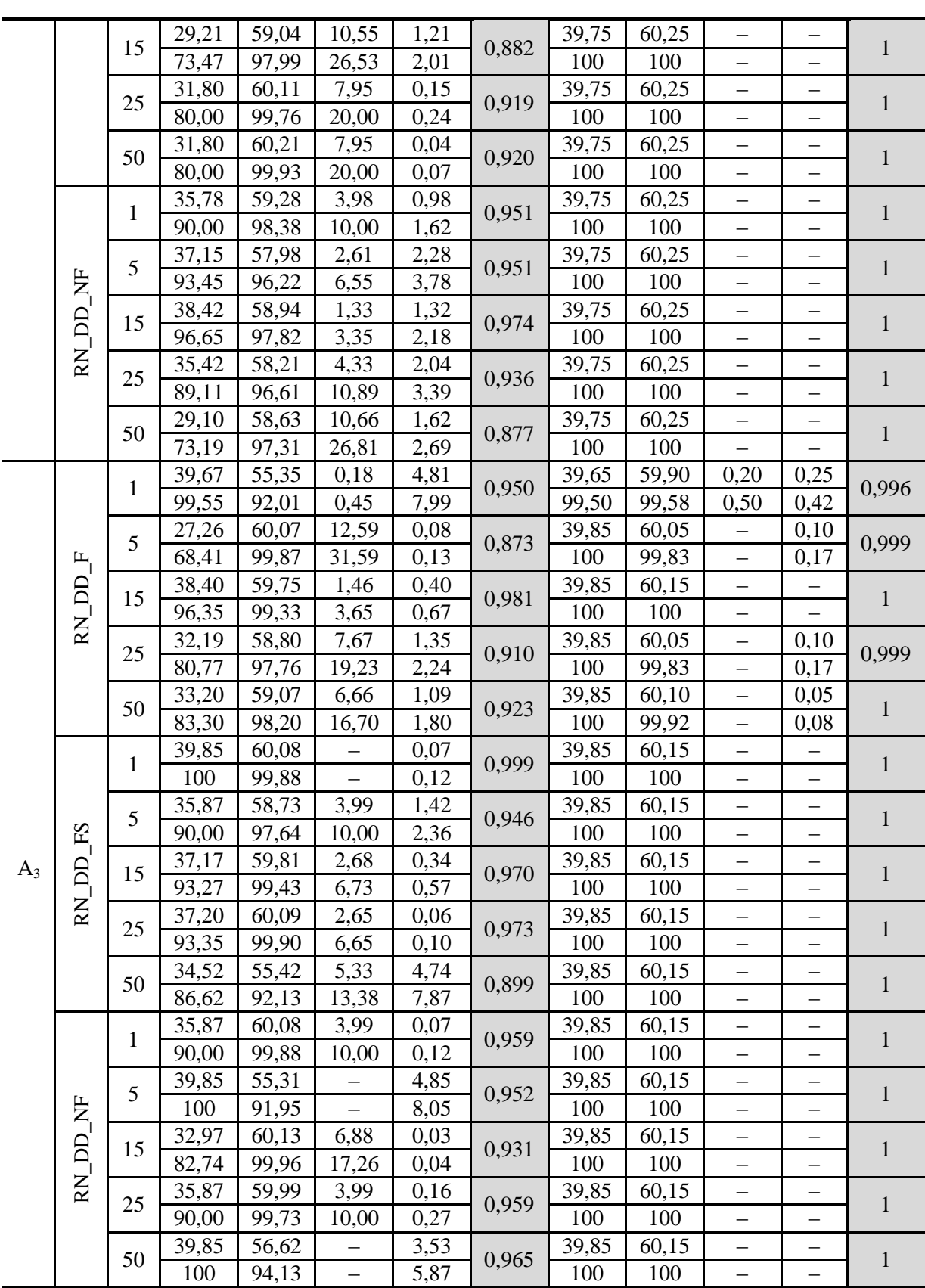

Considerando que os defeitos são de alta impedância, o método proposto obteve um desempenho satisfatório, logrando bons resultados. Nota–se que a rede do tipo RN\_DD\_FS

com 1 neurônio obteve a desempenho mais alta, considerado o "Melhor" resultado das 3 áreas  $(0,942, 1 e 1)$ . E para a "Média" dos resultados a rede do tipo  $RN$ <sub>DD</sub> $FS$  conseguiu a desempenho de (0,90; 1 e 0,999) com 1 neurônio para as 3 áreas. Portanto, quando se considera o sistema estático e em condição de falta de alta impedância, o tipo de rede neural mais indicada a ser utilizada é a rede neural que considera componentes de medição de sequência (RN\_DD\_FS).

Os resultados da [Tabela 7.13](#page-122-0) são apresentados de forma gráfica na [Figura 7.14,](#page-124-0) explicitando o "Melhor" resultado (B<sub>1</sub> e B<sub>2</sub>) e a "Média" dos resultados (Av<sub>1</sub> e Av<sub>2</sub>) alcançados.

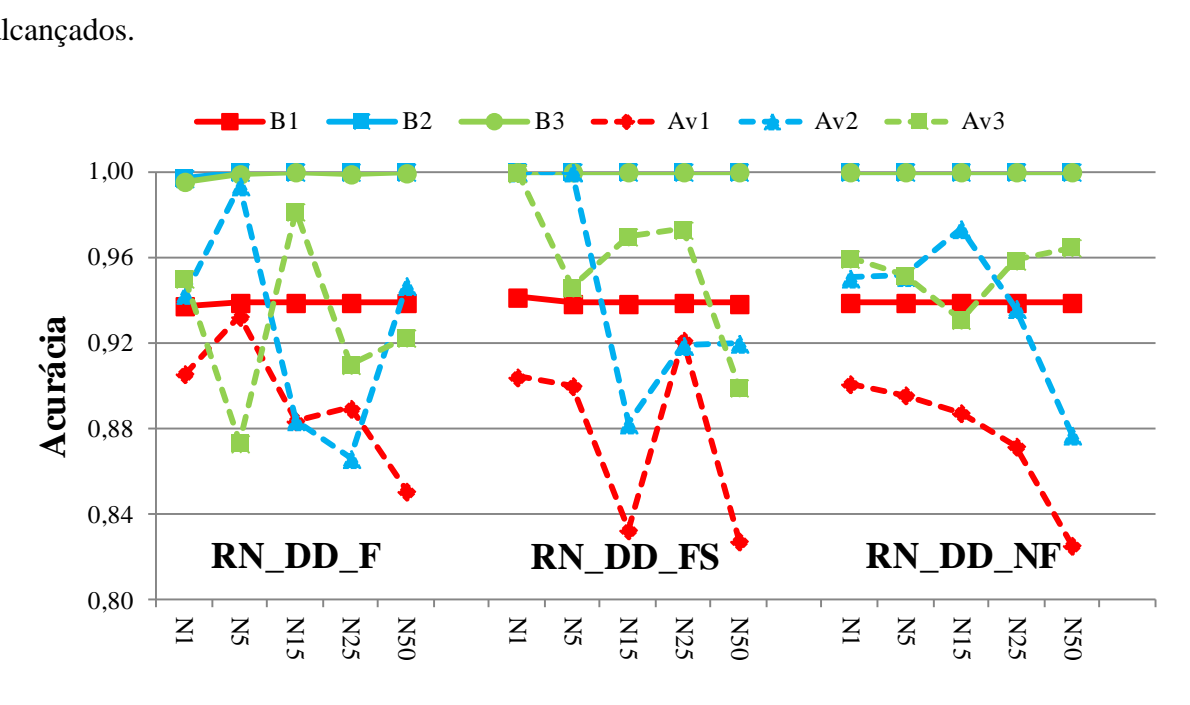

Figura 7.14 – Cenário 2 – Alta impedância

<span id="page-124-0"></span>Conclui–se que o método proposto encontrou maiores dificuldades em determinar DAZ na área 1 quando comparado às demais áreas. Por outro lado, diferenciando os tipos de entradas, é possível perceber que o grupo de amostras de entrada que considera as componentes de sequência (RN\_DD\_FS) demonstrou o melhor desempenho global. Por último, ressalta–se que o aumento do número de neurônios piora o desempenho do método, independente das áreas e dos tipos de amostras de entrada.

#### **Comparação entre o cenário 1 (baixa impedância) e o cenário 2 (alta impedância)**

Com o intuito de comparar o desempenho do método proposto para detectar os defeitos de baixa impedância e de alta impedância, a [Figura 7.15](#page-125-0) apresenta de forma gráfica os melhores resultados. Logo, A1\_Z<sub>BAIXA</sub> representa área 1 do cenário 1 (baixa impedância). É possível perceber que a topologia RN\_DD\_F melhora seu desempenho no cenário 2, isto pode ser justificável uma vez que a variação angular da corrente de defeito de alta impedância é mais acentuada que a corrente de defeito de baixa impedância. Para as outras topologias (RN\_DD\_FS e RN\_DD\_F), o desempenho no cenário 1 foi superior ao cenário 2.

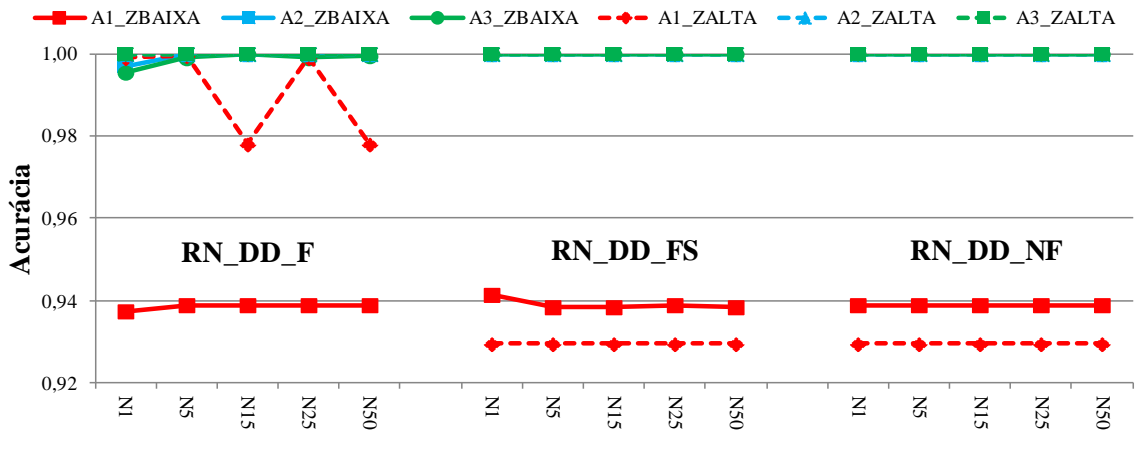

Figura 7.15 – C1 *vs* C2 – Melhor resultado

<span id="page-125-0"></span>A [Figura 7.16](#page-125-1) apresenta os resultados correspondentes às "Médias" dos resultados para ambos os cenários, na qual  $Z_{BAIXA}$  representa defeitos de baixa impedância e  $Z_{ALTA}$ defeitos de alta impedância. Avaliando as variações dos números de neurônios na camada oculta é possível perceber que o desempenho da metodologia piora quanto maior for o número de neurônios, para os três tipos de amostras de entrada.

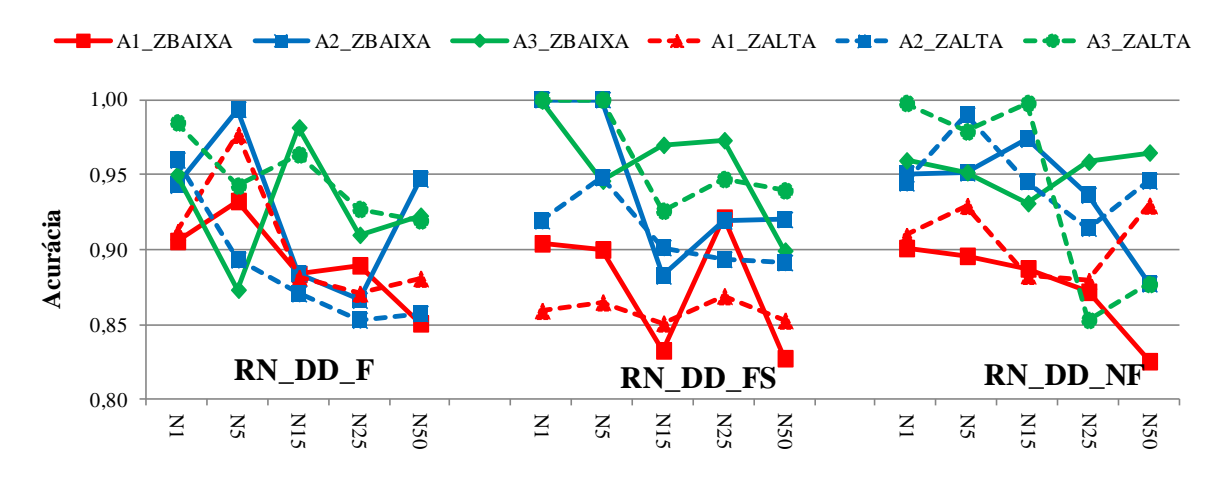

<span id="page-125-1"></span>Figura 7.16 –  $C_1$  *vs*  $C_2$  – Média dos resultados

# *7.3.3 Cenário 3 – DLD de alta impedância considerando a variação de carga*

Para este cenário o objetivo foi detectar e localizar os defeitos de alta impedância considerando a variação da carga do sistema. Os valores da impedância variaram de 100 até 200 ohms e as cargas do sistema variaram de 80 até 120%. a geração distribuída não foi considerada. Na [Tabela 7.14,](#page-126-0) são apresentados os resultados da simulação correspondente a variação da carga.

<span id="page-126-0"></span>

| Área           |             |              |           |           | Média      |            |            |           |           | Melhor                   |                          |              |
|----------------|-------------|--------------|-----------|-----------|------------|------------|------------|-----------|-----------|--------------------------|--------------------------|--------------|
|                | Medição     | Neurônios    | <b>VP</b> | <b>VN</b> | ${\rm FP}$ | ${\rm FN}$ | <b>ACC</b> | <b>VP</b> | <b>VN</b> | ${\rm FP}$               | FN                       | <b>ACC</b>   |
|                |             | $\mathbf{1}$ | 32,08     | 59,26     | 8,57       | 0,09       | 0,913      | 34,25     | 59,35     | 6,40                     | $\overline{\phantom{0}}$ | 0,936        |
|                |             |              | 78,92     | 99,85     | 21,08      | 0,15       |            | 84,26     | 100       | 15,74                    |                          |              |
|                |             | 5            | 27,57     | 59,13     | 13,08      | 0,22       | 0,867      | 34,25     | 59,35     | 6,40                     | —                        | 0,936        |
|                |             |              | 67,82     | 99,63     | 32,18      | 0,37       |            | 84,26     | 100       | 15,74                    |                          |              |
|                |             | 15           | 33,02     | 47,48     | 7,63       | 11,87      | 0,805      | 34,25     | 59,35     | 6,40                     |                          | 0,936        |
|                | $RN\_DD\_F$ |              | 81,23     | 80,00     | 18,77      | 20,00      |            | 84,26     | 100       | 15,74                    |                          |              |
|                |             | 25           | 37,94     | 43,08     | 2,71       | 16,27      | 0,810      | 34,25     | 59,35     | 6,40                     |                          | 0,936        |
|                |             |              | 93,33     | 72,59     | 6,67       | 27,41      |            | 84,26     | 100       | 15,74                    |                          |              |
|                |             | 50           | 28,92     | 56,88     | 11,73      | 2,47       | 0,858      | 34,80     | 58,80     | 5,85                     | 0,55                     | 0,936        |
|                |             |              | 71,14     | 95,84     | 28,86      | 4,16       |            | 85,61     | 99,07     | 14,39                    | 0,93                     |              |
|                |             |              | 34,84     | 58,72     | 5,81       | 0,63       | 0,936      | 35,05     | 58,70     | 5,60                     | 0,65                     | 0,938        |
|                |             | $\mathbf{1}$ | 85,71     | 98,94     | 14,29      | 1,06       |            | 87,21     | 98,06     | 12,79                    | 1,94                     |              |
|                |             |              | 29,49     | 56,87     | 11,16      | 2,48       |            | 34,45     | 59,15     | 6,20                     | 0,20                     |              |
|                |             | 5            | 72,55     | 95,82     | 27,45      | 4,18       | 0,864      | 84,26     | 100       | 15,74                    | $\equiv$                 | 0,936        |
|                | RN_DD_FS    |              | 25,12     | 59,26     | 15,53      | 0,09       |            | 34,25     | 59,35     | 6,40                     | $\qquad \qquad -$        |              |
| A <sub>1</sub> |             | 15           | 61,80     | 99,85     | 38,20      | 0,15       | 0,844      | 100       | 100       |                          |                          | 0,936        |
|                |             |              | 34,25     | 59,35     | 6,40       |            |            | 34,25     | 59,35     | 6,40                     | $\qquad \qquad -$        |              |
|                |             | 25           | 84,26     | 100       | 15,74      |            | 0,936      | 100       | 100       |                          |                          | 0,936        |
|                |             |              | 34,17     | 59,11     | 6,48       | 0,24       |            | 34,45     | 59,15     | 6,20                     | 0,20                     |              |
|                |             | 50           | 84,06     | 99,60     | 15,94      | 0,40       | 0,933      | 100       | 100       |                          |                          | 0,936        |
|                |             |              | 34,84     | 58,56     | 5,81       | 0,79       |            | 34,25     | 59,35     | 6,40                     | —                        |              |
|                |             | $\mathbf{1}$ | 85,71     | 98,67     | 14,29      | 1,33       | 0,934      | 100       | 100       |                          |                          | 0,936        |
|                |             | 5            | 35,87     | 56,93     | 4,78       | 2,42       |            | 34,25     | 59,35     | 6,40                     |                          |              |
|                |             |              | 88,24     | 95,92     | 11,76      | 4,08       | 0,928      | 100       | 100       |                          |                          | 0,936        |
|                | RN_DD_NF    |              | 28,19     | 58,82     | 12,46      | 0,53       |            | 34,80     | 58,80     | 5,85                     | 0,55                     |              |
|                |             | 15           | 69,35     | 99,11     | 30,65      | 0,89       | 0,870      | 100       | 100       |                          |                          | 0,936        |
|                |             | 25           | 30,21     | 58,88     | 10,44      | 0,47       |            | 35,45     | 58,20     | 5,20                     | 1,15                     |              |
|                |             |              | 74,32     | 99,21     | 25,68      | 0,79       | 0,891      | 100       | 100       |                          |                          | 0,937        |
|                |             |              | 29,15     | 56,67     | 11,50      | 2,68       |            | 34,25     | 59,35     | 6,40                     |                          |              |
|                |             | 50           | 71,71     | 95,48     | 28,29      | 4,52       | 0,858      | 100       | 100       |                          |                          | 0,936        |
|                |             |              | 32,28     | 59,62     | 8,07       | 0,03       |            | 40,35     | 59,65     |                          |                          |              |
| A <sub>2</sub> |             | $\mathbf{1}$ | 80,00     | 99,95     | 20,00      | 0,05       | 0,919      | 100       | 100       | $\overline{\phantom{0}}$ |                          | $\mathbf{1}$ |
|                | RN_DD_F     |              | 32,28     | 59,63     | 8,07       | 0,02       |            | 40,35     | 59,65     |                          |                          |              |
|                |             | 5            | 80,00     | 99,97     | 20,00      | 0,03       | 0,919      | 100       | 100       |                          |                          | $\mathbf{1}$ |

Tabela 7.14 – Cenário 3 – Alta impedância considerando a variação de carga

L

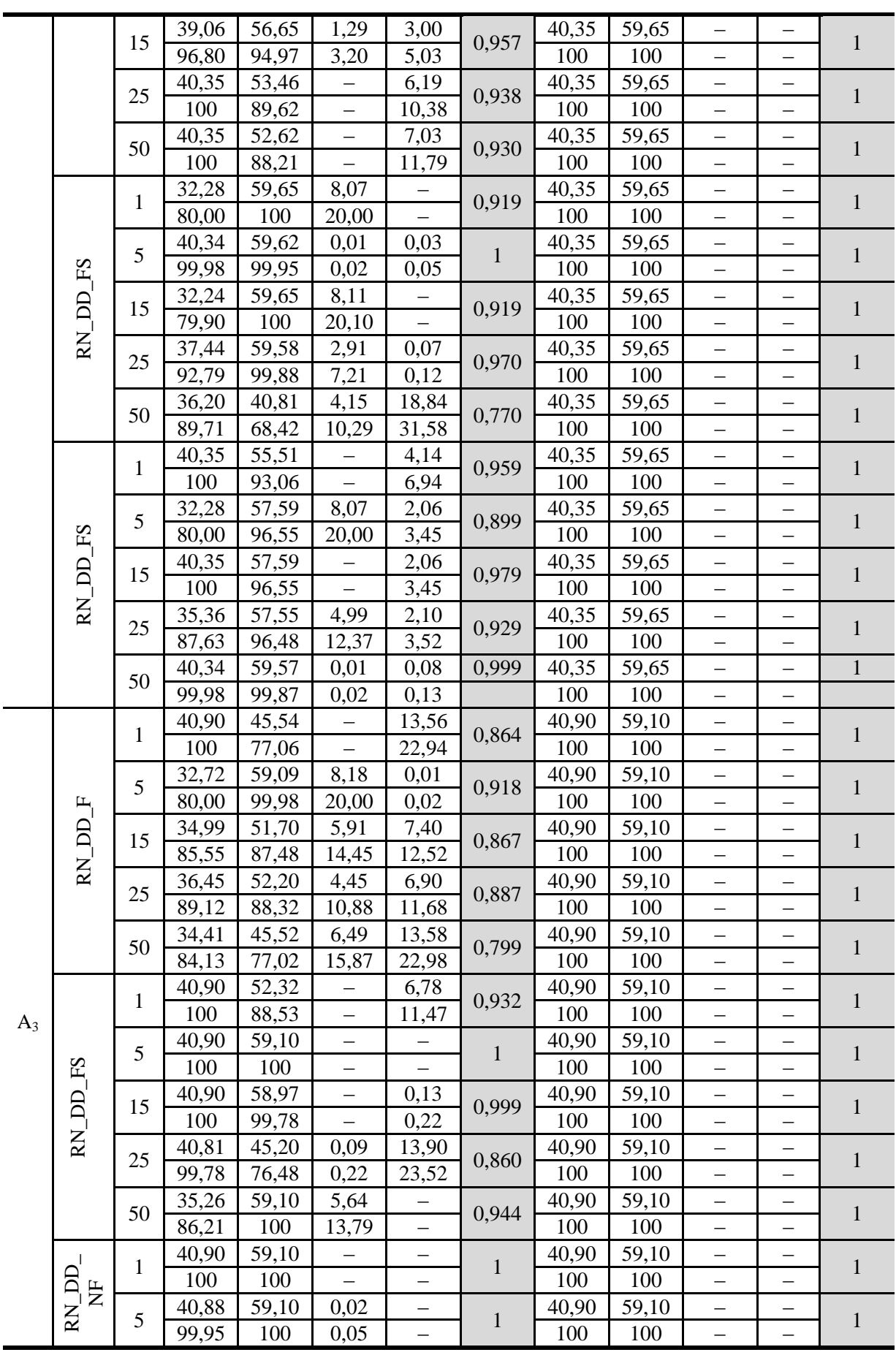

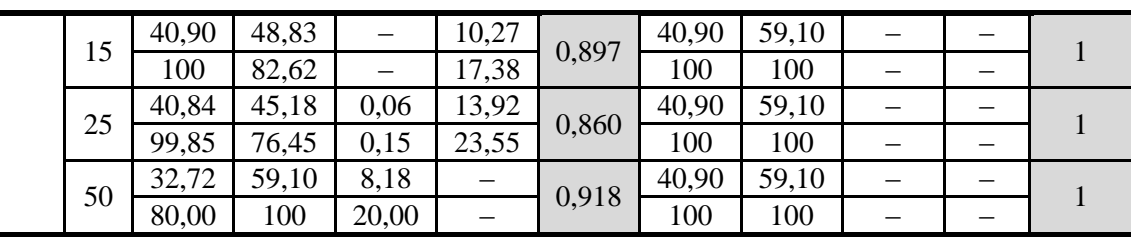

O método proposto, quando aplicado nas condições de variação de carga e em condição de falta de alta impedância, apresentou bons resultados. Nota–se que a configuração RN\_DD\_FS com 1 neurônio é ideal para as 3 áreas, logrando as seguintes acurácias (0,937, 1 e 1) respectivamente por área. Verificando os resultados das "Médias", observa–se que a rede do tipo RN\_DD\_NF com 1 neurônio obteve as melhores médias (0,934, 0,958 e 1). Não obstante, cada área poder ter topologias de redes distintas para a localização e detecção dos tipos de faltas analisadas nesta seção.

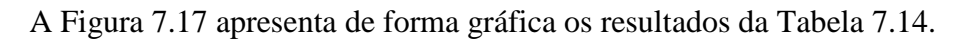

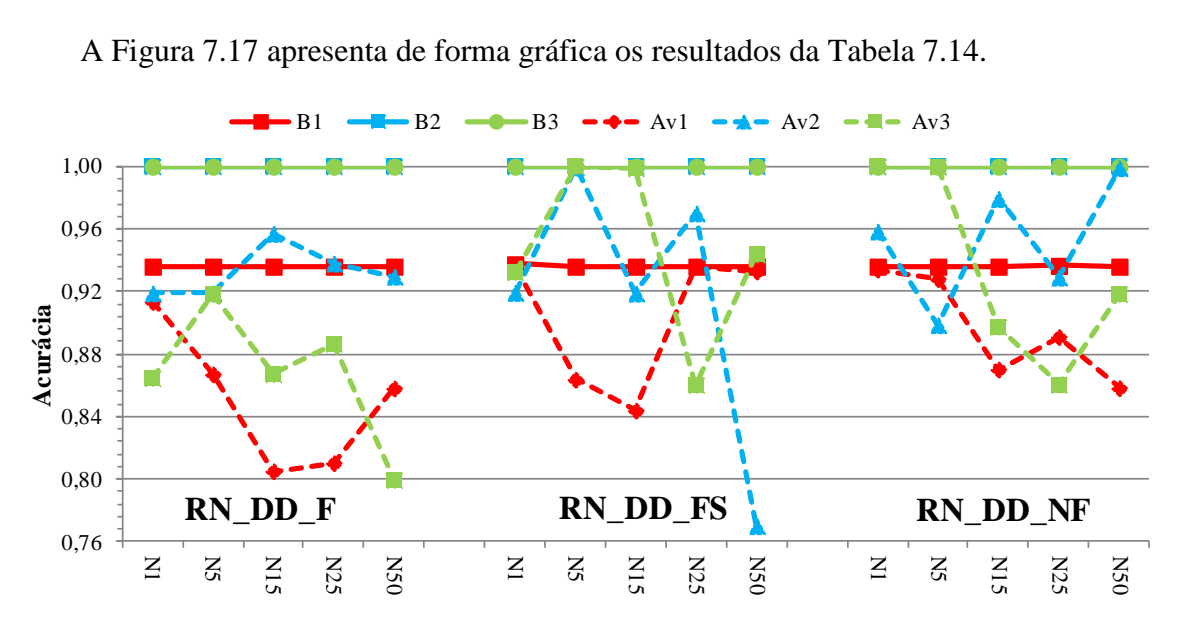

Figura 7.17 – Cenário 3 – Alta impedância considerando a variação de carga

<span id="page-128-0"></span>Percebe–se que o método proposto encontrou maiores dificuldades em determinar DAZ na área 1 quando comparado às demais áreas. Por outro lado, diferenciando os tipos de entradas, é possível perceber que o grupo de amostras de entrada, que considera as componentes de sequência (RN\_DD\_FS), apresentou o melhor desempenho global. Para este cenário não foi possível determinar um comportamento padrão do número de neurônios da camada oculta para as 3 topologias de rede neural.

### *7.3.4 Cenário 4 – DLD de alta impedância considerando variação de carga e GDs.*

Neste cenário o objetivo do método é detectar e localizar os defeitos de alta impedância, com os valores da impedância variando de 100 até 200 ohms, a variação da carga do sistema de 80 até 120% e a inserção de até 30 gerações distribuídas. Portanto, a [Figura](#page-129-0)  [7.18](#page-129-0) mostra em detalhes as atualizações para o sistema IEEE 34 barras.

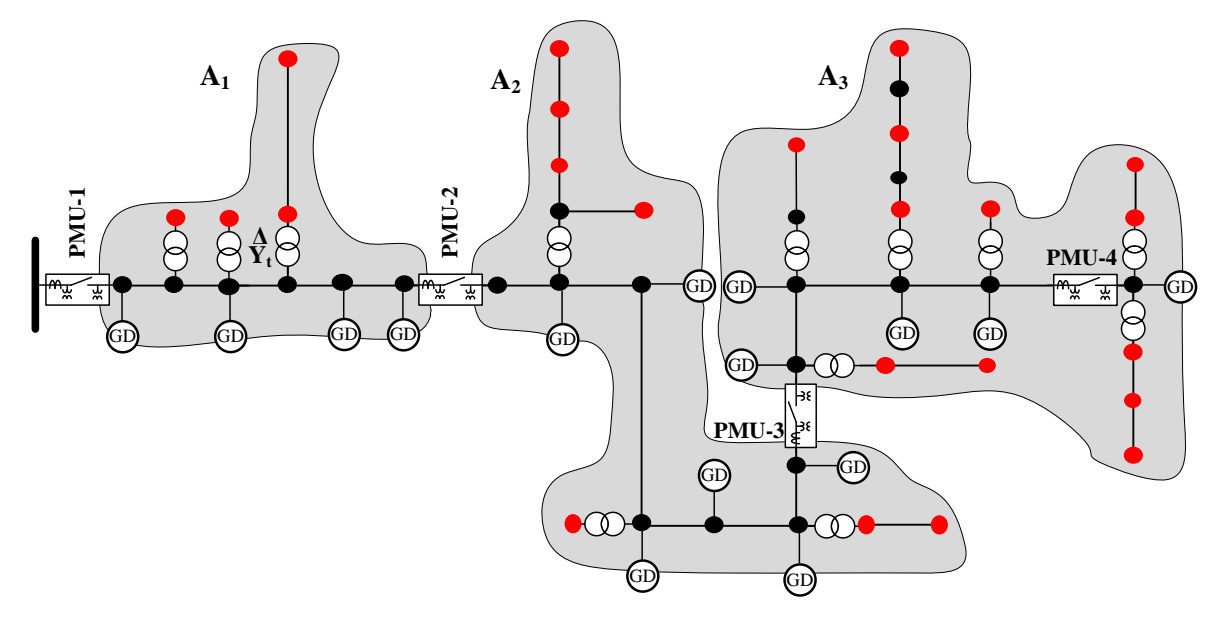

Figura 7.18 – Sistema IEEE 34 barras considerando GDs

<span id="page-129-0"></span>De forma análoga aos cenários anteriores, foi necessário verificar qual topologia da rede neural apresenta melhores resultados para as condições impostas por este cenário.Logo, utilizou–se as mesmas condições que o cenário 2. A [Tabela 7.15](#page-129-1) apresenta os resultados obtidos para este cenário.

<span id="page-129-1"></span>

| Área  |         |              |           |           | Média |           |            |           |           | Melhor |           |            |
|-------|---------|--------------|-----------|-----------|-------|-----------|------------|-----------|-----------|--------|-----------|------------|
|       | Medição | Neurônios    | <b>VP</b> | <b>VN</b> | FP    | <b>FN</b> | <b>ACC</b> | <b>VP</b> | <b>VN</b> | FP     | <b>FN</b> | <b>ACC</b> |
|       |         | $\mathbf{1}$ | 47,90     | 49,21     |       | 2,90      | 0,971      | 47,90     | 49,25     |        | 2,85      | 0,971      |
|       |         |              | 100       | 94,44     |       | 5,56      |            | 100       | 94,53     |        | 5,47      |            |
|       |         | 5            | 47,88     | 49,22     | 0,03  | 2,88      | 0,971      | 47,90     | 49,20     | -      | 2,90      | 0,971      |
|       | д       |              | 99,95     | 94,47     | 0,05  | 5,53      |            | 100       | 94,43     | —      | 5,57      |            |
|       | BD      | 15           | 47,86     | 49,24     | 0,04  | 2,86      | 0,971      | 47,90     | 49,20     | —      | 2,90      | 0,971      |
| $A_1$ |         |              | 99,92     | 94,51     | 0,08  | 5,49      |            | 100       | 94,43     | —      | 5,57      |            |
|       | KN      | 25           | 47,85     | 49,26     | 0,05  | 2,84      | 0,971      | 47,60     | 49,60     | 0,30   | 2,50      | 0,972      |
|       |         |              | 99,90     | 94,55     | 0,10  | 5,45      |            | 99,37     | 95,20     | 0,63   | 4,80      |            |
|       |         | 50           | 47,90     | 49,20     |       | 2,90      | 0,971      | 47,90     | 49,20     |        | 2,90      | 0,971      |
|       |         |              | 100       | 94,43     |       | 5,57      |            | 100       | 94,43     |        | 5,57      |            |
|       | P<br>   |              | 47,86     | 49,27     | 0,04  | 2,83      | 0,971      | 47,60     | 49,60     | 0,30   | 2,50      | 0,972      |

Tabela 7.15 – Cenário 4 – Alta impedância considerando variação de carga e GDs

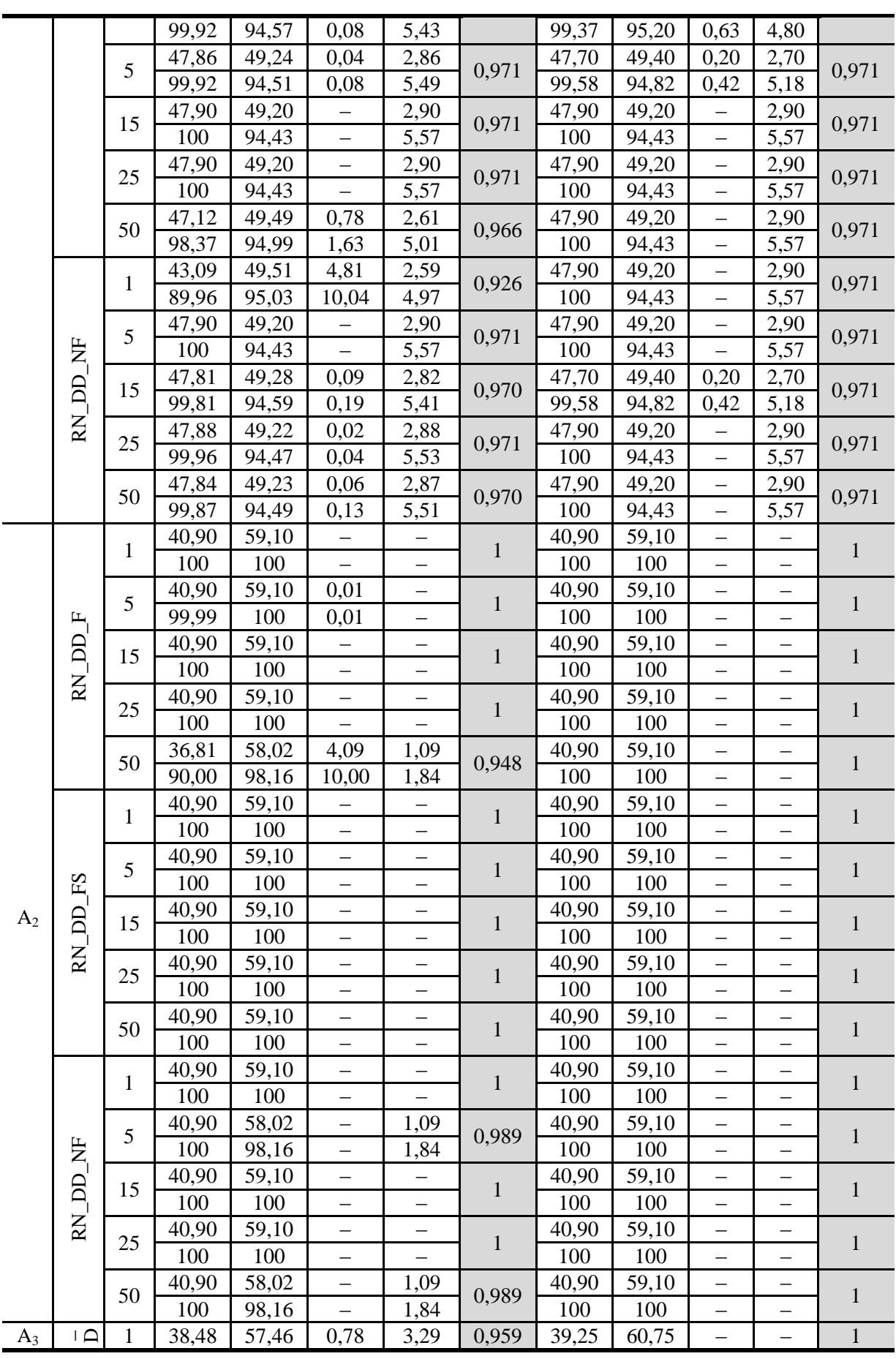

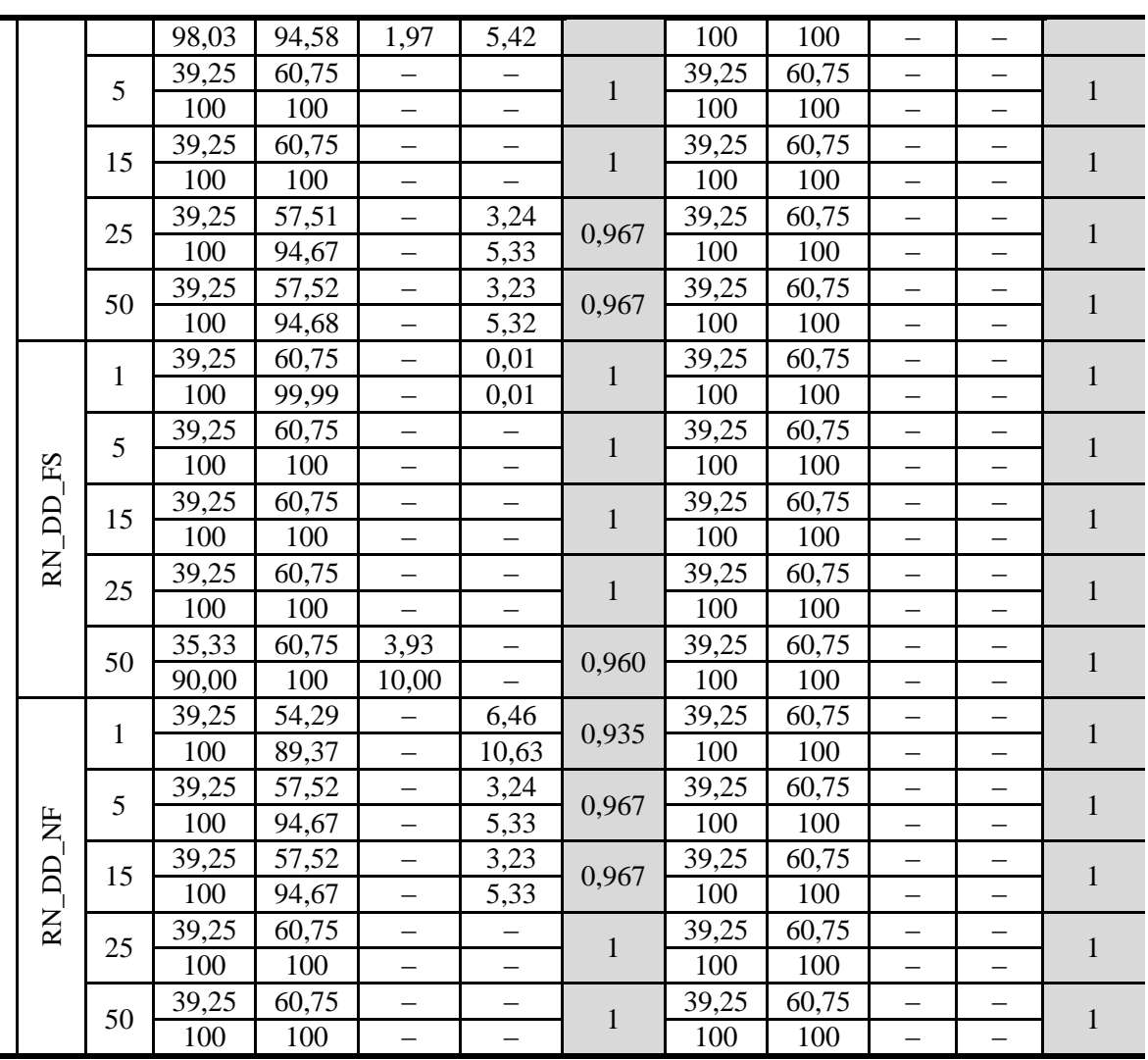

O método proposto alcançou uma boa desempenho para as condições de defeitos de alta impedância com a carga do sistema variando e a presença da geração distribuída. Avaliando a [Tabela 7.15,](#page-129-1) é possível constatar que, para os "Melhores" resultados, a rede do tipo RN\_DD\_F com 25 neurônios e a rede do tipo RN\_DD\_FS com 1 neurônio obtiveram a melhor desempenho considerando as 3 áreas (0,972, 1, e 1), aumento em torno de 3% em relação ao cenário anterior considerando o tipo de rede RN\_DD\_FS. Na "Média" dos resultados, a rede do tipo RN\_DD\_FS com 1 neurônio obteve o melhor desempenho considerando as três áreas (0,971, 1, e 1), aumento em torno de 3% em relação ao cenário anterior e para um tipo de rede diferente RN\_DD\_FS.

Neste caso, pode–se concluir que a rede neural do tipo RN\_DD\_FS com 1 neurônio é a mais indicada para as 3 áreas, uma vez que a informação da componente de sequência zero ajuda no desempenho do método proposto. É importante frisar novamente que cada área pode ter topologias de redes distintas para a localização e detecção dos tipos de faltas analisadas

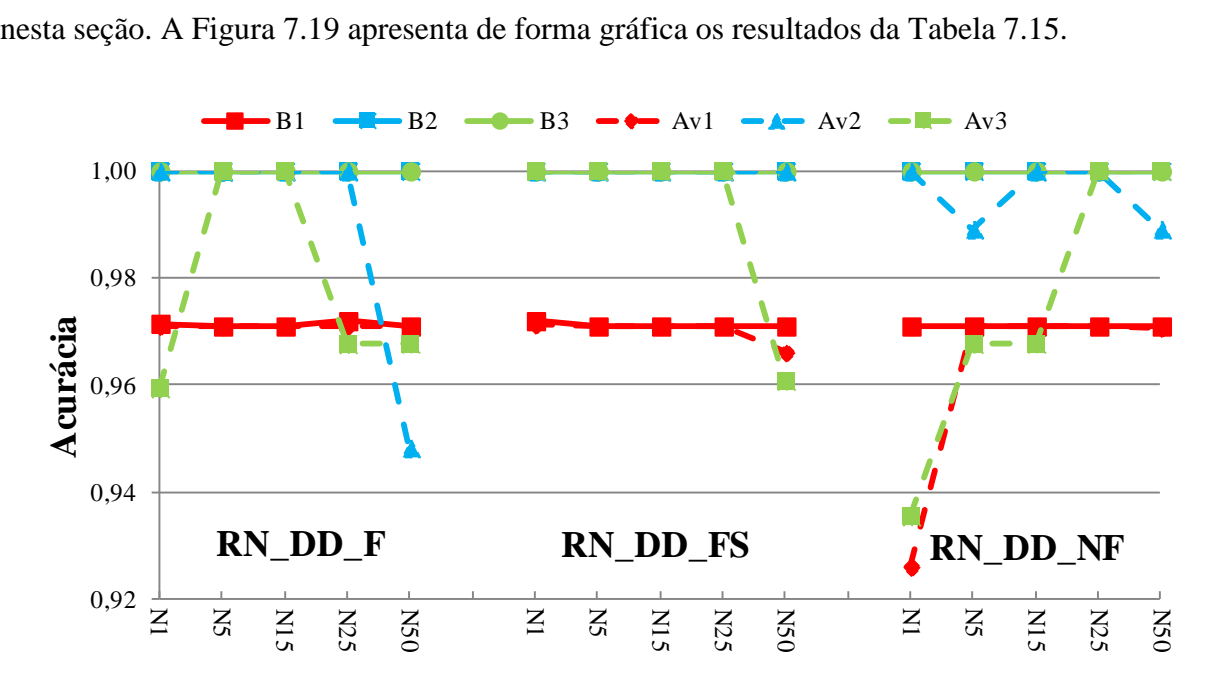

Figura 7.19 – Cenário 4 – Alta impedância considerando variação de carga e GDs

<span id="page-132-0"></span>É importante analisar a acurácia do método, na qual independente da área onde ocorreu o defeito e para esta condição imposta pelo cenário (DAZ, variação da carga e penetração das GDs), os três conjuntos de amostras de entrada apresentaram resultados semelhantes tanto para a média dos resultados quanto para o melhor caso. Avaliando os resultados do método por área percebe–se que há maior dificuldade em detectar e localizar defeitos na área 1, seja para o melhor resultado ou para a média dos resultados.

### *7.3.5 Cenário 5 – DLD considerando todas as barras com medidores*

O escopo deste cenário foi detectar e localizar defeitos de alta impedância, sendo que em cada barra é alocado um medidor, conforme a [Figura 7.20.](#page-133-0) Este cenário considera a variação da carga do sistema de 80% até 120%, a variação dos valores das impedâncias variam de 100 até 200ohms e a inserção de 30 GDs..

Este cenário foi escolhido para verificar o impacto da alocação de medidores em cada barra nos resultados, adotando as condições já expostas. É importante ressaltar que este cenário reúne diversas condições de operação.

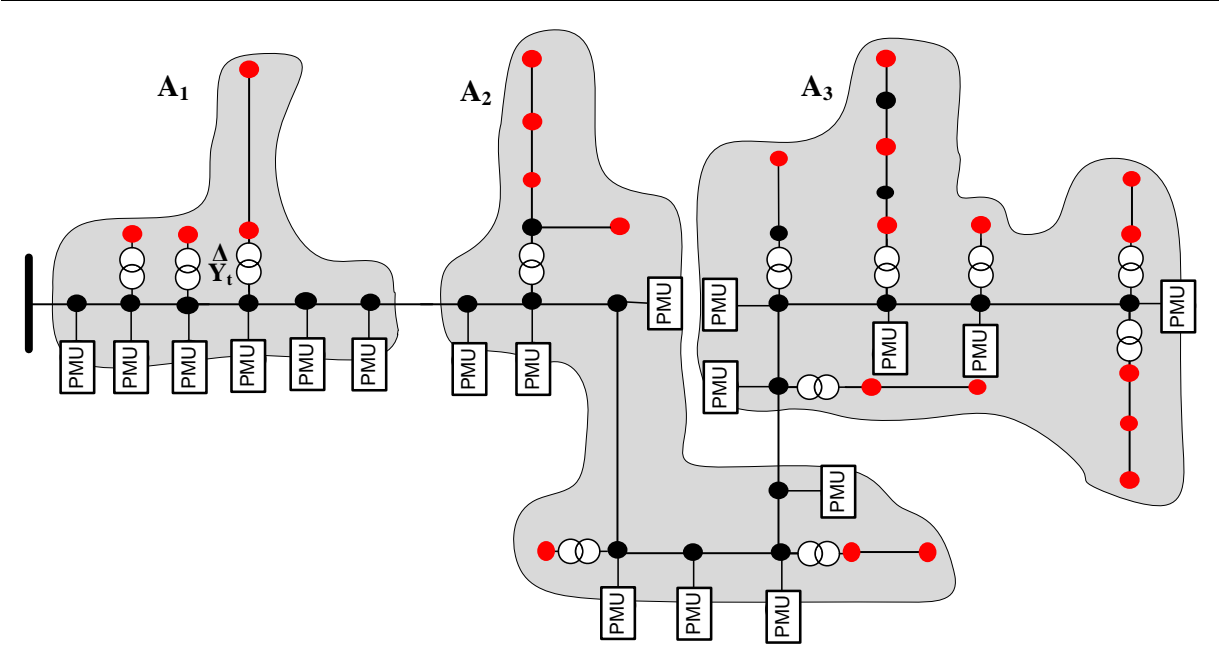

Figura 7.20 – Sistema IEEE 34 barras todas as barras com medidores

<span id="page-133-0"></span>Como em cenários anteriores, foi necessário verificar qual topologia da rede neural apresenta melhores resultados, avaliando–se os seguintes tipos de rede neural RN\_DD\_F, RN\_DD\_FS e RN\_DD\_NF. A [Tabela 7.16](#page-133-1) mostra os resultados obtidos para este cenário, destacando o "Melhor" e a "Média" dos resultados.

<span id="page-133-1"></span>

|                |                          |              |           |           | Média                    |                          |              |           |           | Melhor |           |              |
|----------------|--------------------------|--------------|-----------|-----------|--------------------------|--------------------------|--------------|-----------|-----------|--------|-----------|--------------|
| Área           | Medição                  | Neurônios    | <b>VP</b> | <b>VN</b> | ${\rm FP}$               | FN                       | <b>ACC</b>   | <b>VP</b> | <b>VN</b> | FP     | <b>FN</b> | <b>ACC</b>   |
|                |                          | $\mathbf{1}$ | 40,45     | 59,55     | $\overline{\phantom{0}}$ |                          | $\mathbf{1}$ | 40,45     | 59,55     |        |           | $\mathbf{1}$ |
|                |                          |              | 100       | 100       |                          |                          |              | 100       | 100       |        |           |              |
|                |                          | 5            | 40,45     | 59,55     | $\overline{\phantom{0}}$ |                          | $\mathbf{1}$ | 40,45     | 59,55     |        |           | $\mathbf{1}$ |
|                | $\mathbf{H}_{\parallel}$ |              | 100       | 100       |                          |                          |              | 100       | 100       |        |           |              |
|                |                          | 15           | 40,45     | 59,55     |                          |                          | $\mathbf{1}$ | 40,45     | 59,55     |        |           | $\mathbf{1}$ |
|                | RN_DD                    |              | 100       | 100       | $\overline{\phantom{0}}$ | $\overline{\phantom{0}}$ |              | 100       | 100       |        |           |              |
|                |                          | 25           | 40,45     | 59,55     | $\overline{\phantom{0}}$ | —                        | $\mathbf{1}$ | 40,45     | 59,55     |        | —         | $\mathbf{1}$ |
| A <sub>1</sub> |                          |              | 100       | 100       | —                        | —                        |              | 100       | 100       |        | -         |              |
|                |                          | 50           | 40,45     | 59,55     |                          | -                        | $\mathbf{1}$ | 40,45     | 59,55     |        |           | $\mathbf{1}$ |
|                |                          |              | 100       | 100       |                          |                          |              | 100       | 100       |        |           |              |
|                |                          | 1            | 40,45     | 59,55     |                          |                          | $\mathbf{1}$ | 40,45     | 59,55     |        |           | $\mathbf{1}$ |
|                | RN_DD_FS                 |              | 100       | 100       |                          | -                        |              | 100       | 100       |        |           |              |
|                |                          |              | 40,45     | 59,55     | —                        | —                        |              | 40,45     | 59,55     |        | -         |              |
|                |                          | 5            | 100       | 100       | —                        | —                        | $\mathbf{1}$ | 100       | 100       |        |           | $\mathbf{1}$ |
|                |                          | 15           | 40,45     | 59,55     |                          |                          | $\mathbf{1}$ | 40,45     | 59,55     |        |           | $\mathbf{1}$ |

Tabela 7.16 – Cenário 5 – Considerando todas as barras com medidores

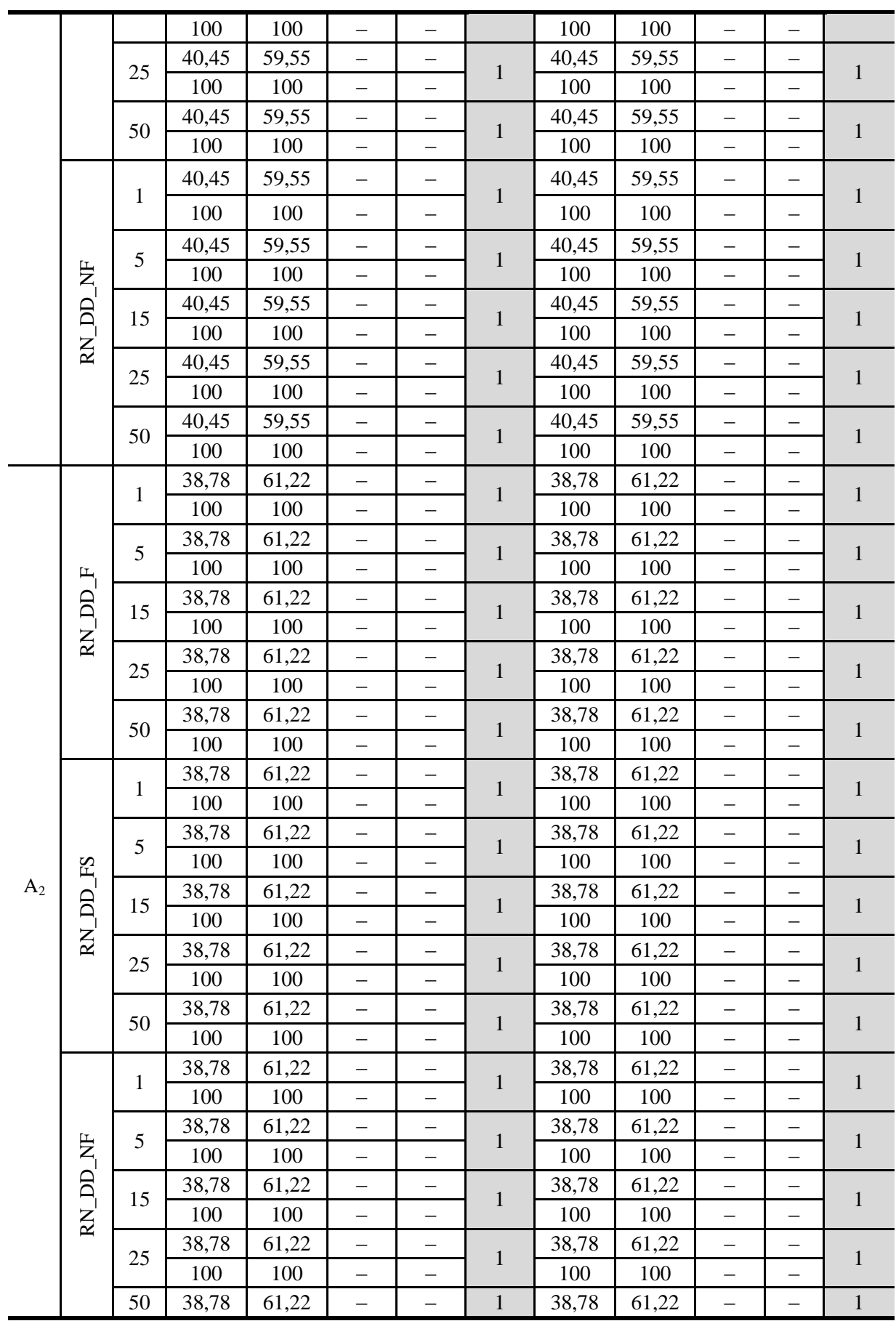

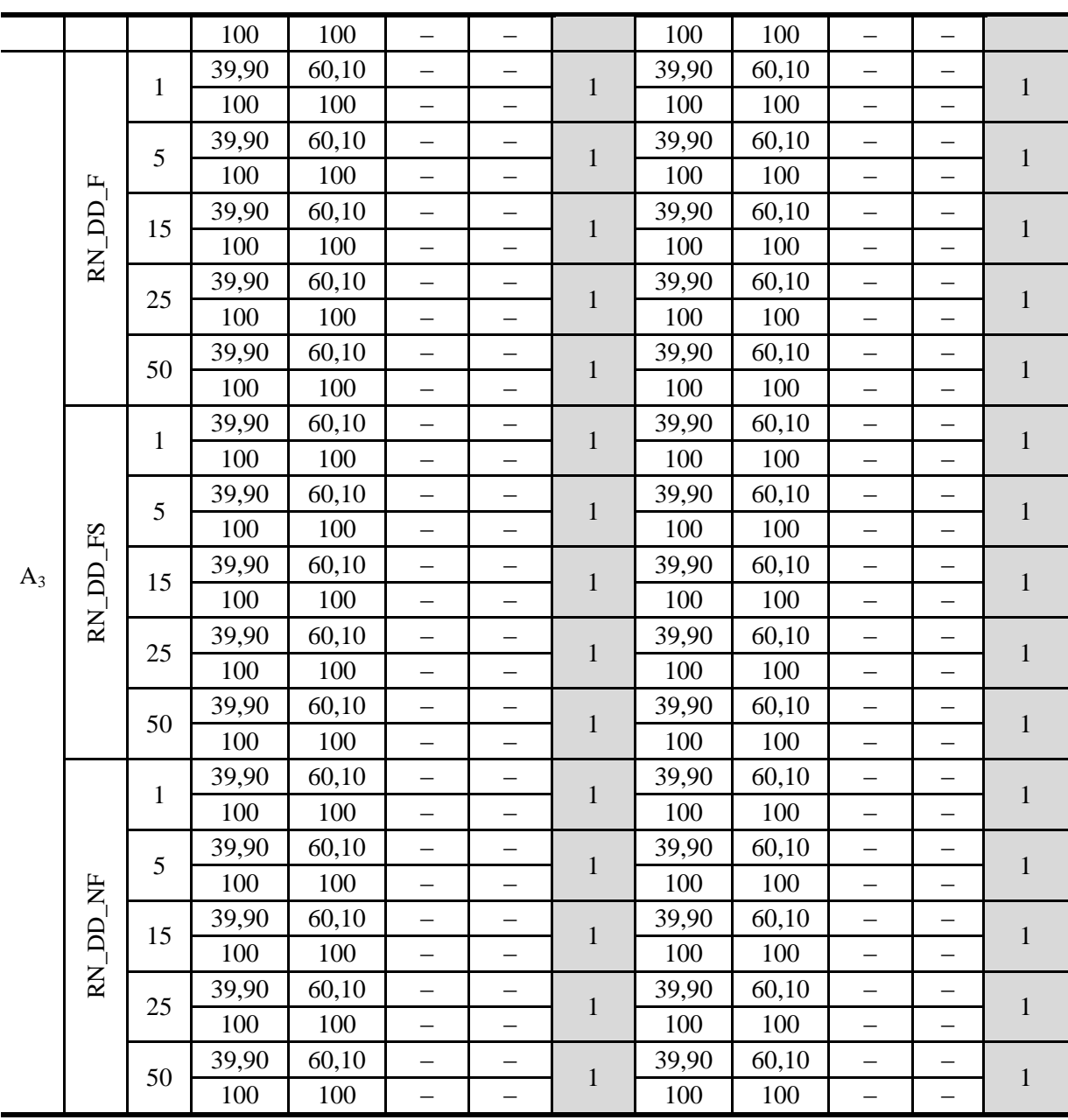

O método proposto apresentou excelentes resultados quando aplicado a condições em que todas as barras possuem um medidor, além de considerar defeitos de alta impedância, variação da carga e penetração de GDs. As topologias de RNA que apresentaram melhor desempenho foram os três tipos de redes tanto para o "Melhor" resultado quanto para a "Média" dos resultados, com uma acurácia igual a 1.

O objetivo deste cenário foi compara com o método apresentado por (Gopakumar et al., 2015). Neste método os autores alocaram PMUs em cada barra do sistema atingindo excelentes resultados. O método proposto, sob as mesmas circunstâncias (a cada barra foi alocado um medidor), alcançou da mesma forma excelentes resultados (acurácia igual a 1).

Assim, para essas condições, este resultado era esperado, uma vez que em cada barra do sistema está alocando um medidor tornando–o totalmente visível. Infelizmente esta é uma condição utópica para os sistemas de distribuição.

## *7.3.6 Cenário 6 – Sensibilidades na instalação de medidores*

Este cenário teve por finalidade analisar a sensibilidade do ponto de instalação dos medidores, considerando diversas condições operativas, na qual a variação da carga do sistema variou–se de 80% a 120%, a variação dos valores das impedâncias foi de 100 a 200 ohms e a inserção de 30 GDs.

Foram analisadas 3 disposições diferentes (leiaute 1, leiaute 2 e leiaute 3), conforme indicado na [Figura 7.21,](#page-137-0) em que em todos os leiautes são especificados os medidores (PMU– 1, PMU–2, PMU–3 e PMU–4) que limitam as respectivas áreas  $(A_1, A_2, e A_3)$ . Cada área das distintas configurações de medidores foi avaliada empregando as seguintes topologias de RNA: RN\_DD\_F, RN\_DD\_FS e RN\_DD\_NF, com o objetivo de verificar qual dessas topologias apresenta melhor desempenho.

A [Tabela 7.17](#page-138-0) apresenta os resultados. São especificadas as acurácias dos 3 leiautes  $(ACC_{L1}; ACC_{L2} e ACC_{L3})$  para os "Melhores" e para a "Média" dos resultados.

Analisando por leiautes, foram obtidos os seguintes resultados: (*i*) no leiaute 1 a rede que obteve o "Melhor" resultado foi a do tipo RN\_DD\_FS com uma acurácia de 0,9906. Para a "Média" dos resultados, a topologia que apresenta o melhor desempenho foi o tipo RN\_DD\_FS, com uma acurácia de 0,9903. (*ii*) Para o leiaute 2, a topologia da rede que obteve o melhor desempenho foi RN\_DD\_FS, com uma acurácia de 0,9855, enquanto para a "Média" dos resultados o melhor desempenho foi RN\_DD\_FS, com uma acurácia de 0,9853. *(iii)* Para o leiaute 3 a topologia de rede que obteve o "Melhor" resultado foi o tipo RN\_DD\_FS com uma acurácia de 0,9842. Para a "Média" dos resultados, a topologia com melhor desempenho foi RN\_DD\_FS, com uma acurácia de 0,9822.

A [Figura 7.22](#page-139-0) apresenta de forma gráfica os "Melhores" resultados da [Tabela 7.17.](#page-138-0)

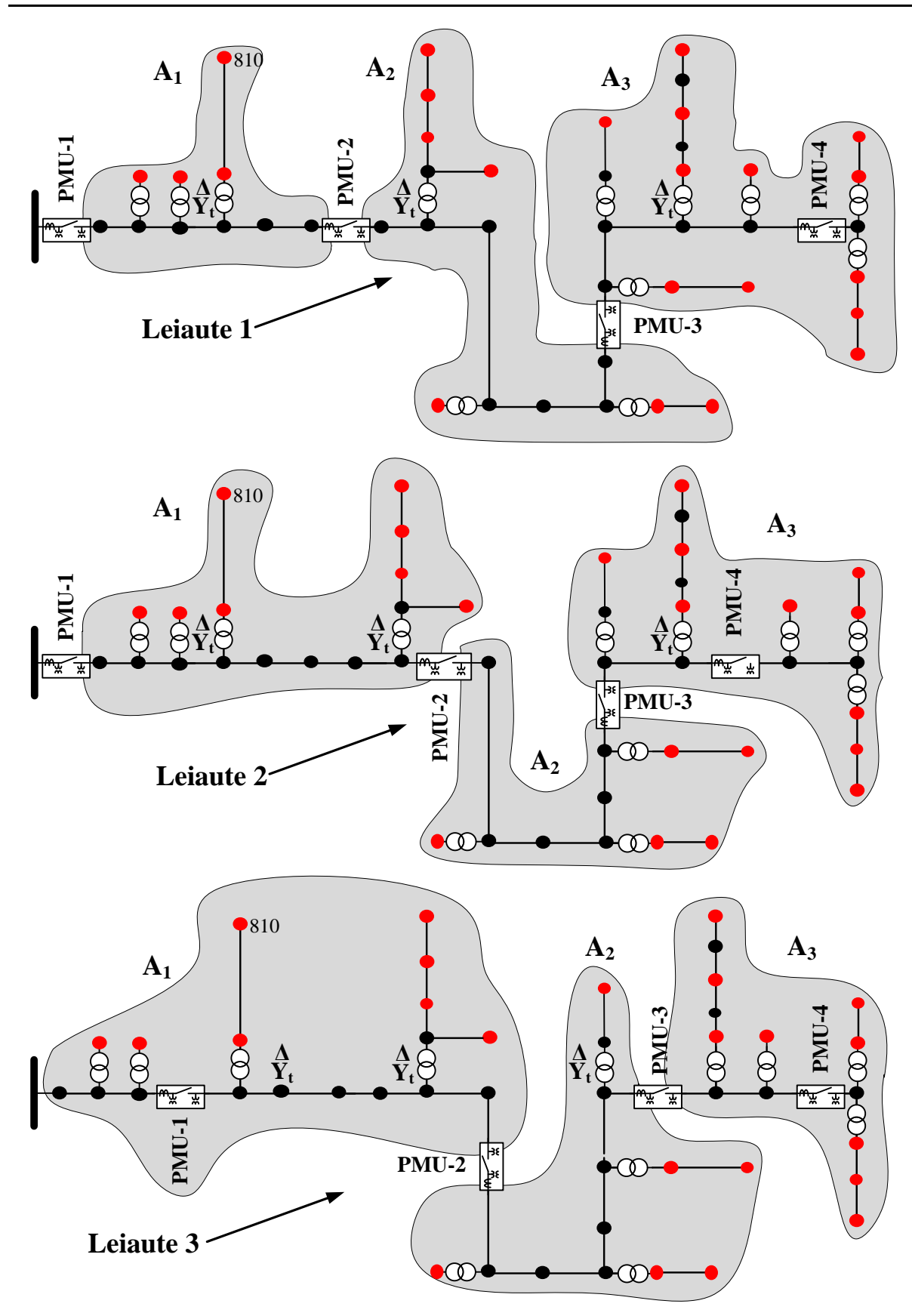

<span id="page-137-0"></span>Figura 7.21 – Cenário 6 – Sensibilidades na instalação de medidores

<span id="page-138-0"></span>

|                | Entrada     |                |                   | Média             |                   |                   | Melhor            |                   |
|----------------|-------------|----------------|-------------------|-------------------|-------------------|-------------------|-------------------|-------------------|
| Área           |             | Neurônios      | ACC <sub>L1</sub> | ACC <sub>L2</sub> | ACC <sub>L3</sub> | ACC <sub>L1</sub> | ACC <sub>L2</sub> | ACC <sub>L3</sub> |
|                |             | $\mathbf{1}$   | 0,9711            | 0,956             | 0,950             | 0,9715            | 0,957             | 0,950             |
|                | RN_DD_F     | $\overline{5}$ | 0,9710            | 0,957             | 0,951             | 0,9710            | 0,959             | 0,953             |
|                |             | 15             | 0,9710            | 0,955             | 0,951             | 0,9710            | 0,957             | 0,953             |
|                |             | 25             | 0,9711            | 0,957             | 0,951             | 0,9720            | 0,957             | 0,953             |
|                |             | 50             | 0,9710            | 0,957             | 0,949             | 0,9710            | 0,958             | 0,953             |
|                |             | $\mathbf{1}$   | 0,9713            | 0,957             | 0,950             | 0,9720            | 0,958             | 0,950             |
|                |             | 5              | 0,9710            | 0,957             | 0,950             | 0,9710            | 0,958             | 0,953             |
| A <sub>1</sub> | RN_DD_FS    | 15             | 0,9710            | 0,957             | 0,950             | 0,9710            | 0,957             | 0,953             |
|                |             | 25             | 0,9710            | 0,957             | 0,950             | 0,9710            | 0,957             | 0,953             |
|                |             | 50             | 0,9661            | 0,957             | 0,950             | 0,9710            | 0,957             | 0,953             |
|                |             | 1              | 0,9260            | 0,957             | 0,950             | 0,9710            | 0,957             | 0,953             |
|                |             | $\overline{5}$ | 0,9710            | 0,956             | 0,950             | 0,9710            | 0,957             | 0,953             |
|                | RN_DD_NF    | 15             | 0,9709            | 0,957             | 0,950             | 0,9710            | 0,957             | 0,950             |
|                |             | 25             | 0,9710            | 0,957             | 0,950             | 0,9710            | 0,957             | 0,950             |
|                |             | 50             | 0,9707            | 0.955             | 0,951             | 0,9710            | 0,957             | 0,953             |
|                |             | 1              | 1                 | 1                 | 0,988             | 1                 | 1                 | 1                 |
|                |             | 5              | $\mathbf{1}$      | $\mathbf{1}$      | 1                 | $\mathbf{1}$      | $\mathbf{1}$      | $\mathbf{1}$      |
|                | $RN\_DD\_F$ | 15             | 1                 | $\mathbf{1}$      | $\mathbf{1}$      | $\mathbf{1}$      | $\mathbf{1}$      | $\mathbf{1}$      |
|                |             | 25             | $\mathbf{1}$      | $\mathbf{1}$      | $\mathbf{1}$      | $\mathbf{1}$      | $\mathbf{1}$      | $\mathbf{1}$      |
|                |             | 50             | 0,9483            | 0,972             | 1                 | $\mathbf{1}$      | $\mathbf{1}$      | $\mathbf{1}$      |
|                |             | 1              | 1                 | 1                 | 0,960             | $\mathbf{1}$      | $\mathbf{1}$      | $\mathbf{1}$      |
|                | RN_DD_FS    | 5              | $\mathbf{1}$      | 1                 | $\mathbf{1}$      | $\mathbf{1}$      | $\mathbf{1}$      | $\mathbf{1}$      |
| $A_2$          |             | 15             | $\mathbf{1}$      | $\mathbf{1}$      | $\mathbf{1}$      | $\mathbf{1}$      | $\mathbf{1}$      | $\mathbf{1}$      |
|                |             | 25             | $\mathbf{1}$      | $\mathbf{1}$      | $\mathbf{1}$      | $\mathbf{1}$      | $\mathbf{1}$      | $\mathbf{1}$      |
|                |             | 50             | 1                 | $\mathbf{1}$      | 0,987             | $\mathbf{1}$      | $\mathbf{1}$      | 1                 |
|                |             | $\mathbf{1}$   | $\mathbf{1}$      | $\mathbf{1}$      | $\mathbf{1}$      | $\mathbf{1}$      | $\mathbf{1}$      | $\mathbf{1}$      |
|                | RN_DD_NF    | 5              | 0,9892            | $\mathbf{1}$      | $\mathbf{1}$      | $\mathbf{1}$      | $\mathbf 1$       | $\mathbf{1}$      |
|                |             | 15             | 1                 | $\mathbf{1}$      | 1                 | $\mathbf{1}$      | $\mathbf{1}$      | $\mathbf{1}$      |
|                |             | 25             | $\mathbf{1}$      | $\mathbf{1}$      | 0,960             | $\mathbf{1}$      | $\mathbf{1}$      | $\mathbf{1}$      |
|                |             | 50             | 0,9892            | 0,972             | 0,960             | $\mathbf{1}$      | $\mathbf{1}$      | 1                 |
|                |             | 1              | 0,9594            | 0,906             | 0,903             | $\mathbf{1}$      | 0,982             | 0,942             |
|                | $RN\_DD_F$  | 5              | 1                 | 0,994             | 0,987             | $\mathbf{1}$      | 1                 | 0,996             |
|                |             | 15             | $\mathbf{1}$      | 0,993             | 0,990             | $\mathbf{1}$      | 0,999             | $\mathbf{1}$      |
|                |             | 25             | 0,9676            | 0,994             | 0,988             | $\mathbf 1$       | 1                 | $\mathbf{1}$      |
|                |             | 50             | 0,9677            | 0,871             | 0,993             | $\mathbf 1$       | $\mathbf{1}$      | $\mathbf{1}$      |
|                |             | $\mathbf{1}$   | 1                 | 0,972             | 0,920             | $\mathbf{1}$      | 0,994             | 0,993             |
|                | RN_DD_FS    | 5              | $\mathbf{1}$      | 0,970             | 0,997             | $\mathbf{1}$      | $\mathbf{1}$      | $\mathbf{1}$      |
| $A_3$          |             | 15             | $\mathbf{1}$      | 0,999             | 0,996             | $\mathbf{1}$      | $\mathbf{1}$      | $\mathbf{1}$      |
|                |             | 25             | 1                 | 0,997             | 0,998             | $\mathbf 1$       | $\mathbf{1}$      | $\mathbf{1}$      |
|                |             | 50             | 0,9608            | 0,999             | 0,998             | $\mathbf{1}$      | 1                 | $\mathbf{1}$      |
|                |             | $\mathbf{1}$   | 0,9354            | 0,897             | 0,937             | $\mathbf{1}$      | 0,996             | 0,993             |
|                |             | $\overline{5}$ | 0,9677            | 0,980             | 0,984             | $\,1\,$           | 0,999             | 0,998             |
|                | RN_DD_NF    | 15             | 0,9677            | 0,994             | 0,994             | $\mathbf{1}$      | 1                 | 1                 |
|                |             | 25             | $\mathbf{1}$      | 0,998             | 0,993             | $\mathbf{1}$      | $\mathbf{1}$      | $\mathbf{1}$      |
|                |             | 50             | $\mathbf{1}$      | 0,953             | 0,951             | $\mathbf{1}$      | $\mathbf{1}$      | $\mathbf{1}$      |

Tabela 7.17 – Cenário 6 – Sensibilidade na instalação de medidores

Desta forma, fica claro que uma alocação otimizada dos medidores contribui para aumentar a eficiência da detecção e isto é uma indicação de trabalho futuro.

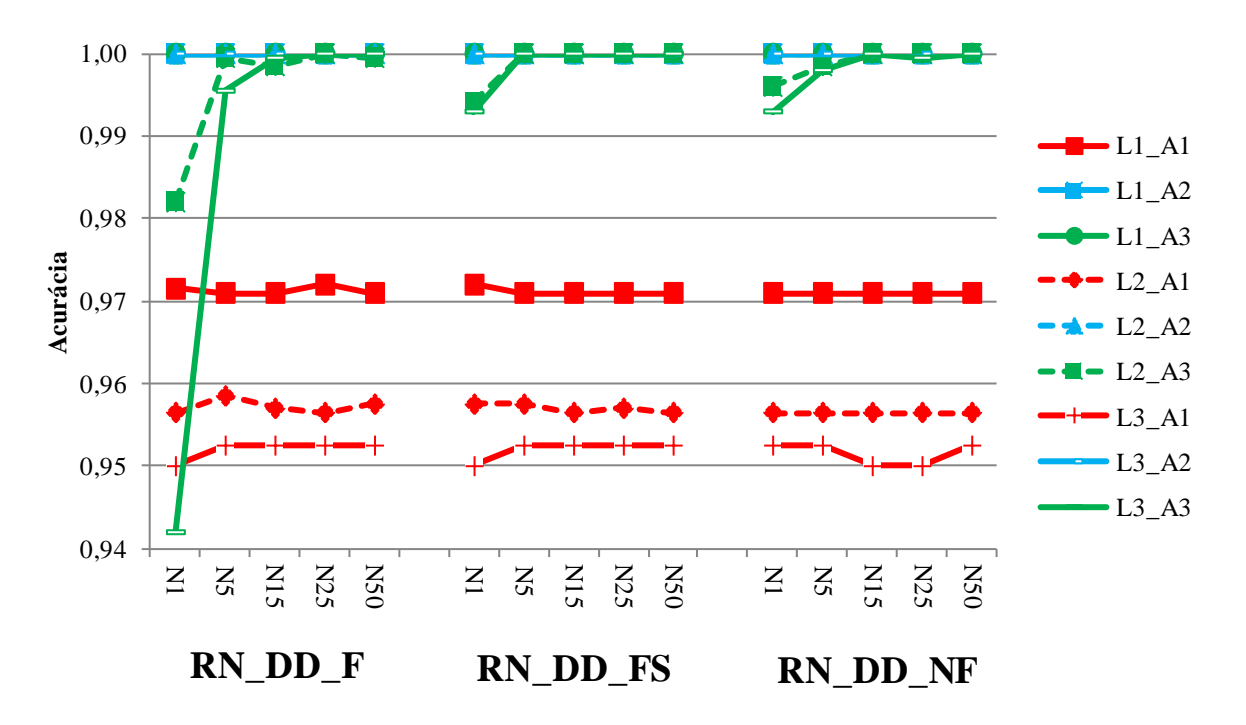

Figura 7.22 – Cenário 6 – Sensibilidades na instalação de medidores

### <span id="page-139-0"></span>*7.3.7 Considerações Finais – IEEE Test Feeder 34 Barras*

Com o objetivo de resumir todos os cenários simulados no sistema IEEE 34 barras, a [Tabela 7.18](#page-140-0) apresenta um sumário de todos os casos, especificando suas respectivas condições de operação, indicando a RNA mais apta para cada cenário.

De acordo com a [Tabela 7.18,](#page-140-0) é possível concluir que para todos os cenários simulados no sistema IEEE 34 barras a topologia da rede mais indicada é a RN\_DD\_FS, redes que consideram a informação fasorial como amostra de entrada, ficando sempre acima de 95% de acurácia.

Também é possível perceber que o método proposto, independente qual topologia obteve o melhor desempenho, encontra maiores dificuldades na área 1. Isso pode ser justificável uma vez que a área 1 se encontra mais perto da SE, e as variações das condições operativas não afetam de forma significativa a corrente nominal de operação.

<span id="page-140-0"></span>

|                | Execuções/ | Impedância          | Variação                | Geração       | Redes neurais indicada                       |                                              |
|----------------|------------|---------------------|-------------------------|---------------|----------------------------------------------|----------------------------------------------|
| Cenário        | Amostras   | de falta $(\Omega)$ | da carga                | distribuída   | $A_1 - A_2 - A_3$<br>Média                   | $A_1 - A_2 - A_3$<br>Melhor                  |
| 1              | 5/2000     | $0 < Z_F < 20$      | $k_L=1$                 | $k_{GD} = 0$  | $(0,92-0,99-0,978)$<br>RN_DD_NF              | $(1-1-1)$<br>RN_DD_F                         |
| 2              | 5/2000     | $100 < Z_F < 200$   | $k_l=1$                 | $k_{GD} = 0$  | $(0,90-1-0,99)$<br>RN_DD_FS                  | $(0,94-1-1)$<br><b>RN_DD_FS</b>              |
| 3              | 5/2000     | $100 < Z_F < 200$   | $0,8 \leq k_L \leq 1.2$ | $k_{GD} = 0$  | $(0,93-0,95-1)$<br>RN_DD_NF                  | $(0,93-1-1)$<br><b>RN_DD_FS</b>              |
| $\overline{4}$ | 5/2000     | $100 < Z_F < 200$   | $0,8 \leq k_L \leq 1,2$ | $k_{GD} = 30$ | $(0, 97 - 1 - 1)$<br>RN_DD_FS                | $(0, 97 - 1 - 1)$<br>RN_DD_F<br>RN_DD_FS     |
| 5              | 5/2000     | $100 < Z_F < 200$   | $0,8 \leq k_l \leq 1,2$ | $k_{GD} = 30$ | $(1-1-1)$<br>RN_DD_F<br>RN_DD_FS<br>RN_DD_NF | $(1-1-1)$<br>RN_DD_F<br>RN_DD_FS<br>RN_DD_NF |
| $6-L_1$        | 5/2000     | $100 < Z_F < 200$   | $0,8 \leq k_L \leq 1,2$ | $k_{GD} = 30$ | $(0,97-1-0,99)$<br>RN_DD_FS                  | $(0, 97 - 1 - 1)$<br><b>RN_DD_FS</b>         |
| $6-L_2$        | 5/2000     | $100 < Z_F < 200$   | $0,8 \leq k_L \leq 1,2$ | $k_{GD} = 30$ | $(0,95-1-0,99)$<br><b>RN_DD_FS</b>           | $(0,96-1-1)$<br><b>RN_DD_FS</b>              |
| $6-L_3$        | 5/2000     | $100 < Z_F < 200$   | $0,8 \leq k_L \leq 1,2$ | $k_{GD} = 30$ | $(0,95-1-0,99)$<br>RN_DD_FS                  | $(0,95-1-1)$<br><b>RN_DD_FS</b>              |

Tabela 7.18 – Redes neurais indicadas

## 7.4 SISTEMA – IEEE *TEST FEEDER* 123 BARRAS

Os dados elétricos do sistema IEEE 123 barras estão disponíveis em (DSASC, 2016). Com o objetivo de aproximar esse sistema com os sistemas brasileiros, foi necessário acrescentar transformadores abaixadores e algumas cargas foram alocadas nos secundários dos transformadores, conforme a [Figura 7.23.](#page-141-0) Os círculos vermelhos indicam barras com cargas, os equipamentos de medição fasorial também são indicados (**M–x**) e o sistema foi inicialmente dividido em dez áreas (**Ax**). Neste sistema também foram inseridas chaves de interconexão para permitir reconfigurações. As chaves em azul são as normalmente fechadas e em verde as normalmente abertas.

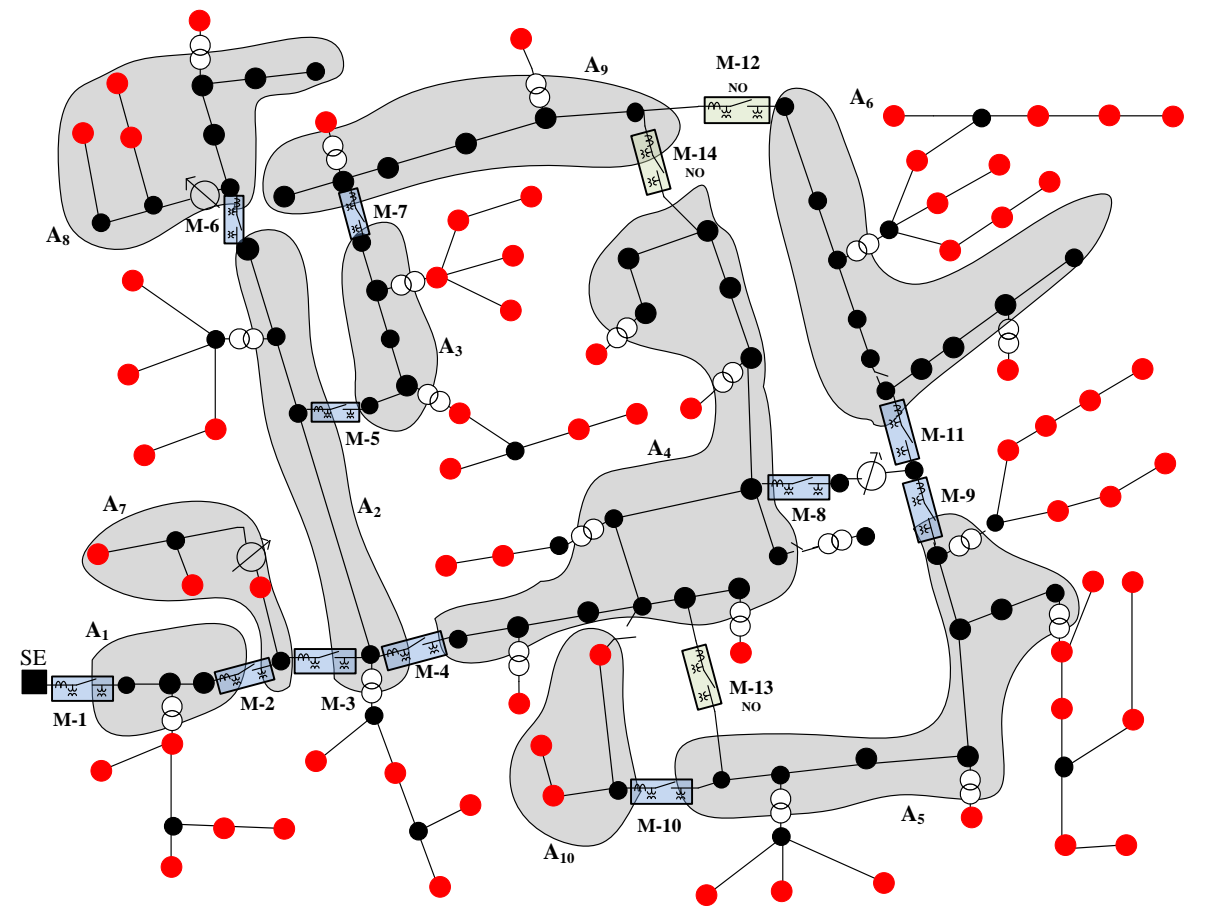

Figura 7.23 – Sistema IEEE 123 modificado

<span id="page-141-0"></span>Foram simulados defeitos em todos os nós do sistema para verificar se esta modificação teve impacto relevante em relação aos defeitos trifásicos de baixa impedância na rede de média tensão. Todas as cargas foram desconsideradas. A [Tabela 7.19](#page-142-0) apresenta os valores das correntes de falta obtidos pela metodologia, além de apresentar os valores das correntes de curto–circuito disponibilizados no (DSASC, 2016).

<span id="page-142-0"></span>

| Áreas          | Barras           | Metodologia              |                   |             | <b>DSASC</b>             |                          |                     |
|----------------|------------------|--------------------------|-------------------|-------------|--------------------------|--------------------------|---------------------|
|                |                  |                          |                   |             |                          |                          |                     |
|                |                  | $1\phi$ A-T              | $1\phi$ B-T       | $1\phi$ C-T | $1\phi$ A-T              | $1\phi$ B-T              | $1\phi$ C-T         |
| A <sub>1</sub> | 150              | 8479,2                   | 8479,2            | 8479,2      | 8479,3                   | 8479,3                   | 8479,3              |
|                | 149              | 8428,2                   | 8428,2            | 8428,2      | 8428,2                   | 8428,2                   | 8428,2              |
|                | $\mathbf{1}$     | 6472,0                   | 6508,5            | 6487,8      | 6472,1                   | 6508,7                   | 6487,9              |
|                | $\boldsymbol{7}$ | 5503,7                   | 5549,3            | 5523,8      | 5503,9                   | 5549,6                   | 5523,6              |
| $A_7$          | 8                | 5002,9                   | 5050,8            | 5023,7      | 5002,8                   | 5050,9                   | 5023,5              |
|                | 9                | 4360,4                   |                   |             | 4361,2                   |                          |                     |
|                | 10               | 3100,1                   |                   |             | 3101,0                   |                          |                     |
|                | 11               | 3100,1                   |                   | $\equiv$    | 3100,9                   | -                        |                     |
|                | 14               | 3478,9                   |                   |             | 3478,1                   |                          |                     |
| A <sub>2</sub> | 13               | 4400,1                   | 4449,1            | 4421,2      | 4400,9                   | 4450,0                   | 4420,7              |
|                | 18               | 3320,2                   | 3336,7            | 3313,4      | 3321,4                   | 3335,9                   | 3312,8              |
|                | 21               | 3047,4                   | 3058,0            | 3036,1      | 3047,1                   | 3058,9                   | 3035,8              |
|                | 23               | 2852,0                   | 2858,9            | 2838,0      | 2852,2                   | 2858,1                   | 2828,9              |
| $A_8$          | 25               | 2663,9                   | 2267,7            | 2647,9      | 2662,5                   | 2267,5                   | 2648,8              |
|                | 26               | 2453,3                   |                   | 2441,6      | 2453,1                   |                          | 2440,7              |
|                | 27               | 2309,7                   |                   | 2300,6      | 2309,9                   |                          | 2301,7              |
|                | 28               | 2541,9                   | 2543,9            | 2524,8      | 2541,1                   | 2543,1                   | 2525,9              |
|                | 29               | 2378,9                   | 2378,2            | 2360,2      | 2379,9                   | 2378,9                   | 2361,9              |
|                | 30               | 2212,4                   | 2210,3            | 2193,3      | 2214,3                   | 2211,5                   | 2193,0              |
|                | 31               | $\overline{\phantom{0}}$ |                   | 2272,7      |                          |                          | 2271,8              |
|                | 32               | $\equiv$                 | $\qquad \qquad -$ | 2078,0      | $\overline{\phantom{0}}$ | $\overline{\phantom{0}}$ | 2079,9              |
|                | 33               | 1994,8                   |                   |             | 1993,9                   |                          |                     |
| $A_3$          | 135              | 3312,6                   | 3329,1            | 3305,8      | 3314,3                   | 3330,3                   | 3307,3              |
|                | 35               | 2976,1                   | 2993,1            | 2967,8      | 2977,3                   | 2992,7                   | 2969,0              |
|                | 40               | 2785,5                   | 2804,3            | 2779,9      | 2784,9                   | 2806,9                   | $\overline{2778,3}$ |
|                | 42               | 2617,8                   | 2637,7            | 2614,3      | 2616,1                   | 2638,1                   | 2614,9              |
|                | 44               | 2497,4                   | 2518,1            | 2495,3      | 2498,1                   | 2518,4                   | 2495,0              |
| $A_9$          | 47               | 2361,6                   | 2382,9            | 2361,0      | 2362,1                   | 2381,7                   | 2361,8              |
|                | 48               | 2287,7                   | 2308,5            | 2286,4      | 2286,3                   | 2308,9                   | 2287,1              |
|                | 49               | 2240,9                   | 2261,4            | 2239,2      | 2240,1                   | 2262,0                   | 2238,8              |
|                | 50               | 2131,9                   | 2151,7            | 2129,4      | 2132,7                   | 2150,8                   | 2128,0              |
|                | 51               | 2033,0                   | 2052,1            | 2029,8      | 2034,3                   | 2051,4                   | 2031,1              |
|                | 151              | 1860,3                   | 1878,1            | 1856,2      | 1861,2                   | 1877,7                   | 1858,0              |

Tabela 7.19 – Corrente de curto–circuito monofásicas [A] – Áreas parte I

| Áreas          | Barras | Metodologia |             |             | <b>DSASC</b>        |             |             |  |
|----------------|--------|-------------|-------------|-------------|---------------------|-------------|-------------|--|
|                |        | $1\phi$ A-T | $1\phi$ B-T | $1\phi$ C-T | $1\phi$ A-T         | $1\phi$ B-T | $1\phi$ C-T |  |
| $A_4$          | 52     | 3779,7      | 3827,3      | 3800,2      | $\overline{3779,9}$ | 3828,1      | 3802,5      |  |
|                | 53     | 3534,7      | 3581,4      | 3554,8      | 3533,5              | 3583,5      | 3553,1      |  |
|                | 54     | 3397,0      | 3443,0      | 3416,8      | 3396,9              | 3441,9      | 3417,4      |  |
|                | 55     | 3128,6      | 3173,0      | 3147,7      | 3128,5              | 3171,9      | 3146,2      |  |
|                | 56     | 2899,4      | 2942,0      | 2917,7      | 2899,1              | 2944,1      | 2919,3      |  |
|                | 57     | 3065,5      | 3099,7      | 3085,3      | 3066,8              | 3097,8      | 3085,9      |  |
|                | 60     | 2534,6      | 2553,4      | 2553,5      | 2533,9              | 2554,3      | 2553,9      |  |
|                | 61     | 2251,8      | 2260,9      | 2263,4      | 2253,5              | 2262,0      | 2263,9      |  |
|                | 62     | 2388,2      | 2407,5      | 2404,3      | 2389,1              | 2409,9      | 2405,8      |  |
|                | 63     | 2291,6      | 2310,8      | 2305,9      | 2292,9              | 2312,1      | 2305,9      |  |
|                | 64     | 2113,2      | 2131,9      | 2124,7      | 2114,8              | 2133,1      | 2124,9      |  |
|                | 65     | 1922,8      | 1940,2      | 1931,7      | 1923,4              | 1941,9      | 1931,1      |  |
|                | 66     | 1794,7      | 1811,1      | 1802,1      | 1796,1              | 1812,9      | 1803,2      |  |
| A <sub>5</sub> | 72     | 2209,8      | 2224,3      | 2229,0      | 2208,3              | 2222,8      | 2229,8      |  |
|                | 76     | 2124,1      | 2136,7      | 2142,9      | 2125,6              | 2138,1      | 2144,1      |  |
|                | 77     | 1969,9      | 1982,0      | 1989,0      | 1968,8              | 1983,7      | 1990,5      |  |
|                | 78     | 1934,7      | 1946,7      | 1954,0      | 1935,9              | 1945,9      | 1955,3      |  |
|                | 86     | 1870,2      | 1877,2      | 1887,4      | 1871,0              | 1878,9      | 1885,8      |  |
|                | 87     | 1738,2      | 1742,0      | 1751,5      | 1739,9              | 1743,7      | 1750,0      |  |
|                | 89     | 1664,8      | 1669,0      | 1678,5      | 1665,2              | 1668,6      | 1679,9      |  |
|                | 91     | 1609,2      | 1613,6      | 1623,1      | 1609,8              | 1614,8      | 1624,9      |  |
| $A_{10}$       | 93     | 1557,2      | 1561,8      | 1571,3      | 1557,8              | 1563,1      | 1572,8      |  |
|                | 94     | 1471,0      |             |             | 1471,8              |             |             |  |
|                | 95     | 1492,9      | 1497,6      | 1507,1      | 1492,2              | 1499,2      | 1509,1      |  |
|                | 96     |             | 1438,7      |             |                     | 1438,9      |             |  |
| $A_6$          | 97     | 2221,0      | 2235,7      | 2240,3      | 2222,2              | 2233,9      | 2239,6      |  |
|                | 98     | 2103,7      | 2115,8      | 2122,3      | 2102,8              | 2114,5      | 2123,4      |  |
|                | 99     | 1902,7      | 1910,9      | 1920,1      | 1903,9              | 1912,6      | 1920,3      |  |
|                | 100    | 1808,4      | 1814,9      | 1825,2      | 1809,9              | 1813,1      | 1826,1      |  |
|                | 197    | 2217,6      | 2232,2      | 2236,8      | 2219,5              | 2233,9      | 2237,2      |  |
|                | 101    | 2110,8      | 2123,1      | 2129,5      | 2112,1              | 2125,0      | 2129,9      |  |
|                | 105    | 2004,6      | 2014,7      | 2022,6      | 2005,9              | 2016,3      | 2024,1      |  |
|                | 108    | 1892,0      | 1900,0      | 1909,4      | 1891,1              | 1901,4      | 1911,0      |  |
|                | 300    | 1613,2      | 1616,7      | 1628,6      | 1612,5              | 1617,9      | 1627,9      |  |

Tabela 7.20 – Corrente de curto–circuito monofásicas [A] – Áreas parte II

Como pode ser observado, os resultados dos dois métodos foram praticamente idênticos, o que mostra que a rede de média tensão manteve suas características iniciais. Além disso, simularam–se outros tipos de defeito (bifásico, bifásico–terra, trifásicos) e, da mesma forma, foram realizadas comparações com os resultados disponibilizados pelo DSASC para
validar o método proposto. Destaca–se que esses resultados não serão apresentados, a fim de evitar que o conteúdo do trabalho seja aumentado desnecessariamente, tornando a leitura exaustiva. As características da base de dados utilizada para as simulações dos cenários propostos são apresentadas na [Tabela 7.21.](#page-144-0)

<span id="page-144-0"></span>

| Número de defeitos     | 2000 casos aleatórios e para diferentes tipos de defeitos |
|------------------------|-----------------------------------------------------------|
| Número de PMUs         | Três unidades                                             |
| Número de áreas        | Dez áreas                                                 |
| Probabilidade de falta | 80 %                                                      |
| Número de execuções    | Cinco execuções por caso                                  |
| Impedância de falta    | Definido em cada cenário (indicado no texto)              |
| Variação da carga      | Definido em cada cenário (indicado no texto)              |
| Geração distribuída    | Definido em cada cenário (indicado no texto)              |

Tabela 7.21 – Condição do sistema IEEE 123 barras.

## *7.4.1 Cenário 1 – DLD de baixa impedância*

Neste cenário o objetivo foi detectar e localizar os defeitos (DLD) de baixa impedância, com os valores da impedância variando de 0 até 20 ohms. Na [Tabela 7.21](#page-144-0) a impedância de falta varia de0 até 20 ohms, a carga é considerada constante e a geração distribuída não foi considerada

Cada área do sistema IEEE 123 barras foi testada utilizando os 3 tipos de redes neurais RN\_DD\_F, RN\_DD\_FS e RN\_DD\_NF, conforme descrito na capítulo [5.](#page-62-0) O número de neurônios na camada oculta, para este sistema teste, variou em [1–5–15–25–50] para cada tipo de RNA testada. Como nos caso anteriores, este procedimento foi adotado para verificar qual topologia da RNA apresenta os melhores resultados.

Na [Tabela 7.22,](#page-145-0) os resultados correspondentes ao cenário 1 do sistema IEEE123 são apresentados por área, a acurácia do "Melhor" resultado e a "Média" dos resultados correspondentes a cinco execuções. As topologias que mais se adaptam às condições dos cenários simulados são aquelas configurações que apresentam acurácia de valor 1.

Para sistemas sem variação de carga e em condições de defeito de baixa impedância o método proposto apresentou ótimos resultados com uma acurácia média de 0,9828. É importante ressaltar que este valor é considerado o "Melhor" resultado de cada topologia para todas as áreas.

<span id="page-145-0"></span>

| Áreas          | Medição   |       |       | RN DD F |       |       |       |       | RN DD FS |       |       |       |       | RN DD NF |       |       |
|----------------|-----------|-------|-------|---------|-------|-------|-------|-------|----------|-------|-------|-------|-------|----------|-------|-------|
|                | Neurônios |       | 5     | 15      | 25    | 50    | 1     | 5     | 15       | 25    | 50    |       | 5     | 15       | 25    | 50    |
| A <sub>1</sub> | Média     |       |       | 1       |       | 1     | 0,863 | 0,900 | 0,900    | 0,857 | 0,900 | 0,875 | 0,900 | 0,900    | 0,900 | 0.900 |
|                | Melhor    |       |       |         |       |       | 0.900 | 0.900 | 0,900    | 0.900 | 0,900 | 0.900 | 0.900 | 0.900    | 0.900 | 0,900 |
| A <sub>2</sub> | Média     | 0.970 | 0,997 | 0.999   | 0,959 |       | 0,999 |       |          |       |       | 0,974 |       |          |       |       |
|                | Melhor    |       |       | 1       |       |       |       |       |          | 1     |       |       |       |          |       |       |
|                | Média     | 0,999 | 0,960 |         |       |       | 0,999 |       | 0,999    |       |       | 0,960 |       |          |       | 0,960 |
| $A_3$          | Melhor    |       |       |         |       |       |       |       |          |       |       |       |       |          |       |       |
| $A_4$          | Média     |       | 0.999 | 0.999   | 0,998 | 0,998 | 0.946 | 0,998 | 0,997    | 0,997 | 0,993 | 0.961 |       | 1        |       |       |
|                | Melhor    |       | 1     |         |       |       | 0,996 |       |          |       |       |       |       |          |       |       |
|                | Média     | 0,987 | 0.999 |         |       |       | 0,960 | 0,960 |          |       |       |       |       |          |       |       |
| A <sub>5</sub> | Melhor    |       |       |         |       |       |       |       |          |       |       |       |       |          |       |       |
|                | Média     |       | 1     |         |       |       | 1     |       |          | 1     | 1     |       |       |          |       |       |
| A <sub>6</sub> | Melhor    |       |       |         |       |       |       |       |          |       |       |       |       |          |       |       |
| $A_7$          | Média     | 0.943 | 0,943 | 0,943   | 0,944 | 0,944 | 0,998 | 0,999 | 0,999    | 0,999 | 0,999 | 0.979 | 0,999 | 0,999    | 0,999 | 0,999 |
|                | Melhor    | 0.944 | 0,946 | 0.947   | 0.946 | 0.946 | 0,999 |       |          |       | 1     | 0,999 |       |          | 0,999 |       |
|                | Média     | 0.942 | 0,973 | 0,976   | 0,978 | 0,978 |       | 0,961 |          | 1     |       |       |       |          |       |       |
| $A_8$          | Melhor    | 0.978 | 0,978 | 0.978   | 0,981 | 0,982 |       |       |          |       |       |       |       |          |       |       |
|                | Média     | 0.961 |       |         |       |       |       |       |          |       |       |       | 0,999 |          |       |       |
| $A_9$          | Melhor    |       |       |         |       |       |       |       |          |       |       |       |       |          |       |       |
|                | Média     | 0,884 | 0,956 | 0,959   | 0,923 | 0,933 | 0,862 | 0,871 | 0,871    | 0,881 | 0,882 | 0,864 | 0,868 | 0,876    | 0,883 | 0.880 |
| $A_{10}$       | Melhor    | 0,943 | 0,970 | 0,965   | 0,956 | 0,962 | 0,866 | 0,880 | 0,879    | 0,891 | 0,895 | 0,866 | 0,877 | 0,884    | 0,894 | 0,891 |

Tabela 7.22 – Cenário 1 – Baixa impedância

Nesse caso, percebe–se que a configuração RN\_DD\_F com 5 neurônios foi a mais indicadapara as dez áreas, atingindo uma acurácia média de todas as áreas de 0,9894. É importante ressaltar que cada área do sistema pode ter topologias de redes neurais distintas, assim como a quantidades de neurônios ocultos, uma vez que para cada área pode existir redes mais indicadas.

A [Figura 7.24](#page-146-0) apresentam de forma gráfica os resultados correspondentes ao "Melhor" resultado obtido por área. O eixo das ordenadas indicam os valores de acurácia logrados pelo método proposto e o eixo das abscissas indica o número de neurônios utilizados na camada oculta. . Onde a legenda: (*i*) FA significa medições que considera fase e ângulo. (*ii*) S são as medições correspondentes ao somatório de sequência e (*iii*) F significa as medições correspondentes aos módulos das fases. Foi adotado o artificio "1–Acurácia" para logra uma melhor visualização do método, lembrando que em situação ideal o valor da acurácia é 1.

Analisando o tipo de medição, a topologia que teve o melhor desempenho é RN\_DD\_F, porém é importante ressaltar que esta topologia encontra um desempenho inferior na área 8 (preto) quando comparada às outras topologias. Isto pode ser justificado porque as informações angulares no fim de ramais dificultam a DLD de baixa impedância.

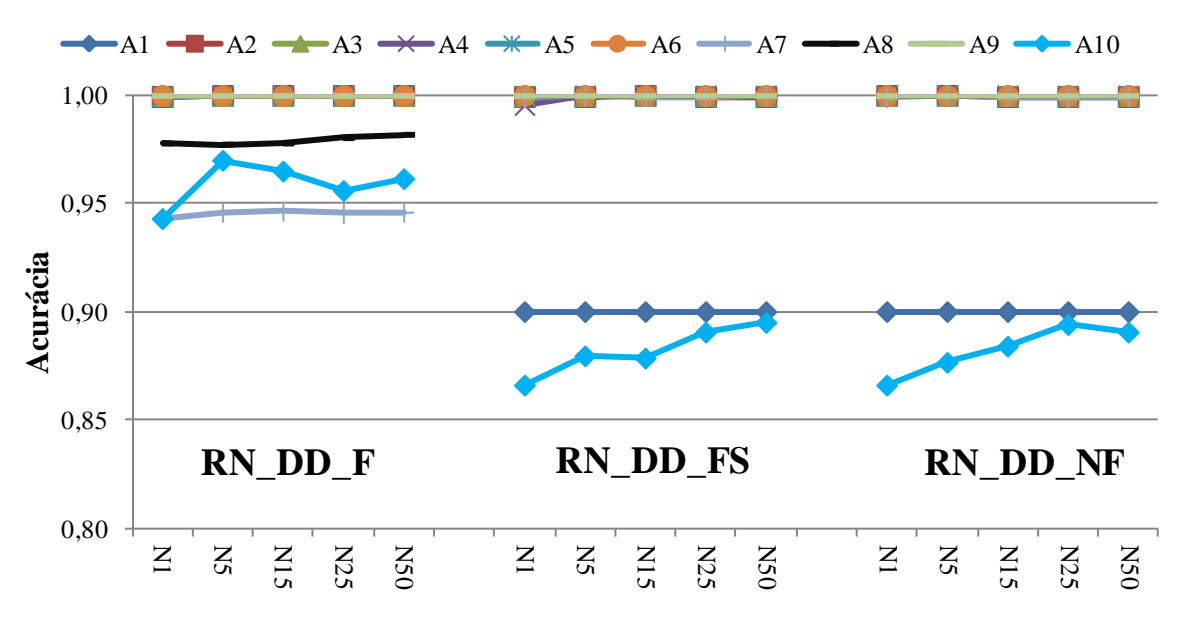

Figura 7.24 – Cenário 1 – Baixa impedância

<span id="page-146-0"></span>Por outro lado, [Figura 7.25](#page-146-1) apresenta de forma gráfica os resultados correspondentes à "Média" dos resultados obtidos or área. O eixo das ordenadas indica os valores de acurácia logrados pelo método proposto, e o eixo das abscissas indica o número de neurônios utilizados na camada oculta. Nesse caso, na "Média" dos resultados, percebe–se que a configuração RN\_DD\_F com 15 neurônios foi a ideal para as dez áreas, atingindo uma acurácia média de todas as áreas de 0,988.

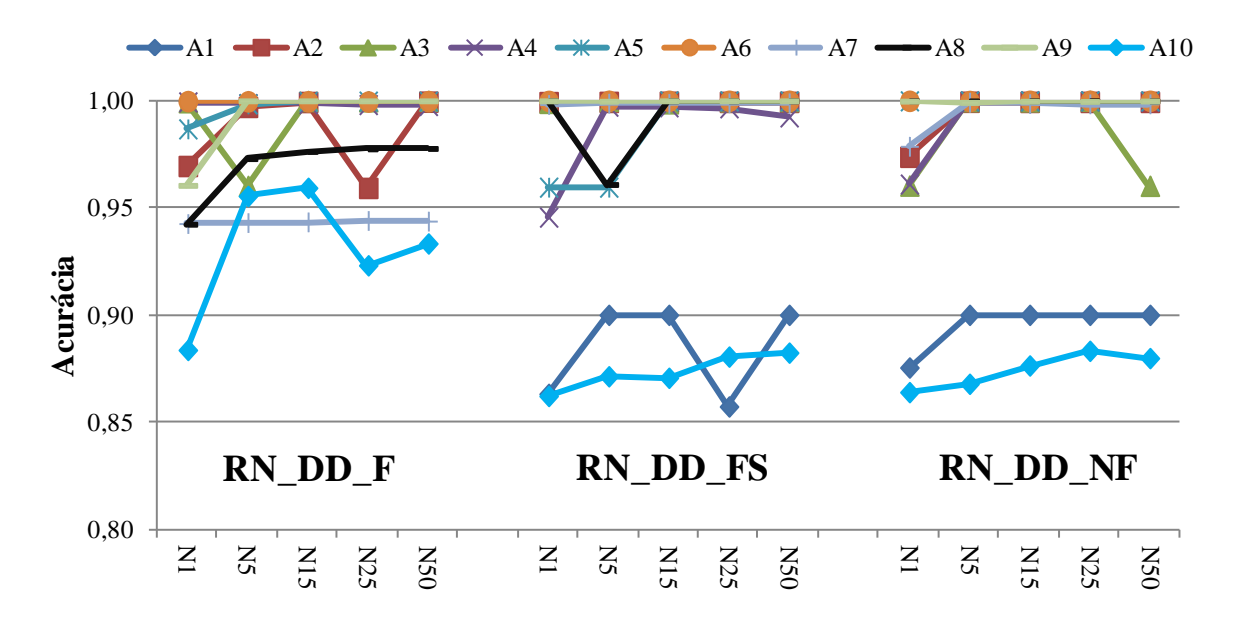

<span id="page-146-1"></span>Figura 7.25 – Cenário 1 – Baixa impedância

Analisando o tipo de medição, a rede RN\_DD\_F obteve o melhor desempenho, destacando–se que esta topologia teve maior dificuldade em DLD em quase todas as áreas quando comparada às demais topologias. É possível perceber que o método proposto encontrou maior dificuldade na área dez (vermelho) e na área um (cinza).

Conclui–se que a topologia RN\_DD\_F são as mais indicadas para as condições especificadas no cenário 1.

## *7.4.2 Cenário 2 – DLD de alta impedância*

Nesta análise o objetivo foi detectar e localizar os defeitos de alta impedância, com os valores da impedância variando de 100 até 200 ohms e considerando as cargas de forma fixa. As atuações das chaves telecomandadas e a presença da geração distribuída são desconsideradas. Logo, na [Tabela 7.21](#page-144-0) a impedância de falta varia de 100até 200 ohms, a carga é constante e a geração distribuída não foi consideradas.

Para verificar qual topologia da RNA apresenta melhor desempenho as área do sistema IEEE 123 barras foram avaliadas empregando as redes neurais do tipo RN\_DD\_F, RN\_DD\_NF e RN\_DD\_FS. Para cada tipo de rede testada, o número de neurônios na camada oculta, variou em [1–5–15–25–50]. Os medidores limitrofes sãoutilizados para a entrada da RNA de cada área, conforme a [Figura 7.23.](#page-141-0)

<span id="page-147-0"></span>

| Áreas          | Medição  |       |       | RN DD F |       |       |       |       | RN DD FS |       |       |       |       | RN DD NF |       |       |
|----------------|----------|-------|-------|---------|-------|-------|-------|-------|----------|-------|-------|-------|-------|----------|-------|-------|
|                | Neurônio |       | 5     | 15      | 25    | 50    |       | 5     | 15       | 25    | 50    |       | 5     | 15       | 25    | 50    |
| $A_1$          | Média    | 0,994 |       |         |       |       | 0,889 | 0,902 | 0,902    | 0,902 | 0,902 | 0,902 | 0,902 | 0,902    | 0,902 | 0,902 |
|                | Melhor   |       |       |         |       |       | 0,902 | 0,902 | 0,902    | 0.902 | 0,902 | 0,902 | 0,902 | 0,902    | 0,902 | 0,902 |
| A <sub>2</sub> | Média    | 0,960 |       |         |       |       |       |       |          |       |       | 0,987 |       |          |       | 0,960 |
|                | Melhor   |       |       |         |       |       |       |       |          |       |       |       |       |          |       |       |
| $A_3$          | Média    |       |       |         |       |       |       |       |          |       |       |       |       |          |       | 0,992 |
|                | Melhor   |       |       |         |       |       |       |       |          |       |       |       |       |          |       |       |
| $A_4$          | Média    | 0,960 |       |         |       |       | 0,987 | 0,999 |          | 0,999 | 0,999 | 0,981 |       |          |       |       |
|                | Melhor   |       |       |         |       |       |       |       |          |       |       |       |       |          |       |       |
| A <sub>5</sub> | Média    | 1     |       |         |       |       |       |       |          |       | 1     |       |       |          |       |       |
|                | Melhor   |       |       |         |       |       |       |       |          |       |       |       |       |          |       |       |
|                | Média    |       |       |         |       |       |       |       |          |       |       |       |       |          |       |       |
| A <sub>6</sub> | Melhor   |       |       |         |       |       |       |       |          |       |       |       |       |          |       |       |
| $A_7$          | Média    | 0,974 | 0,938 | 0,939   | 0,938 | 0,939 |       |       |          |       |       | 0,960 |       |          |       |       |
|                | Melhor   |       | 0,943 | 0,944   | 0,941 | 0,942 |       |       |          |       |       |       |       |          |       |       |
| $A_8$          | Média    | 0,974 | 0,976 | 0.980   | 0,980 | 0,982 |       |       |          |       |       |       |       |          |       |       |
|                | Melhor   | 0,983 | 0,980 | 0,987   | 0,986 | 0,986 |       |       |          |       |       |       |       |          |       |       |
| $A_9$          | Média    |       |       |         |       |       |       |       |          |       |       |       |       |          |       |       |
|                | Melhor   |       |       |         |       |       |       |       |          |       |       |       |       |          |       |       |
| $A_{10}$       | Média    | 0,959 | 0,925 | 0,895   | 0,899 | 0,898 | 0,870 | 0,871 | 0,876    | 0,875 | 0,878 | 0,863 | 0,872 | 0,875    | 0,871 | 0,879 |
|                | Melhor   | 0,969 | 0,978 | 0,906   | 0,912 | 0,904 | 0,872 | 0,877 | 0,882    | 0,879 | 0,896 | 0,872 | 0,877 | 0,880    | 0,884 | 0,888 |

Tabela 7.23 – Cenário 2 – Alta impedância

De modo a agrupar os resultados foi empregada a [Tabela 7.23](#page-147-0) para detalhar os resultados obtidos (Melhor e Média), especificando a área analisada, o tipo de medição e a variação do número de neurônios.

De forma geral, a metodologia obteve um desempenho satisfatório, logrando ótimos resultados. Para o "Melhor" resultado, a topologia RN\_DD\_F com 1 neurônio obteve o melhor desempenho com uma acurácia de 0,9952, considerando os resultados de todas as áreas. Considerando a "Média" a topologia RN\_DD\_F com 5 neurônios obteve o melhor desempenho com uma acurácia de 0,9891, considerando os resultados de todas as áreas.

A [Figura 7.26](#page-148-0) apresenta de forma gráfica a acurácia do "Melhor". Destaca–se que o método proposto teve mais dificuldade nas áreas 1 e 10 e atopologia RN\_DD\_F teve dificuldades em DLD de alta impedância na área 8, área do receptor do sistema. Na maioria dos casos, a corrente nominal no final dos alimentadores é similar e idêntico à corrente nominal nessa área, motivo pelo qual a topologia RN\_DD\_F encontra maiores dificuldades quando comparada às demais topologias.

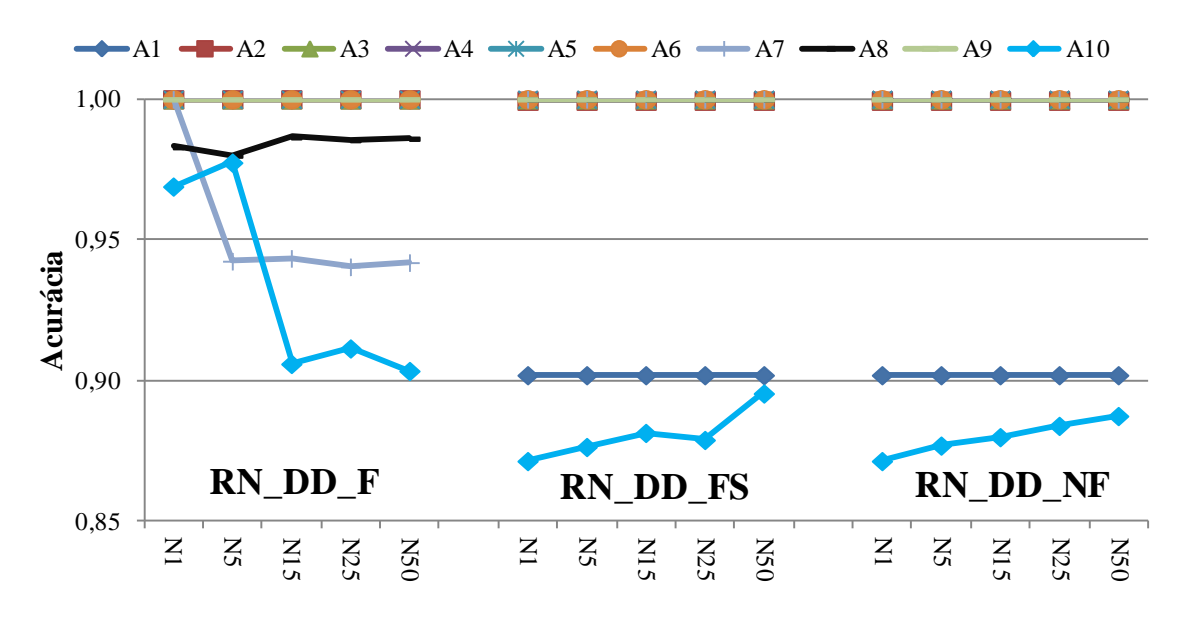

Figura 7.26 – Cenário 2 – Alta impedância

<span id="page-148-0"></span>A [Figura 7.27](#page-149-0) apresenta de forma gráfica os resultados da "Média" dos resultados, é possível perceber que os melhores valores das acurácias médias são para RN\_DD\_F, com uma acurácia acima de 0,981 para todos os números de neurônios.

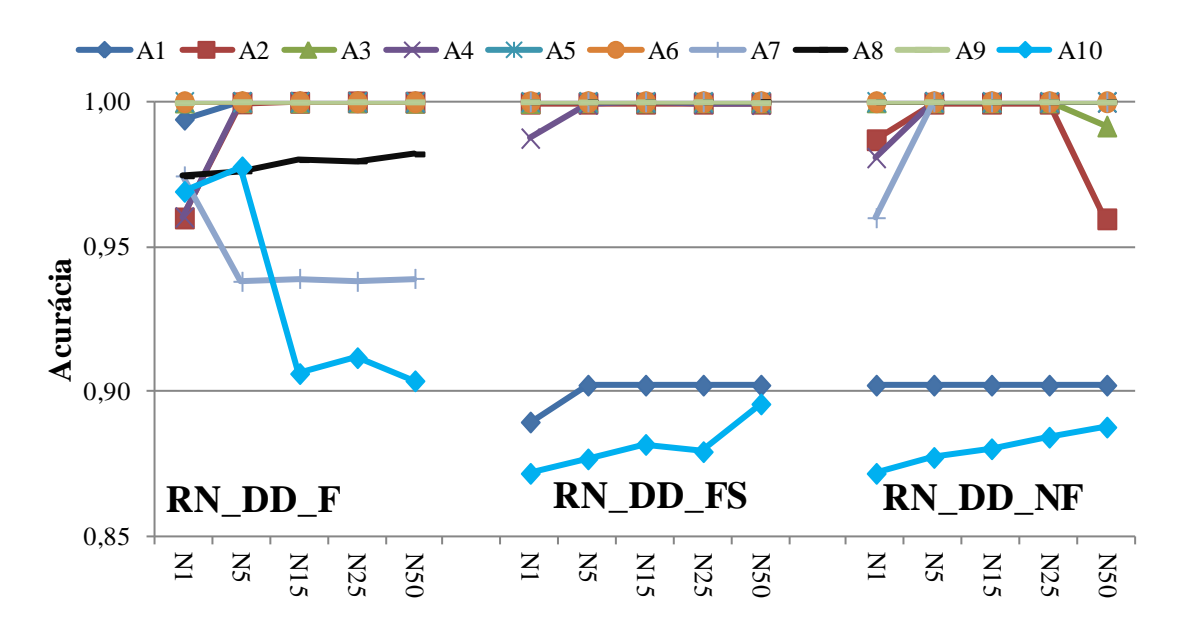

Figura 7.27 – Cenário 2 – Alta impedância

<span id="page-149-0"></span>Conclui–se que a topologia RN\_DD\_F é a mais indicada para as condições especificadas para este cenário. Além disso, é possível perceber certo padrão no comportamento da RNA com relação as areas e como aumento no número de neurônios oculta os resultados melhoram.

### *7.4.3 Cenário 3 – DLD de alta impedância considerando variação de carga*

Para este cenário o objetivo foi detectar e localizar os defeitos de alta impedância considerando a variação da carga do sistema. Assim como forma em cenários anteriores, os valores da impedância de falta variaram de 100 até 200 ohms, as cargas do sistema variaram de 80 até 120%e a geração distribuída não foi consideradas .De forma análoga aos cenários anteriores, foram empregados as mesmas condições que o cenário 2. Na [Tabela 7.24](#page-150-0) são apresentados os resultados da simulação correspondente.

O método proposto, quando aplicado a sistema dinâmico e em condição de falta de alta impedância, apresentou resultados satisfatórios. Os resultados da [Tabela 7.24](#page-150-0) são apresentados de forma gráfica na [Figura 7.28](#page-150-1) para os "Melhores" resultados e na [Figura 7.29](#page-151-0) para a "Média" dos resultados.

<span id="page-150-0"></span>

| Área           | Medição  |       |       | RN DD F |       |       |       |       | RN DD FS |       |       |       |       | RN DD NF |       |       |
|----------------|----------|-------|-------|---------|-------|-------|-------|-------|----------|-------|-------|-------|-------|----------|-------|-------|
|                | Neurônio | 1     | 5     | 15      | 25    | 50    |       | 5     | 15       | 25    | 50    |       | 5     | 15       | 25    | 50    |
| $A_1$          | Média    | 0,982 | 0,981 |         |       |       | 0,931 | 0,964 | 0,942    | 0,974 | 0,988 | 0,909 | 0,982 | 0,968    | 0,987 | 0.999 |
|                | Melhor   | 0,995 |       |         |       |       | 0,954 |       | 0,988    | 0,998 | 0,995 | 0,916 |       |          |       |       |
| A <sub>2</sub> | Média    |       |       | 0,920   |       |       |       |       |          |       |       |       |       |          |       |       |
|                | Melhor   |       |       |         |       |       |       |       |          |       |       |       |       |          |       |       |
| $A_3$          | Média    |       |       |         |       |       |       |       |          |       |       | 0,984 | 0,999 |          | 0,999 | 0,999 |
|                | Melhor   |       |       |         |       |       |       |       |          |       |       | 0,985 |       |          |       |       |
| $A_4$          | Média    |       |       |         |       |       |       | 0,999 |          |       |       |       |       |          | 0,921 |       |
|                | Melhor   |       |       |         |       |       |       |       |          |       |       |       |       |          |       |       |
|                | Média    |       |       |         |       |       |       |       |          |       |       |       |       |          |       |       |
| A <sub>5</sub> | Melhor   |       |       |         |       |       |       |       |          |       |       |       |       |          |       |       |
|                | Média    |       |       |         |       |       |       |       |          |       |       |       |       |          |       |       |
| A <sub>6</sub> | Melhor   |       |       |         |       |       |       |       |          |       |       |       |       |          |       |       |
|                | Média    | 0,970 | 0,969 | 0,969   | 0,974 | 0,971 | 0,966 | 0,971 | 0,968    | 0,970 | 0,968 | 0.969 | 0,971 | 0,970    | 0,973 | 0,972 |
| A <sub>7</sub> | Melhor   | 0,971 | 0,974 | 0,972   | 0,976 | 0,978 | 0,970 | 0,975 | 0,971    | 0,972 | 0,971 | 0,971 | 0,975 | 0,974    | 0,977 | 0,975 |
| $A_8$          | Média    | 0,970 | 0,970 | 0,969   | 0,972 | 0.975 |       |       |          |       |       |       |       |          |       |       |
|                | Melhor   | 0,971 | 0,973 | 0,971   | 0,978 | 0,980 |       |       |          |       |       |       |       |          |       |       |
| $A_{9}$        | Média    | 0,935 |       |         |       |       |       |       |          | 0.997 |       |       |       |          |       |       |
|                | Melhor   | 0,941 |       |         |       |       |       |       |          |       |       |       |       |          |       |       |
| $A_{10}$       | Média    | 0,896 | 0,900 | 0,880   | 0,890 | 0,886 | 0,951 | 0,947 | 0,951    | 0,951 | 0,946 | 0,938 | 0,908 | 0,886    | 0,891 | 0.885 |
|                | Melhor   | 0,954 | 0,952 | 0,893   | 0,894 | 0,896 | 0,954 | 0,954 | 0.954    | 0,952 | 0,955 | 0,956 | 0,954 | 0,891    | 0,896 | 0,898 |

Tabela 7.24 – Cenário 3 – Alta impedância

Para os "Melhores" resultados nota–se que a topologia RN\_DD\_FS com 15 neurônios é a que apresentou melhor desempenho com uma acurácia média de 0,9928, considerando os resultados das dez áreas. É importante ressaltar que cada área pode ter topologias diferentes, logrando melhorar acurácia que o especificado. Destaca–se que a área com maiores dificuldades de DLD para as três topologias é a área 10.

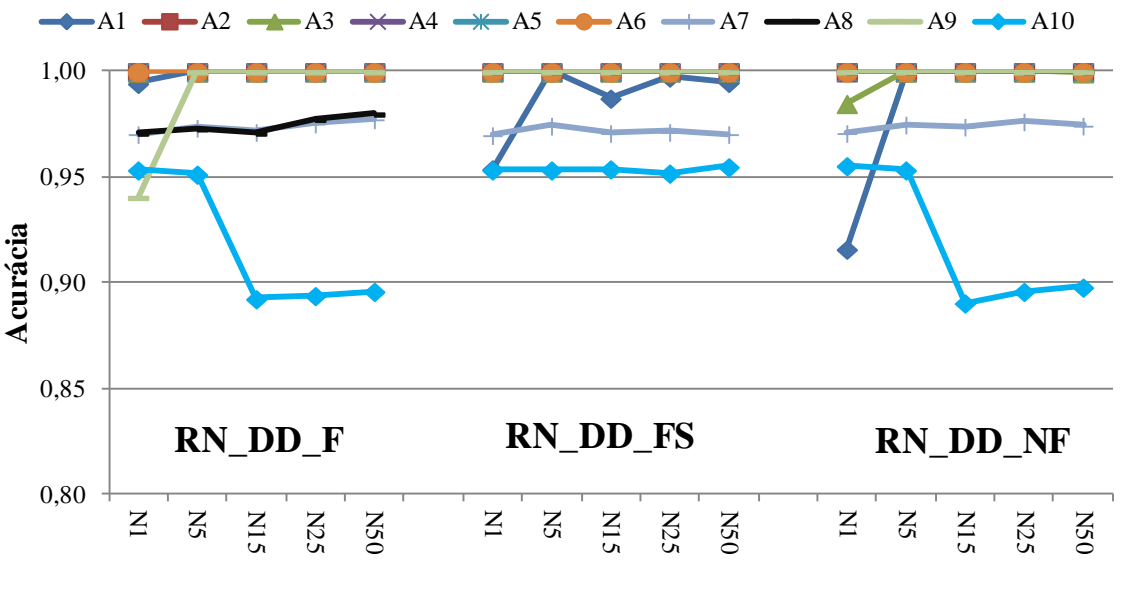

Figura 7.28 – Cenário 3 – Alta impedância

<span id="page-150-1"></span>Para a "Média" dos resultados [\(Figura 7.29\)](#page-151-0), a topologia RN\_DD\_FS com 50 neurônios foi a que atingiu o melhor desempenho, com uma acurácia média de 0,9901. Para a "Média", novamente a área 10 é a que apresentou maiores dificuldades na DLD de alta impedância.

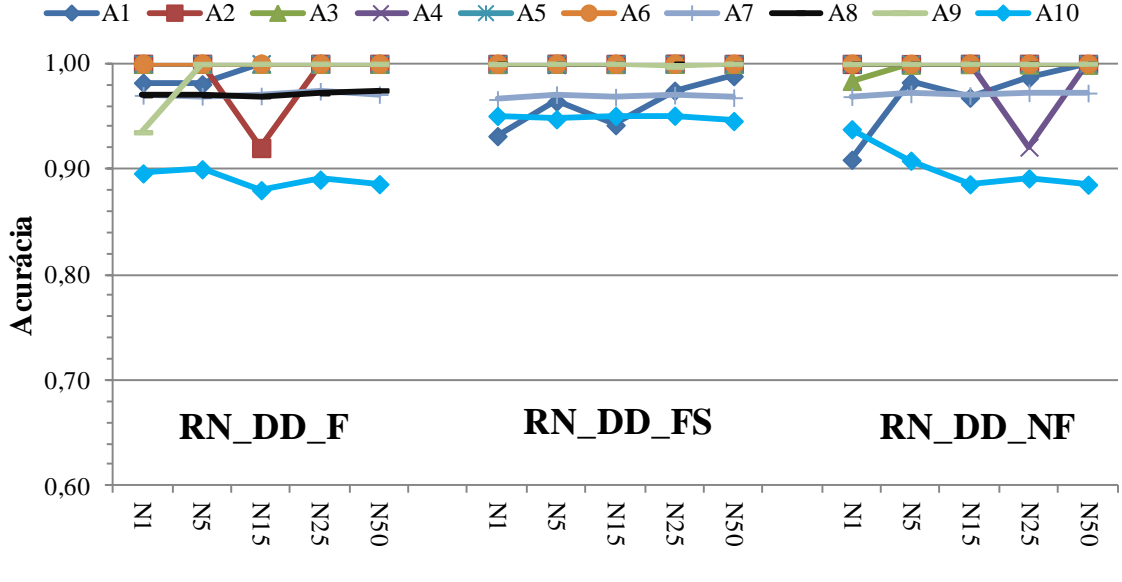

Figura 7.29 – Cenário 3 – Alta impedância

<span id="page-151-0"></span>Nesta análise é possível perceber que a topologia RN\_DD\_F teve maior dificuldade nas áreas que se encontram no fim dos alimentadores (8 e 10). Outra conclusão que pode ser levantada é que o aumento do número de neurônios não influenciou nos resultados.

Conclui–se que para uma rede com variação de carga e sob condições de falta de alta impedância, a topologia RN\_DD\_FS é a mais indicada e a área que apresenta maiores dificuldades de DLD é a área 10. Este resultado era esperando, uma vez que a área 10 se encontra na parte receptora do alimentador principal [\(Figura 7.23\)](#page-141-0).

## *7.4.4 Cenário 4 – DLD de alta impedância considerando GDs*

Neste cenário o objetivo foi detectar e localizar defeitos de alta impedância, com os valores da impedância variando de 100 até 200 ohms, a variação da carga constante e a inserção de até 50 gerações distribuídasA [Figura 7.30](#page-152-0) mostra em detalhes as gerações distribuídas para o sistema IEEE 123 barras.

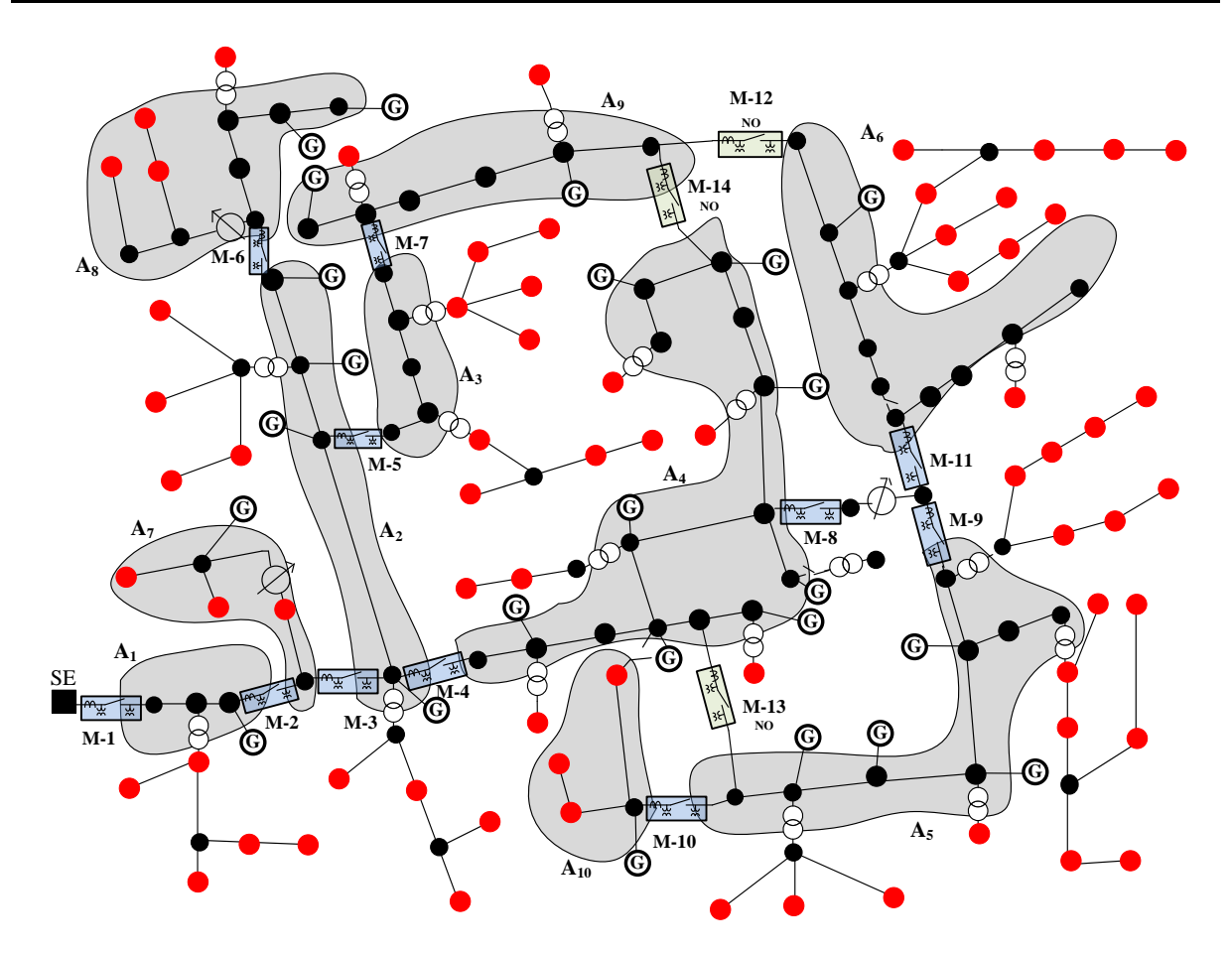

Figura 7.30 – Sistema IEEE 123 barras modificado considerando GDs

<span id="page-152-0"></span>A [Tabela 7.25](#page-152-1) apresenta os resultados obtidos dos "Melhores" resultados e da "Média" dos resultados.

<span id="page-152-1"></span>

| Área           | Medição  |       |       | RN DD F |       |       |       |       | RN DD FS |       |       |       |       | RN DD NF |       |       |
|----------------|----------|-------|-------|---------|-------|-------|-------|-------|----------|-------|-------|-------|-------|----------|-------|-------|
|                | Neurônio |       | 5     | 15      | 25    | 50    |       | 5     | 15       | 25    | 50    |       | 5     | 15       | 25    | 50    |
| $A_1$          | Média    | 0,896 | 0,907 | 0.907   | 0,876 | 0,907 | 0,907 | 0.905 | 0,906    | 0,908 | 0,907 | 0,906 | 0,907 | 0.907    | 0,906 | 0.908 |
|                | Melhor   | 0,908 | 0,914 | 0,909   | 0,910 | 0,908 | 0,910 | 0,907 | 0,910    | 0.914 | 0,914 | 0,911 | 0,913 | 0,912    | 0,913 | 0,915 |
| A <sub>2</sub> | Média    | 0.986 |       | 0.999   |       | 0,960 |       |       | 0,999    |       |       | 0,993 |       |          | 0,960 |       |
|                | Melhor   |       |       |         |       |       |       |       |          |       |       |       |       |          |       |       |
| $A_3$          | Média    |       |       |         |       |       |       |       |          |       |       |       |       |          |       |       |
|                | Melhor   |       |       |         |       |       |       |       |          |       |       |       |       |          |       |       |
| $A_4$          | Média    | 0,949 | 0,999 |         |       |       | 0,971 | 0.998 | 0,999    | 0,993 | 0,999 | 0,990 | 0,999 |          |       |       |
|                | Melhor   | 0,992 |       |         |       |       | 0,981 |       |          |       |       | 0,996 |       |          |       |       |
|                | Média    | 0,988 |       |         |       |       | 0,999 | 0,999 | 0,999    | 0,999 | 0,999 |       |       |          |       |       |
| $A_5$          | Melhor   | 0,992 |       |         |       |       |       |       |          |       |       |       |       |          |       |       |
| A <sub>6</sub> | Média    |       |       |         |       |       | 0,981 | 0.998 | 0.998    | 0,999 | 0,999 |       |       |          |       |       |
|                | Melhor   |       |       |         |       |       | 0,982 |       |          |       |       |       |       |          |       |       |
| $A_7$          | Média    |       |       |         |       |       | 0,974 | 0,982 | 0,988    | 0,982 | 0,980 | 0,947 | 0,943 | 0,947    | 0,949 | 0,950 |
|                | Melhor   |       |       |         |       |       | 0,998 | 0,999 | 0,997    | 0.994 | 0,992 | 0,968 | 0,949 | 0,952    | 0,958 | 0,970 |
| $A_8$          | Média    | 0.980 | 0,984 | 0,985   | 0,987 | 0,986 | 0,989 | 0,999 |          | 0.999 | 0,999 | 0,991 | 0,998 |          |       | 0,999 |
|                | Melhor   | 0,981 | 0,988 | 0,991   | 0,992 | 0,991 | 0,995 |       |          |       |       | 0,995 |       |          |       |       |
| $A_{9}$        | Média    | 0,960 |       |         |       |       |       |       |          |       |       |       |       |          |       |       |
|                | Melhor   |       |       |         |       |       |       |       |          |       |       |       |       |          |       |       |
| $A_{10}$       | Média    | 0.927 | 0,950 | 0,948   | 0.951 | 0,952 | 0,881 | 0,941 | 0,949    | 0,945 | 0.947 | 0,898 | 0,939 | 0,942    | 0,943 | 0,943 |
|                | Melhor   | 0,934 | 0,952 | 0,953   | 0,955 | 0,956 | 0,927 | 0.954 | 0,957    | 0,952 | 0,958 | 0,926 | 0,945 | 0,955    | 0,950 | 0,955 |

Tabela 7.25 – Cenário 4 – Alta impedância considerando GDs

O método proposto alcançou uma boa desempenho para as condições de defeitos de alta impedância, com a presença da geração distribuída dentro do sistema. Avaliando a [Tabela](#page-152-1)  [7.25](#page-152-1) é possível constatar que a topologia mais indicada é RN DD FS. Para os "Melhores" resultados, a topologia mais indicada é RN\_DD\_FS, com 15 neurônios e uma acurácia de ,9862. Para a "Média" dos resultados correspondente a cinco execuções, a topologia mais indicada é RN\_DD\_FS, com 15 neurônios e uma acurácia de 0,9838.

A [Figura 7.31](#page-153-0) apresenta de forma gráfica os resultados correspondentes aos "Melhores" resultadosverificandos–se que a topologia do tipo RN\_DD\_FS apresentou um desempenho ligeiramente superior quando comparada aos demais conjuntos de amostras de entrada. A topologia RN\_DD\_F novamente indica dificuldades em DLD na área 8.

Observa–se que o método proposto teve mais dificuldade em identificar e localizar defeitos nas áreas 1 e 10. Para finalizar, é possível padronizar o comportamento do método de acordo ao número de neurônios, afirmando que um único neurônio na camada oculta não é suficiente para atingir bons resultados quando comparado aos outros números de neurônios.

A [Figura 7.32](#page-154-0) representa de forma gráfica a "Média" dos resultados, nela é possível perceber que os melhores valores das acurácias médias são para a topologia RN\_DD\_FS e, como era esperado o método proposto encontrou maior dificuldade nas áreas 1 e 10.

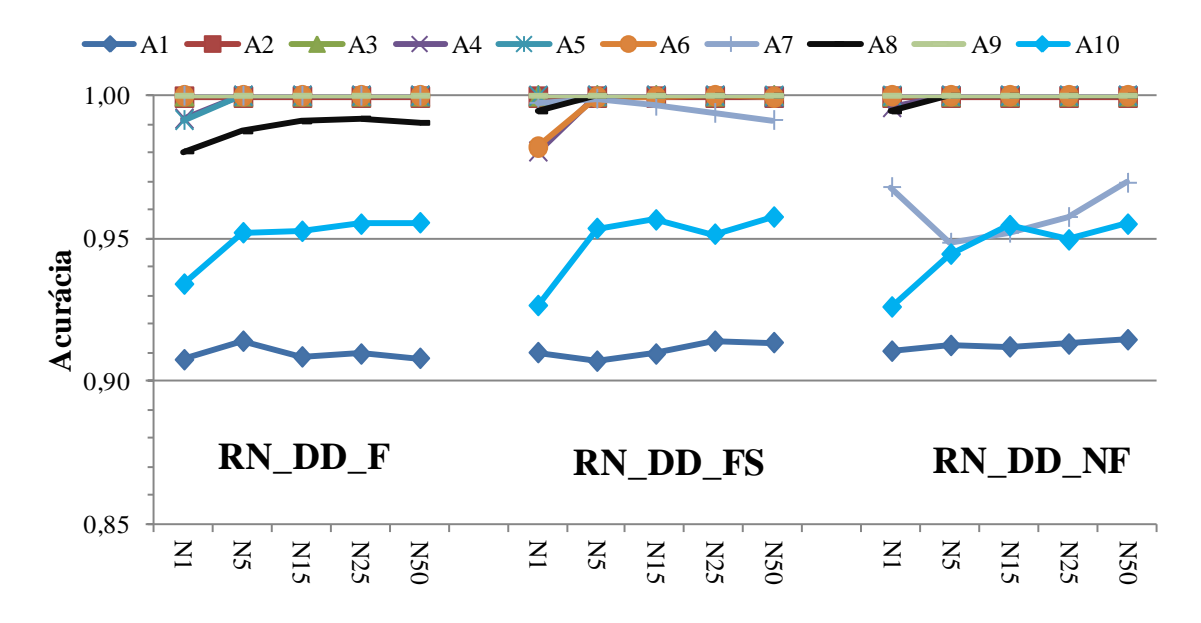

<span id="page-153-0"></span>Figura 7.31 – Cenário 4 – Alta impedância considerando GD

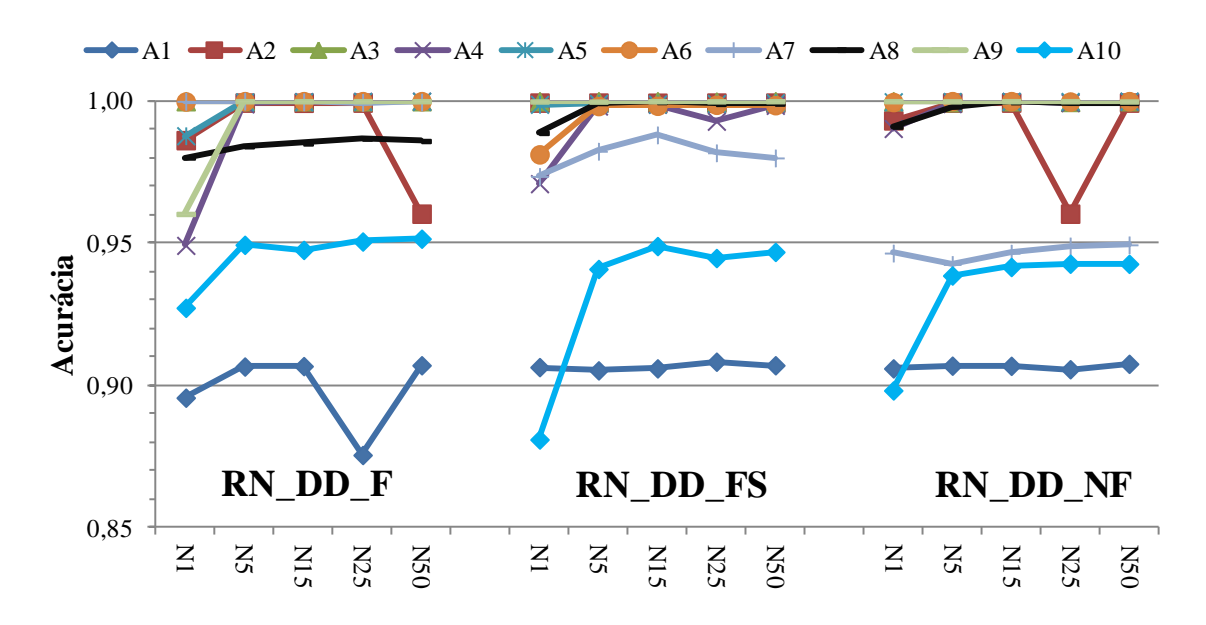

Figura 7.32 – Cenário 4 – Alta impedância considerando GD

<span id="page-154-0"></span>A topologia RN\_DD\_FS é a mais indicada para uma rede sob condições de falta de alta impedância e com a inserção da geração distribuída e a área que apresenta maiores dificuldades de DLD é a área 10.

## <span id="page-154-1"></span>*7.4.5 Cenário 5 – DLD de alta impedância considerando a variação de carga e as GDs*

Neste cenário o objetivo foi detectar e localizar os defeitos de alta impedância, com os valores da impedância variando de 100 até 200 ohms, a variação da carga do sistema de 80% até 120% e a inserção de até 50 gerações distribuídas..

Para essas condições é necessário verificar qual topologia da RNA apresenta melhores resultados para as condições impostas por este cenário. De igual forma ao cenário 2 utilizaram os mesmos tipos de redes neurais e o mesmo número de neurônios na camada oculta e os medidores limitrofes utilizados para a entrada de cada RNA são apresentados na [Figura 7.30.](#page-152-0)

A [Tabela 7.26](#page-155-0) apresenta os resultados obtidos para este cenário.

Para sistemas com variação de carga, presença da geração distribuída e em condições de defeito de alta impedância, o método proposto apresentou ótimos resultados, sendo a topologia ideal para todo o sistema é a RN\_DS\_FS com 50 neurônios.

<span id="page-155-0"></span>

| Áreas          | Medição     |       |       | RN DD F |       |       |       |       | RN DD FS |       |       |       |       | RN_DD_NF |       |       |
|----------------|-------------|-------|-------|---------|-------|-------|-------|-------|----------|-------|-------|-------|-------|----------|-------|-------|
|                | Neurônio    |       | 5     | 15      | 25    | 50    |       | 5     | 15       | 25    | 50    |       | 5     | 15       | 25    | 50    |
| $A_1$          | Média       | 0.962 |       |         |       |       | 0,959 | 0,969 | 0,974    | 0,956 | 0.983 | 0,916 | 0,948 |          |       | 0,957 |
|                | Melhor      | 0,988 |       |         |       |       | 0,974 |       |          | 0,999 |       | 0,958 |       |          |       |       |
| A <sub>2</sub> | Média       |       |       |         |       |       |       |       |          |       |       | 0,999 |       |          |       |       |
|                | Melhor      |       |       |         |       |       |       |       |          |       |       |       |       |          |       |       |
| $A_3$          | Média       |       |       |         |       |       |       |       |          |       |       | 0,987 | 0,999 |          |       | 0.999 |
|                | Melhor      |       |       |         |       |       |       |       |          |       |       | 0.988 |       |          |       |       |
| $A_4$          | Média       |       |       |         |       |       |       |       |          |       |       |       |       |          |       | 1     |
|                | Melhor      |       |       |         |       |       |       |       |          |       |       |       |       |          |       |       |
|                | Média       |       |       |         |       |       |       |       |          |       |       |       |       |          |       |       |
| A <sub>5</sub> | Melhor      |       |       |         |       |       |       |       |          |       |       |       |       |          |       |       |
|                | Média       |       |       |         |       |       |       |       |          |       |       | 0,999 |       |          |       |       |
| A <sub>6</sub> | Melhor      |       |       |         |       |       |       |       |          |       |       |       |       |          |       |       |
| A7             | Média       | 0,968 | 0.967 | 0,970   | 0,970 | 0,971 | 0,966 | 0,966 | 0,968    | 0,969 | 0,967 | 0,966 | 0,968 | 0,968    | 0,969 | 0,969 |
|                | Melhor      | 0,972 | 0,970 | 0,974   | 0.974 | 0,973 | 0,970 | 0,970 | 0,972    | 0,971 | 0,975 | 0,968 | 0,972 | 0,972    | 0,974 | 0,971 |
| A8             | Média       | 0,982 | 0,983 | 0,982   | 0.987 | 0,987 |       | 0,999 |          |       |       | 0,995 |       |          |       |       |
|                | Melhor      | 0,992 | 0,984 | 0,988   | 0,992 | 0,991 |       |       |          |       |       | 0,996 |       |          |       |       |
| A <sup>9</sup> | Média       | 0,940 |       |         |       |       |       |       |          |       |       |       |       |          |       |       |
|                | Melhor      | 0,943 |       |         |       |       |       |       |          |       |       |       |       |          |       |       |
|                | $A10$ Média | 0,956 | 0,908 | 0,888   | 0.899 | 0.901 | 0,942 | 0,948 | 0,955    | 0,954 | 0,954 | 0.943 | 0,929 | 0,925    | 0,924 | 0,935 |
|                | Melhor      | 0,960 | 0,961 | 0,899   | 0,920 | 0.906 | 0,956 | 0,958 | 0,958    | 0,958 | 0.964 | 0,960 | 0,957 | 0,942    | 0,942 | 0,957 |

Tabela 7.26 – Cenário 5 – Alta impedância considerando a variação de carga e as GDs

A [Figura 7.33](#page-155-1) apresenta de forma gráfica os resultados correspondentes ao "Melhor" resultado. Percebe–se que a configuração RN\_DD\_FS com 50 neurônios atingiu o melhor desempenho com uma acurácia de 0,9941. Para esta topologia percebe–se que a variação do número de neurônios não influencia nos resultados. As áreas com maiores dificuldades de DLD considerando as três topologias são as áreas 7 e 10. A topologia RN\_DD\_F teve maior dificuldade na área 8 quando comparada às outras topologias.

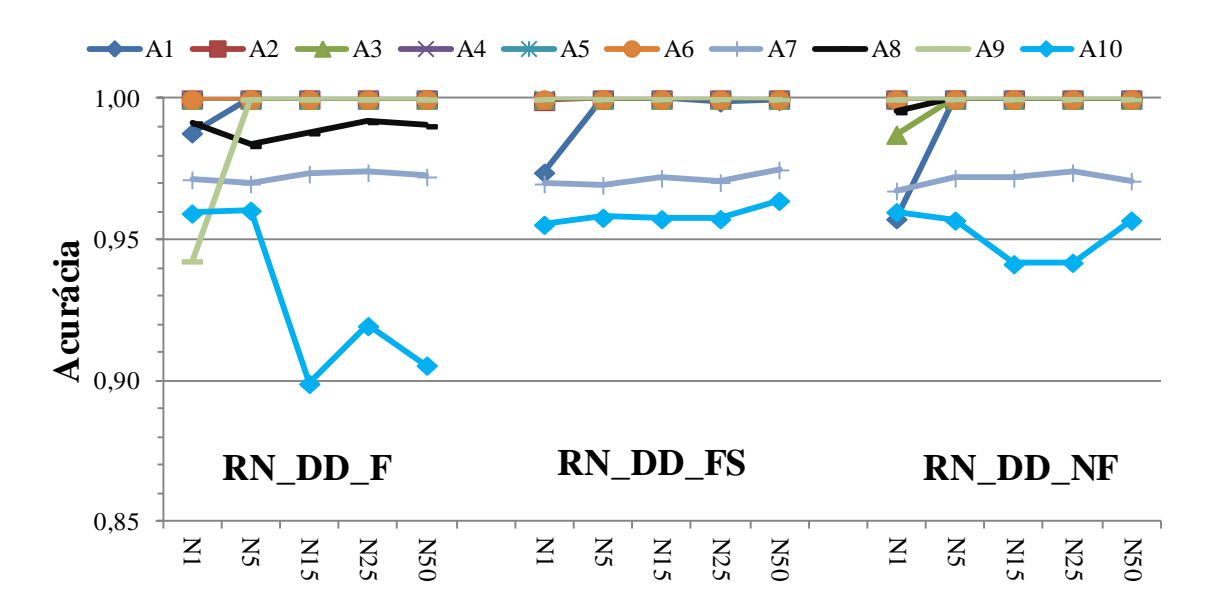

<span id="page-155-1"></span>Figura 7.33 – Cenário 5 – Alta impedância considerando a variação de carga e as GDs

A "Média" dos resultados é apresentada de forma gráfica na [Figura 7.34.](#page-156-0) Percebe–se que a topologia RN\_DD\_FS com 50 neurônios foi a que atingiu a maior desempenho, com uma acurácia média para as dez áreas igual a 0,9904. É importante relembrar que cada área pode ter topologias diferentes, conseguindo tal vez uma maior desempenho. Destaca–se que a rede RN\_DD\_F teve maior dificuldade na área 8 quando comparada às outras topologias.

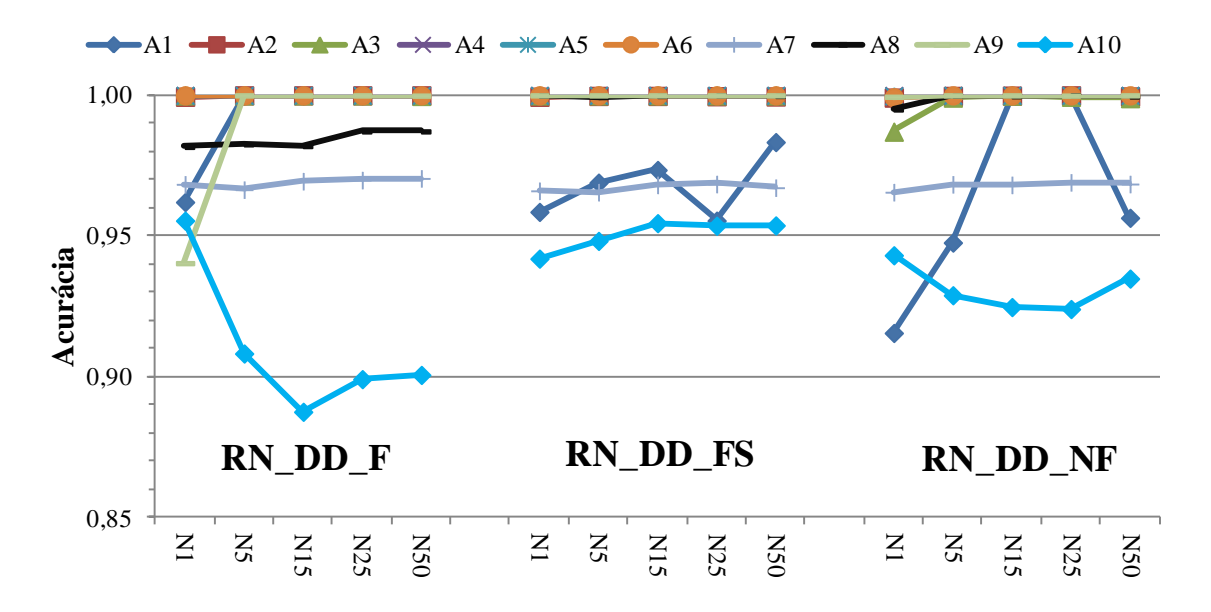

<span id="page-156-0"></span>Figura 7.34 – Cenário 5 – Alta impedância considerando a variação de carga e as GDs

A topologia RN\_DD\_FS é a mais indicada para uma rede sob condições de falta de alta impedância, variação da carga e com a inserção da geração distribuída. A área que apresenta maiores dificuldades de DLD é a área 10.

### **Aumentando a variação do carregamento do sistema**

Com o intuído de avaliar o desempenho do método proposto frente a novas condições de operação do sistema, a [Figura 7.35](#page-157-0) apresenta de forma gráfica a "Média" dos resultados considerando a topologia indicada (RN\_DD\_FS). Foram criadas 3 situações (*i*) a carga variando entre 80%–120% (0,8 ≤ *k<sup>L</sup>* ≤ 1,2), (*ii*) a carga variando entre 65%–135% (0,65 ≤ *k<sup>L</sup>* ≤ 1,35) e (*iii*) a carga variando entre 50%–150% (0,5  $\leq k_l \leq 1,5$ ). Foram consideradas as mesmas condições do cenário 5, porém com o aumento da variação do carregamento do sistema.

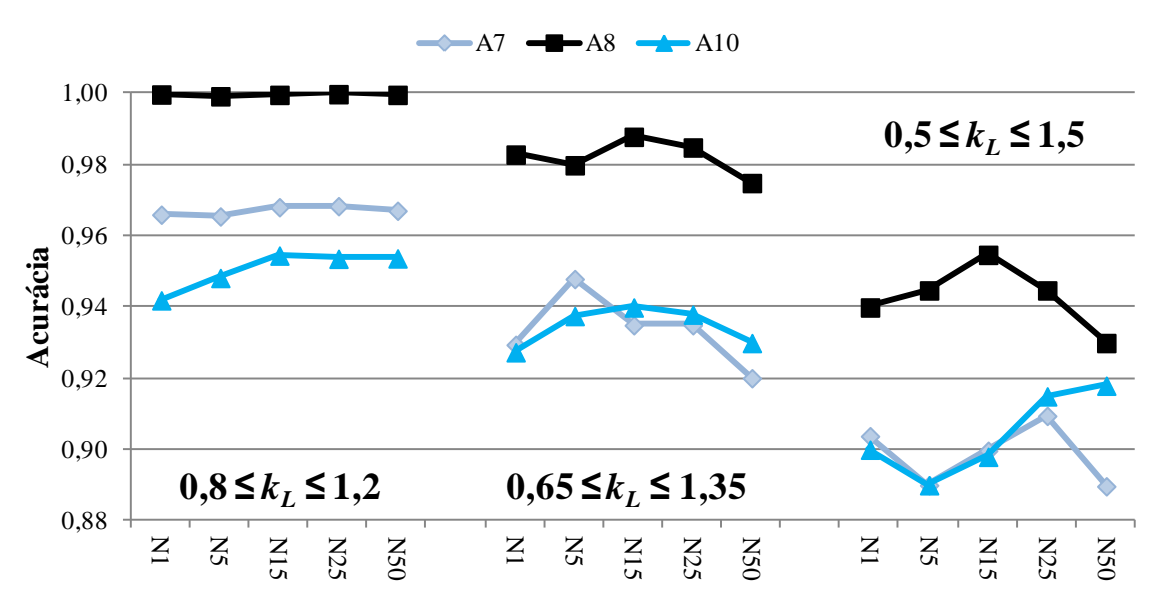

Figura 7.35 – Aumentando a variação do carregamento do sistema

<span id="page-157-0"></span>Como pode ser notado, quanto maior o valor da variação do carregamento do sistema, mais difícil é a solução do problema. O método proposto alcançou bons resultados, onde a média da acurácia é superior a 0,88 para as áreas com maiores dificuldades. Destaca–se que estes resultados são valores médios e diversas redes neurais obtiveram 100% de acerto.

Para as demais topologias (RN\_DD\_F e RN\_DD\_NF) foram feitas as mesmas simulações e apresentaram o mesmo comportamento que a rede do tipo RN\_DD\_FS, isso que dizer que, aumentando a variação do carregamento do sistema o desempenho do método proposto diminui. Estes resultados eram esperados, uma vez que as condições de operação do sistema mudam bastante quando o comportamento da carga muda, e consequentemente dificulta o aprendizado das redes neurais impactando nos resultados.

## *7.4.6 Cenário 6 – DLD de alta impedância considerando variação de carga, GDs e chaveamentos*

Neste cenário o objetivo foi localizar defeitos, com os valores da impedância variando de 100 até 200 ohms, a variação da carga do sistema de 80% até 120%, a inserção de até 50 gerações distribuídas e as atuações de chaves telecomandadas. O objetivo dessas atuações é ver como o método proposto se adapta às variações das condições operacionais do sistema de distribuição..

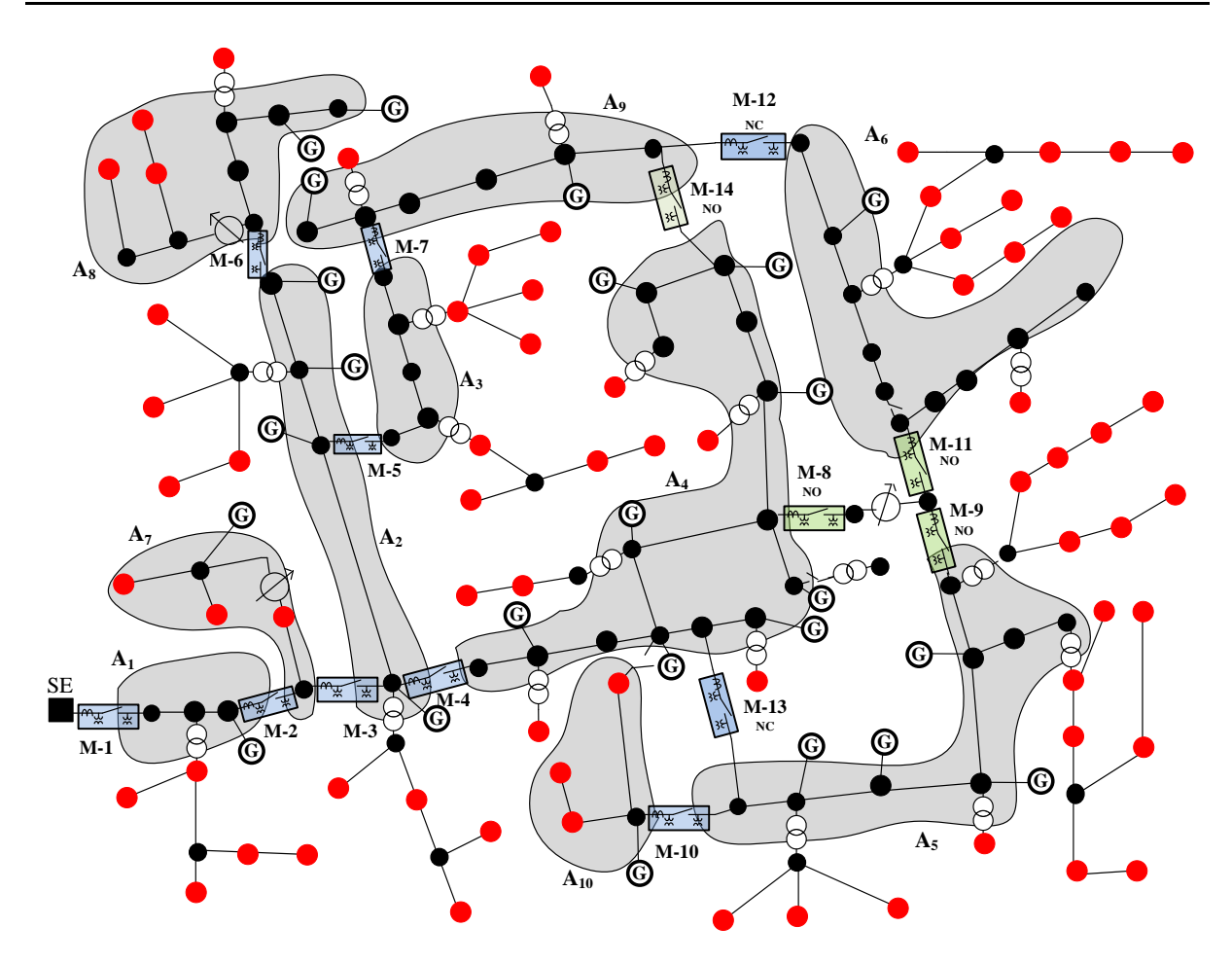

Figura 7.36 – Sistema IEEE123 modificado considerando chaveamento

<span id="page-158-0"></span>Foram simuladas diversas condições operativas para a rede de distribuição, sendo as posições das chaves escolhidas por sorteio randômico.A [Figura 7.36](#page-158-0) apresenta as seguinte condições de operação quando comparado ao caso base (seção [7.4\)](#page-141-1). (*i*) M–12 passa de NO (normalmente aberto) para NC (normalmente fechado), (*ii*) M–8, M–9 e M–11 passa de NC para NO, e (*iii*) M–13 passa de NO para NC, conforme apresentado na [Figura 7.36.](#page-158-0) As condições impostas por este cenário quanto aos tipos de RNA, ao número de neurônios na camada oculta e os medidores utilizados foram idênticas ao cenário 5.

A [Tabela 7.27](#page-159-0) apresenta os resultados obtidos para este cenário.

O método proposto apresentou um desempenho satisfatório quando aplicado às condições de chaveamento de algumas chaves telecomandadas, além de considerar defeitos de alta impedância, variação da carga e a penetração de GDs.

| Areas          | Medição  |       |       | RN DD F |       |       |       |       | RN DD FS |       |       |       |       | RN DD NF |       |       |
|----------------|----------|-------|-------|---------|-------|-------|-------|-------|----------|-------|-------|-------|-------|----------|-------|-------|
|                | Neurônio |       | 5     | 15      | 25    | 50    |       | 5     | 15       | 25    | 50    |       | 5     | 15       | 25    | 50    |
| $A_1$          | Média    | 0.998 |       | 0,999   | 0,999 | 0.999 | 0.985 | 0,985 | 0,919    | 0,929 | 0,935 | 0,979 |       | 0.981    | 0.972 | 0,979 |
|                | Melhor   |       |       |         |       |       |       |       | 0,938    | 0,940 | 0,998 |       |       |          |       |       |
| A <sub>2</sub> | Média    |       |       |         |       |       | 0,981 | 0,981 |          |       |       | 0,993 | 0,973 |          |       |       |
|                | Melhor   |       |       |         |       |       |       |       |          |       |       |       |       |          |       |       |
| $A_3$          | Média    |       |       |         |       |       |       |       |          |       |       | 0.987 | 0.997 | 0,998    | 0,997 | 0,989 |
|                | Melhor   |       |       |         |       |       |       |       |          |       |       | 0.987 |       |          |       |       |
| $A_4$          | Média    | 0,940 |       | 0,969   |       |       | 0,963 | 0,873 | 0,873    | 0,868 | 0,873 | 0,932 |       |          |       | 0.954 |
|                | Melhor   |       |       |         |       |       | 0,986 | 0,873 | 0,873    | 0,873 | 0,873 | 0,985 |       |          |       |       |
|                | Média    | 0,974 | 0,972 | 0.975   | 0.974 | 0,974 | 0,922 | 0,975 | 0.975    | 0.941 | 0,975 | 0.937 | 0,961 | 0,912    | 0,936 | 0.919 |
| A <sub>5</sub> | Melhor   | 0.975 | 0,975 | 0,976   | 0,975 | 0,976 | 0,974 | 0,975 | 0.975    | 0,975 | 0,975 | 0,976 | 0,976 | 0.975    | 0,975 | 0.972 |
|                | Média    | 0,975 | 0,999 | 0,999   | 0,978 | 0,919 | 0,956 | 0,984 | 0,999    | 0,999 | 0,998 | 0,948 |       | 0,976    | 0,999 | 0,977 |
| A <sub>6</sub> | Melhor   |       |       |         |       |       |       |       |          |       |       | 0,989 |       |          |       |       |
| A7             | Média    | 0,945 | 0,944 | 0,943   | 0.943 | 0,944 | 0.942 | 0,944 | 0,941    | 0.927 | 0,944 | 0.944 | 0,939 | 0,942    | 0,942 | 0,916 |
|                | Melhor   | 0,948 | 0.945 | 0,945   | 0,944 | 0,945 | 0,945 | 0,945 | 0,945    | 0,945 | 0,944 | 0,944 | 0,945 | 0,945    | 0,945 | 0,944 |
| A8             | Média    | 0,961 | 0,967 | 0,965   | 0.963 | 0,967 | 0,970 | 0,970 | 0,970    | 0,970 | 0,969 | 0.968 | 0,968 | 0,970    | 0,969 | 0,937 |
|                | Melhor   | 0,964 | 0,971 | 0,968   | 0,969 | 0.971 | 0,971 | 0,971 | 0,972    | 0,971 | 0,971 | 0,969 | 0,971 | 0,971    | 0,971 | 0,970 |
| A <sup>9</sup> | Média    | 0,946 |       |         |       | 0,997 |       |       |          |       |       |       |       |          |       |       |
|                | Melhor   |       |       |         |       |       |       |       |          |       |       |       |       |          |       |       |
| A10            | Média    | 0.939 | 0,932 | 0,977   | 0.963 | 0.940 | 0.849 | 0,939 | 0.944    | 0,941 | 0.881 | 0.855 | 0,973 | 0.926    | 0,913 | 0,927 |
|                | Melhor   | 0,959 | 0,989 | 0.990   | 0.989 | 0,971 | 0.855 | 0,981 | 0,980    | 0.983 | 0,932 | 0.858 | 0.988 | 0.980    | 0.932 | 0.932 |

<span id="page-159-0"></span>Tabela 7.27 – Cenário 6 – Alta impedância considerando a variação de carga, GDs e chaveamentos

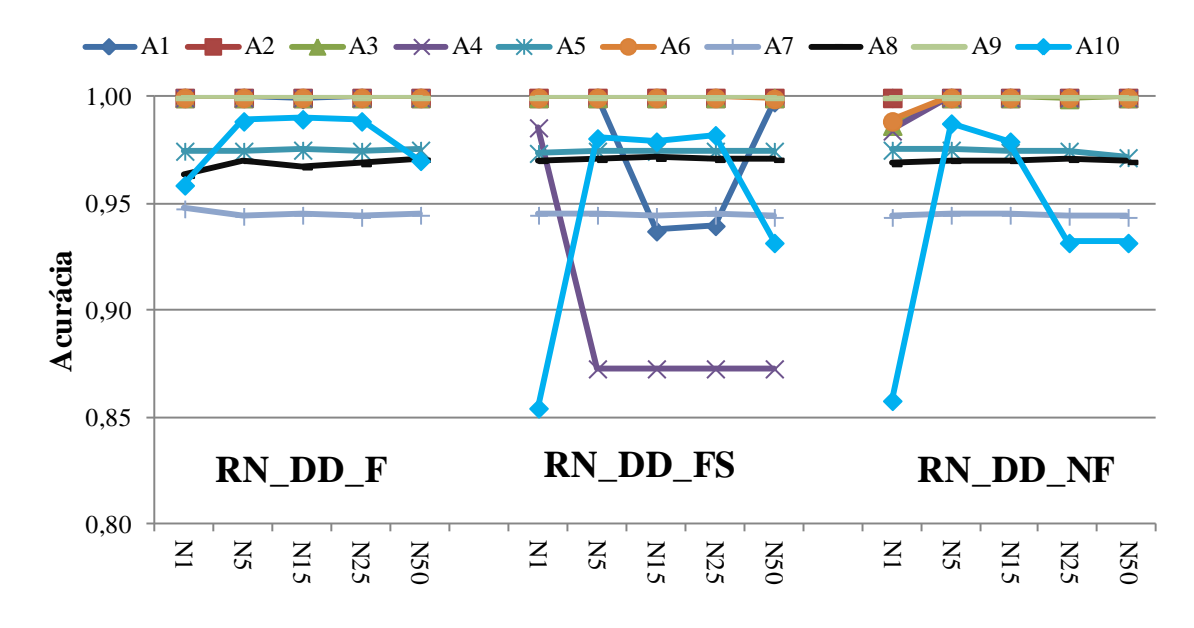

<span id="page-159-1"></span>Figura 7.37 – Cenário 6 – Alta impedância considerando a variação de carga, GDs e chaveamentos

A [Figura 7.37](#page-159-1) apresenta de forma gráfica os resultados da [Tabela 7.27](#page-159-0) correspondentes ao "Melhor" resultado, sendo que a configuração RN\_DD\_NF com 25 neurônios atingiu o melhor desempenho com uma acurácia de 0,9822. É possível perceber que as 3 topologias apresentaram dificuldade em DLD na área 8, diferindo dos cenários anteriores. Os piores desempenhos foram para as áreas 7 e 10. Na área 7, as três topologias conseguiram praticamente o mesmo desempenho e a variação do número de neurônios na camada oculta não afetou nos resultados.

A [Figura 7.38](#page-160-0) apresenta de forma gráfica os resultados correspondentes à "Média" dos resultados, sendo a topologia RN\_DF\_F com 15 neurônios a mais indicada, atingindo uma acurácia de 0,9826.

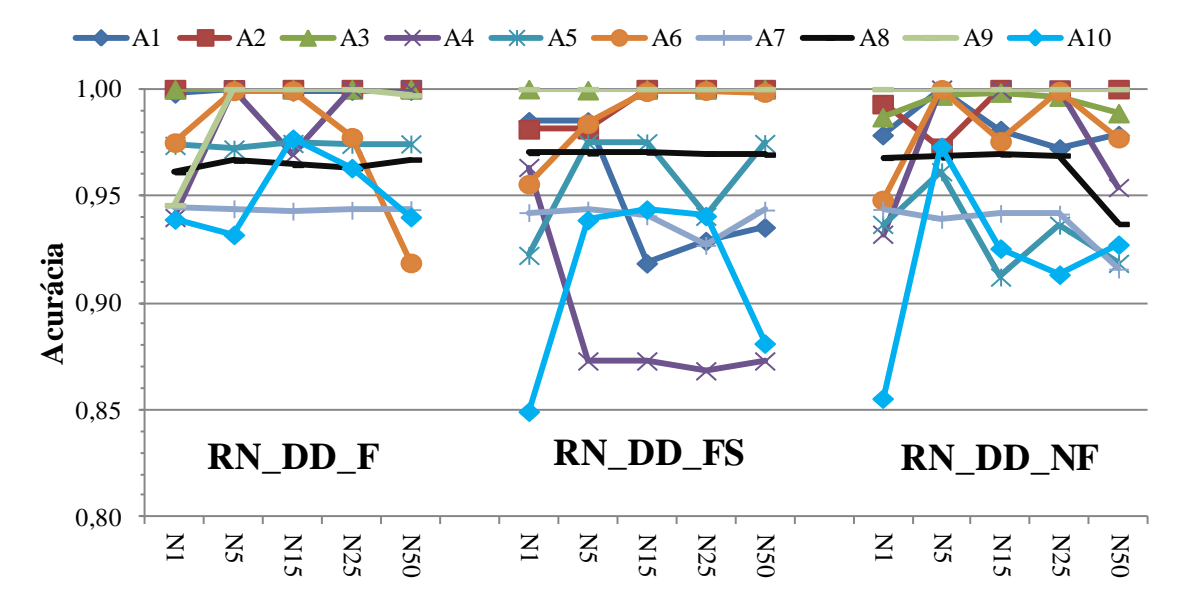

<span id="page-160-0"></span>Figura 7.38 – Cenário 6 – Alta impedância considerando a variação de carga, GDs e chaveamentos

Percebe–se que o comportamento para a "Média" dos resultados piorou, principalmente nas áreas afetadas com a comutação das chaves (4, 5 e 6). Outra área que apresentou maiores dificuldades de DLD para as três topologias foi a área 8. Não é possível padronizar o comportamento quanto à variação do número de neurônios na camada oculta.

## *7.4.7 Cenário 7 – DLD de defeitos de abertura*

Neste cenário o objetivo foi detectar e localizar os defeitos de abertura, considerando como dados de entrada e amostras de tensões. Logo, na [Tabela 7.21](#page-144-0) a variação de cargas é de 80% ate 120% e a inserção de até 30 gerações distribuídas . Essas gerações distribuídas são alocadas nos alimentadores primários conforme a [Figura 7.30.](#page-152-0) Foram testada utilizando 3 tipos de redes neurais, RN\_DA\_F, RN\_DA\_FS e RN\_DA\_NF. O número de neurônios na camada oculta variou [1–5–15–25–50] para cada tipo de RNA. A [Tabela 7.28](#page-161-0) apresenta os resultados obtidos.

<span id="page-161-0"></span>

| Áreas          | Medição  |       |       | RN DA F |       |       |       |       | RN DA FS |       |       |       |       | RN DA NF |       |       |
|----------------|----------|-------|-------|---------|-------|-------|-------|-------|----------|-------|-------|-------|-------|----------|-------|-------|
|                | Neurônio |       | 5     | 15      | 25    | 50    |       | 5     | 15       | 25    | 50    |       | 5     | 15       | 25    | 50    |
| $A_1$          | Média    |       |       |         |       |       |       |       | 1        | 0,973 |       |       |       |          |       |       |
|                | Melhor   |       |       |         |       |       |       |       |          |       |       |       |       |          |       |       |
| A <sub>2</sub> | Média    | 0,982 | 0,991 | 0,990   | 0,991 | 0,990 | 0,992 | 0,991 | 0.991    | 0,991 | 0,992 | 0,991 | 0.990 | 0,991    | 0.989 | 0.990 |
|                | Melhor   | 0,986 | 0.993 | 0,993   | 0,993 | 0,993 | 0,993 | 0,993 | 0,992    | 0,993 | 0,993 | 0,992 | 0,992 | 0,993    | 0,992 | 0,993 |
| $A_3$          | Média    | 0,965 | 0.988 | 0,993   | 0,994 | 0.994 | 0,992 | 0,994 | 0,995    | 0,995 | 0,994 | 0,992 | 0,992 | 0,995    | 0,994 | 0.995 |
|                | Melhor   | 0,974 | 0,997 | 0,997   | 0,998 | 0,998 | 0,995 | 0,998 | 0,998    | 0,998 | 0,998 | 0,995 | 0,997 | 0,998    | 0,997 | 0,998 |
| $A_4$          | Média    | 0,988 | 0.996 | 0,999   | 0,999 | 0,999 | 0,992 | 0,999 |          | 0,999 |       | 0,994 | 0,999 | 0,999    | 0,999 | 0.999 |
|                | Melhor   | 0,996 |       |         |       |       | 0,994 |       |          |       |       | 0,998 |       |          |       |       |
|                | Média    | 0,912 | 0,971 | 0,975   | 0,979 | 0,980 | 0,948 | 0,976 | 0,979    | 0,983 | 0,982 | 0,944 | 0,978 | 0,979    | 0.980 | 0.979 |
| A <sub>5</sub> | Melhor   | 0,979 | 0,982 | 0,980   | 0,984 | 0,986 | 0,966 | 0,981 | 0,984    | 0,987 | 0,987 | 0,962 | 0,989 | 0,985    | 0,986 | 0,985 |
|                | Média    | 0.911 | 0.984 | 0,990   | 0,991 | 0.993 | 0,961 | 0,981 | 0.987    | 0,987 | 0,988 | 0.982 | 0,988 | 0,989    | 0.990 | 0.989 |
| A <sub>6</sub> | Melhor   | 0,944 | 0.995 | 0,996   | 0,997 | 0,997 | 0,967 | 0,990 | 0,994    | 0,992 | 0,993 | 0,984 | 0,994 | 0,995    | 0.996 | 0,994 |
|                | Média    | 0.981 | 0,991 | 0.993   | 0,992 | 0.994 | 0,993 | 0,992 | 0.992    | 0.992 | 0,992 | 0.983 | 0.991 | 0,992    | 0.992 | 0.992 |
| $A_7$          | Melhor   | 0,993 | 0.995 | 0,996   | 0,996 | 0,997 | 0,995 | 0,995 | 0,996    | 0,996 | 0,996 | 0,994 | 0,995 | 0,997    | 0,995 | 0.997 |
| $A_8$          | Média    | 0,843 | 0.994 | 0,975   | 0,984 | 0.941 | 0,994 | 0,994 | 0,994    | 0,993 | 0,994 | 0,974 | 0,994 | 0,994    | 0,994 | 0.994 |
|                | Melhor   | 0,949 | 0.995 | 0,995   | 0,995 | 0,995 | 0,995 | 0,996 | 0,996    | 0,995 | 0,995 | 0,995 | 0,995 | 0,995    | 0,995 | 0,996 |
| $A_{9}$        | Média    | 0,895 | 0,994 | 0,995   | 0,995 | 0,995 | 0,995 | 0,995 | 0.995    | 0,996 | 0,995 | 0.954 | 0,995 | 0,995    | 0,995 | 0,986 |
|                | Melhor   | 0,965 | 0.997 | 0,997   | 0,996 | 0,997 | 0,997 | 0,997 | 0,997    | 0,997 | 0,997 | 0,992 | 0,997 | 0,996    | 0,997 | 0,996 |
| $A_{10}$       | Média    | 0,807 | 0,965 | 0,970   | 0,972 | 0.975 | 0,967 | 0,961 | 0,993    | 0,994 | 0,994 | 0,969 | 0,978 | 0,980    | 0,984 | 0.985 |
|                | Melhor   | 0,830 | 0.976 | 0,976   | 0,980 | 0,981 | 0.975 | 0,995 | 0,998    | 0.997 | 0,999 | 0,975 | 0,990 | 0,993    | 0.993 | 0.994 |

Tabela 7.28 – Cenário 7– Defeito de abertura

O método proposto conseguindo ótimos resultados, quando aplicado em condições de falta do tipo abertura, considerando a variação da carga e a penetração da geração distribuída.

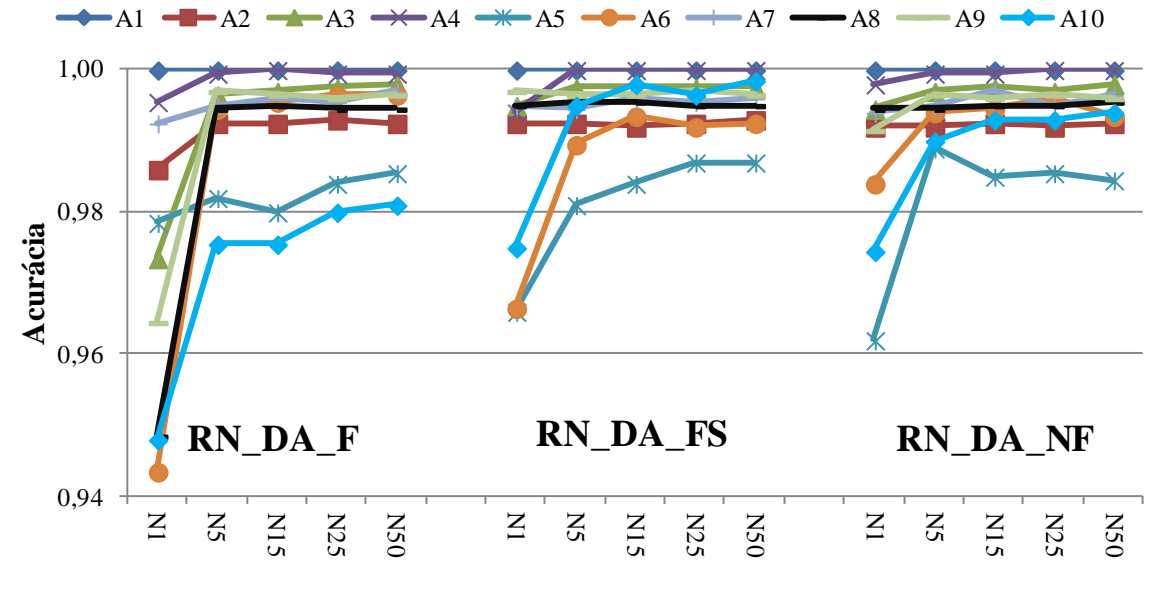

Figura 7.39 – Cenário 7 – Defeito de abertura

<span id="page-161-1"></span>A [Figura 7.39](#page-161-1) apresenta de forma gráfica os resultados dos "Melhores" resultados, na qual a topologia RN\_DA\_FS com 50 neurônios atingiu o melhor desempenho com uma acurácia de 0,9956. O conjunto de amostra de entrada que considera as componentes de sequência (RN\_DA\_FS) apresentou ligeiramente um desempenho superior quando comparado aos demais conjuntos de amostras de entradas. Nessas condições é possível perceber que o método proposto aumentou seu desempenho quando é aumentado o número de neurônios na camada oculta.

Para os resultados das acurácias "Médias", é possível perceber que as melhores acurácias são para os grupos de amostra, que consideram componentes de sequência (RN\_DA\_FS), sendo o melhor desempenho com 50 neurônios com uma acurácia igual a 0,9930, conforme a [Figura 7.40.](#page-162-0)

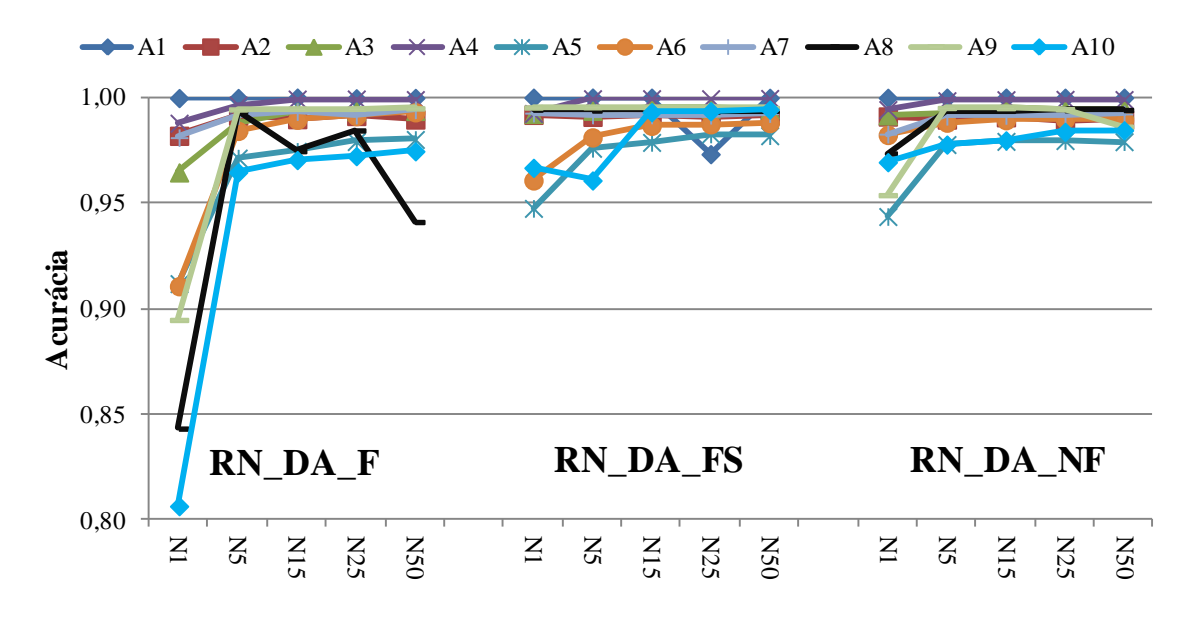

Figura 7.40 – Cenário 7 – Defeito de abertura

<span id="page-162-0"></span>Para este cenário é possível padronizar o comportamento da RNA quanto à variação do número de neurônios na camada oculta, ou seja, é possível assumir que o método proposto aumenta de desempenho quando aumenta o número de neurônios. Por outro lado pode–se concluir que a topologia mais indicada, para as condições do cenário 7, é a topologia RN\_DA\_FS

### **Análise de influência do número de execuções e amostras nos resultados**

O cenário 7 foi escolhido para analisar a influência do número de execuções e o número de amostras entrada nos resultados, o motivo da escolha consiste no fato de que este cenário reúne diversas condições possíveis de operação dos sistemas de distribuição sob condições de defeito tipo abertura. Foram alteradas as condições iniciais da base de dados [\(Tabela 7.21\)](#page-144-0), aumentado as condições de 5 execuções/2000 amostras para 15 execuções/5000 amostras. A [Tabela 7.29](#page-163-0) apresenta um comparativo dos resultados obtidos correspondente aos "Melhores" resultados.

<span id="page-163-0"></span>

|                | Área: Execuçõe |       |       | RN DA F |       |       |       |       | RN DA FS |       |       |       |       | RN DA NF |       |       |
|----------------|----------------|-------|-------|---------|-------|-------|-------|-------|----------|-------|-------|-------|-------|----------|-------|-------|
|                | Amostras       |       | 5     | 15      | 25    | 50    |       | 5     | 15       | 25    | 50    |       | 5     | 15       | 25    | 50    |
| $A_1$          | 5/2000         |       |       |         |       |       |       |       |          |       |       |       |       |          |       |       |
|                | 15/5000        |       |       |         |       |       |       |       |          |       |       |       |       |          |       |       |
| A <sub>2</sub> | 5/2000         | 0.986 | 0,993 | 0.993   | 0,993 | 0,993 | 0,993 | 0,993 | 0.992    | 0.993 | 0,993 | 0,992 | 0,992 | 0,993    | 0,992 | 0,993 |
|                | 15/5000        | 0,987 | 0,992 | 0,992   | 0.992 | 0,992 | 0,992 | 0,993 | 0,992    | 0,993 | 0.993 | 0,993 | 0,992 | 0,992    | 0,993 | 0,993 |
| $A_3$          | 5/2000         | 0.974 | 0,997 | 0,997   | 0.998 | 0,998 | 0,995 | 0.998 | 0.998    | 0,998 | 0,998 | 0,995 | 0,997 | 0,998    | 0,997 | 0,998 |
|                | 15/5000        | 0,974 | 0,996 | 0,995   | 0,996 | 0.996 | 0,994 | 0,997 | 0,998    | 0,997 | 0,997 | 0,994 | 0,998 | 0,996    | 0,998 | 0,998 |
| $A_4$          | 5/2000         | 0.996 |       |         |       |       | 0,994 |       |          |       |       | 0.998 |       |          |       |       |
|                | 15/5000        | 0,997 |       |         |       |       | 0,994 |       |          |       |       | 0,998 | 0,999 |          |       |       |
|                | 5/2000         | 0,979 | 0,982 | 0,980   | 0,984 | 0,986 | 0,966 | 0,981 | 0,984    | 0.987 | 0,987 | 0,962 | 0,989 | 0,985    | 0,986 | 0,985 |
| A <sub>5</sub> | 15/5000        | 0,957 | 0,977 | 0,978   | 0.980 | 0.986 | 0,952 | 0,983 | 0.982    | 0,987 | 0.986 | 0.961 | 0,984 | 0,983    | 0,988 | 0,985 |
|                | 5/2000         | 0,944 | 0,995 | 0,996   | 0.997 | 0,997 | 0,967 | 0,990 | 0.994    | 0,992 | 0,993 | 0,984 | 0,994 | 0,995    | 0,996 | 0,994 |
| A <sub>6</sub> | 15/5000        | 0.945 | 0.991 | 0,995   | 0.995 | 0,995 | 0.968 | 0,981 | 0,990    | 0,989 | 0,992 | 0.983 | 0,990 | 0,992    | 0,992 | 0.993 |
|                | 5/2000         | 0,993 | 0,995 | 0,996   | 0,996 | 0,997 | 0,995 | 0,995 | 0,996    | 0,996 | 0,996 | 0,994 | 0,995 | 0,997    | 0,995 | 0,997 |
| $A_7$          | 15/5000        | 0,991 | 0,995 | 0,995   | 0,997 | 0,996 | 0,995 | 0,995 | 0.995    | 0,996 | 0,995 | 0,994 | 0,996 | 0,998    | 0,996 | 0,995 |
| $A_8$          | 5/2000         | 0,949 | 0,995 | 0,995   | 0,995 | 0,995 | 0,995 | 0.996 | 0.996    | 0,995 | 0,995 | 0,995 | 0,995 | 0,995    | 0,995 | 0,996 |
|                | 15/5000        | 0,971 | 0,998 | 0,999   | 0,998 | 0,999 | 0,998 | 0,999 | 0,999    | 0,999 | 0,999 | 0.997 | 0,998 | 0,999    | 0,999 | 0,999 |
| $A_{9}$        | 5/2000         | 0.965 | 0,997 | 0,997   | 0.996 | 0,997 | 0,997 | 0,997 | 0,997    | 0,997 | 0,997 | 0,992 | 0,997 | 0,996    | 0,997 | 0,996 |
|                | 15/5000        | 0,957 | 0,997 | 0,997   | 0.998 | 0,996 | 0,996 | 0,997 | 0,998    | 0,997 | 0,997 | 0,992 | 0,997 | 0,996    | 0,998 | 0,998 |
| $A_{10}$       | 5/2000         | 0,830 | 0,976 | 0,976   | 0.980 | 0,981 | 0,975 | 0,995 | 0.998    | 0,997 | 0,999 | 0,975 | 0,990 | 0,993    | 0.993 | 0,994 |
|                | 15/5000        | 0,837 | 0,976 | 0,973   | 0,976 | 0,977 | 0,970 | 0,989 | 0.984    | 0,994 | 0,994 | 0,978 | 0,981 | 0,986    | 0,984 | 0,987 |

Tabela 7.29 – Comparativo do número de execuções e amostras. Melhor resultado

Os resultados da [Tabela 7.29](#page-163-0) são apresentados de forma gráfica na [Figura 7.41.](#page-163-1) É possível perceber que a topologia RN\_DD\_F é a que mais melhorou seu desempenho, chegando, em alguns casos a ficar acima dos 2 %. Isto pode ser fundamentado que com o aumento do número de amostras e de execuções a RNA conseguiu padronizar melhor as amostras de entradas. Em contra partida, a topologia RN\_DA\_NF é a que menos melhorou o seu desempenho, uma vez que para este tipo de rede só são considerados os módulos de correntes.

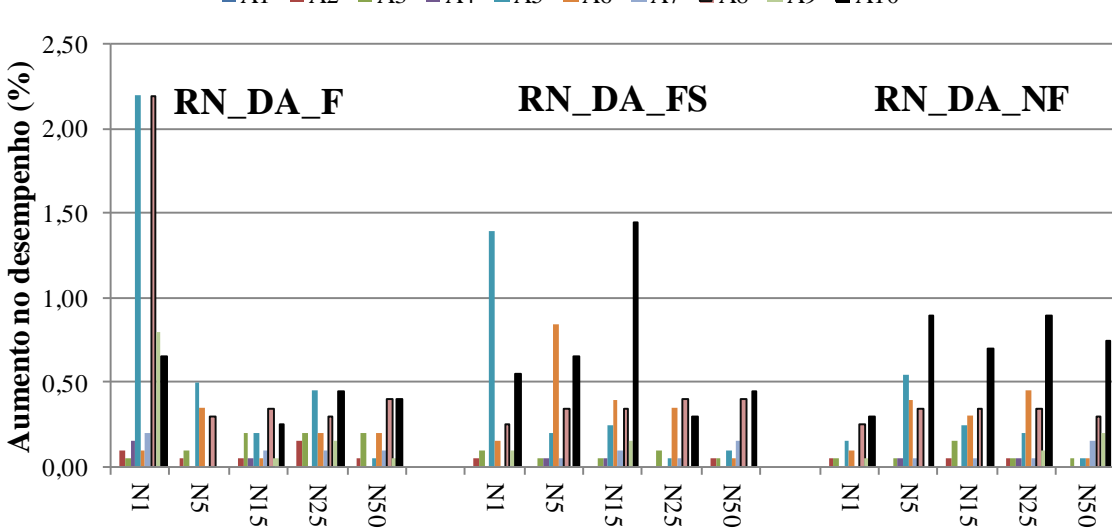

 $\blacksquare$ A1  $\blacksquare$ A2  $\blacksquare$ A3  $\blacksquare$ A4  $\blacksquare$ A5  $\blacksquare$ A6  $\blacksquare$ A7  $\blacksquare$ A8  $\blacksquare$ A9  $\blacksquare$ A10

<span id="page-163-1"></span>Figura 7.41 – Cenário 7 – Diferença melhores resultados

A [Figura 7.42](#page-164-0) apresenta de forma gráfica a diferença da "Média" dos resultados, na qual a maior diferença de desempenho foi para a rede RN\_DA\_F, com quase 10% de melhoria, enquantoa topologia RN\_DA\_FS foi a que menos melhorou seu desempenho, tenho uma melhoria média de 0,31 %.

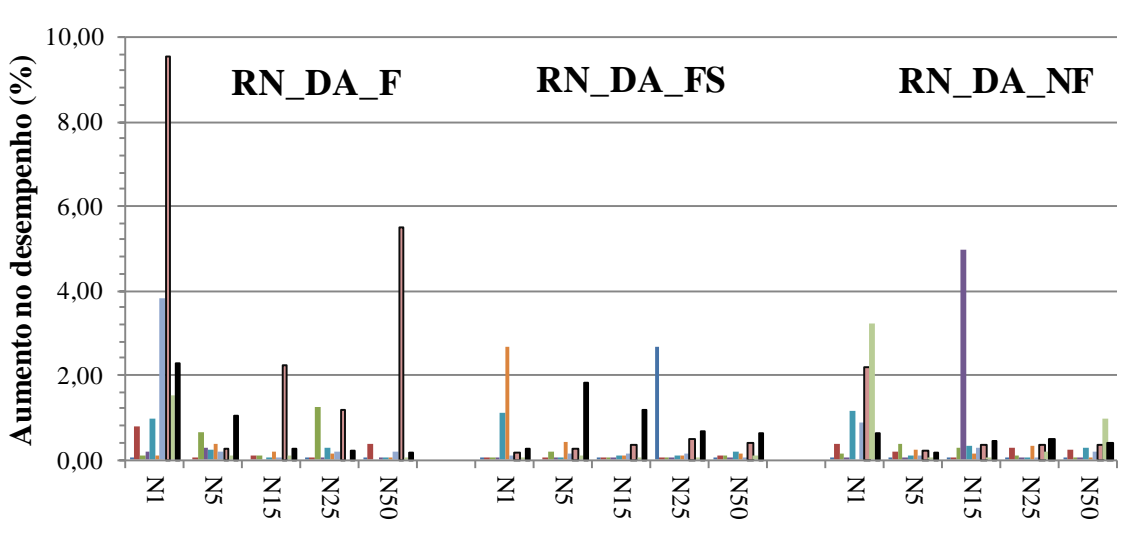

 $\blacksquare$ A1  $\blacksquare$ A2  $\blacksquare$ A3  $\blacksquare$ A4  $\blacksquare$ A5  $\blacksquare$ A6  $\blacksquare$ A7  $\blacksquare$ A8  $\blacksquare$ A9  $\blacksquare$ A10

Figura 7.42 – Cenário 7 – Diferença média dos resultados

## <span id="page-164-0"></span>*7.4.8 Cenário 8 – Sensibilidade na instalação de medidores*

O objetivo deste cenário foi analisar a sensibilidade no ponto e a quantidade dos medidores instalados, considerando as seguintes condições operativas variação da carga do sistema de 80% até 120%, a variação da impedância de falta de 100 a 200 ohms e a inserção de 50 das gerações distribuídas.

Foi analisada a sensibilidade para 3 disposições diferentes (leiaute 1, leiaute 2 e leiaute 3). O Leiaute 1 corresponde ao cenário 5 (seção [7.4.5\)](#page-154-1), na qual foram utilizados os resultados obtidos. Para o leiaute 2 foram consideradas as mesmas condições que o cenário 5, a única diferença foram as localizações dos medidores conforme apresentado na [Figura 7.43.](#page-165-0) Porém para o leiaute 3 foieitas a diminuição nos números de medidores que passou para 11 medidores e de 10 áreas passou para 7 áreas, conforme apresentado na [Figura 7.44](#page-165-1) As configurações avaliadas são as mesmas utilizadas no cenário 6..

<span id="page-165-0"></span>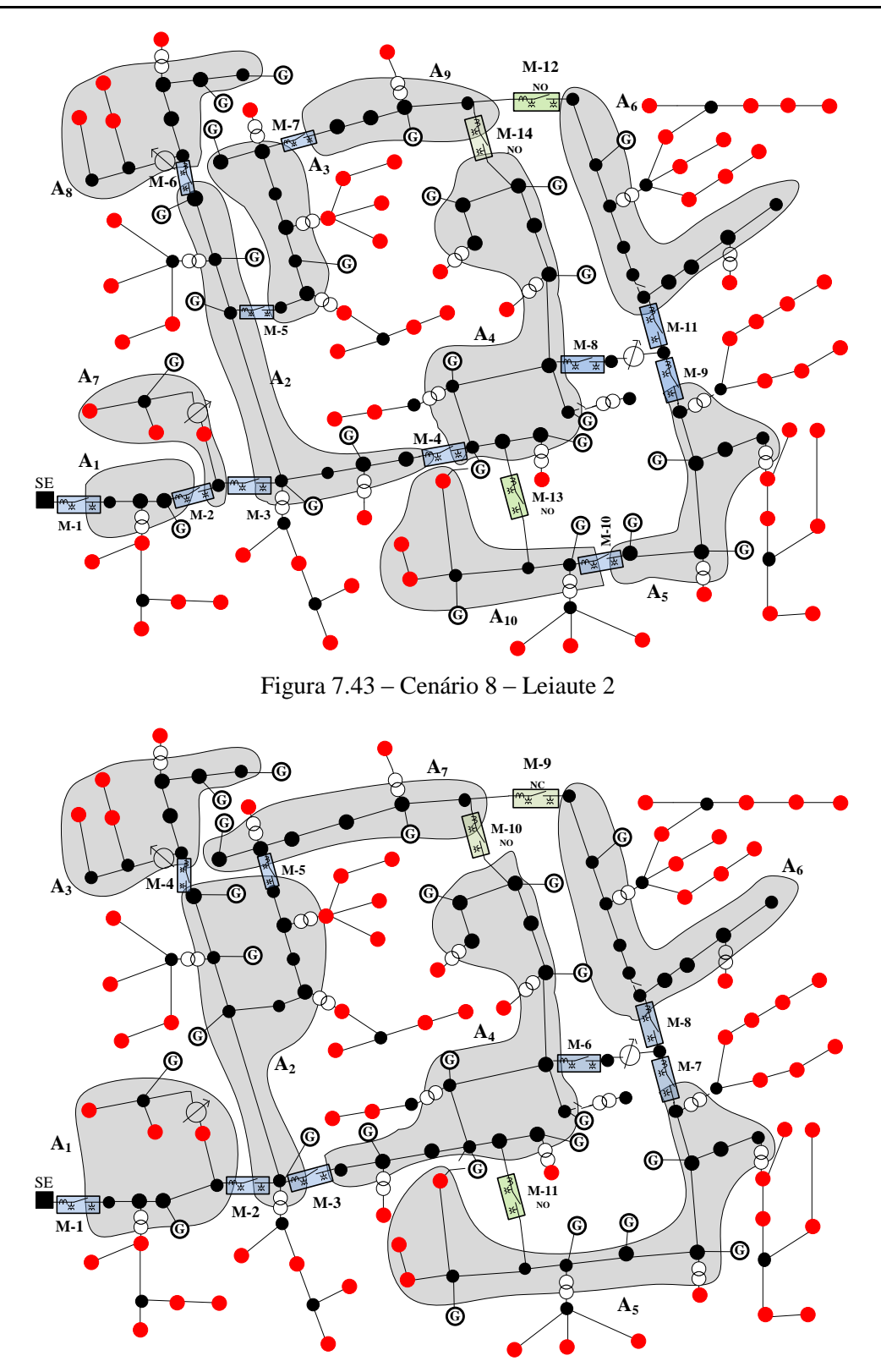

Figura 7.44 – Cenário 8 – Leiaute 3

<span id="page-165-1"></span>A [Tabela 7.30](#page-166-0) apresenta os "Melhores" resultados, na qual são especificados os três leiautes (*L*–1, *L*–2, *L*–3)respectivamente.

<span id="page-166-0"></span>

| Áreas          | Medição        |                                   |                                   | RN DD F                    |                                   |                               |                                   |                               | RN DD FS                 |                          |                            |                                   | RN                                | DD NF                    |                            |                               |
|----------------|----------------|-----------------------------------|-----------------------------------|----------------------------|-----------------------------------|-------------------------------|-----------------------------------|-------------------------------|--------------------------|--------------------------|----------------------------|-----------------------------------|-----------------------------------|--------------------------|----------------------------|-------------------------------|
|                | Melhor         | $\mathbf{1}$                      | 5                                 | 15                         | 25                                | 50                            | $\mathbf{1}$                      | 5                             | 15                       | 25                       | 50                         | $\mathbf{1}$                      | 5                                 | 15                       | 25                         | 50                            |
|                | $L-1$          | 0,988                             | 1                                 | 1                          | $\mathbf{1}$                      |                               | 0,974                             |                               | 1                        | 0,995                    | 0,999                      | 0,957                             | 1                                 | $\blacksquare$           |                            |                               |
| $A_1$          | $L-2$          | 0,908                             | 0,897                             | 0.897                      | 0,897                             | 0,898                         | 0.905                             | 0,908                         | 0.912                    | 0,913                    | 0,911                      | 0,905                             | 0.905                             | 0,906                    | 0.904                      | 0.905                         |
|                | $L-3$          |                                   |                                   |                            |                                   |                               |                                   |                               |                          |                          |                            |                                   |                                   |                          |                            |                               |
|                | $L-1$          | $\mathbf{1}$                      | 1                                 |                            | 1                                 |                               | 0,995                             |                               | 1                        | 1                        | 1                          | 1                                 |                                   | 1                        |                            | 1                             |
| A <sub>2</sub> | $L-2$          | $\mathbf{1}$                      | $\mathbf{1}$                      | $\mathbf{1}$               | $\mathbf{1}$                      | $\mathbf{1}$                  | $\mathbf{1}$                      | $\mathbf{1}$                  | $\mathbf{1}$             | $\mathbf{1}$             | $\mathbf{1}$               | $\mathbf{1}$                      | $\mathbf{1}$                      | $\mathbf{1}$             | $\mathbf{1}$               | $\mathbf{1}$                  |
|                | $L-3$          |                                   |                                   |                            |                                   |                               |                                   |                               |                          |                          |                            |                                   |                                   |                          |                            |                               |
|                | $L-1$          | $\mathbf{1}$                      | $\mathbf{1}$                      | $\mathbf{1}$               | $\mathbf{1}$                      | 1                             | $\mathbf{1}$                      | $\mathbf{1}$                  | $\mathbf{1}$             | $\mathbf{1}$             | 1                          | 0,987                             | 1                                 | $\mathbf{1}$             | $\mathbf{1}$               | $\mathbf{1}$                  |
| $A_3$          | $L-2$          | 0.994                             | 0.993                             | 0,993                      | 0,996                             | 0,996                         | 0,993                             | 0.993                         | 0,993                    | 0,993                    | 0,993                      | 0,993                             | 0,993                             | 0.994                    | 0,995                      | 0,995                         |
|                | $L-3$          |                                   |                                   |                            |                                   |                               |                                   |                               |                          |                          |                            |                                   |                                   |                          |                            |                               |
|                | $L-1$          | $\mathbf{1}$                      | $\mathbf{1}$                      | $\mathbf{1}$               | $\mathbf{1}$                      | $\mathbf{1}$                  | $\mathbf{1}$                      | $\mathbf{1}$                  | $\mathbf{1}$             | $\mathbf{1}$             | $\mathbf{1}$               | $\mathbf{1}$                      | $\mathbf{1}$                      | $\mathbf{1}$             | $\mathbf{1}$               | $\mathbf{1}$                  |
| $A_4$          | $L-2$          | 0,995                             | 1                                 |                            | $\mathbf{1}$                      |                               | 0,983                             | 1                             | 0,999                    | $\mathbf{1}$             | 0,999                      | 0,996                             |                                   | $\mathbf{1}$             | 1                          | $\mathbf{1}$                  |
|                | $L-3$          |                                   |                                   |                            |                                   |                               |                                   |                               |                          |                          |                            |                                   |                                   |                          |                            |                               |
|                | $L-1$          | $\mathbf{1}$                      | $\mathbf{1}$                      | 1                          | $\mathbf{1}$                      |                               | $\mathbf{1}$                      | $\mathbf{1}$                  | $\mathbf{1}$             | $\mathbf{1}$             | 1                          | $\mathbf{1}$                      | 1                                 | $\mathbf{1}$             | $\mathbf{1}$               | $\mathbf{1}$                  |
| $A_5$          | $L-2$          | 0.999                             | $\mathbf{1}$                      | $\mathbf{1}$               | $\mathbf{1}$                      | $\mathbf{1}$                  | 0,999                             | $\mathbf{1}$                  | 0.999                    | 0.999                    | 0.999                      | $\mathbf{1}$                      | 1                                 | $\mathbf{1}$             | $\mathbf{1}$               | $\mathbf{1}$                  |
|                | $L-3$          |                                   |                                   |                            |                                   |                               |                                   |                               |                          |                          |                            |                                   |                                   |                          |                            |                               |
|                | $L-1$          | $\mathbf{1}$                      | $\mathbf{1}$                      | $\mathbf{1}$               | $\mathbf{1}$                      |                               |                                   |                               | $\mathbf{1}$             | $\mathbf{1}$             | $\mathbf{1}$               | $\mathbf{1}$                      |                                   | $\mathbf{1}$             | $\mathbf{1}$               | $\mathbf{1}$                  |
| A <sub>6</sub> | $L-2$          | $\mathbf{1}$                      | $\mathbf{1}$                      | 1                          | $\mathbf{1}$                      | $\mathbf{1}$                  | 0,974                             | 0,998                         | 0,999                    | $\mathbf{1}$             | 0,999                      | $\mathbf{1}$                      | $\mathbf{1}$                      | $\mathbf{1}$             | $\mathbf{1}$               | $\mathbf{1}$                  |
|                | $L-3$          |                                   |                                   |                            |                                   |                               |                                   |                               |                          |                          |                            |                                   |                                   |                          |                            |                               |
|                | $L-1$          | 0,972                             | 0,970                             | 0.974                      | 0,974                             | 0,973                         | 0,970                             | 0,970                         | 0.972                    | 0,971                    | 0,975                      | 0,968                             | 0,972                             | 0.972                    | 0,974                      | 0.971                         |
| $A_7$          | $L-2$          | 1                                 | 1                                 | 1                          | 1                                 | 1                             | 0,981                             | 0.999                         | 0.993                    | 0.978                    | 0,980                      | 0.975                             | 0.947                             | 0.950                    | 0.953                      | 0.953                         |
|                | $L-3$          |                                   |                                   |                            |                                   |                               | $\mathbf{1}$                      | $\mathbf{1}$                  | $\mathbf{1}$             |                          | $\mathbf{1}$               |                                   | $\mathbf{1}$                      | $\mathbf{1}$             | $\mathbf{1}$               |                               |
|                | $L-1$          | 0,992                             | 0.984                             | 0,988                      | 0.992                             | 0,991                         |                                   |                               | 1                        | $\mathbf{1}$             | $\mathbf{1}$               | 0,996                             |                                   |                          | $\mathbf{1}$               | $\mathbf{1}$                  |
| $A_8$          | $L-2$          | 0,982                             | 0,985                             | 0,986                      | 0,989                             | 0,989                         | 0,993                             | 1                             |                          | $\mathbf{1}$             |                            | 0,993                             | 1                                 | $\mathbf{1}$             |                            | $\mathbf{1}$                  |
|                | $L-3$<br>$L-1$ | 0,943                             | $\qquad \qquad -$<br>$\mathbf{1}$ | -<br>1                     | $\qquad \qquad -$<br>$\mathbf{1}$ | $\overline{\phantom{0}}$<br>1 | $\overline{\phantom{0}}$<br>1     | $\overline{\phantom{0}}$<br>1 | $-$<br>1                 | -<br>1                   | 1                          | $\qquad \qquad -$<br>$\mathbf{1}$ | $\overline{\phantom{0}}$<br>1     | -<br>$\mathbf{1}$        | -<br>1                     | $\overline{\phantom{a}}$<br>1 |
|                | $L-2$          | 0,856                             | 0,853                             | 0,857                      | 0,863                             | 0,857                         | 0,850                             | 0,828                         | 0.832                    | 0,837                    | 0,840                      | 0,852                             | 0,836                             | 0,834                    | 0,839                      | 0,844                         |
| $A_9$          | $L-3$          |                                   |                                   |                            | $\overline{\phantom{0}}$          |                               |                                   |                               | $\overline{\phantom{0}}$ | $\overline{\phantom{0}}$ |                            |                                   |                                   | $\overline{\phantom{0}}$ |                            |                               |
|                | $L-1$          | $\overline{\phantom{0}}$<br>0,960 | $\qquad \qquad -$<br>0,961        | $\qquad \qquad -$<br>0.899 | 0.920                             | $\qquad \qquad -$<br>0,906    | $\overline{\phantom{0}}$<br>0,956 | $\qquad \qquad -$<br>0,958    | 0.958                    | 0,958                    | $\qquad \qquad -$<br>0,964 | $\qquad \qquad -$<br>0,960        | $\overline{\phantom{0}}$<br>0.957 | 0.942                    | $\qquad \qquad -$<br>0,931 | $\qquad \qquad -$<br>0.931    |
|                | $L-2$          | 0,901                             | 0,925                             | 0,934                      | 0,941                             | 0,940                         | 0,831                             | 0,934                         | 0,939                    | 0,938                    | 0,946                      | 0,898                             | 0,929                             | 0,930                    | 0,931                      | 0,931                         |
| $A_{10}$       | $L-3$          |                                   |                                   |                            |                                   |                               | -                                 | -                             |                          |                          |                            |                                   |                                   |                          | -                          | $\qquad \qquad -$             |
|                |                |                                   |                                   |                            |                                   |                               |                                   |                               |                          |                          |                            |                                   |                                   |                          |                            |                               |

Tabela 7.30 – Cenário 8 – Sensibilidade na instalação de medidores

Realizando uma análise por leiautes é possível perceber que: (*i*) no leiaute 1 a rede que obteve o "Melhor" resultado foi à rede do tipo RN DD FS com uma acurácia de 0,9944, *(ii*) para o leiaute 2 a topologia da rede que obteve o melhor desempenho foi RN\_DD\_F com uma acurácia de 0,9684, (*iii*) para o leiaute 3 é importante ressaltar que a rede que teve menos medidores e, consequentemente, o sistema foi dividido em menos áreas, logo a topologia de rede que obteve o "Melhor" resultado foi o tipo RN\_DD\_FS com uma acurácia de 0,964.

A [Figura 7.45](#page-167-0) apresenta a diferença por topologia e por número de neurônios entre o leiaute 1 e o leiaute 2. Por exemplo, é possível perceber que existe uma diferença acima dos 16% na área 9, ou seja, o método aumentou o seu desempenho na área 9 com mudança no ponto de instalação dos medidores.

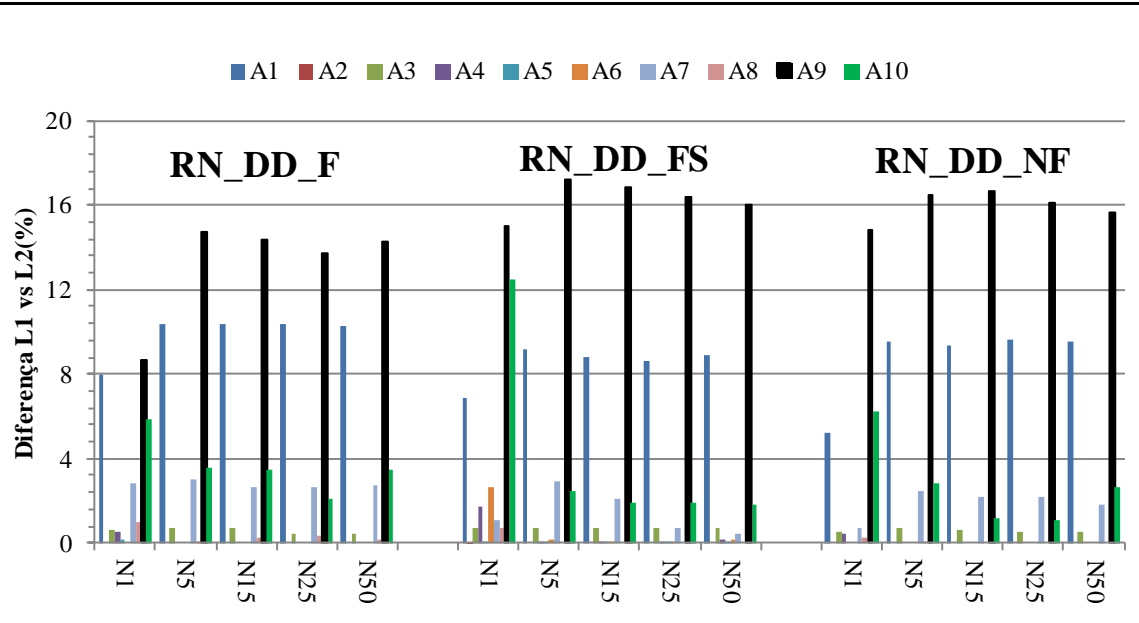

 $\blacksquare$ A1  $\blacksquare$ A2  $\blacksquare$ A3  $\blacksquare$ A4  $\blacksquare$ A5  $\blacksquare$ A6  $\blacksquare$ A7  $\blacksquare$ A8  $\blacksquare$ A9  $\blacksquare$ A10

Figura 7.45 – Diferença leiaute 1 vs leiaute 2

<span id="page-167-0"></span>A [Figura 7.46](#page-167-1) apresenta de forma gráfica os resultados dos "Melhores" resultados, na qual a topologia RN\_DD\_FS, com 15 neurônios, atingiu o melhor desempenho com uma acurácia de 0,962. O conjunto de amostras de entrada, que considera as componentes de sequência (RN\_DD\_FS), apresentou ligeiramente um desempenho superior quando comparado aos demais conjuntos de amostras de entradas.

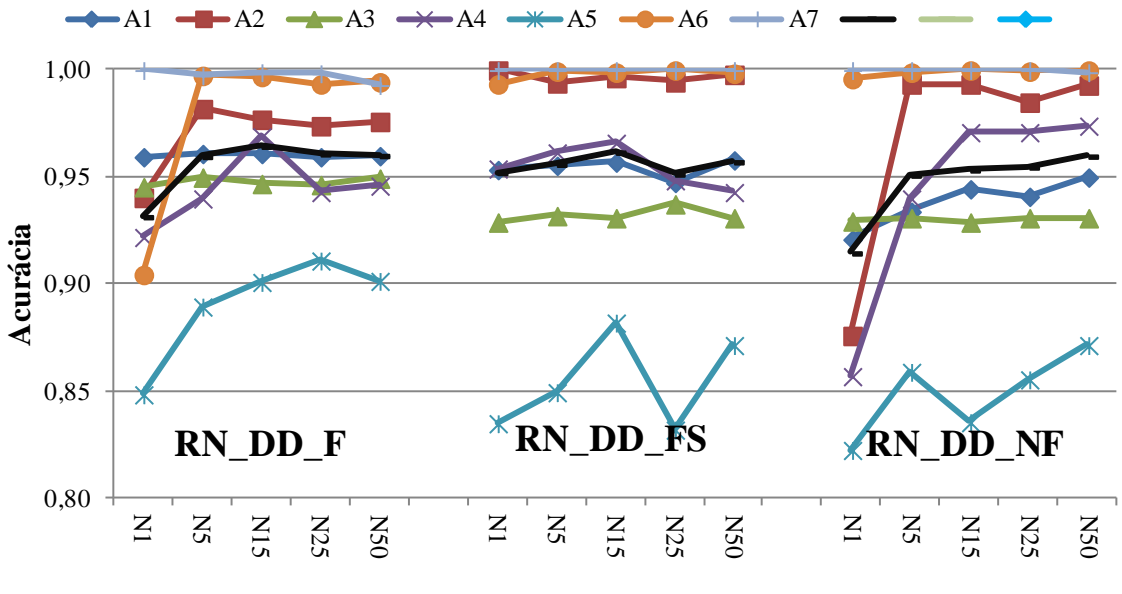

<span id="page-167-1"></span>Figura 7.46 – Cenário 8 – Leiaute 3

## *7.4.9 Cenário 9 – DLD por fase de alta impedância considerando a variação de carga e as GDs*

Neste cenário foram feitas as mesmas considerações do cenário 5, porém cada RNA foi treinada para localizar faltas em uma determinada fase, logo, há uma RNA para faltas na fase A, uma RNA para faltas na fase B e uma RNA para faltas na fase C. Quer dizer, neste cenário são necessário três conjuntos de dados (um conjunto para cada fase).

Com o objetivo de comparar o desempenho do método para DLD por fase (cenário 9) com DLD por áreas (cenário 5) foram utilizadas as impedância de falta variando de 100 até 200 ohms, a variação da carga de 80% até 120% e a inserção de até 50 gerações distribuídas .

A [Tabela 7.31](#page-168-0) apresenta os resultados obtidos para este cenário.

<span id="page-168-0"></span>

|                | Áreas Medição |       |       | RN DD F |       |       |       |       | RN DD FS |       |       |       |       | RN DD NF |       |              |
|----------------|---------------|-------|-------|---------|-------|-------|-------|-------|----------|-------|-------|-------|-------|----------|-------|--------------|
|                | Neurônio      |       | 5     | 15      | 25    | 50    | 1     | 5     | 15       | 25    | 50    |       | 5     | 15       | 25    | 50           |
| $A_1$          | Média         | 0,981 |       |         |       |       | 0,978 | 0,988 | 0,993    | 0,975 | 1,003 | 0.934 | 0.967 |          |       | 0,976        |
|                | Melhor        |       |       |         |       |       | 0,993 |       |          |       |       | 0,977 |       |          |       |              |
| A <sub>2</sub> | Média         |       |       |         |       |       |       |       |          |       |       |       |       |          |       |              |
|                | Melhor        |       |       |         |       |       |       |       |          |       |       |       |       |          |       |              |
| $A_3$          | Média         |       |       |         |       |       |       |       |          |       |       |       |       |          |       |              |
|                | Melhor        |       |       |         |       |       |       |       |          |       |       |       |       |          |       |              |
| $A_4$          | Média         |       |       |         |       |       |       |       |          |       |       |       |       |          |       | 1            |
|                | Melhor        |       |       |         |       |       |       |       |          |       |       |       |       |          |       |              |
| $A_5$          | Média         |       |       |         |       |       |       |       |          |       |       |       |       |          |       |              |
|                | Melhor        |       |       |         |       |       |       |       |          |       |       |       |       |          |       |              |
|                | Média         |       |       |         |       |       |       |       |          |       |       |       |       |          |       |              |
| A <sub>6</sub> | Melhor        |       |       |         |       |       |       |       |          |       |       |       |       |          |       |              |
| A7             | Média         | 0,958 | 0,986 | 0.989   | 0.969 | 0,990 | 0,985 | 0,985 | 0,988    | 0,988 | 0,987 | 0,965 | 0,988 | 0,988    | 0,968 | 0,988        |
|                | Melhor        | 0,992 | 0,990 | 0,990   | 0.992 | 0,983 | 0,999 | 0,990 | 0,992    | 0,991 | 0,989 | 0,988 | 0,993 | 0,994    | 0,994 | 0,999        |
| A8             | Média         |       |       |         |       |       |       |       |          |       |       |       |       |          |       |              |
|                | Melhor        |       | 1     |         |       |       | 1     |       |          |       |       |       |       | 1        |       | $\mathbf{1}$ |
| A <sup>9</sup> | Média         | 0,959 |       |         |       |       |       |       |          |       |       |       |       |          |       | 1            |
|                | Melhor        | 0,961 |       |         |       |       |       |       |          |       |       |       |       |          |       |              |
|                | A10 Média     | 0,975 | 0,986 | 0,925   | 0,957 | 0.919 | 0,961 | 0,987 | 0.974    | 0,973 | 0,993 | 0,962 | 0,978 | 0,993    | 0,923 | 0,954        |
|                | Melhor        | 0,990 | 0,981 | 0,979   | 0,970 | 0,966 | 0,986 | 0,992 |          | 0,995 | 0,996 | 0,990 | 0,993 | 0,962    | 0,992 | 0,989        |

Tabela 7.31 – Cenário 9 –Rede Neural por fase

A [Figura 7.47](#page-169-0) apresenta de forma gráfica os resultados correspondentes ao "Melhor" resultado por área, na qual. a configuração RN\_DD\_FS com 15 neurônios atingiu o melhor desempenho com uma acurácia de 0,9989. De forma semelhante aos casos anteriores, às áreas com maiores dificuldades de DLD, considerando as 3 topologias, são as áreas 7 e 10, porém quando as redes neurais são treinadas por fase, teve melhoria quando comparada aos resultados do cenário 5.

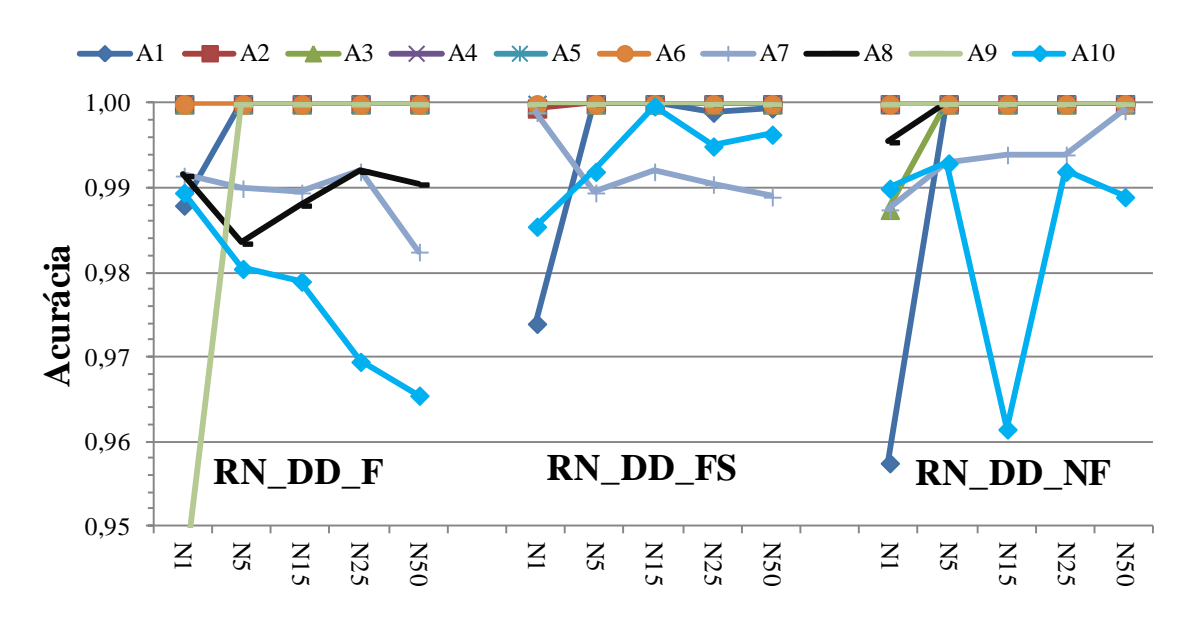

Figura 7.47 – Cenário 9 –Rede Neural por fase

<span id="page-169-0"></span>A "Média" dos resultados é apresentada de forma gráfica na [Figura 7.48,](#page-169-1) na qual novamente a topologia RN\_DD\_FS com 15 neurônios foi a que atingiu a maior desempenho, com uma acurácia média para as dez áreas igual a 0,9954.

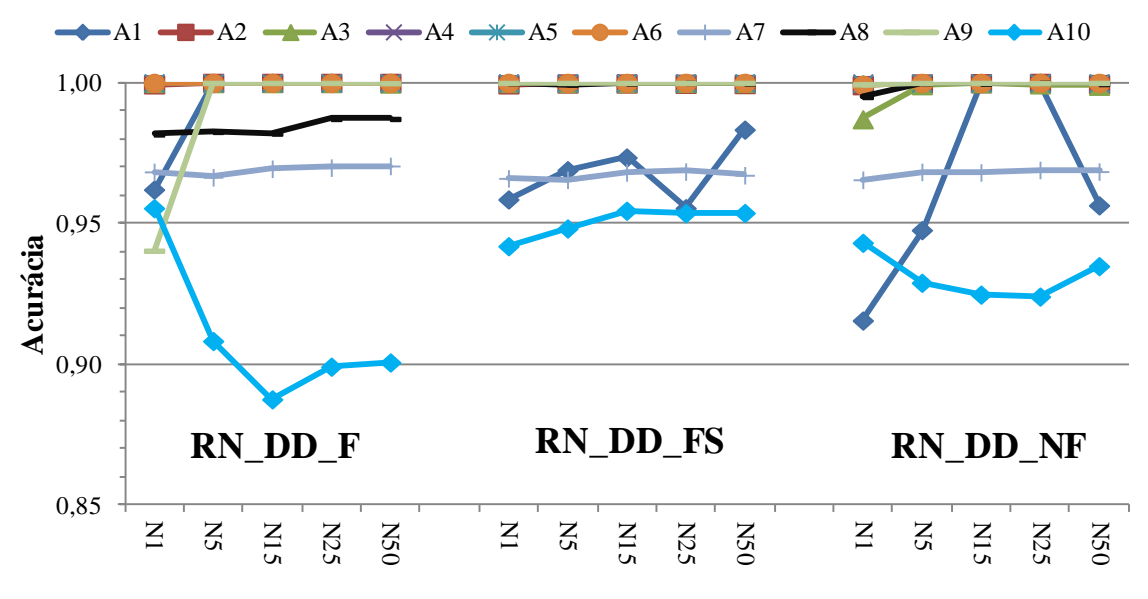

Figura 7.48 – Cenário 9 –Rede Neural por fase

<span id="page-169-1"></span>A topologia RN\_DD\_FS é a mais indicada quando a RNA é treinada por fase e sob condições de falta de alta impedância, variação da carga e com a inserção da geração distribuída. A área que apresenta maiores dificuldades é a área 10. A variação do número de neurônios na camada oculta não influenciou no desempenho das topologias.

## **Comparação entre o cenário 5 (RNA por área) e o cenário 9 (RNA por área e por fase)**

Como no cenário 9 foram feitas as mesmas considerações que no cenário 5 (seção [7.4.5\)](#page-154-1) a [Figura 7.49](#page-170-0) apresenta uma comparação entre os casos. Foram representados os melhores resultados das áreas 7 (azul), 10 (vermelho) e 8 (verde). Estas áreas foram escolhidas por apresentarem maior grau de dificuldade na detecção e localização de defeitos. Onde C5\_A7 indica cenário 5 área 7, e assim respectivamente.

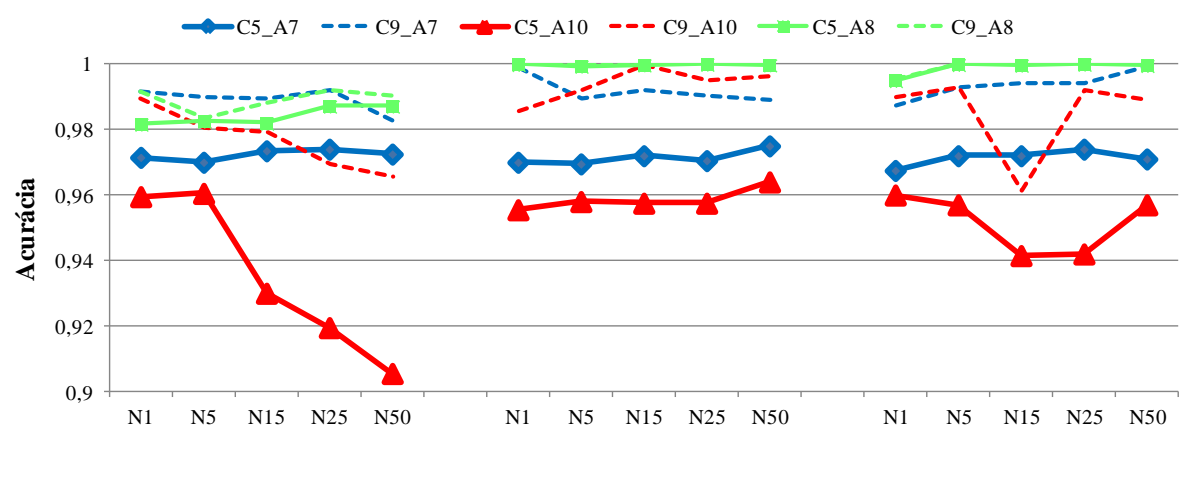

Figura 7.49 – C5 *vs* C9 – Áreas 7 e 10.

<span id="page-170-0"></span>Para ambos cenários, o tipo de rede indicado é que considera as componentes de sequencia (RN\_DS\_FS), variando nos número de neurônios na camada oculta, cenário  $5 - 50$ neurônios e cenário 9 – 15 neurônios.

Através desta comparação verificou–se que o desempenho médio das 3 redes neurais (RN\_DD\_F, RN\_DD\_FS e RN\_DD\_NF) aumentou consideravelmente conforme ilustrado na [Figura 7.49,](#page-170-0) logo conclui–se que as redes neurais por fase apresentam uma performace mais elevada, indenpendente do tipo de entrada. Estes resultados eram esperados uma vez que se aumentou a quantidade de redes neurais empregadas para um mesmo conjunto de dados e mesmas condições de operação do sistema.

## *7.4.10 Cenário 10 – DLD de defeitos simultâneos*

A finalidade deste cenário foi detectar e localizar defeitos de alta impedância considerando a variação da carga e a penetração de geração distribuída. Por conseguinte, na [Tabela 7.21](#page-144-0) a impedância de falta variou–se de100 a 200 ohms, a variação da carga foi de 80% a 120% e 50 gerações distribuídas foram alocada aleatoriamente.

A [Tabela 7.32](#page-171-0) apresenta os resultados obtidos conforme condições do cenário.

<span id="page-171-0"></span>

| Area           | Medição  |       |       | RN DD F |       |       |       |       | RN DD FS |       |       |       |       | RN DD NF |       |       |
|----------------|----------|-------|-------|---------|-------|-------|-------|-------|----------|-------|-------|-------|-------|----------|-------|-------|
|                | Neurônio |       | 5     | 15      | 25    | 50    |       | 5     | 15       | 25    | 50    |       | 5     | 15       | 25    | 50    |
| A <sub>1</sub> | Média    | 0,967 | 0,977 | 0,993   | 0,995 | 0,992 | 0,867 | 0,911 | 0,910    | 0.910 | 0.910 | 0,846 | 0,877 | 0,889    | 0,889 | 0,889 |
|                | Melhor   | 0,972 | 0,996 | 0,996   | 0.996 | 0.998 | 0,875 | 0.912 | 0,912    | 0,912 | 0,910 | 0.858 | 0,890 | 0,890    | 0,890 | 0,890 |
| A <sub>2</sub> | Média    | 0,893 | 0,994 | 0.995   | 0,995 | 0,994 | 0,933 | 0,979 | 0,999    | 0,999 | 0,999 | 0.881 | 0,966 | 0,969    | 0,964 | 0,968 |
|                | Melhor   | 0,965 | 0,998 | 0,997   | 0,997 | 0,995 | 0,971 |       |          |       | 0,999 | 0,954 | 0,967 | 0,974    | 0,973 | 0.974 |
| $A_3$          | Média    | 0,979 | 0,996 | 0,995   | 0,994 | 0.992 | 0,998 | 0,999 | 0,998    | 0.998 | 0,998 | 0.988 | 0,993 | 0,993    | 0,993 | 0,992 |
|                | Melhor   | 0,987 | 0,998 | 0,997   | 0,997 | 0,997 | 0,999 | 0,999 | 0,999    | 0,999 | 0,999 | 0,993 | 0,994 | 0,994    | 0,993 | 0.994 |
| $A_4$          | Média    | 0,955 | 0.971 | 0.971   | 0,973 | 0,973 | 0.947 | 0,996 | 0,997    | 0.994 | 0.994 | 0,966 | 0,967 | 0.974    | 0,974 | 0.972 |
|                | Melhor   | 0,963 | 0,983 | 0,980   | 0,979 | 0,980 | 0,965 |       | 0,999    | 0,999 | 0,998 | 0.980 | 0,977 | 0,978    | 0,978 | 0,975 |
| $A_5$          | Média    | 0,988 | 0,989 | 0.989   | 0,989 | 0.990 |       | 0,999 |          |       |       | 0.987 |       |          | 0,999 |       |
|                | Melhor   | 0,990 | 0.991 | 0,990   | 0,990 | 0,992 |       |       |          |       |       | 0,988 |       |          |       |       |
| $A_6$          | Média    | 0,980 | 0,982 | 0,982   | 0,984 | 0,982 |       |       |          |       |       |       |       |          |       |       |
|                | Melhor   | 0,984 | 0,985 | 0,987   | 0,986 | 0.987 |       |       |          |       |       |       |       |          |       |       |
| A <sub>7</sub> | Média    | 0,892 | 0,881 | 0,894   | 0,897 | 0,896 | 0,964 | 0.997 | 0,997    | 0,997 | 0,997 | 0,956 | 0,977 | 0,982    | 0,982 | 0,981 |
|                | Melhor   | 0,947 | 0,886 | 0,902   | 0,906 | 0,904 | 0,965 | 0,999 | 0,998    | 0,999 | 0.999 | 0,956 | 0,984 | 0,983    | 0,983 | 0,984 |
| $A_8$          | Média    | 0,976 | 0,978 | 0,981   | 0,979 | 0.980 | 0,998 | 0,999 | 0,999    | 0.999 | 0,999 | 0.998 | 0,998 | 0,999    | 0,999 | 0,998 |
|                | Melhor   | 0,978 | 0,982 | 0,986   | 0,982 | 0.983 | 0,999 | 0,999 | 0,999    | 0,999 | 0,999 | 0.999 | 0,999 | 0,999    | 0,999 | 0,999 |
| $A_9$          | Média    | 0,832 | 0.987 | 0.989   | 0,991 | 0,991 | 0,982 |       |          |       |       | 0.919 | 0,999 | 0,998    | 0,999 | 0,998 |
|                | Melhor   | 0,985 | 0,993 | 0,993   | 0,995 | 0.994 |       |       |          |       |       | 0.999 |       |          | 0,999 | 0,999 |
| $A_{10}$       | Média    | 0,891 | 0,903 | 0,894   | 0,912 | 0.906 | 0.876 | 0,879 | 0,883    | 0,890 | 0,888 | 0.877 | 0,878 | 0,885    | 0,888 | 0,889 |
|                | Melhor   | 0.899 | 0.917 | 0.913   | 0,918 | 0.916 | 0.880 | 0.885 | 0.889    | 0.895 | 0.891 | 0.880 | 0,882 | 0.889    | 0,895 | 0,897 |

Tabela 7.32 – Cenário 10 – Defeitos simultâneos

O método proposto alcançou uma boa desempenho para as condições de defeitos de alta impedância com a da carga do sistema variando. Avaliando a [Tabela 7.32](#page-171-0) é possível constatar que, para os "Melhores" resultados a rede do tipo RN DD FS com 5 neurônios obteve o melhor desempenho com uma acurácia de 0,9993. A "Média" dos resultados da rede do tipo RN\_DD\_FS com 25 neurônios obteve a melhor desempenho com 0,9891.

Os "Melhores" resultados da [Tabela 7.32](#page-171-0) são apresentados de forma gráfica na [Figura](#page-171-1)  [7.50.](#page-171-1) Destaca–se que a área com maiores dificuldades de DLD para as três topologias é a área<br>
1 e 10. A Figura 7.51 apresenta os resultados para a "Média" dos resultados.<br>
<del>4 A 1 - A 2 A 4 A 5 A 6 A 7</del> A 8 A 9 A 100 1 e 10. A [Figura 7.51](#page-172-0) apresenta os resultados para a "Média" dos resultados.

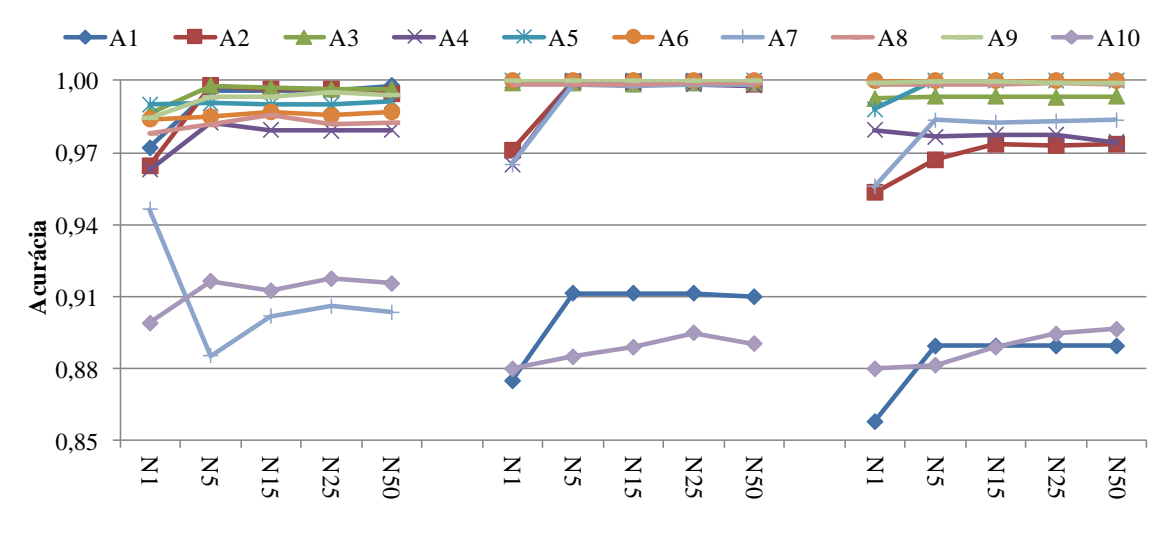

<span id="page-171-1"></span>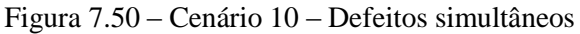

160

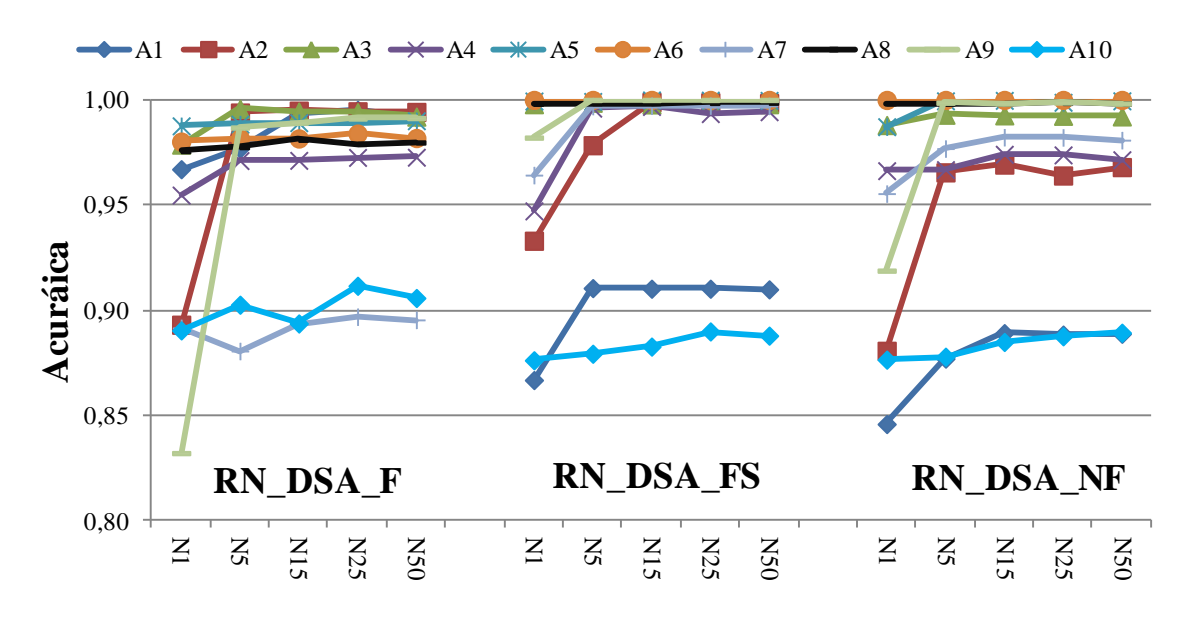

Figura 7.51 – Cenário 10 – Defeitos simultâneos

<span id="page-172-0"></span>Conclui–se que para uma rede com defeitos simultâneos, variação de carga e sob condições de falta de alta impedância, a topologia RN\_DD\_FS é a mais indicada e a área que apresenta maiores dificuldades de DLD é a área 1 e 10.

## *7.4.11 Considerações Finais – IEEE Test Feeder 123 Barras*

Com o objetivo de resumir todos os cenários simulados no sistema IEEE123, a [Tabela](#page-173-0)  [7.33](#page-173-0) apresenta um sumário de todos os casos, especificando suas respectivas condições de operação, e indicando a RNA mais apta para cada cenário.

De acordo com a [Tabela 7.33](#page-173-0) é possível concluir que para todos os cenários simulados a topologia da rede mais indicada é a RN\_DD\_FS, redes que consideram a informação fasorial como amostras de entradas, ficando sempre acima de 98% de acurácia.

<span id="page-173-0"></span>

|                | Execuções | Impedância                                     | Variação                | Geração       |                                                               | Redes neurais indicadas |                 |  |  |  |
|----------------|-----------|------------------------------------------------|-------------------------|---------------|---------------------------------------------------------------|-------------------------|-----------------|--|--|--|
| Cenário        | Amostras  | de falta $(\Omega)$<br>distribuída<br>da carga |                         | Switch        | $A_{1-10}$ Promedio<br>$A_{1-10}$ Promedio<br>Média<br>Melhor |                         |                 |  |  |  |
| $\mathbf{1}$   | 5/2000    | $0 < Z_F < 20$                                 | $k_l=1$                 | $k_{GD} = 0$  | $k_{SW} = 0$                                                  | (0,9285)                | (1)             |  |  |  |
|                |           |                                                |                         |               |                                                               | RN DD NF                | RN_DD_F         |  |  |  |
| 2              | 5/2000    | $100 < Z_F < 200$                              | $k_l=1$                 | $k_{GD} = 0$  | $k_{SW} = 0$                                                  | (0,9891)                | (0,9952)        |  |  |  |
|                |           |                                                |                         |               |                                                               | RN_DD_F                 | RN_DD_F         |  |  |  |
| 3              |           |                                                |                         |               |                                                               | (0,9901)                | (0,9928)        |  |  |  |
|                | 5/2000    | $100 < Z_F < 200$                              | $0,8 \le k_L \le 1.2$   | $k_{GD} = 0$  | $k_{SW} = 0$                                                  | <b>RN DD FS</b>         | <b>RN DD FS</b> |  |  |  |
|                |           |                                                | $k_l=1$                 | $k_{GD} = 50$ |                                                               | (0,9863)                | (0,9831)        |  |  |  |
| $\overline{4}$ | 5/2000    | $100 < Z_F < 200$                              |                         |               | $k_{SW} = 0$                                                  | RN_DD_FS                | <b>RN_DD_FS</b> |  |  |  |
|                |           | $100 < Z_F < 200$                              | $0,8 \leq k_L \leq 1,2$ | $k_{GD} = 50$ | $k_{SW} = 0$                                                  | (0,9904)                | (0,9944)        |  |  |  |
| 5              | 5/2000    |                                                |                         |               |                                                               | RN_DD_FS                | RN_DD_FS        |  |  |  |
|                |           |                                                |                         |               |                                                               | (0,9826)                | (0,9822)        |  |  |  |
| 6              | 5/2000    | $100 < Z_F < 200$                              | $0,8 \leq k_L \leq 1,2$ | $k_{GD} = 50$ | $k_{SW} = 1$                                                  | RN_DF_F                 | RN_DD_NF        |  |  |  |
|                |           |                                                |                         |               |                                                               | (0,9930)                | (0,9956)        |  |  |  |
| $\overline{7}$ | 5/2000    |                                                | $0,8 \leq k_L \leq 1,2$ | $k_{GD} = 50$ | $k_{SW} = 0$                                                  | <b>RN_DA_FS</b>         | <b>RN_DA_FS</b> |  |  |  |
|                |           |                                                |                         |               |                                                               | (0,9904)                | (0,9944)        |  |  |  |
| $8 - L_1$      |           |                                                |                         |               |                                                               | <b>RN_DD_FS</b>         | <b>RN_DD_FS</b> |  |  |  |
| $8-L$          |           |                                                |                         |               |                                                               | (0,9654)                | (0,9684)        |  |  |  |
|                | 5/2000    | $100 < Z_F < 200$                              | $0,8 \leq k_l \leq 1,2$ | $k_{GD} = 50$ | $k_{SW} = 0$                                                  | RN_DD_F                 | RN_DD_F         |  |  |  |
| 2              |           |                                                |                         |               |                                                               |                         |                 |  |  |  |
| $8-L$          |           |                                                |                         |               |                                                               | (0,9623)                | (0,9699)        |  |  |  |
| $\mathfrak{Z}$ |           |                                                |                         |               |                                                               | RN_DD_FS                | RN_DD_FS        |  |  |  |
| 9              | 5/2000    | $100 < Z_F < 200$                              | $0,8 \le k_L \le 1,2$   | $k_{GD} = 50$ | $k_{SW} = 0$                                                  | (0,9954)                | (0,9988)        |  |  |  |
|                |           |                                                |                         |               |                                                               | <b>RN DD FS</b>         | RN DD FS        |  |  |  |

Tabela 7.33 – Redes neurais indicadas

# **8 ALTERANDO A PROBABILIDADE DE DEFEITOS NA BASE DE DADOS**

## 8.1 INTRODUÇÃO

O objetivo deste capítulo é comprovar o desempenho do método proposto quando alterado a probabilidade de defeitos na base de dados, uma vez que, na maioria dos sistemas reais não existe números e nem variados dados de defeitos quanto utilizamos apenas dados campos, desse modo foram feitas simulações modificado a quantidade de casos de defeitos na base de dados.

## 8.2 CENÁRIO 1 – DLD DE ALTA IMPEDÂNCIA NO SISTEMA IEEE 13 BARRAS

Neste cenário o objetivo é detectar e localizar defeitos de alta impedância, com a impedância variando de 100 até 200 ohms, as cargas foram consideradas de forma constantes e a geração distribuída não foram avaliadas. É importante ressaltar que a probabilidade de falta na base de dados é de 50 % e 50% em condições normais de operação.

A [Tabela 8.1](#page-175-0) apresenta os resultados obtidos conforme condições de alta impedância.

Os resultados da [Tabela 8.1](#page-175-0) são apresentados de forma gráfica na [Figura 8.1,](#page-174-0) explicitando o "Melhor" resultado e a "Média" dos resultados alcançados.

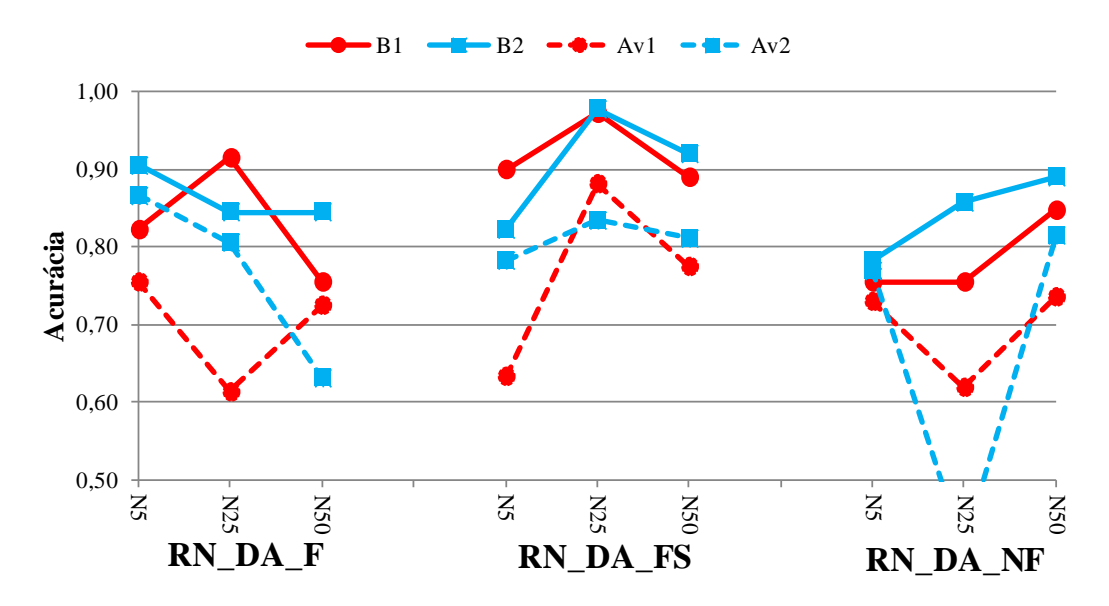

<span id="page-174-0"></span>Figura 8.1 – Cenário 1 – Alta Impedância no sistema IEEE 13 Barras

Em comparação ao cenário 3 do sistema IEEE 13 barras (seção [7.2.3\)](#page-102-0) o desempenho do metódo proposto foi satisfatório. A rede neural artificial indicada para este sistema é RN\_DD\_FS uma vez que consegui o mesmo desempenho para media dos resultados e para os melhores resultados. Destaca–se que independente do número de neurônios.

<span id="page-175-0"></span>

| Área           | Entrada    |           |                   |                    | Média |                          |                    |                          |                    | Melhor             |                          |            |       |
|----------------|------------|-----------|-------------------|--------------------|-------|--------------------------|--------------------|--------------------------|--------------------|--------------------|--------------------------|------------|-------|
|                |            | Neurônios | <b>VP</b>         | <b>VN</b>          | FP    | ${\rm FN}$               | <b>ACC</b>         | <b>VP</b>                | <b>VN</b>          | FP                 | FN                       | <b>ACC</b> |       |
|                |            | 5         | 5,33              | 70,17              | 19,17 | $\overline{5,33}$        | 0,755              | 9,25                     | 73,00              | 15,25              | 2,50                     | 0,823      |       |
|                |            |           | 21,77             | 92,94              | 78,23 | 7,06                     |                    | 37,76                    | 96,69              | 62,24              | 3,31                     |            |       |
|                | RN_DD_F    | 25        | 21,67             | 39,67              | 2,83  | 35,83                    | 0,613              | 16,00                    | 75,50              | 8,50               | $\qquad \qquad -$        |            |       |
|                |            |           |                   | 88,44              | 52,54 | 11,56                    | $\overline{47,}46$ |                          | 65,31              | 100                | 34,69                    | $\equiv$   | 0,915 |
|                |            | 50        | $\overline{8,17}$ | 64,33              | 16,33 | 11,17                    |                    |                          | 75,50              | 24,50              | $\qquad \qquad -$        |            |       |
|                |            |           | 33,33             | 85,21              | 66,67 | 14,79                    | 0,725              |                          | 100                | 100                |                          | 0,755      |       |
|                |            |           | 13,67             | 49,67              | 10,83 | 25,83                    |                    | 16,50                    | 73,50              | 8,00               | 2,00                     |            |       |
|                |            | 5         | 55,78             | 65,78              | 44,22 | 34,22                    | 0,633              | 67,35                    | 97,35              | 32,65              | 2,65                     | 0,900      |       |
|                | RN_DD_FS   |           | 13,25             | 74,92              | 11,25 | 0,58                     |                    | 23,25                    | 74,00              | 1,25               | 1,50                     |            |       |
| A <sub>1</sub> |            | 25        | 54,08             | 99,23              | 45,92 | 0,77                     | 0,882              | 94,90                    | 98,01              | 5,10               | 1,99                     | 0,973      |       |
|                |            |           | 13,67             | 63,83              | 10,83 | 11,67                    |                    | 16,50                    | $\overline{72,50}$ | 8,00               | 3,00                     |            |       |
|                |            | 50        | 55,78             | 84,55              | 44,22 | 15,45                    | 0,775              | 67,35                    | 96,03              | 32,65              | 3,97                     | 0,890      |       |
|                |            | 5         | 8,17              | 64,83              | 16,33 | 10,67                    |                    |                          | 75,50              | 24,50              |                          | 0,755      |       |
|                | RN_DD_NF   |           | 33,33             | 85,87              | 66,67 | 14,13                    | 0,730              | $\overline{\phantom{0}}$ | 100                | 100                | $\overline{\phantom{0}}$ |            |       |
|                |            | 25        |                   | 61,92              | 24,50 | 13,58                    | 0,819              | $\overline{\phantom{0}}$ | 75,50              | 24,50              | $\equiv$                 | 0,755      |       |
|                |            |           |                   | 82,01              | 100   | 17,99                    |                    |                          | 100                | 100                |                          |            |       |
|                |            | 50        | 19,42             | 54,17              | 5,08  | 21,33                    | 0,736              | 9,25                     | 75,50              | 15,25              | $\equiv$                 | 0,848      |       |
|                |            |           | 79,25             | 71,74              | 20,75 | 28,26                    |                    | 37,76                    | 100                | 62,24              | $\overline{\phantom{0}}$ |            |       |
|                | $RN\_DD_F$ | 5         | 10,33             | 76,25              | 13,42 |                          |                    | 14,25                    | 76,25              | 9,50               | $\qquad \qquad -$        | 0,905      |       |
|                |            |           | 43,51             | 100                | 56,49 |                          | 0,866              | 60,00                    | 100                | 40,00              |                          |            |       |
|                |            | 25        | 4,33              | $\overline{76,25}$ | 19,42 | $\overline{\phantom{0}}$ | 0,806              | 8,25                     | $\overline{76,25}$ | 15,50              | $\overline{\phantom{0}}$ | 0,845      |       |
|                |            |           | 18,25             | 100                | 81,75 |                          |                    | 34,74                    | 100                | 65,26              | $\overline{\phantom{0}}$ |            |       |
|                |            | 50        | 12,25             | 50,83              | 11,50 | 25,42                    | 0,631              | 8,25                     | 76,25              | 15,50              | -                        | 0,845      |       |
|                |            |           | 51,58             | 66,67              | 48,42 | 33,33                    |                    | 34,74                    | 100                | 65,26              | $\equiv$                 |            |       |
|                |            | 5         | 2,00              | 76,25              | 21,75 |                          | 0,783              | 6,00                     | 76,25              | 17,75              |                          |            |       |
|                | RN_DD_FS   |           | 8,42              | 100                | 91,58 | $\equiv$                 |                    | 25,26                    | 100                | 74,74              | $\qquad \qquad -$        | 0,823      |       |
| A <sub>2</sub> |            | 25        | 7,17              | 76,25              | 16,58 | $\overline{\phantom{0}}$ | 0,834              | 21,50                    | 76,25              | 2,25               |                          |            |       |
|                |            |           | 30,18             | 100                | 69,82 |                          |                    | 90,53                    | 100                | 9,47               |                          | 0,978      |       |
|                |            | 50        | 10,17             | 70,92              | 13,58 | 5,33                     |                    | 15,75                    | 76,25              | 8,00               | —                        | 0,920      |       |
|                |            |           | 42,81             | 93,01              | 57,19 | 6,99                     | 0,811              | 66,32                    | 100                | 33,68              |                          |            |       |
|                |            | 5         | 0,67              | 76,25              | 23,08 |                          |                    | 2,00                     | 76,25              | 21,75              | $\qquad \qquad -$        | 0,783      |       |
|                |            |           | 2,81              | 100                | 97,19 |                          | 0,769              | 8,42                     | 100                | $\overline{91,58}$ | $\equiv$                 |            |       |
|                |            |           | 15,83             | 25,42              | 7,92  | 50,83                    |                    | 9,50                     | 76,25              | 14,25              | $\overline{\phantom{0}}$ |            |       |
|                |            | 25        | 66,67             | 33,33              | 33,33 | 66,67                    | 0,413              | 40,00                    | 100                | 60,00              |                          | 0,858      |       |
|                | RN_DD_NF   | 50        | 5,25              | 76,25              | 18,50 |                          |                    | 12,75                    | 76,25              | 11,00              |                          |            |       |
|                |            |           | 22,11             | $100\,$            | 77,89 |                          | 0,815              | 53,68                    | 100                | 46,32              |                          | 0,890      |       |

Tabela 8.1 – Cenário 1 – Alta Impedância no sistema IEEE 13 Barras

# 8.3 CENÁRIO 2 – DLD DE ALTA IMPEDÂNCIA COM VARIAÇÃO DE CARGA E GDS NO SISTEMA IEEE 13 BARRAS

A finalidade deste necessario é detectar e localizar defeitos de alta impedância, com a impedância variando de 100 até 200 ohms, a variação da carga é de 80% até 120% e foram avaliados na análise 20 gerações distribuídas. Novamente para a base de dados a probabilidade de falta é de 10 % dos casos considerando defeitos e 90% dos casos em condições normais de operação.

A [Tabela 8.2](#page-176-0) apresenta os resultados obtidos conforme condições de alta impedância.

| Área           | Entrada         |           |           |           | Média     |           |            | Melhor                   |           |       |                          |            |  |
|----------------|-----------------|-----------|-----------|-----------|-----------|-----------|------------|--------------------------|-----------|-------|--------------------------|------------|--|
|                |                 | Neurônios | <b>VP</b> | <b>VN</b> | <b>FP</b> | <b>FN</b> | <b>ACC</b> | <b>VP</b>                | <b>VN</b> | FP    | <b>FN</b>                | <b>ACC</b> |  |
|                |                 | 5         | 10,00     | 52,58     | 19,75     | 17,67     | 0,626      | 0,25                     | 70,25     | 29,50 | —                        | 0,705      |  |
|                | $F_{\parallel}$ |           | 33,61     | 74,85     | 66,38     | 25,14     |            | 0,84                     | 100       | 99,16 |                          |            |  |
|                |                 | 25        |           | 70,25     | 29,75     |           | 0,703      | —                        | 70,25     | 29,75 | —                        | 0,703      |  |
|                | RN DD           |           |           | 100       | 100       |           |            |                          | 100       | 100   |                          |            |  |
|                |                 | 50        | 27,33     | 16,58     | 2,42      | 53,67     | 0,439      | 22,50                    | 46,00     | 7,25  | 24,25                    | 0,685      |  |
|                |                 |           | 91,877    | 23,60     | 8,12      | 76,39     |            | 75,63                    | 65,48     | 24,37 | 34,52                    |            |  |
|                |                 | 5         | 19,83     | 51,83     | 9,92      | 18,42     | 0,717      | 18,00                    | 57,25     | 11,75 | 13,00                    | 0,753      |  |
|                | DD_FS           |           | 66,66     | 73,78     | 33,33     | 26,21     |            | 60,50                    | 81,49     | 39,49 | 18,50                    |            |  |
|                |                 | 25        | 1,25      | 69,17     | 28,50     | 1,08      | 0,704      | 3,75                     | 67,00     | 26,00 | 3,25                     | 0,708      |  |
| A <sub>1</sub> |                 |           | 4,20      | 98,45     | 95,79     | 1,54      |            | 12,60                    | 95,37     | 87,39 | 4,62                     |            |  |
|                | $\mathbf{K}$    | 50        | 9,08      | 61,83     | 20,67     | 8,42      | 0,709      | 27,25                    | 45,00     | 2,50  | 25,25                    | 0,723      |  |
|                |                 |           | 30,53     | 88,01     | 69,46     | 11,98     |            | 91,59                    | 64,05     | 8,40  | 35,94                    |            |  |
|                | RN_OD_NF        | 5         | 18,25     | 27,50     | 11,50     | 42,75     | 0,458      | $\overline{\phantom{0}}$ | 70,25     | 29,75 | $\overline{\phantom{0}}$ | 0,703      |  |
|                |                 |           | 61,34     | 39,14     | 38,65     | 60,85     |            | $\overline{\phantom{0}}$ | 100       | 100   | —                        |            |  |
|                |                 | 25        | 4,25      | 63,92     | 25,50     | 6,33      | 0,682      | $\qquad \qquad -$        | 70,25     | 29,75 | -                        | 0,703      |  |
|                |                 |           | 14,28     | 90,98     | 85,71     | 9,01      |            |                          | 100       | 100   |                          |            |  |
|                |                 | 50        | 7,33      | 63,33     | 22,42     | 6,92      | 0,707      | 22,00                    | 51,00     | 7,75  | 19,25                    | 0,730      |  |
|                |                 |           | 24,65     | 90,15     | 75,35     | 9,84      |            | 73,95                    | 72,59     | 26,05 | 27,40                    |            |  |
|                |                 | 5         | 9,83      | 47,58     | 14,42     | 28,17     | 0,574      | 6,25                     | 75,75     | 18,00 |                          | 0,820      |  |
|                |                 |           | 40,55     | 62,82     | 59,45     | 37,18     |            | 25,77                    | 00        | 74,23 |                          |            |  |
|                | RN_DD_F         | 25        | 8,33      | 52,58     | 15,92     | 23,17     | 0,609      | 2,00                     | 75,25     | 22,25 | 0,50                     | 0,773      |  |
|                |                 |           | 34,36     | 69,42     | 65,64     | 30,58     |            | 8,25                     | 99,34     | 91,75 | 0,66                     |            |  |
|                |                 | 50        | 1,75      | 68,50     | 22,50     | 7,25      | 0,703      | 3,00                     | 75,75     | 21,25 | $\overline{\phantom{0}}$ | 0,788      |  |
|                |                 |           | 7,22      | 90,43     | 92,78     | 9,57      |            | 12,37                    | 100       | 87,63 | —                        |            |  |
|                |                 | 5         | 3,50      | 64,67     | 20,75     | 11,08     | 0,682      | 3,00                     | 75,75     | 21,25 | $\qquad \qquad -$        | 0,758      |  |
| A <sub>2</sub> | FS              |           | 14,43     | 85,37     | 85,57     | 14,63     |            | 12,37                    | 100       | 87,63 | $\overline{\phantom{0}}$ |            |  |
|                |                 | 25        | 8,75      | 48,42     | 15,50     | 27,33     | 0,572      | 3,00                     | 75,75     | 21,25 | $\overline{\phantom{0}}$ | 0,758      |  |
|                | <b>OD</b>       |           | 36,08     | 63,92     | 63,92     | 36,08     |            | 12,37                    | 100       | 87,63 | —                        |            |  |
|                | RN              | 50        | 1,75      | 70,50     | 22,50     | 5,25      |            | 3,00                     | 75,75     | 21,25 | —                        |            |  |
|                |                 |           | 7,22      | 93,07     | 92,78     | 6,93      | 0,723      | 12,37                    | 100       | 87,63 | $\overline{\phantom{0}}$ | 0,758      |  |
|                |                 |           |           | 75,75     | 24,25     |           |            | 3,00                     | 75,75     | 21,25 | —                        |            |  |
|                | $\beta$         | 5         |           | 100       | 100       |           | 0,758      | 12,37                    | 100       | 87,63 |                          | 0,758      |  |
|                |                 | 25        | 0,75      | 73,42     | 23,50     | 2,33      | 0,742      | 3,00                     | 75,75     | 21,25 | $\overline{\phantom{0}}$ | 0,758      |  |

<span id="page-176-0"></span>Tabela 8.2 – Cenário 2 – Alta Impedância com variação de carga e GDs no sistema IEEE 13 Barras

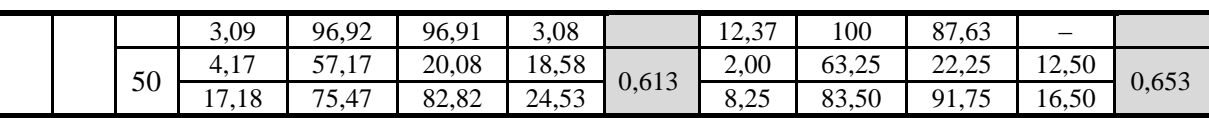

Os resultados da [Tabela 8.1](#page-175-0) são apresentados de forma gráfica na [Figura 8.2,](#page-177-0)

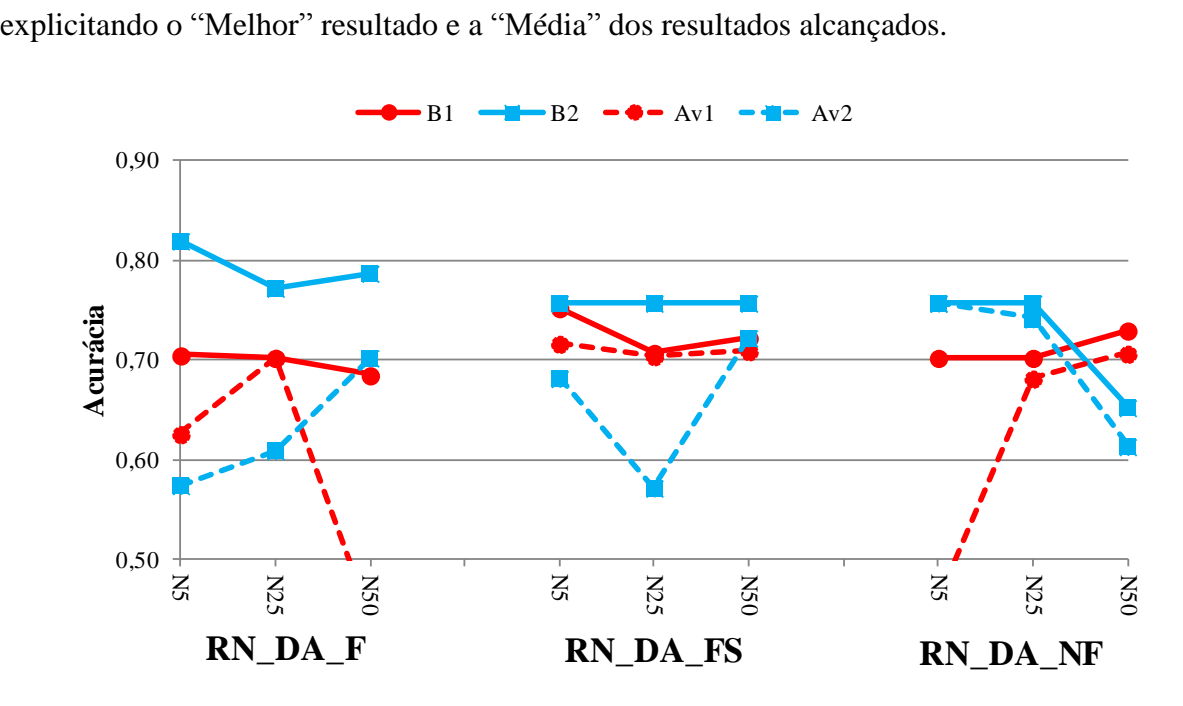

<span id="page-177-0"></span>Figura 8.2 – Cenário 2 – Alta Impedância com variação de carga e GDs no sistema IEEE 13 Barras

O método proposto obeteve um desempenho satisfatório quando aplicado a sistemas com variação de carga, penetração das gerações distribuídas e condição de falta de alta impedância. Quando comparado ao cenário 5 (seção [7.2.5\)](#page-108-0) o desempenho foi superior é a rede indicada novamente é RN\_DD\_FS.

## 8.4 CENÁRIO 3 – DLD CONSIDERANDO TODAS AS BARRAS COM MEDIDORES NO SISTEMA IEEE 34 BARRAS

O objetivo deste cenário é detectar e localizar defeitos de alta impedância modificando a probabilidade de falta quando comparado ao cenário 6 [\(7.3.5\)](#page-132-0), 50% dos casos com defeitos e 50% dos casos em condições normais de operação. Destaca–se que para este cenário em cada barra é alocado um medidor [\(Figura 7.20\)](#page-133-0) tornando o sistema mais visível, a variação da carga do sistema é de 80% até 120%, a variação dos valores das impedâncias variam de 100 ohms até 200 ohms e foram analisas a inserção de 30 GDs.

A [Tabela 8.3](#page-178-0) mostra os resultados obtidos para este cenário. O método proposto apresentou resultados satisfatórios quando aplicado a condições em que todas as barras possuem um medidor, além de considerar defeitos de alta impedância, variação da carga e a penetração de GDs. As topologias de RNAs que apresentaram melhor desempenho foram os três tipos de redes tanto para o "Melhor" resultado quanto para a "Média" dos resultados, com uma acurácia igual a 1.

<span id="page-178-0"></span>

| Área           | Medição       |              | Média     |       |                          |                          |              | Melhor    |           |                          |                          |              |
|----------------|---------------|--------------|-----------|-------|--------------------------|--------------------------|--------------|-----------|-----------|--------------------------|--------------------------|--------------|
|                |               | Neurônios    | <b>VP</b> | VN    | <b>FP</b>                | <b>FN</b>                | <b>ACC</b>   | <b>VP</b> | <b>VN</b> | <b>FP</b>                | <b>FN</b>                | <b>ACC</b>   |
|                |               | $\mathbf{1}$ | 43,15     | 56,85 | $\equiv$                 | $\overline{\phantom{0}}$ | $\mathbf{1}$ | 43,15     | 56,85     | $\equiv$                 |                          | $\mathbf{1}$ |
|                |               |              | 100       | 100   | $\overline{\phantom{0}}$ |                          |              | 100       | 100       | $\overline{\phantom{0}}$ | —                        |              |
|                |               | 5            | 43,15     | 56,85 |                          | —                        | $\mathbf{1}$ | 43,15     | 56,85     |                          | —                        |              |
|                |               |              | 100       | 100   |                          | —                        |              | 100       | 100       |                          | —                        | $\mathbf{1}$ |
|                | $RN$ $DD$ $F$ | 15           | 43,15     | 56,85 | $\overline{\phantom{0}}$ | —                        | $\mathbf{1}$ | 43,15     | 56,85     |                          | —                        | 1            |
|                |               |              | 100       | 100   |                          | $\overline{\phantom{0}}$ |              | 100       | 100       |                          |                          |              |
|                |               | 25           | 43,15     | 56,85 |                          | —                        |              | 43,15     | 56,85     | —                        | —                        | $\mathbf{1}$ |
|                |               |              | 100       | 100   | $\qquad \qquad -$        | $\overline{\phantom{0}}$ | $\mathbf{1}$ | 100       | 100       | —                        | -                        |              |
|                |               |              | 43,15     | 56,85 | $\qquad \qquad -$        | $\overline{\phantom{0}}$ |              | 43,15     | 56,85     | $\qquad \qquad -$        | —                        | $\mathbf{1}$ |
|                |               | 50           | 100       | 100   | $\qquad \qquad -$        | $\qquad \qquad -$        | $\mathbf{1}$ | 100       | 100       | $\overline{\phantom{0}}$ | —                        |              |
|                |               |              | 43,15     | 56,85 | $\overline{\phantom{0}}$ | —                        |              | 43,15     | 56,85     | $\overline{\phantom{0}}$ | —                        |              |
|                |               | $\mathbf{1}$ | 100       | 100   |                          |                          | $\mathbf{1}$ | 100       | 100       |                          |                          | $\mathbf{1}$ |
|                |               |              | 43,15     | 56,85 |                          |                          | $\mathbf{1}$ | 43,15     | 56,85     |                          |                          | $\mathbf{1}$ |
|                |               | 5            | 100       | 100   | $\overline{\phantom{0}}$ | $\overline{\phantom{0}}$ |              | 100       | 100       | $\overline{\phantom{0}}$ | $\overline{\phantom{0}}$ |              |
|                | RN_DD_FS      | 15           | 43,15     | 56,85 |                          | —                        | $\mathbf{1}$ | 43,15     | 56,85     |                          | —                        | $\mathbf{1}$ |
| $A_1$          |               |              | 100       | 100   |                          | —                        |              | 100       | 100       |                          |                          |              |
|                |               | 25           | 43,15     | 56,85 | $\qquad \qquad -$        | $\overline{\phantom{0}}$ | $\mathbf{1}$ | 43,15     | 56,85     | $\overline{\phantom{0}}$ | —                        | $\mathbf{1}$ |
|                |               |              | 100       | 100   |                          |                          |              | 100       | 100       |                          |                          |              |
|                |               | 50           | 43,15     | 56,85 | -                        | —                        |              | 43,15     | 56,85     | —                        | —                        | $\mathbf{1}$ |
|                |               |              | 100       | 100   | $\qquad \qquad -$        | $\overline{\phantom{0}}$ | $\,1$        | 100       | 100       | —                        | —                        |              |
|                |               |              | 43,15     | 56,85 | $\qquad \qquad -$        | $\qquad \qquad -$        |              | 43,15     | 56,85     | —                        | —                        |              |
|                |               | $\mathbf{1}$ | 100       | 100   | $\overline{\phantom{0}}$ | $\overline{\phantom{0}}$ | $\mathbf{1}$ | 100       | 100       | $\overline{\phantom{0}}$ | —                        | $\mathbf{1}$ |
|                |               |              | 43,15     | 56,85 | $\overline{\phantom{0}}$ | $\overline{\phantom{0}}$ |              | 43,15     | 56,85     | $\overline{\phantom{0}}$ | $\overline{\phantom{0}}$ |              |
|                |               | 5            | 100       | 100   |                          |                          | $\mathbf{1}$ | 100       | 100       |                          |                          | $\mathbf{1}$ |
|                |               |              | 43,15     | 56,85 |                          |                          |              | 43,15     | 56,85     |                          |                          |              |
|                | RN_DD_NF      | 15           | 100       | 100   | $\overline{\phantom{0}}$ | $\overline{\phantom{0}}$ | $\mathbf{1}$ | 100       | 100       | $\overline{\phantom{0}}$ | —                        | $\mathbf{1}$ |
|                |               | 25           | 43,15     | 56,85 |                          | —                        |              | 43,15     | 56,85     |                          |                          |              |
|                |               |              | 100       | 100   |                          | $\overline{\phantom{0}}$ | $\mathbf{1}$ | 100       | 100       |                          | —                        | $\mathbf{1}$ |
|                |               |              | 43,15     | 56,85 | $\overline{\phantom{0}}$ | $\overline{\phantom{0}}$ |              | 43,15     | 56,85     | $\qquad \qquad -$        | —                        | $\mathbf{1}$ |
|                |               | 50           | 100       | 100   |                          | —                        | $\mathbf{1}$ | 100       | 100       |                          | —                        |              |
|                |               |              | 38,78     | 61,22 |                          | —                        | 1            | 38,78     | 61,22     |                          |                          | 1            |
|                |               | 1            | 100       | 100   | $\qquad \qquad -$        | $\qquad \qquad -$        |              | 100       | 100       | $\qquad \qquad -$        | $\qquad \qquad -$        |              |
| A <sub>2</sub> | $RN\_DD\_F$   |              | 38,78     | 61,22 | $\qquad \qquad -$        | $\qquad \qquad -$        | $\,1$        | 38,78     | 61,22     | -                        | —                        |              |
|                |               | 5            | 100       | 100   | —                        | —                        |              | 100       | 100       | —                        | —                        | $\mathbf{1}$ |
|                |               |              | 38,78     | 61,22 | $\overline{\phantom{0}}$ | $\overline{\phantom{0}}$ |              | 38,78     | 61,22     | $\overline{\phantom{0}}$ | —                        | $\mathbf{1}$ |
|                |               | 15           | 100       | 100   |                          |                          | $\mathbf{1}$ | 100       | 100       |                          |                          |              |
|                |               |              | 38,78     | 61,22 |                          |                          |              | 38,78     | 61,22     |                          |                          |              |
|                |               | 25           | 100       | 100   | $\overline{\phantom{0}}$ | $\overline{\phantom{0}}$ | $\mathbf{1}$ | 100       | 100       | $\overline{\phantom{0}}$ |                          | $\mathbf{1}$ |

Tabela 8.3 – Cenário 3 – Considerando todas as barras com medidores

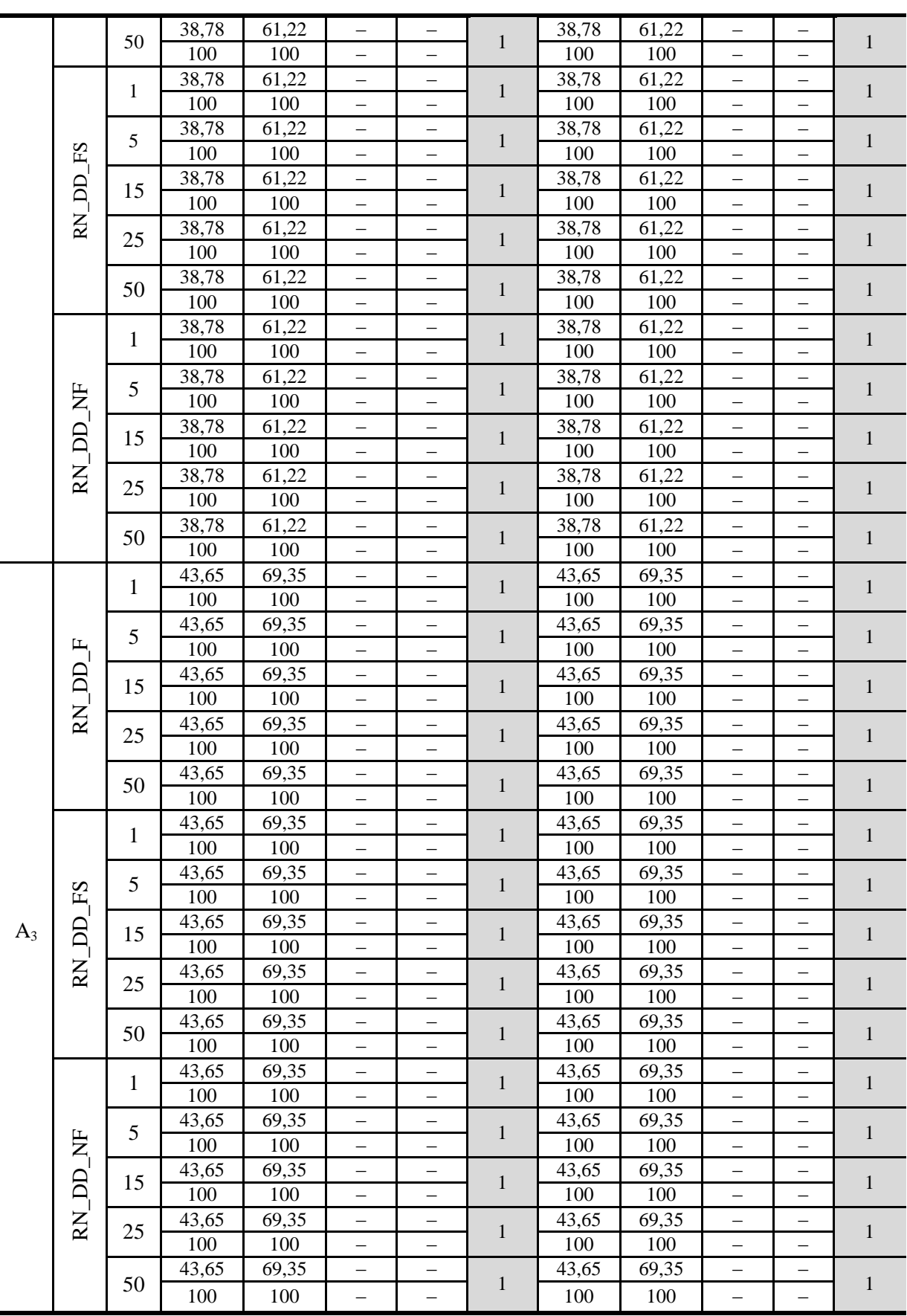
Como descrito anteriormente, para essas condições, este resultado era esperado, uma vez que em cada barra do sistema está alocando um medidor tornando–o totalmente visível. Infelizmente esta é uma condição utópica para os sistemas de distribuição.

# 8.5 CENÁRIO 4 – SENSIBILIDADE NA INSTALAÇÃO DE MEDIDORES NO SISTEMA IEEE 34 BARRAS

Este cenário tem por finalidade analisar as mesmas condições do cenário 6 do sistema IEEE 34 barras (seção [7.3.6\)](#page-136-0), porém variando a probabilidade de falta na base de dados, de 50% para condições normais de operação e 50% para condições de falta.

De forma semelhante, a [Tabela 8.4](#page-181-0) apresenta os resultados e são especificadas as acurácias dos 3 leiautes ( $ACC_{L1}$ ;  $ACC_{L2}$  e  $ACC_{L3}$ ) para os "Melhores" e para as "Médias" dos resultados. A [Figura 8.3](#page-180-0) apesenta de forma gráfica os resultados da [Tabela 8.4.](#page-181-0)

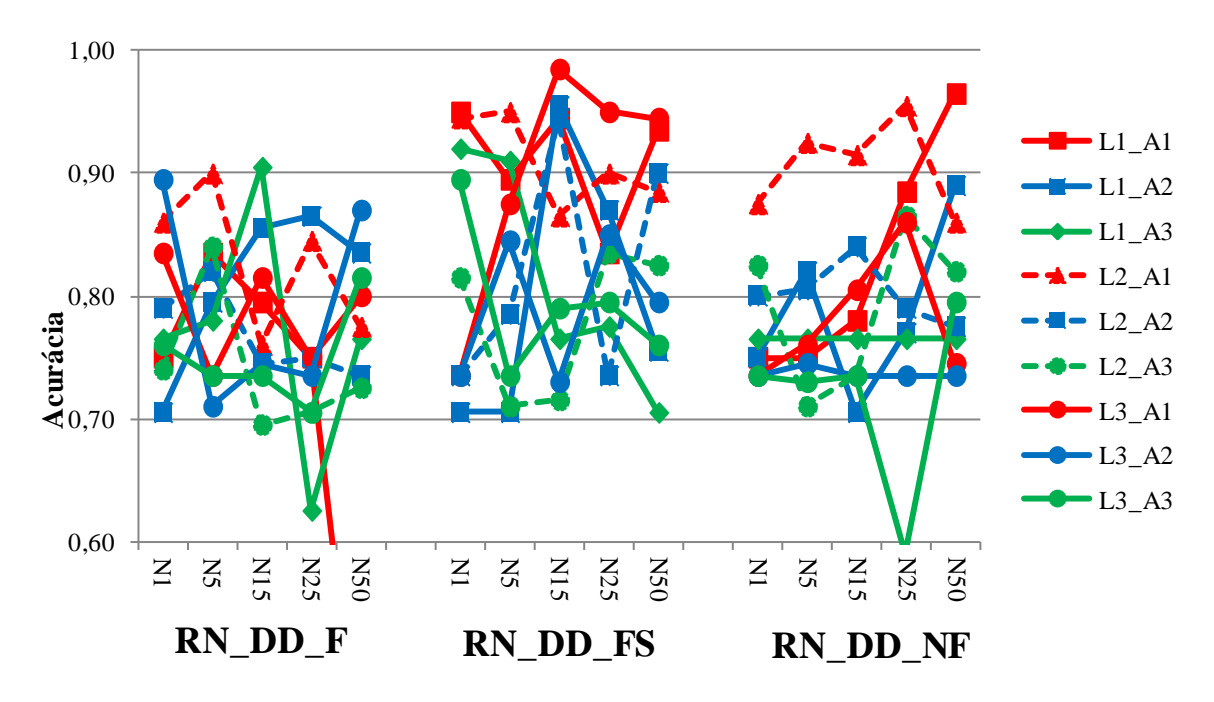

Figura 8.3 – Cenário 4 – Sensibilidades na instalação de medidores

<span id="page-180-0"></span>Para as condições do cenário o método proposto obteve uma acurácia média em torno a 0,8, demostrando que a eficácia do método depende do ponto de instalação dos medidores.

<span id="page-181-0"></span>

|                |                |              |                   | Média             |                   | Melhor            |                   |                   |  |
|----------------|----------------|--------------|-------------------|-------------------|-------------------|-------------------|-------------------|-------------------|--|
| Área           | Entrada        | Neurônios    | ACC <sub>L1</sub> | ACC <sub>L2</sub> | ACC <sub>L3</sub> | ACC <sub>L1</sub> | ACC <sub>L2</sub> | ACC <sub>L3</sub> |  |
|                |                | 1            | 0,748             | 0,787             | 0,612             | 0,750             | 0,860             | 0,835             |  |
|                | щ              | 5            | 0,785             | 0,637             | 0,410             | 0,835             | 0,900             | 0,735             |  |
|                | RN DD          | 15           | 0,757             | 0,578             | 0,762             | 0,795             | 0,760             | 0,815             |  |
|                |                | 25           | 0,538             | 0,585             | 0,632             | 0,750             | 0,845             | 0,750             |  |
|                |                | 50           | 0,370             | 0,592             | 0,592             | 0,405             | 0,775             | 0,800             |  |
|                |                | 1            | 0,817             | 0,815             | 0,578             | 0,950             | 0,945             | 0,735             |  |
|                | FS             | 5            | 0,822             | 0,820             | 0,782             | 0,895             | 0,950             | 0,875             |  |
| $A_1$          | RN DD          | 15           | 0,845             | 0,615             | 0,917             | 0,945             | 0,865             | 0,985             |  |
|                |                | 25           | 0,787             | 0,665             | 0,840             | 0,835             | 0,900             | 0,950             |  |
|                |                | 50           | 0,848             | 0,605             | 0,898             | 0,935             | 0,885             | 0,945             |  |
|                |                | 1            | 0,417             | 0,810             | 0,422             | 0,750             | 0,875             | 0,735             |  |
|                |                | 5            | 0,480             | 0,712             | 0,587             | 0,750             | 0,925             | 0,760             |  |
|                |                | 15           | 0,765             | 0,813             | 0,783             | 0,780             | 0,915             | 0,805             |  |
|                | RN_DD_NF       | 25           | 0,787             | 0,673             | 0,818             | 0,885             | 0,955             | 0,860             |  |
|                |                | 50           | 0,812             | 0,652             | 0,657             | 0,965             | 0,860             | 0,745             |  |
|                |                | 1            | 0,705             | 0,440             | 0,692             | 0,705             | 0,790             | 0,895             |  |
|                | RN DD F        | 5            | 0,598             | 0,573             | 0,447             | 0,795             | 0,820             | 0,710             |  |
|                |                | 15           | 0,715             | 0,708             | 0,637             | 0,855             | 0,745             | 0,745             |  |
|                |                | 25           | 0,790             | 0,638             | 0,688             | 0,865             | 0,750             | 0,735             |  |
|                |                | 50           | 0,638             | 0,678             | 0,722             | 0,835             | 0,735             | 0,870             |  |
|                |                | 1            | 0,703             | 0,568             | 0,735             | 0,705             | 0,735             | 0,735             |  |
|                | FS             | 5            | 0,548             | 0,747             | 0,768             | 0,705             | 0,785             | 0,845             |  |
| A <sub>2</sub> | $\overline{D}$ | 15           | 0,768             | 0,738             | 0,432             | 0,955             | 0,945             | 0,730             |  |
|                | RN             | 25           | 0,638             | 0,665             | 0,672             | 0,870             | 0,735             | 0,850             |  |
|                |                | 50           | 0,550             | 0,780             | 0,753             | 0,755             | 0,900             | 0,795             |  |
|                |                | 1            | 0,593             | 0,615             | 0,523             | 0,750             | 0,800             | 0,735             |  |
|                | RN DD NF       | 5            | 0,695             | 0,738             | 0,710             | 0,820             | 0,805             | 0,745             |  |
|                |                | 15           | 0,653             | 0,753             | 0,685             | 0,705             | 0,840             | 0,735             |  |
|                |                | 25           | 0,742             | 0,753             | 0,592             | 0,770             | 0,790             | 0,735             |  |
|                |                | 50           | 0,772             | 0,648             | 0,590             | 0,890             | 0,775             | 0,735             |  |
|                |                | 1            | 0,630             | 0,720             | 0,533             | 0,765             | 0,740             | 0,760             |  |
|                | $RN$ $DD$ $F$  | 5            | 0,705             | 0,743             | 0,708             | 0,780             | 0,840             | 0,735             |  |
|                |                | 15           | 0,622             | 0,675             | 0,587             | 0,905             | 0,695             | 0,735             |  |
|                |                | 25           | 0,537             | 0,428             | 0,602             | 0,625             | 0,705             | 0,705             |  |
|                |                | 50           | 0,472             | 0,573             | 0,697             | 0,765             | 0,725             | 0,815             |  |
|                |                | 1            | 0,850             | 0,715             | 0,780             | 0,920             | 0,815             | 0,895             |  |
|                | FS             | 5            | 0,722             | 0,385             | 0,522             | 0,910             | 0,710             | 0,735             |  |
| $A_3$          | RN_DD          | 15           | 0,727             | 0,555             | 0,593             | 0,765             | 0,715             | 0,790             |  |
|                |                | 25           | 0,463             | 0,612             | 0,647             | 0,775             | 0,835             | 0,795             |  |
|                |                | 50           | 0,557             | 0,638             | 0,750             | 0,705             | 0,825             | 0,760             |  |
|                |                | $\mathbf{1}$ | 0,422             | 0,748             | 0,575             | 0,765             | 0,825             | 0,735             |  |
|                |                | 5            | 0,738             | 0,618             | 0,518             | 0,765             | 0,710             | 0,730             |  |
|                | RN_DD_NF       | 15           | 0,637             | 0,578             | 0,638             | 0,765             | 0,735             | 0,735             |  |
|                |                | 25           | 0,633             | 0,735             | 0,437             | 0,765             | 0,865             | 0,590             |  |
|                |                | 50           | 0,673             | 0,727             | 0,510             | 0,765             | 0,820             | 0,795             |  |

Tabela 8.4 – Cenário 4 – Sensibilidade na instalação de medidores

### 8.6 CENÁRIO 5 – DLD DE BAIXA IMPEDÂNCIA NO SISTEMA IEEE 123 BARRAS

Para este cenário o objetivo é detectar e localizar os defeitos de baixa impedância, com os valores da impedância vairando de 0 até 20 ohms, além de alterar a probabilidade de falta na base de dados de 50% dos casos em condições normais de operação e 50% em condições de defeito. Na [Tabela 8.5](#page-182-0) são apresentados os resultados da simulação correspondente.

<span id="page-182-0"></span>

| Área           | RN DD F<br>Medição |       |       |       |       |       |       |       | RN DD FS |       |       |       |       | RN DD NF |       |       |
|----------------|--------------------|-------|-------|-------|-------|-------|-------|-------|----------|-------|-------|-------|-------|----------|-------|-------|
|                | Neurônio           |       | 5     | 15    | 25    | 50    |       | 5     | 15       | 25    | 50    |       | 5     | 15       | 25    | 50    |
| $A_1$          | Média              | 0,750 | 0,820 | 0,920 | 0,825 | 0.872 | 0,780 | 0,776 | 0,883    | 0.901 | 0,789 | 0,750 | 0,882 | 0,746    | 0,672 | 0,790 |
|                | Melhor             | 0,750 | 0,820 | 0,920 | 0,825 | 0,872 | 0,780 | 0,776 | 0,883    | 0,901 | 0,789 | 0,750 | 0,882 | 0,746    | 0,672 | 0,790 |
| A <sub>2</sub> | Média              | 0,741 | 0,772 | 0,975 | 0,914 | 0,772 | 0,821 | 0,895 | 0,915    | 0,911 | 0,925 | 0,742 | 0,741 | 0,886    | 0,719 | 0,830 |
|                | Melhor             | 0,741 | 0,772 | 0,975 | 0.914 | 0,772 | 0,821 | 0,895 | 0,915    | 0,911 | 0,925 | 0,742 | 0,741 | 0,886    | 0,719 | 0,830 |
| $A_3$          | Média              | 0,877 | 0,882 | 0,750 | 0,820 | 0,881 | 0,849 | 0,835 | 0,770    | 0,738 | 0,787 | 0,658 | 0,757 | 0,852    | 0,828 | 0,774 |
|                | Melhor             | 0,877 | 0,882 | 0,750 | 0,820 | 0,881 | 0,849 | 0,835 | 0,770    | 0,738 | 0,787 | 0,658 | 0,757 | 0,852    | 0,828 | 0,774 |
| $A_4$          | Média              | 0,789 | 0,792 | 0,756 | 0,759 | 0,805 | 0,806 | 0,866 | 0,958    | 0,756 | 0,854 | 0,828 | 0,883 | 0,883    | 0,878 | 0,840 |
|                | Melhor             | 0,789 | 0,792 | 0,756 | 0,759 | 0,805 | 0,806 | 0,866 | 0,958    | 0,756 | 0,854 | 0,828 | 0,883 | 0,883    | 0,878 | 0,840 |
| A <sub>5</sub> | Média              | 0,870 | 0,818 | 0,865 | 0,952 | 0,905 | 0,876 | 0,870 | 0,931    | 0,917 | 0.752 | 0.887 | 0,870 | 0,874    | 0,927 | 0,871 |
|                | Melhor             | 0,870 | 0,818 | 0,865 | 0,952 | 0,905 | 0,876 | 0,870 | 0,931    | 0,917 | 0,752 | 0,887 | 0,870 | 0,874    | 0,927 | 0,871 |
|                | Média              | 0,851 | 0,789 | 0,854 | 0,870 | 0,771 | 0,751 | 0,792 | 0,890    | 0.739 | 0,905 | 0,751 | 0,752 | 0,887    | 0,875 | 0,888 |
| A <sub>6</sub> | Melhor             | 0,851 | 0,789 | 0,854 | 0,870 | 0,771 | 0,751 | 0,792 | 0,890    | 0,739 | 0,905 | 0,751 | 0,752 | 0,887    | 0,875 | 0,888 |
| A <sub>7</sub> | Média              | 0,846 | 0,886 | 0,855 | 0.861 | 0,868 | 0,783 | 0,836 | 0,828    | 0,730 | 0,672 | 0,615 | 0,852 | 0,806    | 0,789 | 0,835 |
|                | Melhor             | 0,846 | 0,886 | 0,855 | 0,861 | 0,868 | 0,783 | 0,836 | 0,828    | 0,730 | 0,672 | 0,615 | 0,852 | 0,806    | 0,789 | 0,835 |
| $A_8$          | Média              | 0,942 | 0,961 | 0,960 | 0,875 | 0,822 | 0,769 | 0,831 | 0,869    | 0,866 | 0,849 | 0,934 | 0,826 | 0,874    | 0,852 | 0,877 |
|                | Melhor             | 0,942 | 0,961 | 0,960 | 0,875 | 0,822 | 0,769 | 0,831 | 0,869    | 0,866 | 0,849 | 0,934 | 0,826 | 0,874    | 0,852 | 0,877 |
| $A_9$          | Média              | 0,739 | 0,727 | 0,727 | 0,764 | 0,793 | 0,739 | 0,833 | 0,910    | 0,913 | 0,897 | 0,739 | 0,932 | 0,881    | 0,845 | 0,929 |
|                | Melhor             | 0,739 | 0,727 | 0,727 | 0,764 | 0,793 | 0,739 | 0,833 | 0.910    | 0,913 | 0,897 | 0,739 | 0,932 | 0,881    | 0,845 | 0,929 |
| $A_{10}$       | Média              | 0,845 | 0,755 | 0,782 | 0,800 | 0,840 | 0,755 | 0,755 | 0,755    | 0,764 | 0,766 | 0,755 | 0,800 | 0,802    | 0,794 | 0,797 |
|                | Melhor             | 0,845 | 0,755 | 0,782 | 0,800 | 0,840 | 0,755 | 0,755 | 0,755    | 0,764 | 0,766 | 0,755 | 0,800 | 0,802    | 0,794 | 0,797 |

Tabela 8.5 – Cenário 5 – Baixa impedância

Os resultados da [Tabela 8.5](#page-182-0) são apresentados de forma gráfica na [Figura 8.4](#page-182-1) para os "Melhores" resultados.

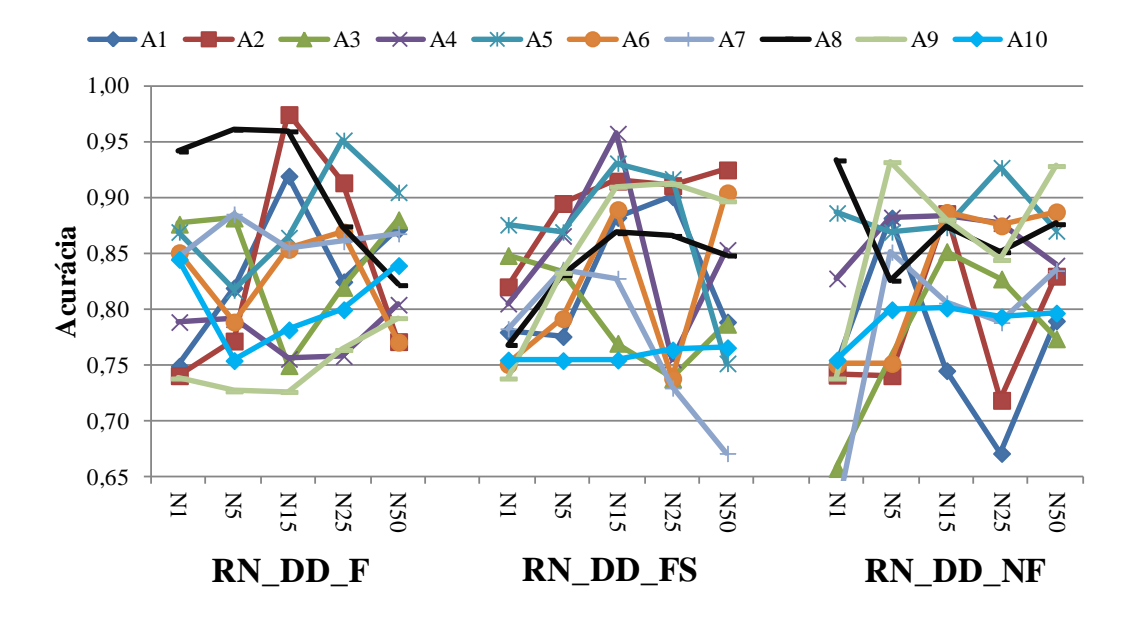

<span id="page-182-1"></span>Figura 8.4 – Cenário 5 – Baixa impedância

Quando comparado ao cenário 1 do sistema IEEE 123 barras (seção [7.4.1\)](#page-144-0) este cenário apresentou piores resultados, sendo que não foi possivel determinar a rede mais indicada para este cenário, uma vez que todas as topologias atigiram resultados similares, acuracia em torno ao 0,82.

Destaca–se que a área com maiores dificuldades de DLD para as três topologias é a área 10, mas a rede do tipo RN\_DD\_F foi a que obteve maior acurácia para a área 10. Outra conclusão que pode ser levantada é que o aumento do número de neurônios não influenciou nos resultados.

Conclui–se que para uma rede sob condições de falta de baixa impedância, a topologia RN\_DD\_FS é a mais indicada mesmo alterando a probabilidade de falta dentro da base de dados e a área que apresenta maiores dificuldades de DLD é a área 10.

#### 8.7 CENÁRIO 6 – DLD DE ALTA IMPEDÂNCIA NO SISTEMA IEEE 123 BARRAS

Neste cenário o objetivo é detectar e localizar os defeitos de alta impedância, com os valores da impedância vairando de 100 até 200 ohms, além de alterar a probabilidade de falta na base de dados de 50% dos casos em condições normais de operação e 50% em condições de defeito. Na [Tabela 8.6](#page-183-0) são apresentados os resultados da simulação correspondente.

<span id="page-183-0"></span>

|                | Área Medição |       |       | RN DD F |       |       |       | RN DD FS |       |       |       |       | RN DD NF |       |       |       |  |
|----------------|--------------|-------|-------|---------|-------|-------|-------|----------|-------|-------|-------|-------|----------|-------|-------|-------|--|
|                | Neurônio     |       | 5     | 15      | 25    | 50    |       | 5        | 15    | 25    | 50    |       | 5        | 15    | 25    | 50    |  |
| $A_1$          | Média        | 0,750 | 0,735 | 0,895   | 0,849 | 0,750 | 0,750 | 0,719    | 0,796 | 0,851 | 0,818 | 0,750 | 0,750    | 0,872 | 0,759 | 0,796 |  |
|                | Melhor       | 0,750 | 0,735 | 0,895   | 0,849 | 0,750 | 0,750 | 0,719    | 0,796 | 0,851 | 0,818 | 0,750 | 0,750    | 0,872 | 0,759 | 0,796 |  |
| A <sub>2</sub> | Média        | 0,910 | 0,760 | 0,904   | 0,803 | 0,744 | 0,744 | 0,822    | 0,846 | 0,794 | 0,71  | 0,744 | 0,817    | 0,805 | 0,887 | 0,836 |  |
|                | Melhor       | 0,910 | 0,760 | 0,904   | 0,803 | 0,744 | 0,744 | 0,822    | 0,846 | 0,794 | 0,711 | 0,744 | 0,817    | 0,805 | 0,887 | 0,836 |  |
| $A_3$          | Média        | 0,894 | 0,750 | 0,824   | 0,805 | 0,808 | 0,811 | 0,790    | 0,864 | 0,791 | 0,884 | 0,753 | 0.741    | 0,805 | 0,882 | 0,612 |  |
|                | Melhor       | 0,894 | 0,750 | 0,824   | 0,805 | 0,808 | 0,811 | 0,790    | 0,864 | 0,791 | 0,884 | 0,753 | 0,741    | 0,805 | 0,882 | 0,612 |  |
| $A_4$          | Média        | 0,927 | 0,925 | 0,846   | 0.912 | 0,908 | 0,913 | 0,892    | 0,883 | 0,900 | 0.839 | 0,754 | 0,865    | 0,734 | 0,791 | 0,798 |  |
|                | Melhor       | 0,927 | 0,925 | 0,846   | 0,912 | 0,908 | 0,913 | 0,892    | 0,883 | 0,900 | 0,839 | 0,754 | 0,865    | 0,734 | 0,791 | 0,798 |  |
| $A_5$          | Média        | 0,760 | 0,964 | 0,858   | 0,972 | 0,698 | 0,792 | 0,851    | 0,760 | 0,917 | 0,907 | 0,952 | 0,903    | 0,915 | 0,947 | 0,963 |  |
|                | Melhor       | 0,760 | 0,964 | 0,858   | 0,972 | 0,698 | 0,792 | 0,851    | 0,760 | 0.917 | 0,907 | 0,952 | 0,903    | 0,915 | 0,947 | 0,963 |  |
|                | Média        | 0,804 | 0,833 | 0,816   | 0,750 | 0,818 | 0,879 | 0,878    | 0,892 | 0.893 | 0,766 | 0,922 | 0,857    | 0,843 | 0,850 | 0,908 |  |
| A <sub>6</sub> | Melhor       | 0,804 | 0,833 | 0,816   | 0,750 | 0,818 | 0,879 | 0,878    | 0,892 | 0,893 | 0,766 | 0.922 | 0,857    | 0,843 | 0,850 | 0,908 |  |
| A <sub>7</sub> | Média        | 0,752 | 0,778 | 0,763   | 0,886 | 0,564 | 0,768 | 0,751    | 0,705 | 0,780 | 0,771 | 0,752 | 0,729    | 0,857 | 0,807 | 0,819 |  |
|                | Melhor       | 0,752 | 0,778 | 0,763   | 0,886 | 0,564 | 0,768 | 0,751    | 0,705 | 0,780 | 0,771 | 0,752 | 0,729    | 0,857 | 0,807 | 0,819 |  |
| $A_8$          | Média        | 0,929 | 0,839 | 0,858   | 0.912 | 0,905 | 0,759 | 0,761    | 0,759 | 0,759 | 0,658 | 0,759 | 0,878    | 0,885 | 0,909 | 0,823 |  |
|                | Melhor       | 0,929 | 0,839 | 0,858   | 0,912 | 0,905 | 0,759 | 0,761    | 0,759 | 0,759 | 0,658 | 0,759 | 0,878    | 0,885 | 0,909 | 0,823 |  |
| $A_{9}$        | Média        | 0,754 | 0,886 | 0,914   | 0.841 | 0,927 | 0,815 | 0,934    | 0,859 | 0,877 | 0,748 | 0,754 | 0,754    | 0,741 | 0,774 | 0,888 |  |
|                | Melhor       | 0,754 | 0,886 | 0,914   | 0,841 | 0,927 | 0,815 | 0,934    | 0,859 | 0,877 | 0,748 | 0,754 | 0,754    | 0,741 | 0,774 | 0,888 |  |
| $A_{10}$       | Média        | 0,834 | 0,843 | 0,757   | 0.835 | 0,721 | 0,756 | 0,758    | 0,756 | 0,779 | 0.738 | 0.828 | 0,757    | 0,820 | 0,838 | 0,762 |  |
|                | Melhor       | 0,834 | 0,843 | 0,757   | 0,835 | 0,721 | 0,756 | 0,758    | 0,756 | 0,779 | 0,738 | 0,828 | 0,757    | 0,820 | 0,838 | 0,762 |  |

Tabela 8.6 – Cenário 6 – Alta impedância

Os resultados da [Tabela 8.6](#page-183-0) são apresentados de forma gráfica na [Figura 8.5](#page-184-0) para os "Melhores" resultados.

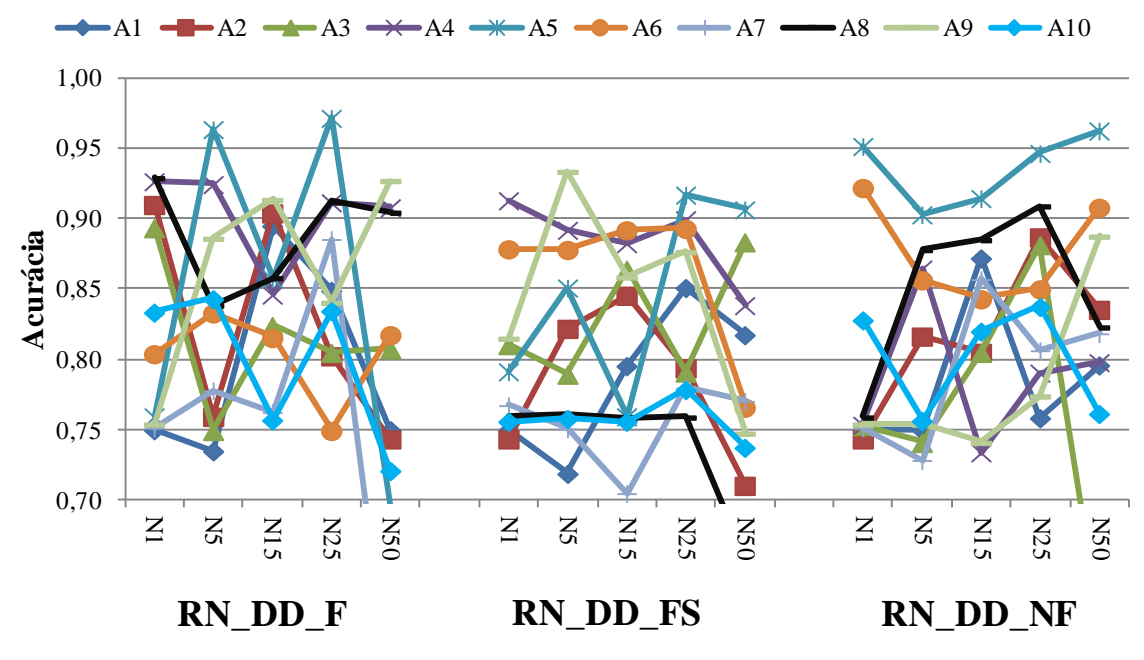

Figura 8.5 – Cenário 6 – Alta impedância

<span id="page-184-0"></span>Nesta análise é possível perceber que a topologia RN\_DD\_F teve um melhor desempenho nas áreas que se encontram no fim dos alimentadores (8 e 10). Outra conclusão que pode ser levantada é que a rede do tipo RN\_DD\_F encontrou dificultades na área 8 quando comparados aos outras topologias.

Conclui–se que para uma rede sob condições de falta de alta impedância, a topologia RN\_DD\_FS é a mais indicada e a área que apresenta maiores dificuldades de DLD é a área 1 e 10.

# 8.8 CENÁRIO 7 – DLD DE ALTA IMPEDÂNCIA CONSIDERANDO A VARIAÇÃO DE CARGA E AS GDS NO SISTEMA IEEE 123 BARRAS

O objetivo é detectar e localizar os defeitos de alta impedância, com os valores da impedância vairando de 100 até 200 ohms, a carga variando de 80% até 120%, a penetração de até 50 gerações distribuídas e a probabilidade de falta na base de dados de 50% dos casos em condições normais de operação e 50% em condições de defeito. A [Tabela 8.7](#page-185-0) apresenta os resultados da simulação correspondente.

<span id="page-185-0"></span>

| Área           | Medição  |       |       | RN DD F |       |       |       | RN DD FS |       |       |       |       | RN DD NF |       |       |       |  |
|----------------|----------|-------|-------|---------|-------|-------|-------|----------|-------|-------|-------|-------|----------|-------|-------|-------|--|
|                | Neurônio |       | 5     | 15      | 25    | 50    |       | 5        | 15    | 25    | 50    |       | 5        | 15    | 25    | 50    |  |
| $A_1$          | Média    | 0,754 | 0,797 | 0,814   | 0,754 | 0,754 | 0,755 | 0,709    | 0,754 | 0,758 | 0,696 | 0,734 | 0.754    | 0,739 | 0,712 | 0,714 |  |
|                | Melhor   | 0,754 | 0,797 | 0,814   | 0,754 | 0,754 | 0,755 | 0,709    | 0,754 | 0,758 | 0,696 | 0,734 | 0,754    | 0,739 | 0,712 | 0,714 |  |
| A <sub>2</sub> | Média    | 0,735 | 0,766 | 0,766   | 0.751 | 0.744 | 0,744 | 0,744    | 0,744 | 0,745 | 0.744 | 0,785 | 0,739    | 0,759 | 0,763 | 0,726 |  |
|                | Melhor   | 0,735 | 0,766 | 0,766   | 0,751 | 0,744 | 0,744 | 0,744    | 0,744 | 0,745 | 0,744 | 0,785 | 0,739    | 0,759 | 0,763 | 0,726 |  |
| $A_3$          | Média    | 0,751 | 0,751 | 0,759   | 0.751 | 0.751 | 0,901 | 0,751    | 0.751 | 0,944 | 0,904 | 0,751 | 0,751    | 0,751 | 0,751 | 0,724 |  |
|                | Melhor   | 0,751 | 0,751 | 0,759   | 0,751 | 0,751 | 0,901 | 0,751    | 0,751 | 0,944 | 0,904 | 0,751 | 0,751    | 0,751 | 0,751 | 0,724 |  |
| $A_4$          | Média    | 0,744 | 0,744 | 0,744   | 0,753 | 0,744 | 0,688 | 0,719    | 0,737 | 0,744 | 0,744 | 0,744 | 0,748    | 0,738 | 0,741 | 0,744 |  |
|                | Melhor   | 0,744 | 0,744 | 0,744   | 0,753 | 0.744 | 0,688 | 0,719    | 0,737 | 0,744 | 0.744 | 0,744 | 0,748    | 0,738 | 0,741 | 0,744 |  |
| A <sub>5</sub> | Média    | 0,775 | 0.744 | 0,771   | 0,683 | 0,777 | 0,798 | 0,723    | 0,767 | 0,769 | 0,775 | 0,757 | 0,752    | 0,757 | 0,743 | 0,757 |  |
|                | Melhor   | 0,775 | 0.744 | 0,771   | 0,683 | 0,777 | 0,798 | 0,723    | 0,767 | 0,769 | 0,775 | 0,757 | 0,752    | 0,757 | 0,743 | 0,757 |  |
|                | Média    | 0,748 | 0,747 | 0,778   | 0,747 | 0,747 | 0,759 | 0,792    | 0,766 | 0,754 | 0,764 | 0,780 | 0,783    | 0,747 | 0,764 | 0,741 |  |
| A <sub>6</sub> | Melhor   | 0,748 | 0,747 | 0,778   | 0,747 | 0,747 | 0,759 | 0,792    | 0,766 | 0,754 | 0,764 | 0,780 | 0,783    | 0,747 | 0,764 | 0,741 |  |
|                | Média    | 0,747 | 0.746 | 0.742   | 0,743 | 0,671 | 0,721 | 0,735    | 0,743 | 0,745 | 0,763 | 0,707 | 0,743    | 0,718 | 0,743 | 0,735 |  |
| A <sub>7</sub> | Melhor   | 0,747 | 0,746 | 0,742   | 0,743 | 0,671 | 0,721 | 0,735    | 0,743 | 0,745 | 0,763 | 0,707 | 0,743    | 0,718 | 0,743 | 0,735 |  |
| $A_8$          | Média    | 0,808 | 0.745 | 0,818   | 0,749 | 0.749 | 0,738 | 0,749    | 0,749 | 0,749 | 0,749 | 0,835 | 0,798    | 0,765 | 0,749 | 0,861 |  |
|                | Melhor   | 0,808 | 0.745 | 0,818   | 0,749 | 0,749 | 0,738 | 0,749    | 0,749 | 0,749 | 0,749 | 0,835 | 0,798    | 0,765 | 0,749 | 0,861 |  |
| $A_9$          | Média    | 0,753 | 0,756 | 0,743   | 0,758 | 0,754 | 0,755 | 0,798    | 0,860 | 0,814 | 0,874 | 0,754 | 0,754    | 0,752 | 0,720 | 0,754 |  |
|                | Melhor   | 0,753 | 0,756 | 0,743   | 0,758 | 0,754 | 0,755 | 0,798    | 0,860 | 0,814 | 0,874 | 0,754 | 0,754    | 0,752 | 0,720 | 0,754 |  |
| $A_{10}$       | Média    | 0,792 | 0,749 | 0,775   | 0.746 | 0,779 | 0,749 | 0,757    | 0,742 | 0,716 | 0,749 | 0,796 | 0,749    | 0,749 | 0,799 | 0,770 |  |
|                | Melhor   | 0,792 | 0,749 | 0,775   | 0,746 | 0,779 | 0,749 | 0,757    | 0,742 | 0,716 | 0,749 | 0,796 | 0,749    | 0,749 | 0,799 | 0,770 |  |

Tabela 8.7 – Cenário 7 – Alta impedância, variação da carga e as gerações distribuídas

Os resultados da [Tabela 8.7](#page-185-0) são apresentados de forma gráfica na [Figura 8.6](#page-185-1) para os "Melhores" resultados.

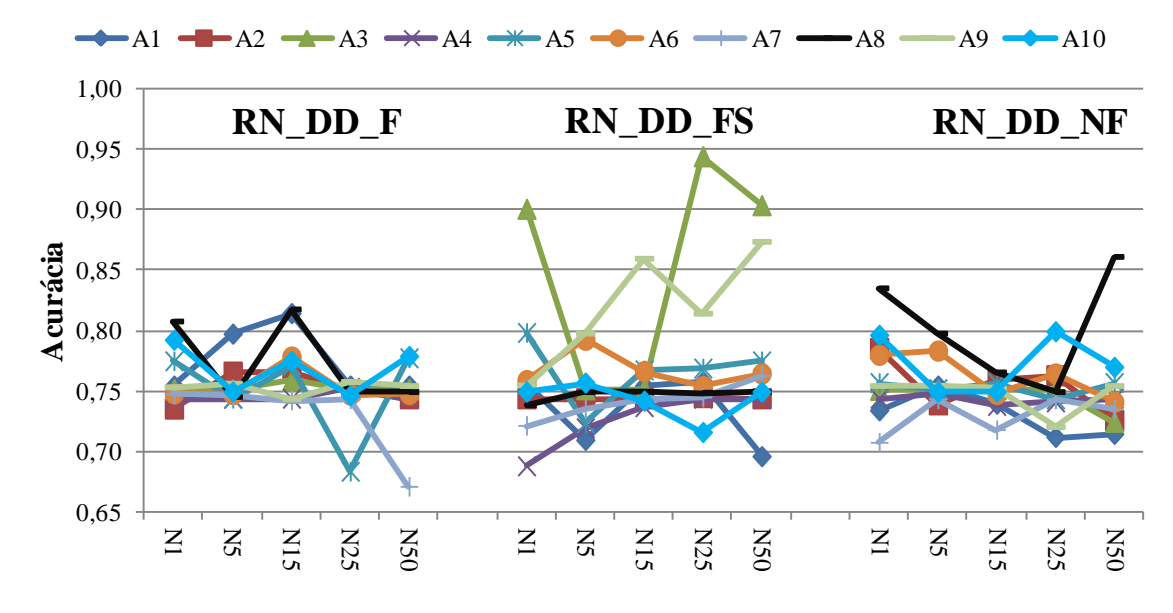

<span id="page-185-1"></span>Figura 8.6 – Cenário 7 – Alta impedância, variação da carga e as gerações distribuídas

Nesta análise é possível perceber que a topologia RN\_DD\_FS teve um maior desempenho nas áreas que se encontram no fim dos alimentadores (1, 7 e 10), em quanto as demais topologias de redes tiveram maiores dificuldades.

Conclui–se que para uma rede com variação de carga, penetração das gerações distribuídas e sob condições de falta de alta impedância, a topologia RN\_DD\_FS é a mais indicada.

# 8.9 CENÁRIO 8 – DLD DE DEFEITOS SIMULTÂNEOS NO SISTEMA IEEE 123 BARRAS

Para este cenário o objetivo é detectar e localizar os defeitos simultanêos, considerando 50 gerações distribuídas, a variação da carga de 80% até 120%, além de alterar a probabilidade de falta na base de dados de 50% dos casos em condições normais de operação e 50% em condições de defeito. Na [Tabela 8.8](#page-186-0) são apresentados os resultados da simulação correspondente.

<span id="page-186-0"></span>

| Area           | Medição  | RN DD F |       |       |       |       |       | RN DD FS |       |       |       |       | RN DD NF |       |       |       |  |
|----------------|----------|---------|-------|-------|-------|-------|-------|----------|-------|-------|-------|-------|----------|-------|-------|-------|--|
|                | Neurônio |         | 5     | 15    | 25    | 50    |       | 5        | 15    | 25    | 50    |       | 5        | 15    | 25    | 50    |  |
| $A_1$          | Média    | 0,880   | 0.924 | 0,767 | 0.836 | 0,855 | 0,763 | 0,764    | 0,867 | 0,841 | 0.908 | 0.763 | 0.900    | 0,778 | 0,837 | 0,763 |  |
|                | Melhor   | 0.880   | 0,924 | 0,767 | 0,836 | 0,855 | 0,763 | 0,764    | 0,867 | 0,841 | 0,908 | 0,763 | 0.900    | 0,778 | 0,837 | 0,763 |  |
| A <sub>2</sub> | Média    | 0,913   | 0,858 | 0,762 | 0,921 | 0,747 | 0,869 | 0,952    | 0,937 | 0,975 | 0,853 | 0,840 | 0,747    | 0,889 | 0,947 | 0,789 |  |
|                | Melhor   | 0,913   | 0,858 | 0,762 | 0,921 | 0,747 | 0,869 | 0,952    | 0,937 | 0,975 | 0,853 | 0,840 | 0,747    | 0,889 | 0,947 | 0,789 |  |
| $A_3$          | Média    | 0,760   | 0,860 | 0,857 | 0,814 | 0,909 | 0,807 | 0,762    | 0,793 | 0,809 | 0,811 | 0,750 | 0.830    | 0,842 | 0,783 | 0,860 |  |
|                | Melhor   | 0,760   | 0,860 | 0,857 | 0,814 | 0,909 | 0,807 | 0,762    | 0,793 | 0,809 | 0,811 | 0,750 | 0,830    | 0,842 | 0,783 | 0,860 |  |
| $A_4$          | Média    | 0,804   | 0,770 | 0,760 | 0,775 | 0,809 | 0,811 | 0,770    | 0,618 | 0,859 | 0,804 | 0,739 | 0,878    | 0,902 | 0,898 | 0,867 |  |
|                | Melhor   | 0,804   | 0,770 | 0,760 | 0,775 | 0,809 | 0,811 | 0,770    | 0,618 | 0,859 | 0,804 | 0,739 | 0,878    | 0,902 | 0,898 | 0,867 |  |
| A <sub>5</sub> | Média    | 0,875   | 0.899 | 0,915 | 0.875 | 0,897 | 0,751 | 0,892    | 0,914 | 0,923 | 0,915 | 0,878 | 0,948    | 0,875 | 0,885 | 0,957 |  |
|                | Melhor   | 0,875   | 0,899 | 0,915 | 0,875 | 0,897 | 0,751 | 0,892    | 0,914 | 0,923 | 0.915 | 0,878 | 0.948    | 0,875 | 0,885 | 0,957 |  |
|                | Média    | 0,823   | 0,786 | 0,862 | 0,758 | 0,810 | 0,839 | 0,902    | 0,748 | 0,919 | 0,900 | 0,817 | 0,748    | 0,927 | 0,902 | 0,937 |  |
| $A_6$          | Melhor   | 0,823   | 0,786 | 0,862 | 0,758 | 0.810 | 0,839 | 0,902    | 0,748 | 0,919 | 0.900 | 0,817 | 0,748    | 0,927 | 0,902 | 0,937 |  |
| $A_7$          | Média    | 0,767   | 0,752 | 0,787 | 0,661 | 0,872 | 0,752 | 0,844    | 0,814 | 0,762 | 0,843 | 0,754 | 0,859    | 0,817 | 0,748 | 0,752 |  |
|                | Melhor   | 0,767   | 0,752 | 0,787 | 0,661 | 0,872 | 0,752 | 0,844    | 0,814 | 0,762 | 0,843 | 0,754 | 0,859    | 0,817 | 0,748 | 0,752 |  |
| $A_8$          | Média    | 0,755   | 0,917 | 0,900 | 0,905 | 0.886 | 0,738 | 0,868    | 0,920 | 0,791 | 0,924 | 0,738 | 0,768    | 0,854 | 0,855 | 0,822 |  |
|                | Melhor   | 0,755   | 0,917 | 0,900 | 0,905 | 0,886 | 0,738 | 0,868    | 0,920 | 0,791 | 0,924 | 0,738 | 0,768    | 0,854 | 0,855 | 0,822 |  |
| $A_9$          | Média    | 0,742   | 0,750 | 0,734 | 0.758 | 0,778 | 0,935 | 0,931    | 0,858 | 0.916 | 0,895 | 0,870 | 0.906    | 0,894 | 0,938 | 0,249 |  |
|                | Melhor   | 0,742   | 0,750 | 0,734 | 0,758 | 0,778 | 0,935 | 0,931    | 0,858 | 0,916 | 0,895 | 0,870 | 0,906    | 0,894 | 0,938 | 0,249 |  |
| $A_{10}$       | Média    | 0,744   | 0,843 | 0,830 | 0,831 | 0,861 | 0,744 | 0,744    | 0,819 | 0,770 | 0,746 | 0,839 | 0.818    | 0,835 | 0,793 | 0,766 |  |
|                | Melhor   | 0,744   | 0,843 | 0,830 | 0,831 | 0,861 | 0,744 | 0,744    | 0,819 | 0,770 | 0,746 | 0.839 | 0,818    | 0,835 | 0,793 | 0,766 |  |

Tabela 8.8 – Cenário 8 –Defeitos simultâneos

Os resultados da [Tabela 8.8](#page-186-0) são apresentados de forma gráfica na [Figura 8.7](#page-187-0) para os "Melhores" resultados.

Nesta análise é possível perceber que a topologia RN\_DD\_FS apresentou melhores resultados quando consideradas todas as áreas, embora para algumas áreas existe otras redes neurais mais indicada, como por exemplo na área 9 onde a rede mais indica é a rede RN\_DD\_F.

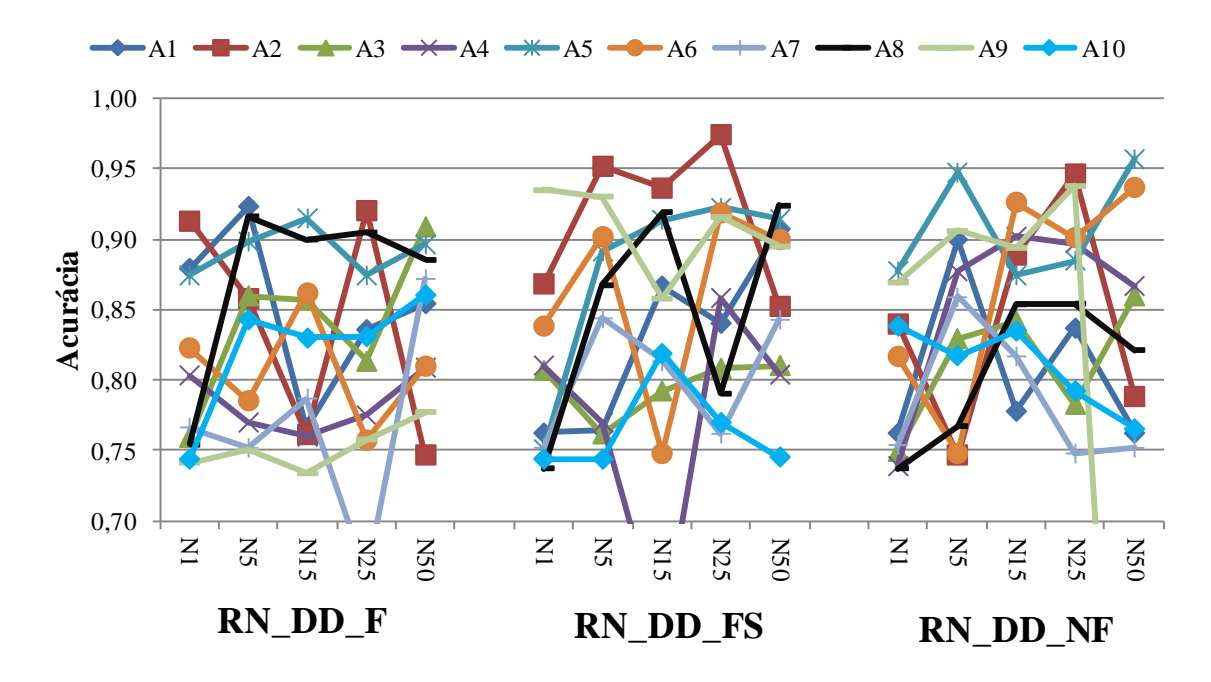

Figura 8.7 – Cenário 8 – Defeitos Simultanêos

<span id="page-187-0"></span>Para uma rede com variação de carga, gerações distribuídas e sob condições de falta simultanêas, a topologia RN\_DD\_FS é a mais indicada e a área que apresenta maiores dificuldades de DLD é a área 10.

Comprova–se que o método proposto de detecção e localização de defeitos, obteve bons resultados ficando sempre acima de 75% de acerto para os casos onde é utilizando um menor quantitativo de dados de defeitos e quando o sistema estava sob influência de defeitos de alta impedância, variação da carga e a presença da geração distribuída, indicando que existe uma perda de acurácia por parte do método proposto.

## **9 CONCLUSÕES**

## 9.1 PRINCIPAIS CONTRIBUIÇÕES

Esta tese apresentou um método para a detecção e localização de áreas de defeitos de alta impedância em sistemas de distribuição em media tensão, fundamentadas em medições fasoriais, realizadas por exemplo através de PMUs e a utilização das redes neurais artificiais. A formulação do método dividiu–se em três módulos. O primeiro módulo é responsável pela criação da base de dados, o segundo módulo responsável por determinar as tensões e correntes de defeito e, o terceiro módulo responsável por treinar a RNA para detectar e localizar a área de defeito.

Os resultados demonstram uma análise precisa e robusta para a detecção e localização de faltas de alta impedância, considerando várias condições operativas do sistema de distribuição, incluindo as gerações distribuídas e as operações das chaves telecomandadas. No que diz respeito às redes neurais artificiais, estas foram capazes de detectar e localizar a área com defeito, mesmo com a ocorrência de defeitos de alta impedância, operação de chaves telecomandadas, variação do carregamento do sistema e a inserção da geração distribuída.

Sabe–se que as correntes de defeito de alta impedância e de abertura de cabo se assemelham com as correntes nominais do sistema. Esta particularidade fez com que o método proposto demonstrasse vantagens quando comparado a outros métodos de detecção, localização e identificação de faltas de alta impedância existentes na literatura, além da possibilidade de analisar outros tipos de sistemas, como os sistemas industriais ou sistemas balanceados.

Esses benefícios confirmam que o desenvolvimento do algoritmo proposto, que aborda RNA e medições através de PMUs (e outros equipamentos) é uma ferramenta promissora e vantajosa, capaz de solucionar problemas de identificação e localização faltas em sistema de distribuição desequilibrados, além de propor um método inovador para solução deste tipo de problema.

Através dos resultados procurou–se mostrar a importância da localização das PMUs para atingir um bom desempenho. Indicou–se que os resultados podem melhorar ou piorar dependendo da localização e da quantidade de PMUs alocadas dentro do sistema de distribuição de energia elétrica.

Outro aspecto a ser ressaltado consiste em que o método adotado para as simulações de defeito de alta impedância, com a possibilidade de representar várias condições operativas, mostrou bons resultados para os casos analisados. É importante destacar que uma representação bem detalhada dos equipamentos que compõem o sistema de distribuição, da geração distribuída e as operações de chaves telecomandadas em condições de defeito impacta diretamente na qualidade dos resultados, principalmente para sistemas desequilibrados.

As principais contribuições desta tese são:

- 1. Melhorias no cálculo de defeitos: variação de cargas com a tensão, avaliação da geração distribuída, representação dos transformadores e das redes de baixa tensão;
- 2. Definição e tratamento da AOM para a detecção de localização de áreas de defeitos;
- 3. O tipo de rede que considera as compenetes fasoriais sequêncial, apresentam os melhores resultados nos casos analisados;
- 4. Análise inicial da sensibilidade, dependendo da localização e da quantidade de medidores, isto impacta fortemente nos resultados.

#### 9.2 TRABALHOS FUTUROS

A tese apresentou uma investigação de detecção e localização de faltas em sistemas de distribuição, tendo como objetivo principal o desenvolvimento de uma ferramenta que permite analisar os sistemas de distribuição, com a presença de geração dispersa, operação em anel, conexões para carros elétricos entre outras inovações. Nesses novos sistemas de distribuição, a rápida mitigação de faltas será importante e desempenhará um papel fundamental. O método apresentado ainda permite aperfeiçoamentos e evoluções, podendo ser utilizado como base para desenvolvimentos futuros de outras aplicações em que seja necessária a detecção e localização de áreas em defeitos. Foram identificadas algumas possibilidades de trabalhos futuros, descritos a seguir:

- Validar a metodologia para detecção e localização de faltas desenvolvida, através de testes em campo, bem como utilizando uma ferramenta mais complexa de simulações de redes elétricas, tal como um RTDS (*Real Time Digital Simulator*).
- Desenvolver um software que abranja as metodologias apresentadas dentro de um único programa, desenvolvendo uma interface gráfica e de fácil manipulação.
- Desenvolvimento de modelos eficientes para detecção e localização de defeitos em redes em anel.
- Generalizar ou correlacionar os parâmetros das redes neurais para os diversos tipos de sistemas de distribuição (número de camadas, neurônios, épocas e dados).
- Estudar diferentes topologias de redes neurais artificiais, assim como de outros algoritmos de aprendizagem, objetivando a configuração ideal das redes neurais artificiais, isto é, o número de camadas ocultas e de neurônios otimizado para o método proposto.
- Verificar outras técnicas para a detecção de faltas, como, por exemplo, métodos heurísticos e/ou analíticos para substituir/auxiliar as redes neurais.
- Desenvolver uma metodologia para determinar a alocação mínima de PMUs no sistema de distribuição, visando a obtenção de resultados mais precisos na localização de defeitos.
- Modelar e implementar no método de cálculo de defeitos os novos equipamentos FACTS, que estão sendo incorporados aos sistemas de distribuição.
- Modelar e implementar na metodologia de cálculo de defeitos outros tipos de carga, buscando definir aquelas mais realistas para serem utilizadas em cada caso.
- Incluir os dados de suportabilidade dos equipamentos.
- Desenvolver um método para calcular a distância aproximada do defeito.
- Desenvolver técnicas eficientes que considerem a análise do sistema de proteção dentro da metodologia proposta.
- Implementar o método em outra linguagem de alto nível  $(C_{++})$ , visando a melhorar o desempenho computacional.

#### **REFERÊNCIAS**

ABB. ABB no Brasil. Disponível em: <http://new.abb.com/br>. Acesso em: 13/10/2016.

ABDEL-AKHER, M.; NOR, K. M. Fault Analysis of Multiphase Distribution Systems Using Symmetrical Components. **Power Delivery, IEEE Transactions on**, v. 25, n. 4, p. 2931– 2939, 2010.

AMARAL, M. B. Modelagem estática de carga por meio de medição direta: proposição de uma metodologia sistematizada, seus impactos e benefícios. **M. Sc., UFJF, Juiz de Fora, MG, Setembro de**, 2004.

AMARAL, M. B. Modelagem estática de carga através de medição direta e utilização de técnicas de otimização. **D.Sc., UFJF, Juiz de Fora, MG, Dezembro**, 2012.

ANDERSON, P. M. **Analysis of faulted power systems**. New York: IEEE Press Power Systems Engineering Series, 1995.

ANEEL. Procedimentos de Distribuição de Energia. Elétrica no Sistema Elétrico Nacional – PRODIST. Disponível em: <http://www.aneel.gov.br>. Acesso em: 7/12/2015.

Approved IEEE Draft Standard for Synchrophasors for Power Systems. .**IEEE Std PC37.118/D7.0**, 2005.

ARAUJO, L. R. DE; PENIDO, D. R. R.; CARNEIRO, S.; PEREIRA, J. L. R. A Study of Neutral Conductors and Grounding Impacts on the Load-Flow Solutions of Unbalanced Distribution Systems. **IEEE Transactions on Power Systems**, v. 31, n. 5, p. 3684–3692, 2016.

BI, T. S.; NI, Y.-X.; SHEN, C. M.; WU, F. F. A novel ANN fault diagnosis system for power systems using dual GA loops in ANN training. **IEEE Power Engineering Society Summer Meeting, 2000**, v. 1, p. 425–430 vol. 1, 2000.

BLACKBURN, J. L.; DOMIN, T. J. **Protective Relaying: Principles and Applications,**  Third Edition (Power Engineering. 3° ed. CRC Press, 2006.

BRAHMA, S. M.; GIRGIS, A. A. Development of adaptive protection scheme for distribution systems with high penetration of distributed generation. **IEEE Transactions on Power Delivery**, v. 19, n. 1, p. 56–63, 2004.

BRETAS, A. S.; SALIM, K. C. O.; SALIM, R. H. Hybrid fault diagnosis formulation for unbalanced underground distribution feeders. **International Journal of Power and Energy Systems**, v. 32, n. 1, 2012.

BUTLER, K. L.; MOMOH, J. A. Detection and classification of line faults on power distribution systems using neural networks. **Proceedings of the 36th Midwest Symposium on Circuits and Systems**, p. 368–371 vol.1, 1993.

CHEN, T. H.; HUANG, W. T. Evaluation of the variations of Short-Circuit Capacities along a Feeder due to Distribution Network Upgrading. **Power Engineering Society General Meeting, 2005. IEEE**, p. 2536–2541, 2005.

COGE. Fundação COGE. Disponível em: <http://www.funcoge.org.br/>. Acesso em: 13/10/2016.

DA SILVA, I. N.; SPATTI, D. H.; FLAUZINO, R. A. **Redes neurais artificiais para**  engenharia e ciências aplicadas: curso prático. 1<sup>º</sup> ed. São Paulo, SP, Brasil: ARTLIBER, 2010.

DECANNINI, J. G. M. S. **Detecção, classificação e localização de faltas de curto-circuito em sistemas de distribuição de energia elétrica usando sistemas inteligentes.**, 2012. Tese, Ilha Solteira, SP, Brasil: Faculdade de Engenharia. Universidade Estadual Paulista.

DING, F.; BOOTH, C. D. Protection and stability assessment in future distribution networks using PMUs. **11th International Conference on Developments in Power Systems Protection, 2012. DPSP 2012**, p. 1–6, 2012.

DSASC. Distribution Test Feeders - Distribution Test Feeder Working Group - IEEE PES Distribution System Analysis Subcommittee. Disponível em: <http://ewh.ieee.org/soc/pes/dsacom/testfeeders/>. Acesso em: 12/1/2016.

ESMAEILIAN, A.; KEZUNOVIC, M. Fault Location Using Sparse Synchrophasor Measurement of Electromechanical-Wave Oscillations. **IEEE Transactions on Power Delivery**, v. 31, n. 4, p. 1787–1796, 2016.

FAUSETT, L. V. **Fundamentals of Neural Networks: Architectures, Algorithms and Applications**. Pearson Education, 2006.

FERNANDEZ, A. L. O.; GHONAIM, N. K. I. A novel approach using a FIRANN for fault detection and direction estimation for high-voltage transmission lines. **IEEE Transactions on Power Delivery**, v. 17, n. 4, p. 894–900, 2002.

GARCIA, J. C.; VEGA GARCIA, V.; KAGAN, N. Detection of high impedance faults in overhead multi grounded networks. **2014 11th IEEE/IAS International Conference on Industry Applications**, p. 1–6, 2014.

GAZZANA, D. S.; FERREIRA, G. D.; BRETAS, A. S.; et al. An integrated technique for fault location and section identification in distribution systems. **Electric Power Systems Research**, v. 115, p. 65–73, 2014.

GIRGIS, A. A.; FALLON, C. M.; LUBKEMAN, D. L. A fault location technique for rural distribution feeders. **IEEE Transactions on Industry Applications**, v. 29, n. 6, p. 1170– 1175, 1993.

GONEN, T. **Electric power distribution system engineering**. New York: McGraw-Hill, 1986.

GOPAKUMAR, P.; REDDY, M. J. B.; MOHANTA, D. K. Transmission line fault detection and localisation methodology using PMU measurements. **Transmission Distribution IET Generation**, v. 9, n. 11, p. 1033–1042, 2015.

HAN, J.; KAMBER, M.; PEI, J. **Data Mining: Concepts and Techniques**. Elsevier, 2011.

HAYKIN, S. Redes Neurais - Princípios e Prática. 2<sup>ª</sup> edição ed. Bookman, 2001.

HUANG, Y.-C.; YANG, H.-T.; HUANG, C.-L. A new intelligent hierarchical fault diagnosis system [for power networks]. **IEEE Transactions on Power Systems**, v. 12, n. 1, p. 349– 356, 1997.

IURINIC, L. U.; HERRERA-OROZCO, A. R.; FERRAZ, R. G.; BRETAS, A. S. Distribution Systems High-Impedance Fault Location: A Parameter Estimation Approach. **IEEE Transactions on Power Delivery**, v. 31, n. 4, p. 1806–1814, 2016.

JAVADIAN, S. A. M.; HAGHIFAM, M.-R.; REZAEI, N. A fault location and protection scheme for distribution systems in presence of dg using MLP neural networks. **IEEE Power Energy Society General Meeting, 2009. PES '09**, p. 1–8, 2009.

KEZUNOVIC, M. Intelligent applications in substations disturbance analysis. **IEEE Power Engineering Society General Meeting, 2004**, p. 719–723 Vol.1, 2004.

KEZUNOVIC, M. Smart Fault Location for Smart Grids. **IEEE Transactions on Smart Grid**, v. 2, n. 1, p. 11–22, 2011.

KEZUNOVIC, M.; MELIOPOULOS, S.; VENKATASUBRAMANIAN, V.; VITTAL, V. **Application of Time-Synchronized Measurements in Power System Transmission Networks**. Springer, 2014.

KINDERMANN, G. Curto-Circuito. 5<sup>ª</sup> Edição ed. Florianópolis: DC Luzzatto, 2010.

LAI, W. T.; HUANG, W. T.; CHEN, S. T.; CHAO, H. K. Development of the Short-Circuit Capacities Curves for Distribution Systems Planning Using Matlab. Cybernetics and Intelligent Systems, 2006 IEEE Conference on. **Anais...** . p.1–6, 2006.

LEDESMA, J. J. G. **Uma Metodologia para Análise da Coordenação e Seletividade da Proteção de Sistemas de Distribuição**, 2012. Dissertação, Juiz de Fora, MG, Brasil: Universidade Federal de Juiz de Fora.

LEDESMA, J. J. G.; ARAUJO, L. .; PENIDO, D. R. R. A method for evaluation of overcurrent protection in unbalanced distribution systems. **International Transactions on Electrical Energy Systems**, 2015.

LEHTONEN, M.; PETTISALLO, S.; ETULA, J. H. Calculational fault location for electrical distribution networks. **Power System Monitoring and Control Conference**, p. 38–43., 1991.

LIN, W.-M.; YANG, C. D.; LIN, J. H.; TSAY, M. T. A fault classification method by RBF neural network with OLS learning procedure. **22nd IEEE Power Engineering Society International Conference on Power Industry Computer Applications.**, p. 118–121, 2001.

LO, K. L.; NG, H. S.; TRECAT, J. Power systems fault diagnosis using Petri nets. **Generation, Transmission and Distribution, IEE Proceedings-**, v. 144, n. 3, p. 231–236, 1997.

MA, J.; LU, Y.; DU, J.; LIN, X. A new fault location scheme based on distributed shortcircuit current in distribution system with DGs. Sustainable Energy Technologies, 2008. ICSET 2008. IEEE International Conference on. **Anais...** . p.1189–1194, 2008.

MCCULLOCH, W. S.; PIITS, W. A logical calculus of the ideas immanent in nervous activity. **The bulletin of mathematical biophysics**, v. 5, n. 4, p. 115–133, 1943.

MELO, IGOR DE. **Estimação de Estado Harmônico para Sistemas Radiais de Distribuição Usando Medição Fasorial Sincronizada**, 2015. Dissertação, Juiz de Fora, MG, Brasil: Universidade Federal de Juiz de Fora. Acesso em: 10/1/2017.

MICHALIK, M.; ŁUKOWICZ, M.; REBIZANT, W.; LEE, S.-J.; KANG, S.-H. New ANN-Based Algorithms for Detecting HIFs in Multigrounded MV Networks. **Power Delivery, IEEE Transactions on**, v. 23, n. 1, p. 58–66, 2008.

NIKOOFEKR, I.; SARLAK, M.; SHAHRTASH, S. M. Detection and classification of high impedance faults in power distribution networks using ART neural networks. . p.1–6, 2013.

OU, T.-C. Ground fault current analysis with a direct building algorithm for microgrid distribution. **International Journal of Electrical Power & Energy Systems**, v. 53, p. 867– 875, 2013.

PANSINI, A. J. Electrical Distribution Engineering, Third Edition. 3<sup>°</sup> ed. Fairmont Press, 2006.

PENIDO, D. R. R. **Metodologia para análise de sistemas elétricos a N Condutores pelo Método de Injeção de Correntes**, 2008. Tese, Rio de Janeiro, RJ, Brasil: Faculdade de Engenharia, Universidade Federal do Rio de Janeiro.

PENIDO, D. R. R.; ARAUJO, L. R.; CARNEIRO JR, S.; PEREIRA, J. L. . A new tool for multiphase electrical systems analysis based on current injection method. **International Journal of Electrical Power & Energy Systems**, v. 44, n. 1, p. 410–420, 2013.

PENIDO, D. R. R.; ARAUJO, L. R.; CARNEIRO, S.; PEREIRA, J. L. R.; GARCIA, P. A. N. Three-Phase Power Flow Based on Four-Conductor Current Injection Method for Unbalanced Distribution Networks. **IEEE Transactions on Power Systems**, v. 23, n. 2, p. 494–503, 2008.

PENIDO, D. R. R.; ARAUJO, L. R.; CARVALHO, M. F. A Fault Analysis Algorithm for Unbalanced Distribution Systems. **Latin America Transactions, IEEE (Revista IEEE America Latina)**, v. 13, n. 1, p. 107–115, 2015.

PENIDO, D. R. R.; ARAUJO, L. R. DE; CARNEIRO JR., S.; PEREIRA, J. L. R. Metodologia para análise de sistemas elétricos a N Condutores pelo Método de Injeção de Correntes. **Sba: Controle & Automação Sociedade Brasileira de Automatica**, v. 21, 2010.

PENIDO, D. R. R.; DE ARAUJO, L. R.; DE CARVALHO FILHO, M. An enhanced tool for fault analysis in multiphase electrical systems. **International Journal of Electrical Power & Energy Systems**, v. 75, p. 215–225, 2016.

PEREIRA, R. A. . **Localização de faltas em alimentadores de distribuição de energia elétrica usando medições esparsas de tensões**, 2007. Tese, Ilha Solteira, SP, Brasil: Faculdade de Engenharia, Universidade Estadual Paulista" Júlio de Mesquita Filho".

PHADKE, A. G. Synchronized phasor measurements-a historical overview. **Transmission and Distribution Conference and Exhibition 2002: Asia Pacific. IEEE/PES**, v. 1, p. 476– 479 vol.1, 2002.

PHADKE, A. G.; THORP, J. S. **Synchronized Phasor Measurements and Their Applications**. Springer Science & Business Media, 2008.

PRODIST 8, P. DE DISTRIBUIÇÃO. Módulo 8–Qualidade da Energia Elétrica. **Agência Nacional de Energia Elétrica–ANEEL.**, 2010.

QUILICI-GONZALEZ, J. A.; DE ASSIS ZAMPIROLLI, F. **Sistemas Inteligentes e Mineração de Dados**. Santo André: Triunfal Gráfica e Editora, 2014.

RAJEEV, A.; S, A. T.; KHAN, F. Z. Fault location in distribution feeders with optimally laced PMU's. **2015 International Conference on Advancements in Power and Energy (TAP Energy)**, p. 438–442, 2015.

RIANI, L. M. **Análise de Defeitos em Coordenadas de Fase Utilizando Modelagem a Quatro Condutores e Fluxo de Potência Continuado**, 2008. Dissertação, Juiz de Fora, MG, Brasil: Universidade Federal de Juiz de Fora.

RUSSELL, S. J.; NORVIG, P.; DAVIS, E. **Artificial intelligence: a modern approach**. Upper Saddle River, NJ: Prentice Hall, 2010.

SARLAK, M.; SHAHRTASH, S. M. High impedance fault detection using combination of multi-layer perceptron neural networks based on multi-resolution morphological gradient features of current waveform. **IET Generation, Transmission Distribution**, v. 5, n. 5, p. 588–595, 2011.

SENGER, E. C.; MANASSERO, G.; GOLDEMBERG, C.; PELLINI, E. L. Automated fault location system for primary distribution networks. **IEEE Transactions on Power Delivery**, v. 20, n. 2, p. 1332–1340, 2005.

SIEMENS. Siemens Global Website. Disponível em: <http://www.siemens.com/br/pt/home.html>. Acesso em: 13/10/2016.

SOUZA, M. DE S. **Análise Trifásica de Defeitos Utilizando-se Fluxo de Potência Continuado Baseado no Método de Injeção de Correntes Trifásico – MICT**, 2003. Dissertação (mestrado), Juiz de Fora, MG, Brasil: Universidade Federal de Juiz de Fora.

SUN, Z.; ZHAO, T.; CHE, C. Design of Electric Power Monitoring System Based on ZigBee and GPRS. **International Symposium on Computer Network and Multimedia Technology, 2009. CNMT 2009**, p. 1–4, 2009.

TAN, A.; LUI, W. H. .; SHIRMOHAMMADI, D. Transformer and load modeling in short circuit analysis for distribution systems. **Power Systems, IEEE Transactions on**, v. 12, n. 3, p. 1315–1322, 1997.

TENG, J. H. Unsymmetrical Short-Circuit Fault Analysis for Weakly Meshed Distribution Systems. **Power Systems, IEEE Transactions on**, v. 25, n. 1, p. 96–105, 2010.

THORP, J. S.; PHADKE, A. G.; HOROWITZ, S. H.; BEGOVIC, M. M. Some applications of phasor measurements to adaptive protection. **IEEE Transactions on Power Systems**, v. 3, n. 2, p. 791–798, 1988.

VAZQUEZ, E.; ALTUVE, H. J.; CHACON, O. L. Neural network approach to fault detection in electric power systems. **, IEEE International Conference on Neural Networks, 1996**, v. 4, p. 2090–2095 vol.4, 1996.

VIANNA, J. T. A.; ARAUJO, L. R.; PENIDO, D. R. R. High Impedance Fault Area Location in Distribution Systems Based on Current Zero Sequence Component. **IEEE Latin America Transactions**, v. 14, n. 2, p. 759–766, 2016.

WEG. Motores, Automação, Energia, T&D e Tintas - WEG Brasil. Disponível em: <http://www.weg.net/br>. Acesso em: 13/10/2016.

ZAMBONI, L.; NUNES DA SILVA, I.; NASCIMENTO SOARES, L.; SOUZA FERNANDES, R. A. Fault Detection in Power Distribution Systems Using Automated Integration of Computational Intelligence Tools. **Latin America Transactions, IEEE**, v. 9, n. 4, p. 522–527, 2011.

ZHANG, J.; HE, Z. Y. Distribution System Fault Diagnosis Scheme Based on Multiple Information Sources. **Power and Energy Engineering Conference, 2009. APPEEC 2009. Asia-Pacific**, p. 1–4, 2009.

ZHU, J.; LUBKEMAN, D. L.; GIRGIS, A. A. Automated fault location and diagnosis on electric power distribution feeders. **IEEE Transactions on Power Delivery**, v. 12, n. 2, p. 801–809, 1997.

# **APÊNDICE A – METODOLOGIA PARA ANÁLISE DE DEFEITOS EM SISTEMAS DE DISTRIBUIÇÃO COM E SEM A PRESENÇA DA GERAÇÃO DISTRIBUÍDA**

Neste apêndice será ampliada a formulação de uma metodologia para análise de defeito em redes de distribuição e rede industrial. Serão expostos e analisados detalhadamente os modelados dos principais equipamentos encontrados nos sistemas de distribuição e nos sistemas industriais.

### **A.1 MODELAGEM DE EQUIPAMENTOS**

### *A.1.7 Modelo da Geração Distribuída*

A geração distribuída apresenta–se como uma forma eficaz para atender à demanda de energia elétrica com bases atraentes para a iniciativa privada. Esta tecnologia caracteriza–se por pequenas usinas instaladas próximas às cargas, podendo ser monofásica ou trifásica. Sua conexão não altera a topologia radial destas redes, mas o fluxo de energia não será mais em uma única direção. Esta nova condição de operação tem um impacto significativo na proteção das redes de distribuição.

Uma das definições da geração distribuída segundo o *IEEE* (*Institute of Electrical and Electronics Engineers*), a GD é uma geração ou equipamento de armazenamento de energia com instalações suficientemente pequenas em relação às grandes centrais de geração permitindo sua conexão em um ponto próximo à rede elétrica existente, junto a centros de carga. Existem outras entidades, como o *CIGRÉ* (*International Council on Large Electric Systems*), que definem de forma similar a geração distribuída

Para o método proposto utilizou–se dois modelos para representar a geração distribuída dentro das condições operativas do sistema de distribuição, as características dos modelos da geração distribuída serão descritas a seguir.

#### **a) Modelo Convencional**

A representação convencional da geração distribuída convencional, normalmente o gerador a diesel, é feita empregando–as com barras do tipo PQ, sendo especificada a potência ativa e a potência reativa, funcionando como uma fonte de potência.

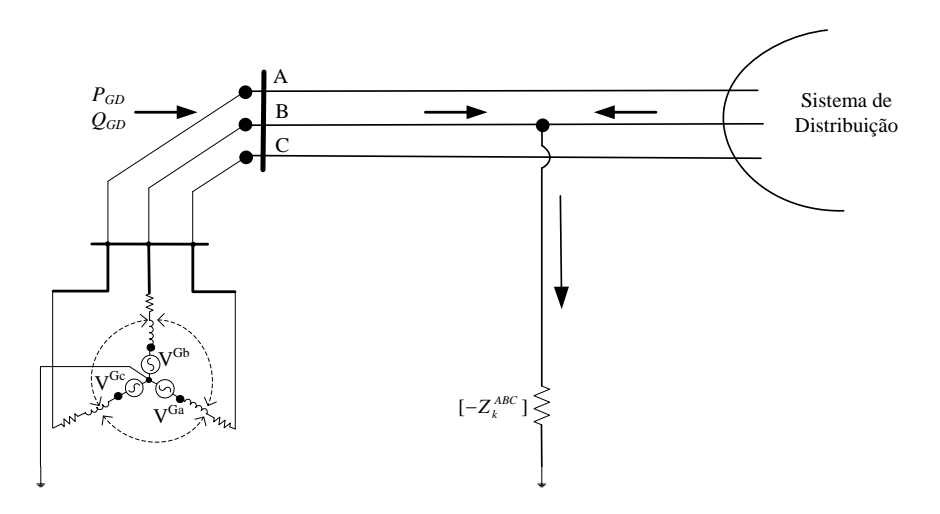

Figura A.1 – Geração distribuída. Modelo Convencional

Em situações de curto–circuito o valor da fonte de tensão é calculado em situação de pré–falta e mantido fixo durante o defeito. As equações de injeção de corrente que descrevem um defeito trifásico na sua forma matricial são mostradas em [\(25\)](#page-54-0). Caso a tensão no terminal da máquina ou a corrente fornecida seja de tal grandeza que acione a proteção, sua contribuição na análise de defeito é desconsiderada.

$$
\begin{bmatrix} I_{GD}^a \\ I_{GD}^b \\ I_{GD}^c \end{bmatrix} = \begin{bmatrix} Z_{GD}^{aa} & Z_{GD}^{ab} & Z_{GD}^{ac} \\ Z_{GD}^{ba} & Z_{GD}^{bb} & Z_{GD}^{bc} \\ Z_{GD}^{ca} & Z_{GD}^{cb} & Z_{GD}^{cc} \end{bmatrix} * \begin{bmatrix} \Delta V_k^a \\ \Delta V_k^b \\ \Delta V_k^c \end{bmatrix} \tag{30}
$$

#### **b) Modelo Não Convencional**

A representação não convencional da geração distribuídas, normalmente as fontes alternativas como, por exemplo, células fotovoltaicas, células combustíveis ou pequenas centrais hidroelétricas, é feita como injeção de corrente, sendo especificados a potência e o módulo da tensão. Sendo assim, as gerações distribuídas não convencionais são modeladas através de elementos RLC negativos, conforme a equação [\(31\)](#page-198-0).

<span id="page-198-0"></span>
$$
Z_{DG} = \frac{(V_{\text{face}})^2}{S_{DG}^*}
$$
 (31)

Onde os termos correspondentes da equação são:

*SDG***:** É a potência aparente da geração distribuída;

*Vfase***:** É a tensão específica na barra.

A conexão da geração distribuída é inserida na metodologia de análise de defeito introduzindo uma impedância correspondente a geração distribuída e considerando a barra na qual foi conectada a geração distribuída. As equações de injeção de corrente que descrevem esta situação para uma barra *k* é descrita em [\(32](#page-199-0)).

<span id="page-199-0"></span>
$$
\begin{bmatrix} I_k^a \\ I_k^b \\ I_k^c \end{bmatrix} = \begin{bmatrix} Z_k^{aa} + Z_{DG}^{aa} & Z_k^{ab} & Z_k^{ac} \\ Z_k^{ba} & Z_k^{bb} + Z_{DG}^{bb} & Z_k^{bc} \\ Z_k^{ca} & Z_k^{cb} & Z_k^{cc} + Z_{DG}^{cc} \end{bmatrix} * \begin{bmatrix} \Delta V_k^a \\ \Delta V_k^b \\ \Delta V_k^c \end{bmatrix}
$$
(32)

O método proposto permite a combinação de vários elementos RLCs para representar a influência da geração distribuída, sejam monofásicos ou trifásicos, nos diferentes tipos de defeitos. A [Figura A.2](#page-199-1) apresenta uma geração distribuída conectado ao alimentador sobre a influência de um defeito monofásico.

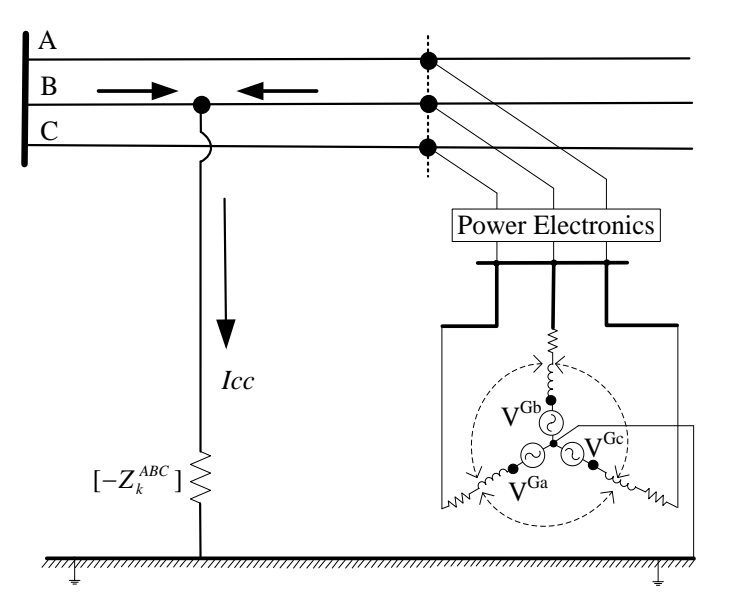

Figura A.2 – Geração distribuída. modelo não convencional

#### <span id="page-199-1"></span>**A.3 REPRESENTAÇÕES DOS PRINCIPAIS TIPOS DE DEFEITOS**

Os defeitos em qualquer sistema elétrico são sempre indesejáveis, e caso não sejam rapidamente mitigados os danos nos equipamentos que compõem toda a rede elétrica poderão ser elevados – (Kindermann, 2010). As características dos principais tipos de defeitos que serão analisados na metodologia de detecção e localização de faltas são apresentadas na [Tabela A.1.](#page-200-0)

<span id="page-200-0"></span>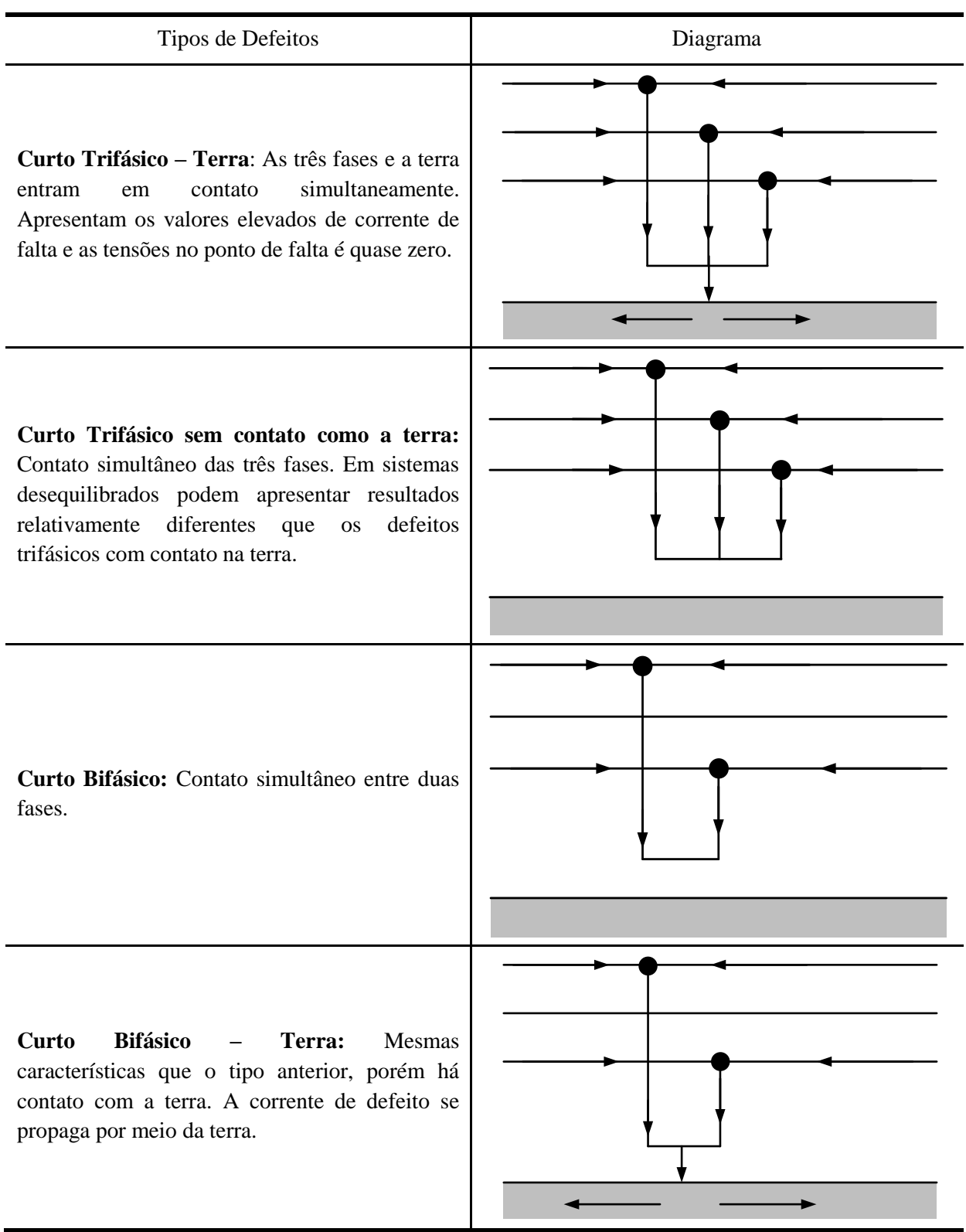

Tabela A.1– Características dos principais tipos de defeitos

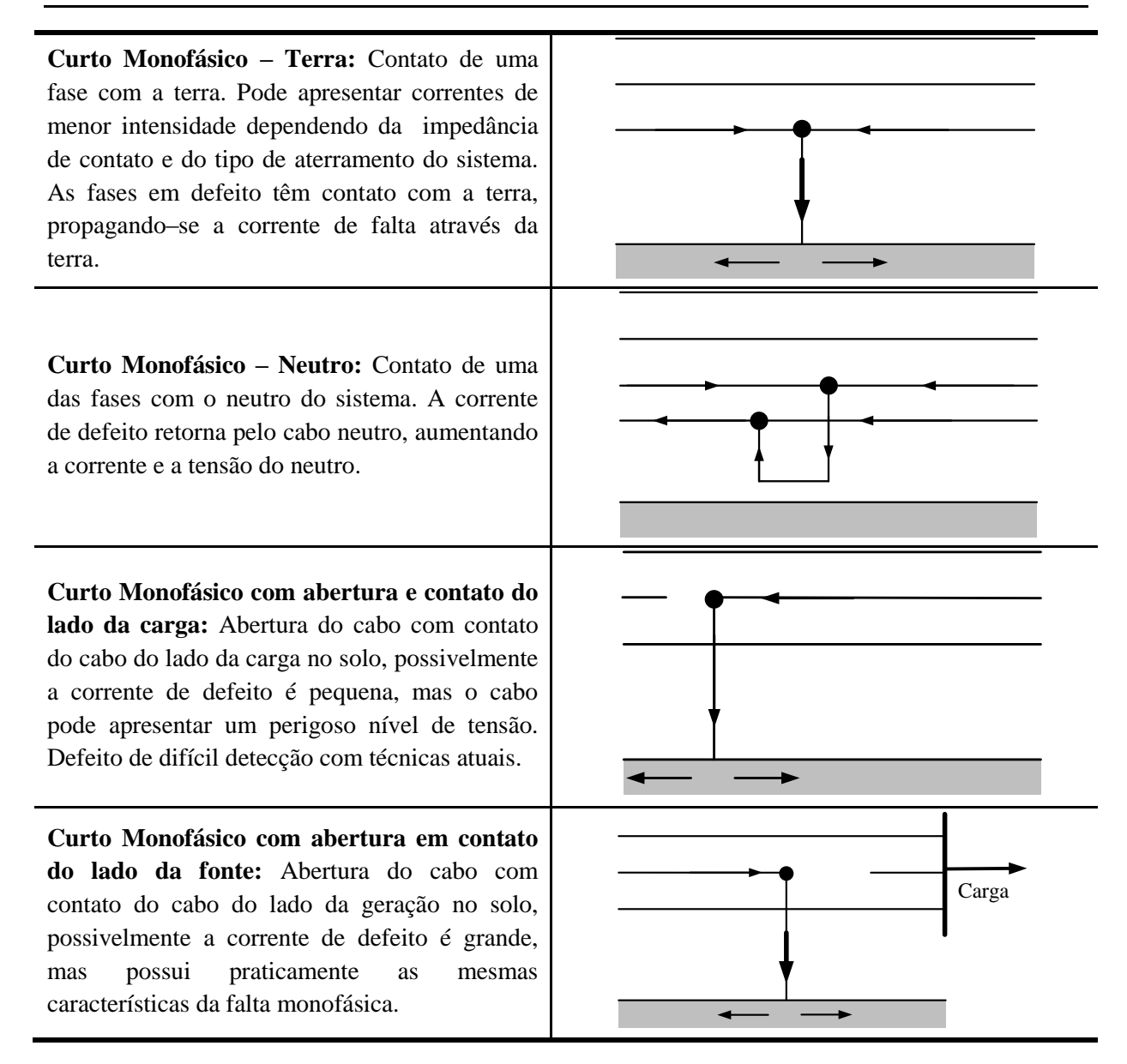

### **A.4 COMPONENTES SIMÉTRICAS**

Formulado por Fortescue, a utilização do método das componentes simétricas é bastante utilizada para a representação do desbalanço ocasionado por defeitos assimétricos da rede em sistemas de potência. O método das componentes simétricas simplifica os cálculos necessários para calcular as condições de defeitos dos sistemas e com isto reduz os esforços computacionais, porém em contrapartida é obtida uma solução aproximada. Este método pode apresentar desempenhos satisfatórios para sistemas equilibrados, apesar disso não apresenta bons resultados para sistemas desequilibrados (Anderson, 1995).

O Teorema de Fortescue consiste na decomposição dos elementos de tensão ou corrente das fases, em parcelas iguais, mas com ângulos de fase diferentes. Desta forma é possível desmembrar o circuito polifásico em *n* circuitos monofásicos, supondo válido o princípio da superposição, isto é, que os circuitos sejam lineares (Kindermann, 2010). A expressão analítica geral para um sistema desequilibrado com *n* fases é dada pela equação [\(A.1\).](#page-202-0)

$$
\dot{V}_a = \dot{V}_{a_0} + \dot{V}_{a_1} + \dot{V}_{a_2} + \dot{V}_{a_3} + \dots + \dot{V}_{a_1} + \dots + \dot{V}_{a_{(n-1)}}
$$
\n
$$
\dot{V}_b = \dot{V}_{b_0} + \dot{V}_{b_1} + \dot{V}_{b_2} + \dot{V}_{b_3} + \dots + \dot{V}_{b_1} + \dots + \dot{V}_{b_{(n-1)}}
$$
\n
$$
\dot{V}_c = \dot{V}_{c_0} + \dot{V}_{c_1} + \dot{V}_{c_2} + \dot{V}_{c_3} + \dots + \dot{V}_{c_1} + \dots + \dot{V}_{c_{(n-1)}}
$$
\n
$$
\vdots \qquad \vdots \qquad \vdots \qquad \vdots
$$
\n
$$
\dot{V}_n = \dot{V}_{n_0} + \dot{V}_{n_1} + \dot{V}_{n_2} + \dot{V}_{n_3} + \dots + \dot{V}_{n_1} + \dots + \dot{V}_{n_{(n-1)}}
$$
\n(A.1)

Devido a várias metodologias e equipamentos atuais trabalharem com componentes simétricas, este ainda é um método bastante utilizado. Neste trabalho, todas as grandezas de corrente e tensão serão calculadas em coordenadas de fase. Quando necessário a utilização de valores em sequência, os valores de fase serão transformados em valores de sequência através da expressão mostrada em [\(A.2\)](#page-202-1) e [\(A.3\).](#page-202-2)

<span id="page-202-2"></span><span id="page-202-1"></span><span id="page-202-0"></span>
$$
\begin{bmatrix}\n\dot{V}_{a0} \\
\dot{V}_{a1} \\
\dot{V}_{a2}\n\end{bmatrix} = \frac{1}{3} \begin{bmatrix}\n1 & 1 & 1 \\
1 & a & a^2 \\
1 & a^2 & a\n\end{bmatrix} \begin{bmatrix}\n\dot{V}_a \\
\dot{V}_b \\
\dot{V}_c\n\end{bmatrix}
$$
\n(A.2)\n  
\n
$$
\begin{bmatrix}\n\dot{I}_{a0} \\
\dot{I}_{a1} \\
\dot{I}_{a2}\n\end{bmatrix} = \frac{1}{3} \begin{bmatrix}\n1 & 1 & 1 \\
1 & a & a^2 \\
1 & a^2 & a\n\end{bmatrix} \begin{bmatrix}\n\dot{I}_a \\
\dot{I}_b \\
\dot{I}_c\n\end{bmatrix}
$$
\n(A.3)

A [Figura A.3](#page-202-3) representa uma interpretação gráfica dos fasores das componentes simétricas, componentes de sequência positiva, negativa e zero.

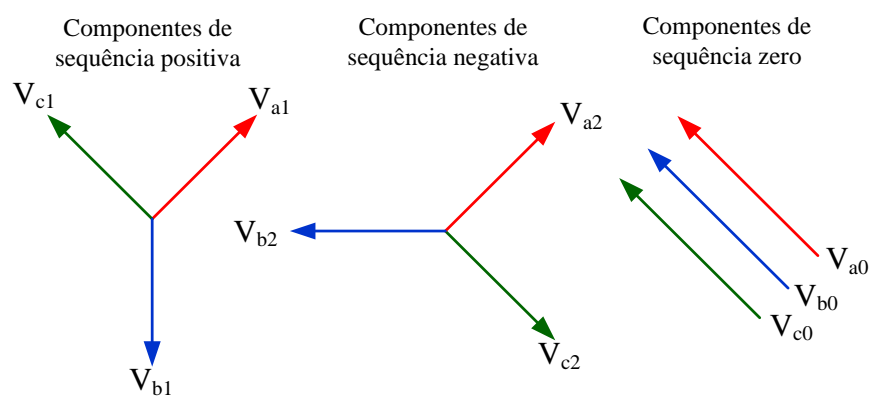

<span id="page-202-3"></span>Figura A.3 – Interpretação gráfica dos fasores das componentes simétricas

#### **APÊNDICE B – REDES NEURAIS ARTIFICIAIS**

#### **B.1 CONSIDERAÇÕES INICIAIS**

A inteligência artificial é uma área da ciência da computação que pesquisa métodos no intuído de simular a capacidade humana para resolução de problemas. Além disso, os sistemas compostos por alguma inteligência artificial podem ser criativos, lidar com perdas de dados, se adaptarem a diversas situações, além de serem capazes de se auto aperfeiçoarem. A inteligência artificial tem como intenção replicar características associadas ao cérebro, tais como; a robustez e tolerância a falhas e erros; a capacidade de lidar com informações que contenham ruídos; ser altamente paralelo e apresentar um tamanho pequeno e compacto (RUSSELL *et al*., 2010).

A rede neural artificial (RNA) é uma das maiores subáreas da inteligência artificial, na qual sua tecnologia é inspirada nas estruturas e no comportamento do cérebro humano, mais especificamente nos neurônios. Os neurônios por sua vez são favoráveis ao armazenamento de conhecimento, de forma a disponibilizá–lo para uma subsequente aplicação. As Redes neurais artificiais têm como objetivo a solução de problemas através de simulações realizadas de maneira semelhante aos neurônios do cérebro humano seja no que diz respeito ao seu comportamento, bem como aprendendo, errando e realizando novas descobertas. Vale destacar que as Redes neurais artificiais não têm como ideal ser biologicamente idênticas às redes neurais cerebrais, sendo as Redes neurais artificiais muito mais simplificadas comparadas com as redes neurais biológicas (FAUSETT, 2006). Assim sendo, as redes neurais artificiais são parecidas ao cérebro humano em duas características; (*i*) as conexões entre seus neurônios são utilizados para armazenar o conhecimento contraído (*ii*) o conhecimento é adquirido por um processo de aprendizado (Da Silva et al., 2010).

A rede neural é um método que modela a forma como o cérebro humano realiza determinadas tarefas ou funções de interesse. O principal incentivo para o uso de redes neurais artificiais na solução de problemas é a capacidade de aprender por meio de exemplos e a generalização do conhecimento aprendido. A generalização está associada como a capacidade da rede neural em aprender através de um conjunto de amostras, na qual a rede terá que proporcionar resultados coerentes para amostras que não tenham sido empregados na etapa de aprendizagem (HAYKIN, 2001).

As principais características e propriedades que tornam atrativas as redes neurais são:

- Procura paralela dos dados necessários e endereçamentos através do conteúdo;
- Possibilidade de considerar o comportamento não linear dos fenômenos físicos;
- Necessidade de pouco conhecimento estatístico sobre o ambiente onde a rede neural será utilizada;
- Capacidade de aprendizagem acerca de seu ambiente, obtida através de amostras de entrada e saída;
- Capacidade de associação, fazendo associações entre padrões diferentes;
- Capacidade de generalização, fornecimento de saídas adequadas para entradas que não estavam presentes no processo de aprendizagem;
- Capacidade de adaptabilidade, mediante as modificações no meio ambiente, podendo facilmente ser re–treinada para absorver pequenas alterações no ambiente;
- Tolerância a falhas, o conhecimento é distribuído pela RNA;
- Armazenamento do conhecimento adquirido, através de forças de conexão entre neurônios, conhecidas como pesos sinápticos.

As redes neurais possuem potencial para aplicações na resolução de adversidades que compreende as mais diferentes áreas de conhecimento, como por exemplo; medicina, biologia, física, química, área de finanças e economia, engenharia, etc., justificando seu grande potencial no decorrer dos anos. Especificamente, as características atraentes das redes neurais consiste na sua alta habilidade de mapear sistemas não lineares, aprendendo o comportamento do sistema com base em amostras de entrada (Da Silva et al., 2010).

## **B.2 NEURÔNIO ARTIFICIAL**

De acordo com o modelo apresentado por (McCULLOCH; PITTS, 1943), um neurônio artificial pode ser considerado como, a unidade de processamento de informação, fundamental para a operação de uma RNA, entretanto sem nenhuma técnica de aprendizado. Uma comparação de um neurônio biológico e neurônio proposto por (McCULLOCH; PITTS 1943), pode ser visualizado na [Figura B.1.](#page-205-0)

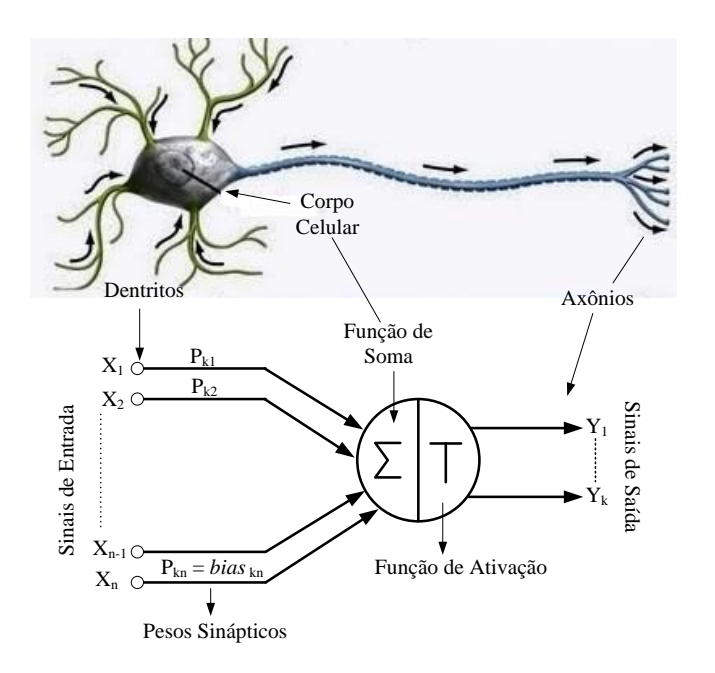

Figura B.1 – Neurônio artificial versus neurônio biológico

<span id="page-205-0"></span>Os neurônios artificiais são a base dos diversos modelos de redes neurais artificiais, possuem características de ser não–lineares, proporcionar saídas contínuas e efetuam funções simples, como por exemplo, receber as amostras de entradas, acrescentar com base a sua função de ativação pertinente e fornecer uma saída (Da Silva et al., 2010).

Cada neurônio artificial é constituído de três elementos básicos em seu modelo:

- $\bullet$  Sinapse ( $P_{kn}$ ); conexão caracterizada por um elemento multiplicador chamado de peso sináptico. Este peso sináptico tem a função de determinar a importância do sinal de entrada a ele apresentada;
- Somador  $(\Sigma)$ : Combinador linear que realiza o somatório das entradas do neurônio, consideradas pela ação dos respectivos pesos sinápticos;
- Função de ativação (T): função que determina a amplitude do sinal de saída de acordo com o valor da soma ponderada das entradas. A função de ativação também pode ser chamada de função restritiva, pois restringe a amplitude de saída de um neurônio em um intervalo de valor finito.

Considerando a [Figura B.1,](#page-205-0) pode–se resumir o funcionamento de um neurônio artificial da forma que recebe um conjunto de sinais de entrada  $(X_n)$ , cada qual é multiplicado por um peso sináptico  $(P_{kn})$ . Os pesos sinápticos são de extrema influência, pois são responsáveis pelo ajuste da importância relativa das conexões aos outros neurônios. O *bias*  $(b_k)$  têm o objetivo de aumentar ou diminuir a entrada da função de ativação, dependendo do seu sinal (positivo ou negativo). Os sinais das entradas ponderadas pelas respectivas sinapses do neurônio são então somados.

De acordo com (Da Silva et al., 2010), a função de ativação de cada neurônio têm sua finalidade em limitar sua saída do neurônio dentro de um intervalo de valores, na qual cada função de ativação possui um cálculo e um gráfico característico. Os diferentes tipos de função de ativação podem ser classificados em dois grupos principais: (*i*) funções parcialmente diferenciáveis, são aquelas que possuem pontos cujas derivadas de primeira ordem são inexistentes e (*ii*) e funções totalmente diferenciáveis, são aquelas que suas derivadas de primeira ordem existem e são conhecidas em todos os pontos do seu domínio. Alguns dos principais tipos básicos de função de ativação são descritos na [Tabela B.1.](#page-206-0)

<span id="page-206-0"></span>

| Tipo de Função                                                | Gráfico | Fórmula Matemática                                                                     |
|---------------------------------------------------------------|---------|----------------------------------------------------------------------------------------|
| Linear                                                        |         | $y = kx$                                                                               |
| Linear por partes, também<br>conhecida como Pseudo<br>Linear. |         | $y=0 \mapsto x \leq x_0$<br>$y = kx \mapsto x_0 < x \leq x_1$<br>$y=1 \mapsto x > x_1$ |
| Função de Limiar: ajusta a<br>saída do neurônio igual a<br>1. |         | $y = -1 \mapsto x \le 0$<br>$y=1 \mapsto x>0$                                          |

Tabela B.1– Tipos de função de ativação

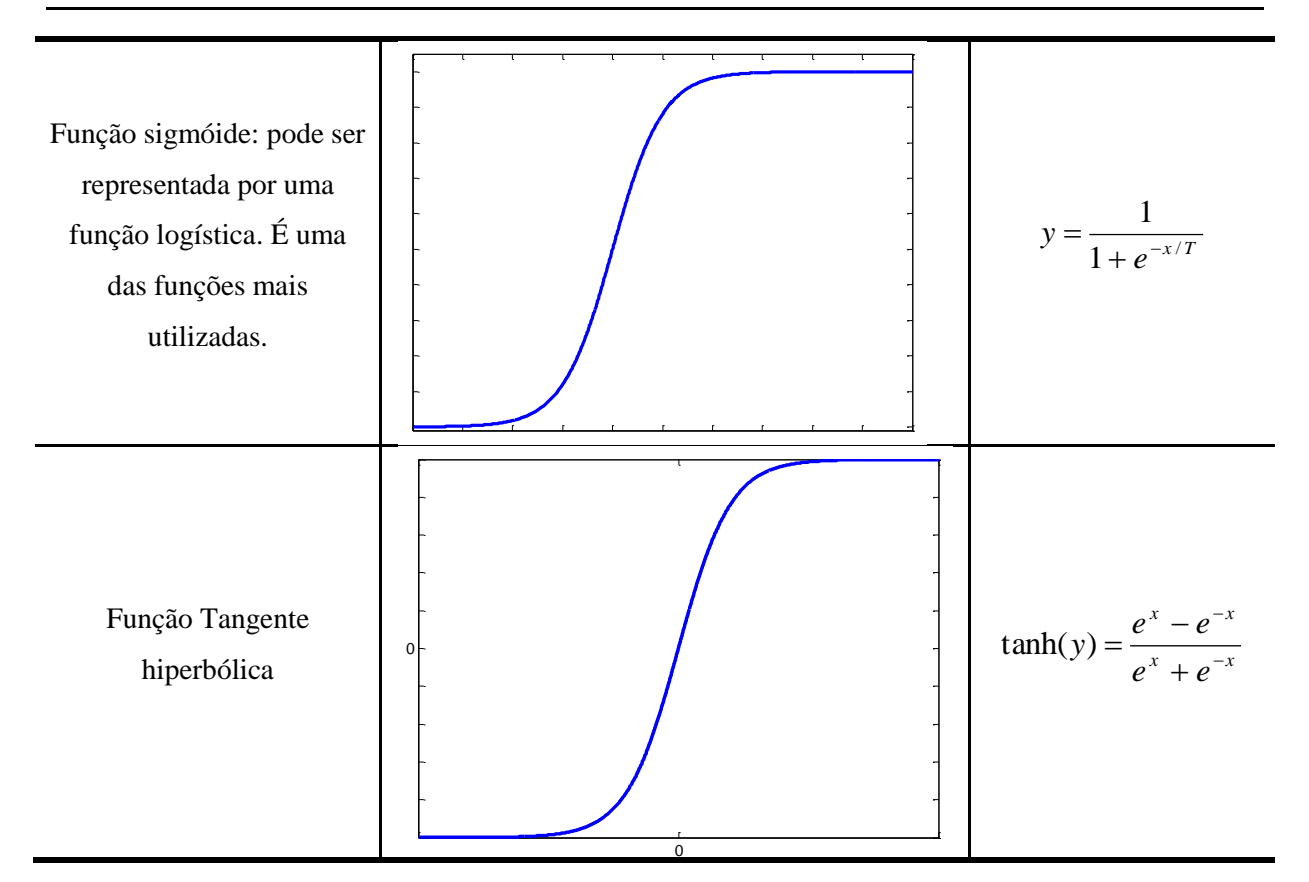

Onde:

- *X<sup>o</sup>* Limite inferior de *x.*
- *X<sup>1</sup>* Limite superior de *x*.
- *k* Constante de inclinação da rampa
- *T* Constante de inclinação da sigmóide
- *ex* Número de *Euler*

#### **B.3 ARQUITETURA DE REDES NEURAIS ARTIFICIAIS**

A arquitetura de uma rede neural varia para cada tipo de problema a ser resolvido e está diretamente relacionado ao tipo de algoritmo de aprendizado que é utilizado no treinamento da rede, a quantidade e a disposição dos neurônios, quantidade de camadas, tipos de conexões entre os neurônios e a topologia da rede devem ser especificados para determinar sua arquitetura. Agora a topologia de uma rede neural, uma vez determinada a sua arquitetura, pode ser definida através das diferentes formas de composições estruturais que a rede neural conseguirá assumir (Da Silva et al., 2010).

É possível resumir que uma rede neural pode ser caracterizada por aspectos principais:

Arquitetura; que é o padrão de conexões entre as unidades;

- Algoritmos de treinamento que definem os métodos de determinação dos pesos das conexões. Também podem ser chamados de algoritmos de aprendizado. O treinamento pode ser divido em:
	- o Supervisionado: para este tipo de rede neural é necessário um modelo durante as fases de aprendizagem. Novamente existe uma subdivisão desta arquitetura em redes recorrentes (*feedback*) e redes somente com propagação positiva (*feedforward*).
	- o Não–supervisionado: direcionado por correlações existentes nos dados de entrada, e, portanto, não necessita de um modelo. Novamente existe uma subdivisão desta arquitetura em redes recorrentes (*feedback)* e redes somente com propagação positiva (*feedforward*).
- Função de ativação que define a forma pela qual a RNA resolve os problemas. As principais funções foram descritas e exemplificadas na Tabela B.2

Por exemplo, uma rede neural artificial pode possuir uma ou várias camadas de processamento, podem estar totalmente conectados ou parcialmente conectados ou em quanto a topologia podem ser *feedforward* e *feedback*. Em relação a quantidade de neurônios por camada normalmente não seguem uma regra e são determinadas de forma experimental. Por exemplo, a [Figura B.2](#page-208-0) mostra *n* neurônios na camada de entrada, da mesma forma *n* neurônios na camada escondida e *k* neurônios na camada de saída.

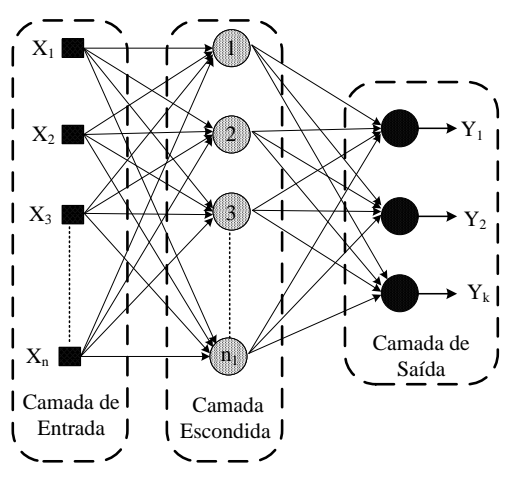

Figura B.2 – Arquitetura de uma RNA

<span id="page-208-0"></span>Uma rede neural recebe as seguintes denominações para as suas diversas camadas:

 Camada de entrada: responsável por introduzir os elementos que constituem o padrão de entrada (dados de entrada) a ser aprendido ou analisado pela RNA;

- Camada (s) Intermediária (s) ou oculta (s): na realidade é a primeira camada de neurônios da rede neural. Esta camada pode ter várias subcamadas, normalmente chamadas como camadas ocultas, ou seja, a camada intermediária, podendo ser constituída por várias subcamadas;
- Camada de saída: pode ser constituída por um ou mais neurônio (s), que representa (m) o padrão desejado.

Considerando os sentidos dos sinais ou das conexões que se apresentam, as Redes neurais artificiais podem ser; (*i*) *feedforward*, os sinais de propagação são apenas em um sentido, considerando as camadas de entrada, intermediária e de saída. Neste tipo de conexão os neurônios de saída não podem ser utilizados como neurônios de entradas de camadas menores ou iguais ao índice da camada atual. Dentre os principais tipos de redes com está arquitetura encontram–se as redes *Perceptron* multicamadas (MLP). (*ii*) *feedback*, os sinais podem se propagar em qualquer direção, podendo os neurônios de saída de uma determinada camada voltar como entrada de uma camada de índice de menor valor. A Figura B.3 apresenta esta diferença de forma gráfica.

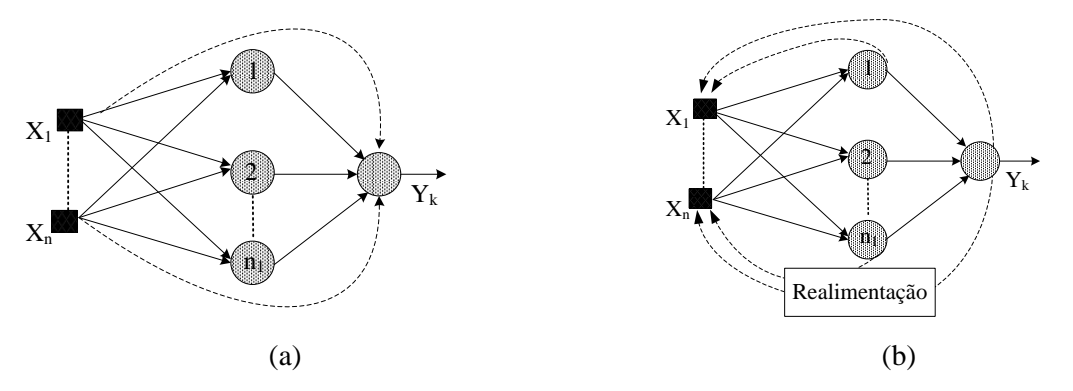

Figura B.3 – RNA *feedforward* (a) e *feedback* (b)

É almejado que uma rede neural, após ser treinada, seja capaz de produzir respostas corretas a estímulos externos, mesmo que estes não sejam exatamente iguais aos estímulos utilizados no seu treinamento. Esta capacidade de generalização está relacionada aos seguintes fatores: o tamanho e a representatividade do conjunto de treinamento em relação ao ambiente no qual a rede irá operar, a arquitetura da rede e o grau de complexidade do ambiente (HAYKIN, 2001).

#### **B.4 PERCEPTRON DE MULTICAMADAS**

De acordo com (HAYKIN, 2001) e (Da Silva et al., 2010) as redes MLP (*Multilayer Perceptron*) pertencem a família de arquiteturas do tipo *feedforward* de múltiplas camadas, sendo compostas por uma camada de entrada, uma ou mais camadas intermediárias e uma camada de saída. As redes MLP possuem pelo menos duas camadas de neurônios, os quais serão distribuídos entre as camadas intermediárias e a camada de saída.

As arquiteturas MLP apresentam como vantagem, sua ampla possibilidade de aplicações em diversos tipos de problemas, como por exemplo: aproximação universal de funções, identificação e controle de processos, previsões de series temporais, otimizações e controle de processos, reconhecimento de padrões, dentre outras. (Da Silva et al., 2010)

Como já descrito as redes MLP utilizam a topologia *feedforward*, ou seja, as amostras devem ser passadas de camada a camada, iniciando–se na camada de entrada que irá receber as amostras provenientes do sistema mapeado e que serão propagados aos neurônios da camada escondida para seu processamento. Uma vez finalizado o processamento nas camadas intermediárias, estes serão enviados à próxima camada, camada de saída, na qual proporcionará o resultado final da rede. Isto pode ser observado na Figura B.4, na qual a rede possui uma camada de entrada, três camadas intermediárias e uma camada de saída. Destaca– se que uma rede MLP convencional não possui nenhum tipo de realimentação.

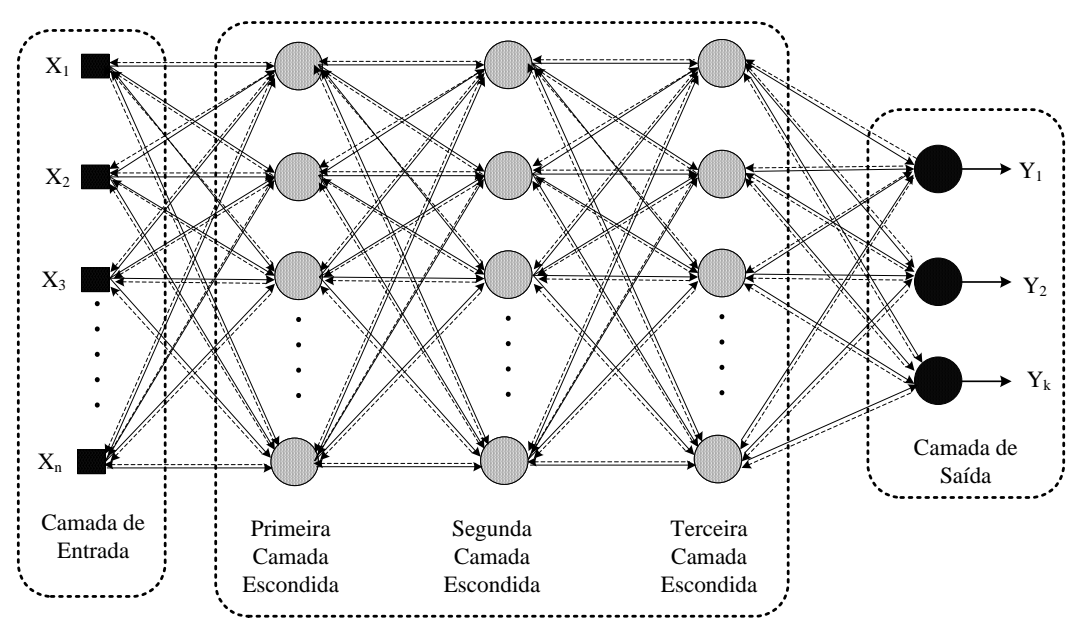

Figura B.4 – Arquitetura de uma RNA do tipo MLP

As redes neurais do tipo MLP possuem a capacidade de realizar mapeamentos entre um espaço de entrada com dimensão *N* e um espaço de saída com dimensão *K*. Sendo o número de sinais na camada de entrada é igual à dimensão do espaço de entrada, ou seja, ao número de variáveis de entrada do sistema. De forma análoga, o número de neurônios na camada de saída é igual ao número de variáveis de saídas do sistema.

#### **B.5 TREINAMENTO DAS REDES MLP**

Os tipos de treinamentos mais utilizados para o perceptron de múltiplas camadas são o método *backpropagation*, conhecido também como regra delta generalizado, e o método *Levenberg–Marquardt*. Da mesma maneira que outros métodos para treinamentos das redes neurais artificiais, o método de *Levenberg–Marquardt* baseia–se no algoritmo de *backpropagation*.

Na aprendizagem pelo método *backpropagation*, existem duas fazes de treinamento (*i*) faze *forward*, consiste no processo de propagação dos sinais de amostras no sentido da camada de entrada para a camada de saída e a (*ii*) fase *backward*, concerne–se ao processo oposto, os sinais de amostras se propagam da camada de saída para a camada de entrada.

No fase *forward*, a rede recebe as amostras de entradas provenientes do sistema, posteriormente, estas amostras de entrada serão processadas fluindo de camada por camada até resultar em uma resposta de saída. Esta saída será então comparada com a resposta desejada. Logo após, o erro é calculado e caso este valor do erro não seja o desejado nos critérios predeterminados, o algoritmo entrará na faze *backward*, retropropagando–se o erro camada por camada, com o propósito de atualizar todos os pesos sinápticos necessários desde a saída até a entrada.

O algoritmo de *backpropagation* empenha–se em ajustar os valores dos pesos sinápticos dirigindo–se na direção oposta do gradiente da função erro quadrático. Este método além de não ser considerado muito favorável para a localização do ótimo global ainda requer um grande esforço computacional.

O algoritmo *Levenberg–Marquardt* é um método gradiente de segunda ordem, fundamentado no método dos mínimos quadrados para modelos não lineares, que pode ser aplicado ao algoritmo *backpropagation* com o propósito de aumentar a eficácia do processo de aprendizagem.

Toda a fase *forward* até a saída de rede neural descrita para o algoritmo *backpropagation* pode ser mantida sem nenhuma alteração. A característica principal deste algoritmo é a computação da matriz de derivada de primeira ordem, incorporando ao algoritmo *backpropagation*. Esta passa a ser reescrita em função dos pesos sinápticos da rede neural com a finalidade de melhor ajustá–los. Com a atualização dos pesos sinápticos possui– se uma nova fase *backpropagation*, que apresenta melhor ajuste dos pesos e conduz o treinamento das redes MLP mais rápidos que o algoritmo *backpropagation*.

Maiores detalhes matemáticos para a implementação destes algoritmos de treinamentos podem ser consultados em (Haykin, 2001) e (Da Silva et al., 2010). Devido as características apresentadas pelo algoritmo de *backpropagation*, utilizou–se neste trabalho o algoritmo *Levenberg–Marquardt* que se superpõe a estas desvantagens.

#### **APÊNDICE C – CONCEITOS BÁSICOS DE PMUs**

Atualmente vários estudos vêm abordando os sistemas de medição fasorial sincronizada vem sendo implantadas, analisada e pesquisada com maior ênfase nos últimos anos, graças a sua possibilidade que permite melhorar o desempenho do sistema elétrico de potência nas suas diferentes áreas, como por exemplo, operação, planejamento, proteção, etc (Phadke; Thorp, 2008); (Kezunovic et al., 2014).

O sistema de medição fasorial sincronizada pode ser entendido como um sistema de medição de grandezas elétricas em corrente alternada, instalados em diferentes pontos do sistema elétrico, na qual as medidas são sincronizadas na mesma estampa de tempo e disponibilizadas na forma de fasores (Kezunovic et al., 2014). A estrutura básica de sistema de medição fasorial sincronizada é descrita e apresentada na [Figura C.1.](#page-214-0)

- Sistema de sincronização: é utilizado para viabilizar a sincronização dos dados obtidos através das PMUs. Esta sincronização é realizada através do sistema GPS (*global positioning system*) sendo de elevada precisão.
- PMU: é o principal componente de um sistema de medição fasorial sincronizada e a sigla PMU (*phasor measeurement unit*) aborda os dispositivos capazes de medir grandezas elétricas e produzir informações sincronizadas a respeito dos fasores de tensão e corrente.
- Concentrador de dados fasoriais: O concentrador de dados fasoriais é responsável por receber os dados enviados pelas PMUs, verificar eventuais erros de transmissão de dados, armazenar e concentrar os dados de acordo com o protocolo de tempo fornecido pelo GPS e disponibilizar os dados para aplicações futuras.
- Canais de comunicação: com o objetivo de transmitir os dados fasoriais sincronizados, é imprescindível constituir uma rede de comunicação com o intuito de interligar as PMUs com o concentrador de dados fasoriais, além de os próprios concentradores de dados entre si. Estes canais de comunicação devem suportar uma velocidade suficiente para agrupar e alinhar rapidamente os dados coletadas pelas PMUs.

Nesta seção não serão abordados os conceitos relacionados ao sistema de medição fasorial, mas serão discutidos os conceitos básicos e os elementos que compõem a PMU.

Então podemos admitir que a PMU (unidade de medição fasorial) é um equipamento capaz de medir os fasores de corrente e de tensão, de forma sincronizada nos sistemas de potência. Esta sincronização é alcançada por meio da amostragem das formas de onda de corrente e de tensão ao mesmo tempo, utilizando sinal de sincronismo de um GPS.

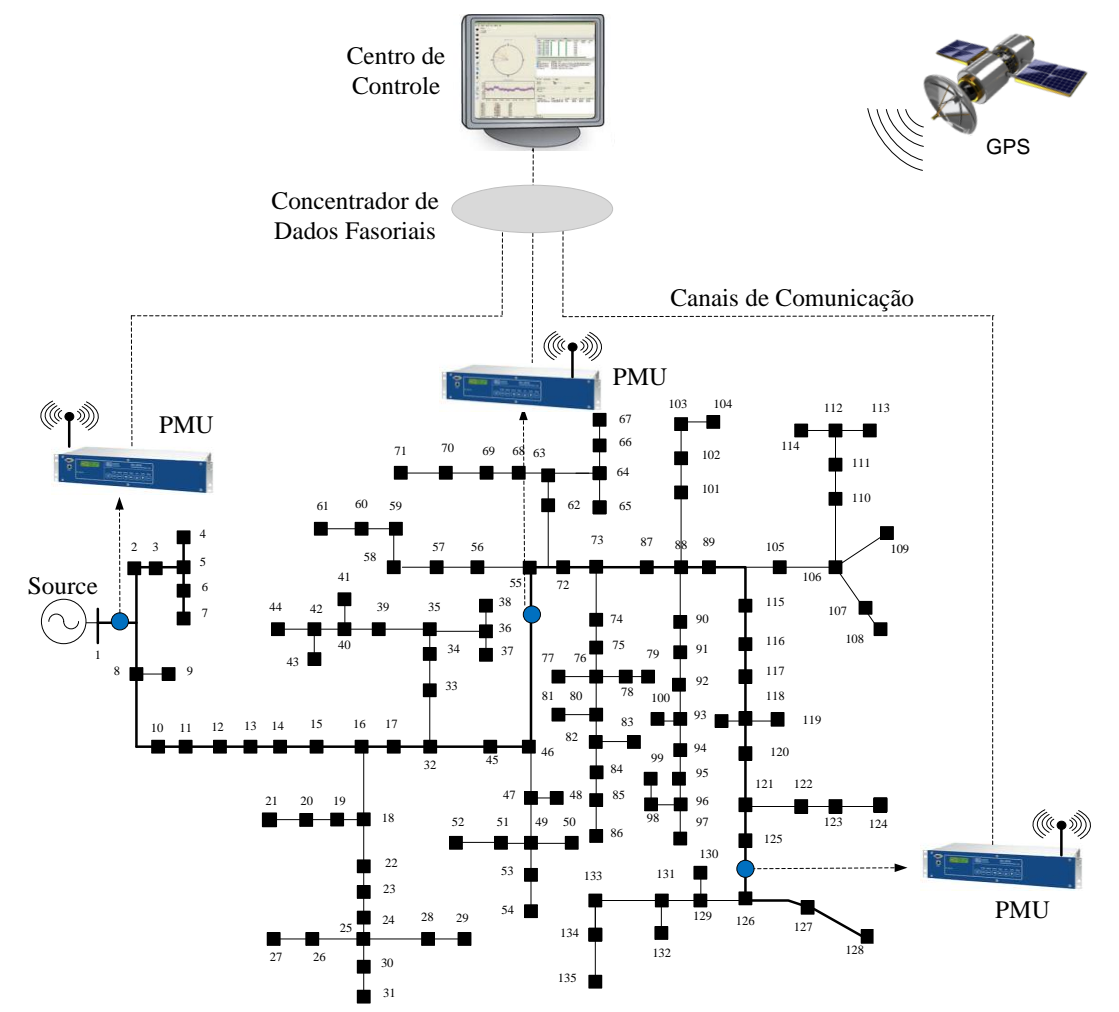

Figura C.1 – Estrutura de um sistema de medição fasorial sincronizada

<span id="page-214-0"></span>A princípio as PMUs foram desenvolvidas com base em tecnologias já existentes, para relés digitais e para registradores digitais de perturbação, sendo que, ambas foram determinantes para importantes evoluções dentro da área do sistema de proteção. A tecnologia microprocessada tornou possível o cálculo direto de componentes de fase de sequência positiva, nas quais se baseiam uma das formas de cálculos utilizados nos algoritmos de detecção de faltas (Thorp et al., 1988).

Descrevendo a PMU de uma forma geral, a principal função destes equipamentos é registrar alterações dentro do sistema elétrico. Estes equipamentos têm a capacidade de coletar e registrar medições em centros de controles remotos. A habilidade de calcular os fasores sincronizados torna as PMUs uns dos equipamentos de medição mais importantes na supervisão e controle do sistema elétrico de potência.

A [Figura C.2](#page-215-0) representa uma estrutura das primeiras PMUs. Sabe que as PMUs evoluíram muito nos últimos tempos podendo conter novas partes, composta pelas seguintes partes:

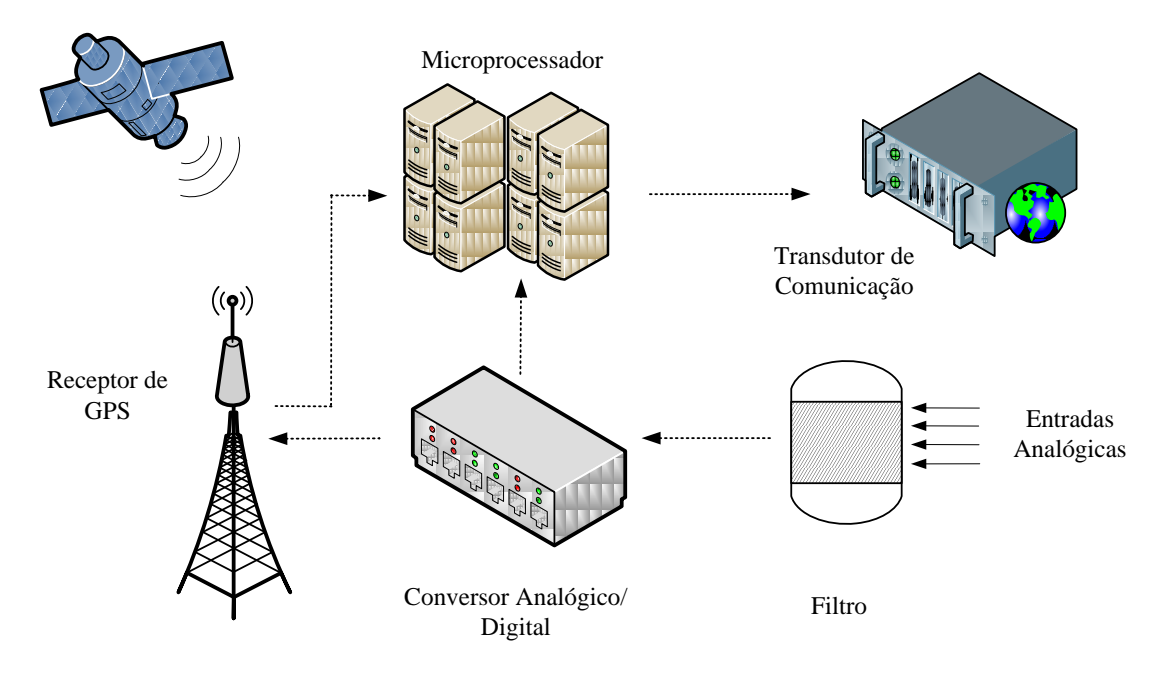

Figura C.2 – Arquitetura básica de uma PMU

- <span id="page-215-0"></span> Sistema receptor de sinal GPS: O receptor de GPS é responsável pela sincronização no processo de amostragem dos dados. Em outras palavras, é responsável pela informação de tempo que está presente nos fasores obtidos. O sinal do GPS é convertido numa sequência de pulsos de temporização de alta velocidade a serem utilizados na forma de onda do sinal de amostragem.
- Sistema de aquisição: (módulo de conversão analógica/digital). O sistema de aquisição tem como função realizar a amostragem de tensões e correntes em pontos do sistema.
- Filtro: ou filtro *anti–aliasing*, têm a função de evitar os efeitos de *aliasing*, tais efeitos são falsas frequências procedentes do processo de amostragem de um sinal analógico, em razão da baixa taxa de amostragem utilizada.
- Microprocessador. O microprocessador é responsável pelo processamento de dados, isto é, executa o cálculo dos fasores usando a transformada discreta de *Fourier*, após a conversão analógica/digital das grandezas de corrente e de tensão.
- Transdutor de comunicação: Equipamento necessário para viabilizar a transferência de dados entre os equipamentos (PHADKE, 2002).
As amostras de tensão e corrente são processadas pela PMU e convertidas em fasores para logo serem enviadas ao concentrador de dados, a uma taxa que varia de 10 a 60 sincrofasores por segundo. Os fasores sincronizados proporcionam medições em tempo real das quantidades elétricas de todo o sistema de energia.

Usualmente a sincronização dos sinais amostrados, pode ser obtida utilizando um sinal de tempo comum, acessível nas subestações. O sinal de tempo requer uma precisão de tempo na ordem de milissegundos, sendo suficiente para utilizar os relés digitais e registradores digitais de perturbação. Entretanto os cálculos de fasores demandam uma precisão maior do que um milissegundo, isso só foi possível unicamente após a comercialização dos GPS e consequentemente chegando–se a desenvolver os primeiros PMUs. O GPS tem a capacidade de fornecer o sinal de tempo da ordem de um microssegundo em qualquer lugar do mundo, enviando o sinal *pulse per second* (PPS) para as estações receptoras, possibilitando que o processo de aquisição seja executado de forma sincronizada em diferentes subestações.

Outro aspecto importante para que a comunicação entre o concentrador de dados e a PMU possa ser garantida é a precisão do sinal medido. O sinal processado deve ser determinado pela norma IEEE Std C37.118 "Approved IEEE Draft Standard for Synchrophasors for Power Systems" (2005).

Seria vantajoso instalar PMU em cada barra do sistema elétrico, para que seja possível, em tempo real, obter todas as tensões complexas do sistema. Isto possibilita ter uma noção real e informações *online* do sistema elétrico. Em virtude das restrições de comunicação e transmissão dos sinais, complexidades de processamento de dados e o custo necessário para instalação deste sistema é interessante minimizar o número de PMU a serem instaladas no sistema elétrico. O custo relacionado às PMUs ainda é elevado, contudo tendem a diminuir devido ao aumento do número de novas aplicações. Por conseguinte, faz–se necessário realizar uma alocação adequada destes equipamentos dentro do sistema elétrico.